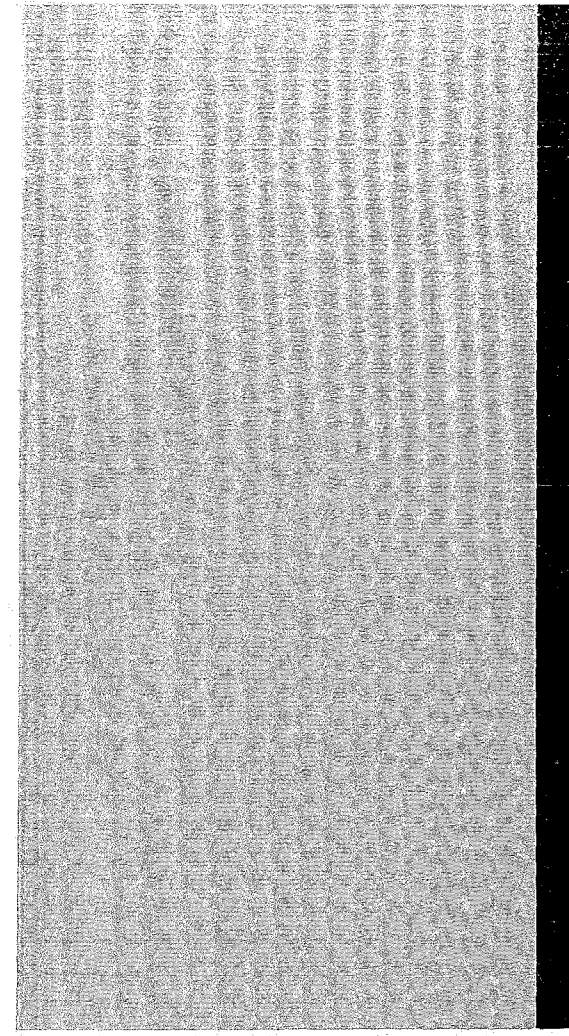

# KERNFORSCHUNGSZENTRUM

# KARLSRUHE

August 1968

KFK 824 EUR 4165 d

### Institut für Reaktorbauelemente

THEDYBER - ein Programm zur thermodynamischen Berechnung von Kreisläufen für dampfgekühlte Kernreaktoren, theoretische Grundlagen und Programmbeschreibung

F. Erbacher, U. Harten

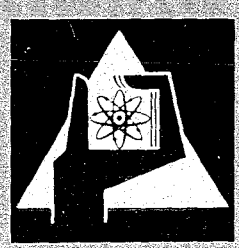

GESELLSCHAFT FUR KERNFORSCHUNG M. B. H.

KARLSRUHE

 $\label{eq:2.1} \frac{1}{\left(1-\frac{1}{2}\right)}\left(\frac{1}{\sqrt{2}}\right)^2\left(\frac{1}{\sqrt{2}}\right)^2\left(\frac{1}{\sqrt{2}}\right)^2\left(\frac{1}{\sqrt{2}}\right)^2\left(\frac{1}{\sqrt{2}}\right)^2\left(\frac{1}{\sqrt{2}}\right)^2\left(\frac{1}{\sqrt{2}}\right)^2\left(\frac{1}{\sqrt{2}}\right)^2\left(\frac{1}{\sqrt{2}}\right)^2\left(\frac{1}{\sqrt{2}}\right)^2\left(\frac{1}{\sqrt{2}}\right)^2\left(\frac{1}{\sqrt{2}}\right)^2\$ 

 $\label{eq:2.1} \frac{1}{\sqrt{2}}\sum_{i=1}^n\frac{1}{\sqrt{2}}\sum_{i=1}^n\frac{1}{\sqrt{2}}\sum_{i=1}^n\frac{1}{\sqrt{2}}\sum_{i=1}^n\frac{1}{\sqrt{2}}\sum_{i=1}^n\frac{1}{\sqrt{2}}\sum_{i=1}^n\frac{1}{\sqrt{2}}\sum_{i=1}^n\frac{1}{\sqrt{2}}\sum_{i=1}^n\frac{1}{\sqrt{2}}\sum_{i=1}^n\frac{1}{\sqrt{2}}\sum_{i=1}^n\frac{1}{\sqrt{2}}\sum_{i=1}^n\frac$ 

 $\mathcal{L}_{\text{max}} = 10^{10}$  . We can consider the  $\mathcal{L}_{\text{max}}$ 

### KERNFORSCHUNGSZENTRUM KARLSRUHE

August 1968

KFK 824- EUR 4165d

Institut für Reaktorbauelemente

"THEDYBER" - ein Programm zur thermodynamischen Berechnung von Kreisläufen für dampfgekühlte Kernreaktoren, theoretische Grundlagen und Programmbeschreibung

von

F. Erbacher U. Harten

Gesellschaft für Kernforschung m.b.H., Karlsruhe

\*) Diese Arbeit wurde im Rahmen der Assoziation zwischen der Europäischen Atomgemeinschaft und der Gesellschaft für Kernforschung m.b.H., Karlsruhe, auf dem Gebiet der Schnellen Reaktoren durchgeführt.

 $\mathcal{L}^{\text{max}}_{\text{max}}$  and  $\mathcal{L}^{\text{max}}_{\text{max}}$ 

# $\label{eq:2.1} \left\langle \mathcal{L}^{(1)}(x) \right\rangle = \left\langle \mathcal{L}^{(1)}(x) \right\rangle \left\langle \mathcal{L}^{(2)}(x) \right\rangle = \left\langle \mathcal{L}^{(1)}(x) \right\rangle \left\langle \mathcal{L}^{(2)}(x) \right\rangle$

a kalendari da shekarar 2007.<br>Katalog asl nashrida

 $\label{eq:2.1} \mathcal{L}=\mathcal{L}(\mathcal{L}^{\text{max}}_{\mathcal{L}}(\mathcal{L}^{\text{max}}_{\mathcal{L}}(\mathcal{L}^{\text{max}}_{\mathcal{L}}(\mathcal{L}^{\text{max}}_{\mathcal{L}^{\text{max}}_{\mathcal{L}}(\mathcal{L}^{\text{max}}_{\mathcal{L}^{\text{max}}_{\mathcal{L}^{\text{max}}_{\mathcal{L}^{\text{max}}_{\mathcal{L}^{\text{max}}_{\mathcal{L}^{\text{max}}_{\mathcal{L}^{\text{max}}_{\mathcal{L}^{\text{max}}_{\mathcal{L}$  $\chi^2$  $\mathcal{L}^{\mathcal{L}}(\mathcal{L}^{\mathcal{L}}(\mathcal{L}^{\mathcal{L$ 

医三角膜炎 医中间性白细胞 计数据数据 化对称二乙烯二乙烯 

 $\mathcal{E}_{\mathcal{D}_1}^{\mathcal{D}_2}(\mathcal{A}_1) = \mathcal{E}_{\mathcal{D}_1}^{\mathcal{D}_1}(\mathcal{A}_2) = \mathcal{E}_{\mathcal{D}_2}^{\mathcal{D}_2}(\mathcal{A}_1) = \mathcal{E}_{\mathcal{D}_1}^{\mathcal{D}_2}(\mathcal{A}_2) = \mathcal{E}_{\mathcal{D}_2}^{\mathcal{D}_2}(\mathcal{A}_2) = \mathcal{E}_{\mathcal{D}_1}^{\mathcal{D}_2}(\mathcal{A}_2) = \mathcal{E}_{\mathcal{D}_2}^{\mathcal{D}_2}(\mathcal{A$ 

# 

 $\mathcal{L}^{\text{max}}_{\text{max}}$  , where  $\mathcal{L}^{\text{max}}_{\text{max}}$ 

 $\hat{\mathcal{A}}$ 

 $\sim$   $\sim$  $\label{eq:2.1} \mathcal{L}(\mathcal{L}) = \mathcal{L}(\mathcal{L}) \mathcal{L}(\mathcal{L})$ 

 $\mathcal{L}^{\text{max}}_{\text{max}}$ 

### Zusammenfassung

Das in dem Bericht beschriebene Programm berechnet den Wirkungsgrad eines dampfgekühlten Schnellen Brutreaktors und liefert die für die Äuslegung des Kühlkreislaufes benötigten Angaben über Leistung, Durchsatzmenge, Druck, Temperatur und Enthalpie.

Mit dem Programm können vier verschiedene Kreislautschaltungen berechnet werden, je nachdem ob die Gebläseantriebsturbinen parallel oder in Reihe zur Leistungsturbine geschaltet sind und ob mit oder ohne Zwischenüberhitzung gearbeitet wird.

Eine umfangreiche Eingabeliste ermöglicht die Unter~ suchung des Einflusses einer Vielzahl unterschiedlicher Parameter. Das Programm ist darüber hinaus in seinem Aufbau flexibel, so dass es verhältnismässig einfach abgeändert und erweitert werden kann.

 $\label{eq:2.1} \mathcal{L}(\mathcal{L}^{\text{max}}_{\text{max}}(\mathcal{L}^{\text{max}}_{\text{max}}(\mathcal{L}^{\text{max}}_{\text{max}}(\mathcal{L}^{\text{max}}_{\text{max}}(\mathcal{L}^{\text{max}}_{\text{max}}(\mathcal{L}^{\text{max}}_{\text{max}}(\mathcal{L}^{\text{max}}_{\text{max}}(\mathcal{L}^{\text{max}}_{\text{max}}(\mathcal{L}^{\text{max}}_{\text{max}}(\mathcal{L}^{\text{max}}_{\text{max}}(\mathcal{L}^{\text{max}}_{\text{max}}(\mathcal{L}^$ 

 $\label{eq:2.1} \mathcal{L}(\mathcal{L}^{\mathcal{L}}_{\mathcal{L}}(\mathcal{L}^{\mathcal{L}}_{\mathcal{L}})) = \mathcal{L}(\mathcal{L}^{\mathcal{L}}_{\mathcal{L}}(\mathcal{L}^{\mathcal{L}}_{\mathcal{L}})) = \mathcal{L}(\mathcal{L}^{\mathcal{L}}_{\mathcal{L}}(\mathcal{L}^{\mathcal{L}}_{\mathcal{L}})) = \mathcal{L}(\mathcal{L}^{\mathcal{L}}_{\mathcal{L}}(\mathcal{L}^{\mathcal{L}}_{\mathcal{L}})) = \mathcal{L}(\mathcal{L}^{\mathcal{L}}$ المتحدة ووجعان التعاريب وتستنبط والمستحدث

# 

 $\mathcal{L}(\mathcal{A})$ 

 $\mathcal{L}^{\mathcal{L}}$ 

 $\mathcal{L}^{\text{max}}_{\text{max}}$  $\label{eq:2.1} \mathcal{L}(\mathcal{L}^{\mathcal{L}}_{\mathcal{L}}(\mathcal{L}^{\mathcal{L}}_{\mathcal{L}}))\leq \mathcal{L}(\mathcal{L}^{\mathcal{L}}_{\mathcal{L}}(\mathcal{L}^{\mathcal{L}}_{\mathcal{L}}))\leq \mathcal{L}(\mathcal{L}^{\mathcal{L}}_{\mathcal{L}}(\mathcal{L}^{\mathcal{L}}_{\mathcal{L}}))$ 

 $\sim 10^{-1}$ 

Inhaltsverzeichnis

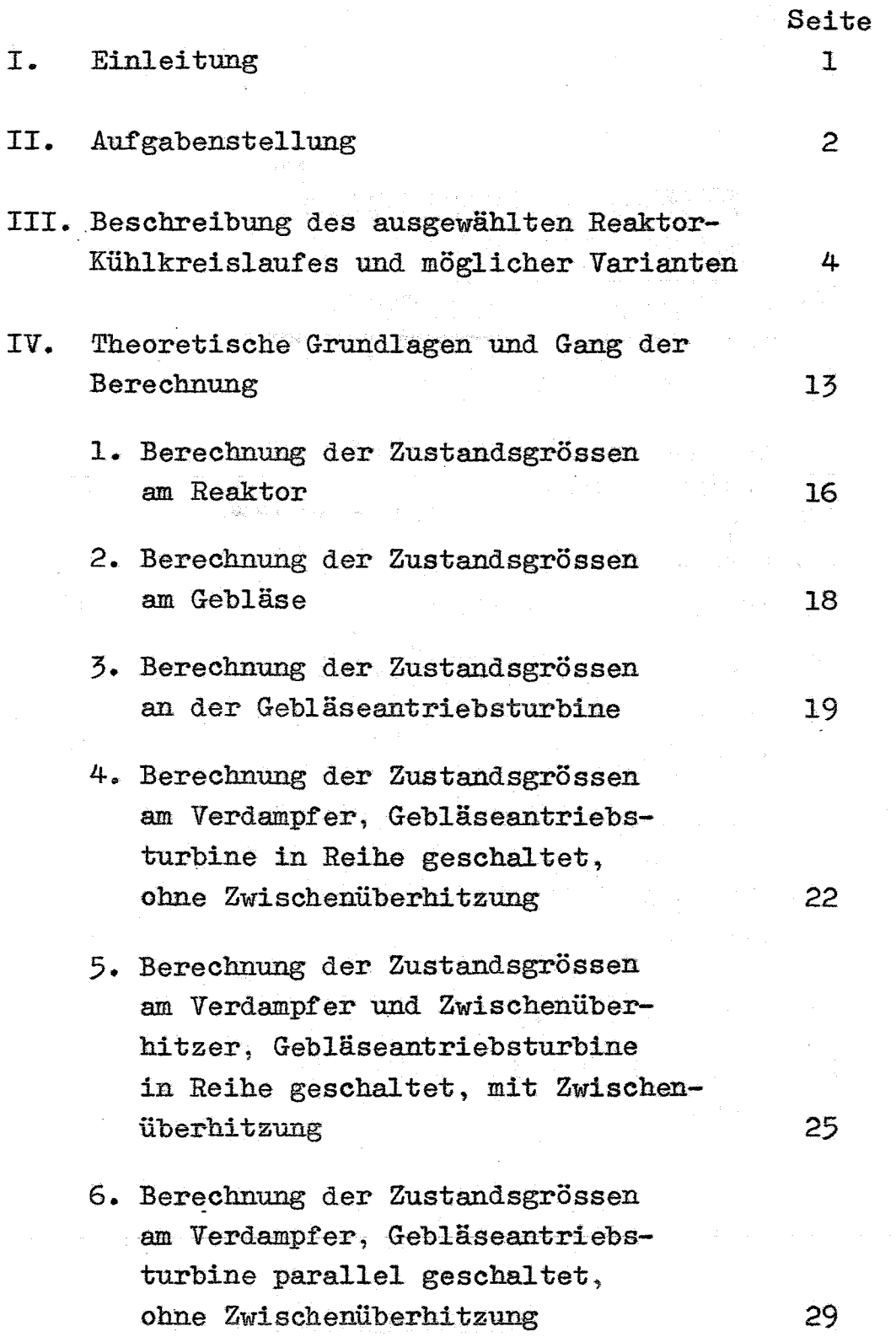

 $- I -$ 

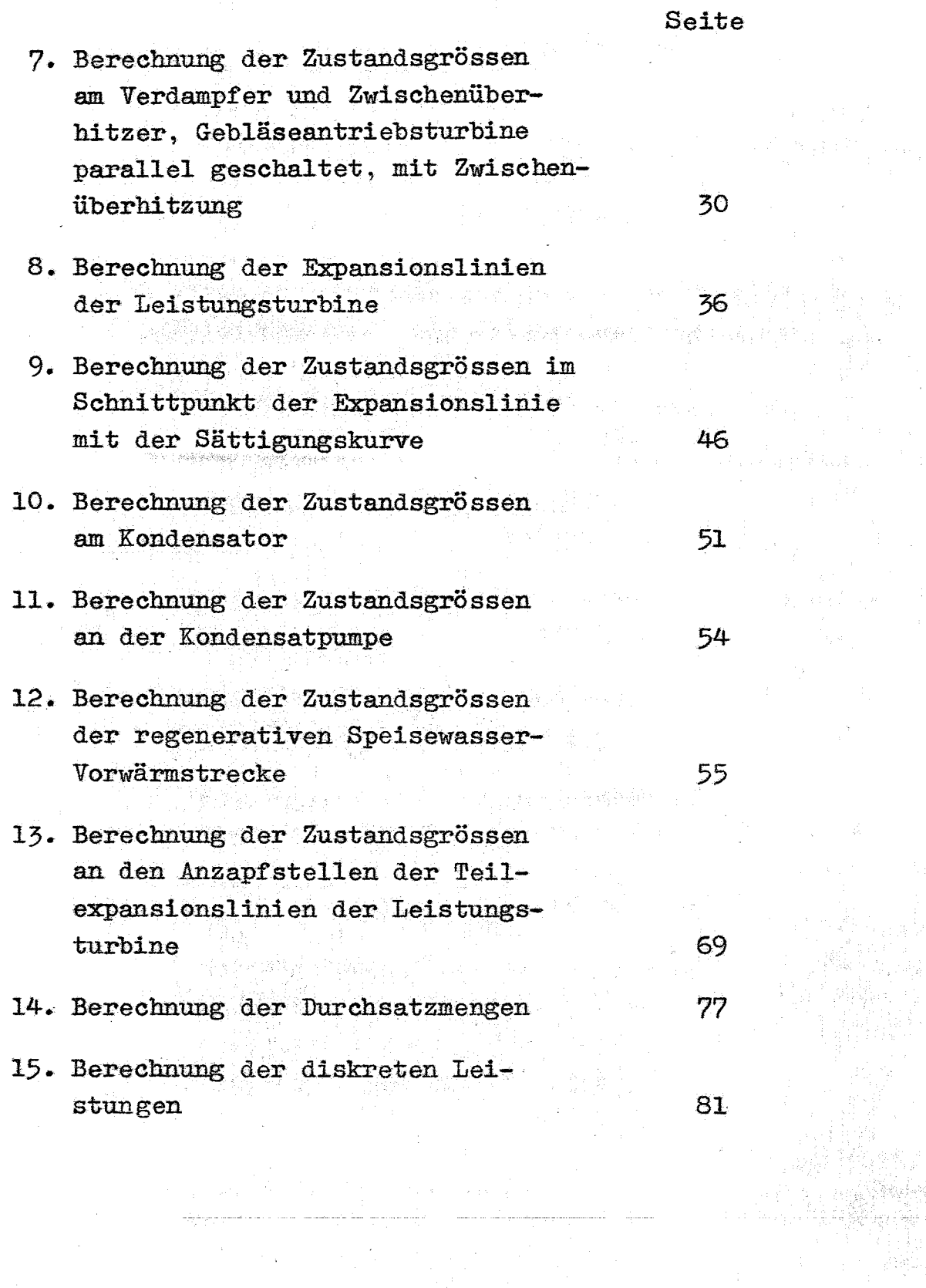

 $\frac{1}{2}$ 

 $\left[1, \frac{1}{2}, \frac{1}{2}, \frac{1}{2}\right]$ 

 $\eta_{\rm c}$  is  $\eta_{\rm c} = 3$ 

 $\ddot{\phantom{a}}$ 

 $\tilde{b}_1$ 

 $- II -$ 

 $\frac{1}{\sqrt{2}}$ 

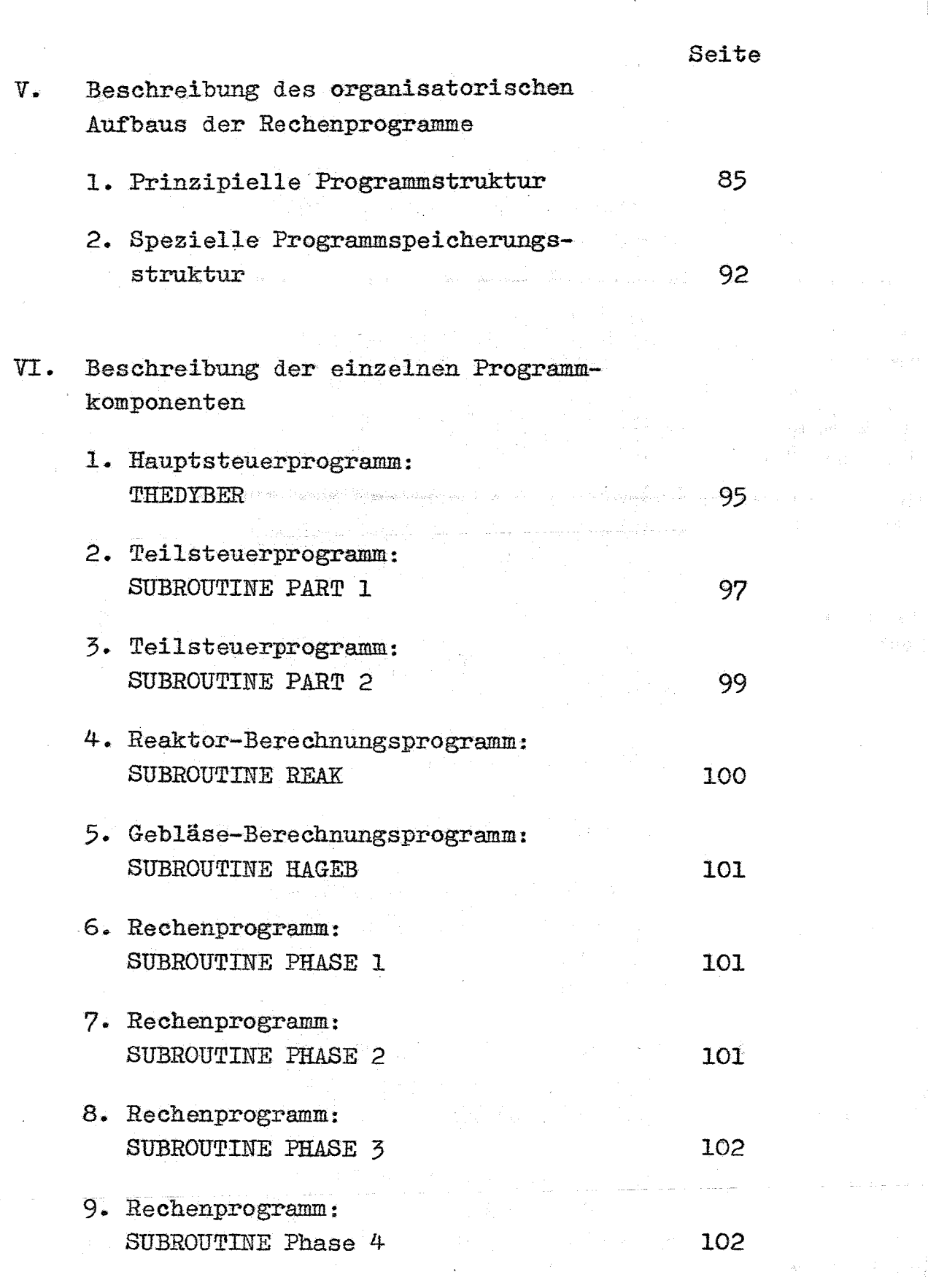

 $\sim$ 

 $\hat{\boldsymbol{\beta}}$ 

 $\epsilon = 1$ 

 $\mathcal{A}$ 

 $\label{eq:2.1} \frac{1}{2} \sum_{i=1}^n \frac{1}{2} \sum_{j=1}^n \frac{1}{2} \sum_{j=1}^n \frac{1}{2} \sum_{j=1}^n \frac{1}{2} \sum_{j=1}^n \frac{1}{2} \sum_{j=1}^n \frac{1}{2} \sum_{j=1}^n \frac{1}{2} \sum_{j=1}^n \frac{1}{2} \sum_{j=1}^n \frac{1}{2} \sum_{j=1}^n \frac{1}{2} \sum_{j=1}^n \frac{1}{2} \sum_{j=1}^n \frac{1}{2} \sum_{j=1}^n \frac{$ 

 $\frac{1}{2}$ 

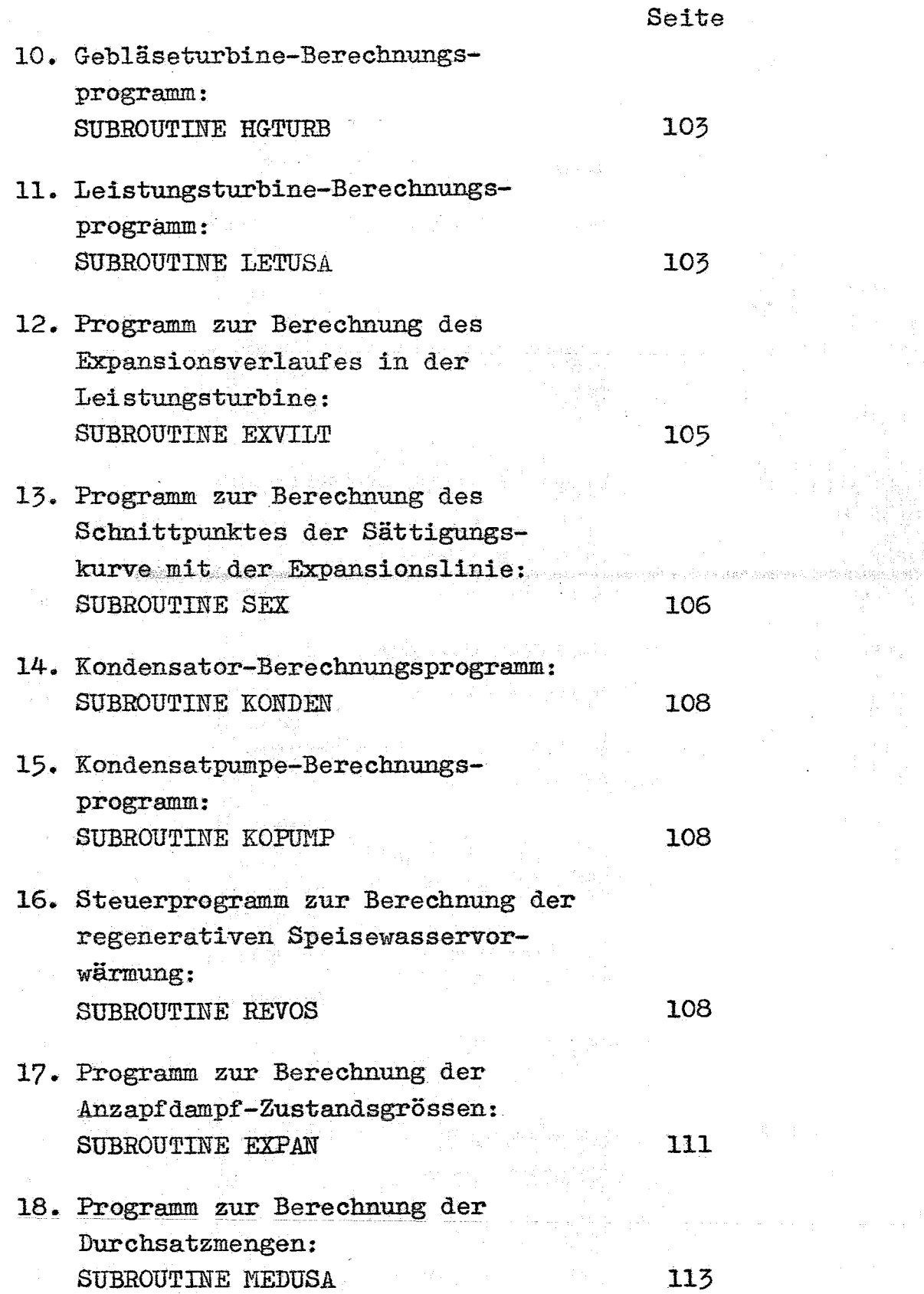

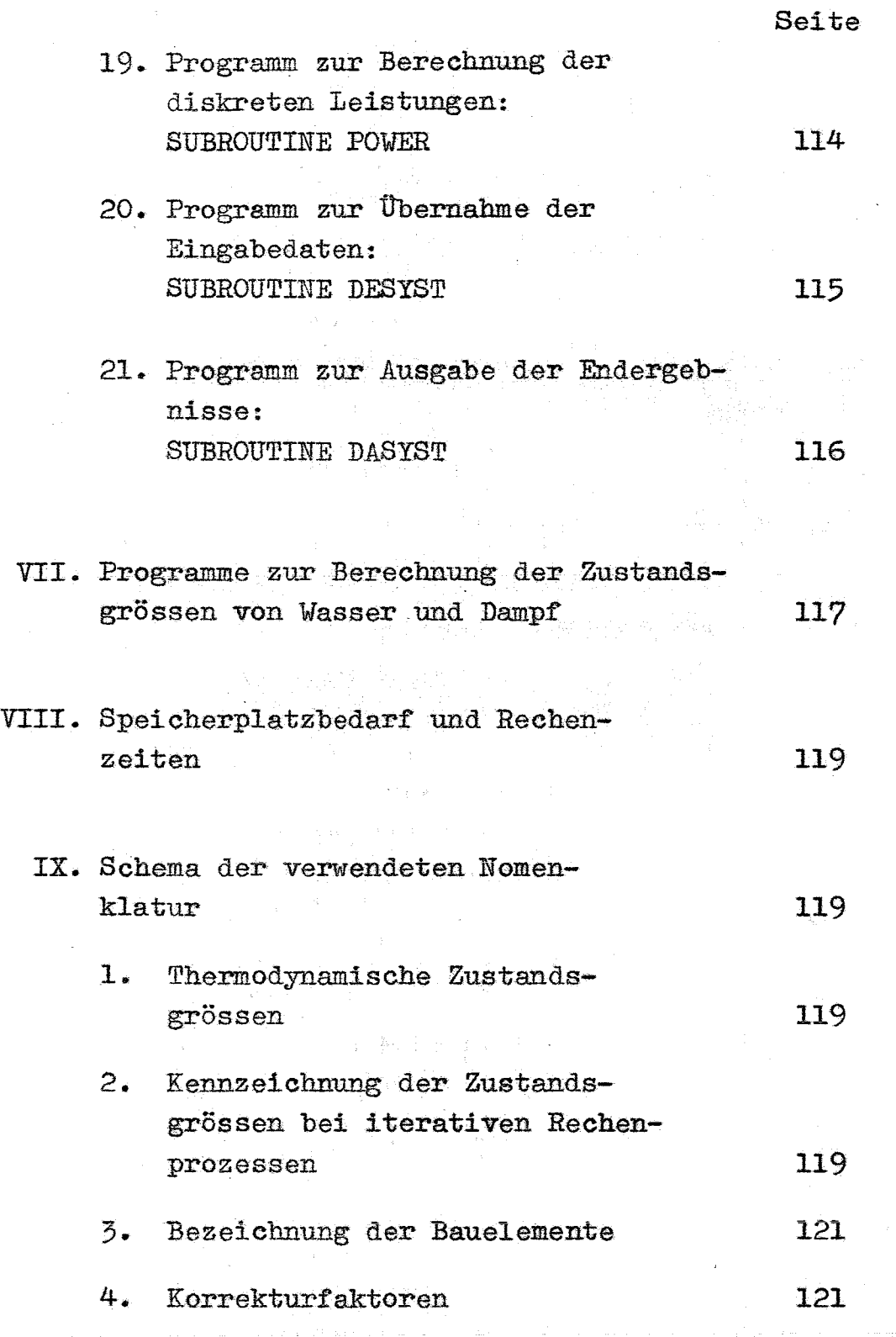

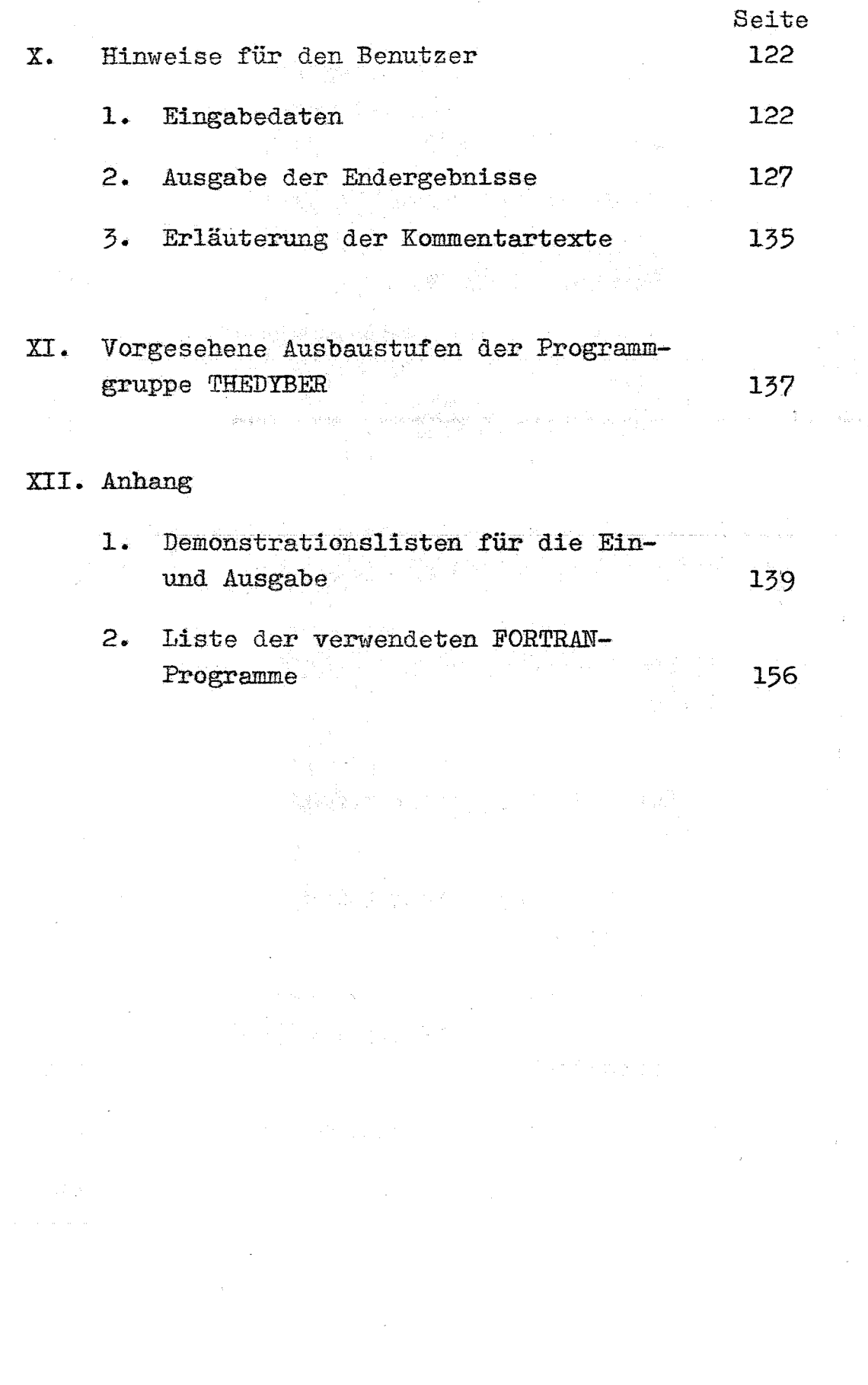

 $\frac{1}{2}$ 

 $\bar{\bar{z}}$ 

 $\overline{\phantom{a}}$ 

### I. Einleitung

Die Wirtschaftlichkeit eines dampfgekühlten Reaktors wird sowohl von der Auswahl des Dampfzustandes, als auch von der Auslegung und Anordnung der einzelnen Komponenten im Kühlkreislauf weitgehend bestimmt. Daraus ergibt sich eine Vielzahl von Variationsmöglichkeiten. - Die rechnerische Bewertung all dieser Parameter im Rahmen einer Optimierung und die Untersuchung ihres Einflusses auf den Wirkungsgrad der Reaktoranlage ist nach der herkömmlichen numerischen Methode sehr zeitraubend. Da sich darüber hinaus die einzelnen Parameter im Rahmen der laufenden Entwicklungsarbeiten ändern und demzufolge häufige Kreislaufberechnungen erforderlich machen, wurde das im Folgenden beschriebene Rechenprogramm für einen elektronischen Rechenautomaten erstellt.

> 남편 그는 음식 승규가 중요 승규는 술을 보고 있었다. 그는 동네

> > an an Araban (1971).<br>Manazarta

ka provinstvené velkov povrce v roku di segundak s

 $\mathbf{L}$ 

### II. Aufgabenstellung

Das Ziel der mit dem Programm durchzuführenden Rechnungen ist die Ermittlung des Wirkungsgrades des Kernkraftwerkes und der für die konstruktive Auslegung des Kühlkreislaufes und seiner Komponenten benötigten Angaben über Leistung, Durchsatzmenge, Druck, Temperatur und Enthalpie.

 $-2-$ 

Bei der Erstellung des Programmes wurden die nachstehenden Forderungen berücksichtigt:

- Eine umfassende und übersichtliche Eingabeliste soll es dem Benutzer gestatten, auf einfache Weise den Einfluss möglichst vieler, verschiedener Parameter zu untersuchen.
- Das Programm soll in leicht austauschbare Unterprogramme (SUBROUTINEN) aufgeteilt werden. Jedes Unterprogramm berechnet sämtliche Zustandsgrössen eines technischen Bauteiles im thermodynamischen Kreisprozess und bietet sie einem Steuerprogramm THEDYBER (Thermodynamische Berechnung) zur Weiterverarbeitung an. Mehrfach auftretende Rechenabläufe werden auf Unterprogramme übertragen.
- Das derzeit im Hinblick auf die Rechenmaschine IBM 7074 begrenzte Programm soll eine einfache Erweiterung und Verkoppelung mit anderen Programmen ermöglichen. Dieser Gesichtspunkt ist von besonderer Bedeutung, da die grössere Rechenmaschine IBM 360/65 einen weiteren Ausbau des Programmes erleichtert.
- Das Programm soll in seinem Aufbau flexibel sein und die Berechnung verschiedener Schaltungen von Komponenten unterschiedlichen Entwurfs ermöglichen.
- Die Bezeichnungen der in dem Programm auftretenden Rechengrössen sollen gesetzmässig und bereits als Abkürzungen verständlich sein, um die Benutzung des Programmes zu erleichtern.
- Es sollen kurze Reehenzeiten angestrebt werden, um die umfangreichen Parametervariationen bei vertretbarem Aufwand durchführen zu können.

### 111. Beschreibung des ausgewählten Reaktor-Kühlkreislaufes und möglicher Varianten

Ein dampfgekühlter Schneller Brutreaktor erfordert mit Rücksicht auf die Neutronenökonomie eine Verdampfung des Kondensates ausserhalb des Reaktorkerns.

Eine Beurteilung verschiedener Kreislaufschaltungen im Hinblick auf ihre technische und wirtschaftliche Eignung, die Sicherheit und Stabilität des Reaktorkreislaufes, sowie im Hinblick auf die Auslegung und das Betriebsverhalten des Reaktors und der Kreislaufkomponenten führte zur Auswahl des in der Fig. I dargestellten Kreislaufes.

Dieser Kreislauf gestattet eine räumliche Trennung des Verdampfens von dem Überhitzen, wobei dennoch beide Vorgänge durch die nukleare Wärme des selben Reaktors durchgeführt werden können. Der Reaktor arbeitetals Überhitzer des in den Verdampfern erzeugten und von den Dampfgebläsen umgewälzten trockenen Sattdampfes. Der aus dem Reaktor austretende überhitzte Dampfstrom teilt sich in zwei Teilströme auf. Der kleinere Teilstrom wird nach Entspannung in den Gebläseantriebsturbinen direkt zur Leistungsturbine geleitet. Der restliche, grössere Teilstrom wird den Verdampfern zugeführt, wo er direkt mit dem Speisewasser vermischt wird und dabei seine Überhitzungswärme zur Verdampfung dieses aus dem Kraftwerk zurückgepumpten Kondensates austauscht. Die in einen gemeinsamen Sattdampfstrom überführten Teilströme werden dann von den Dampfgebläsen in den Reaktor zurückgefördert.

 $-4 -$ 

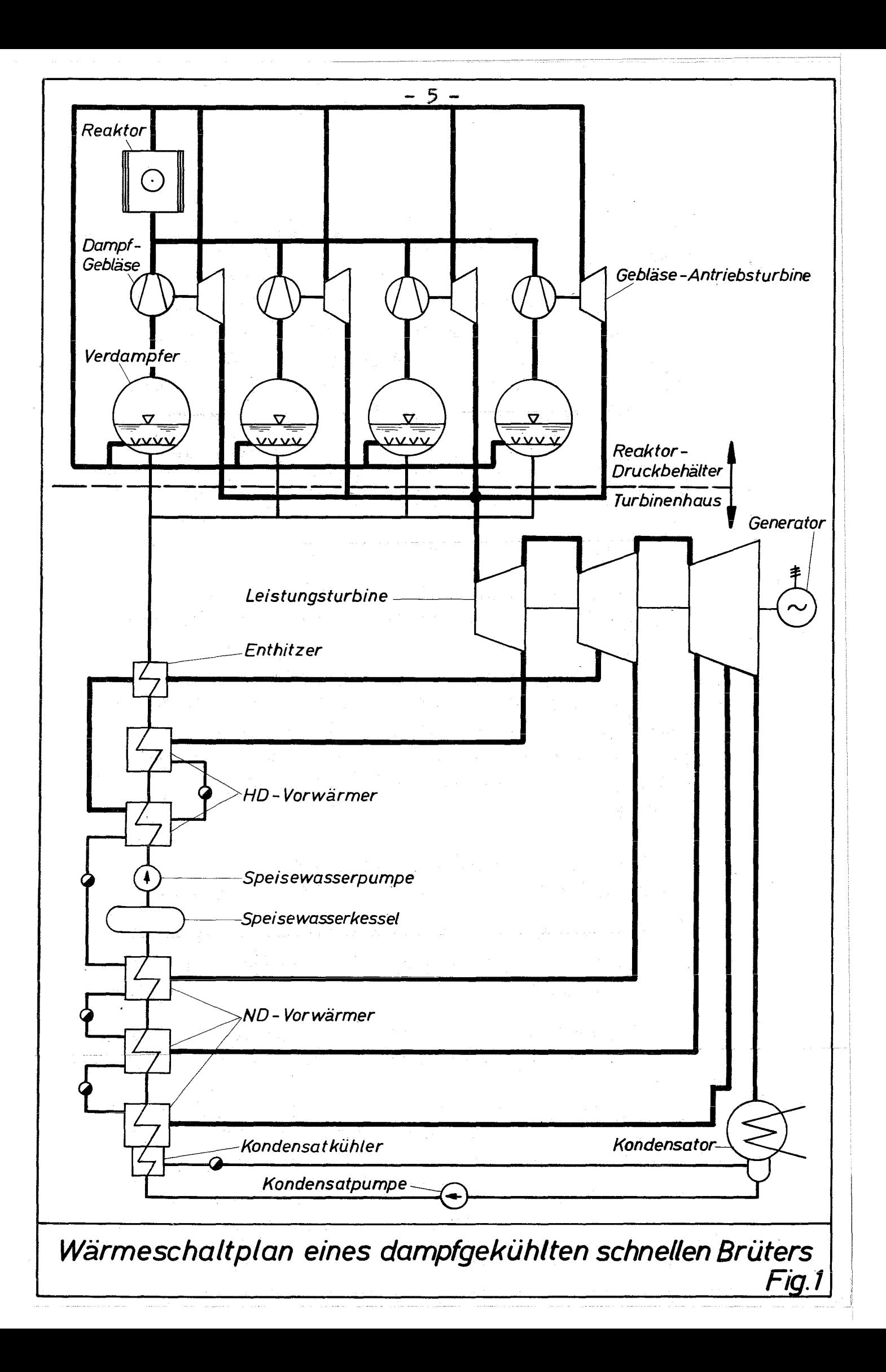

Das Wärmeschaltbild nach Fig. 1 ist eine vereinfachte Darstellung und zeigt u.a. nicht die zum Anfahren, Abfahren und Regeln notwendigen Umgehungsleitungen. Solche und ähnliche schaltungstechnische Einzelheiten finden im Programm keine Berücksichtigung, da sie die Berechnung unnötig erschweren und ohnehin nur einen kleinen Einfluss auf den Wirkungsgrad der Anlage haben.

 $-6-$ 

Dieser als Referenzfall ausgewählte Reaktorkühlkreislauf ist durch folgende Merkmale gekennzeichnet:

- Verzicht auf Zwischenüberhitzung
- Antrieb der Dampfgebläse durch in Reihe zur Leistungsturbine geschaltete Dampfturbinen (Vorschaltturbinen).

Die weitere Entwicklung des dampfgekühlten Schnellen Reaktors kann u.U. derart beeinflusst werden, dass eine Zwischenüberhitzung und eine Schaltung der Gebläse-Turbinen parallel zur Leistungsturbine an Interesse gewinnen.

Das Programm wurde daher derart aufgebaut, dass folgende vier Schaltungen berechnet werden können:

- 1. Gebläseturbinen in Reihe zur Leistungsturbine geschaltet, ohne Zwischenüberhitzung (Referenzfall, Fig. 1 und  $2$ ).
- 2. Gebläseturbinen in Reihe zur Leistungsturbine geschaltet, mit einfacher Zwischenüberhitzung (Fig. 3).
- 3. Gebläseturbinen parallel zur Leistungsturbine geschaltet, ohne Zwischenüberhitzung (Fig. 4).

4. Gebläseturbinen parallel zur Leistungsturbine geschaltet, mit einfacher Zwischenüberhitzung  $(Fig. 5)$ .

In den Fig. 2 bis 5 und im Programm sind insgesamt nur ein Dampfgebläse-Aggregat und ein Verdampfer berücksichtigt. Um bei Verwendung mehrerer paralleler Aggregate die Leistungen pro Aggregat zu erhalten, sind die ermittelten Durchsätze und Leistungen durch die Anzahl der Aggregate zu dividieren.

Die spezifischen Kriterien eines Reaktors verbieten eine Zwischenüberhitzung im Reaktorkern und machendie Verwendung eines mit Frischdampf beheizten Oberflächenwärmeaustauschers als Zwischenüberhitzer erforderlich. Dieser Zwischenüberhitzer wird primärseitig zwischen Reaktoraustritt und Verdampfereintritt angeordnet.

Die für das Kraftwerk vorgesehene Schaltung von Leistungsturbine,< Pumpen und regenerativen Speisewasservorwärmern bleibt bei den verschiedenen Schaltungen. des Reaktorkühlkreislaufes unverändert.

Die Leistungsturbine ist eine weitgehend konventionelle Heissdampfturbine. Zu deren rechnerischer Behandlung wurde der Expansionsverlauf in drei Abschnitte unterschiedlichen Wirkungsgrades und linearen Verlaufes im i-s-Diagramm unterteilt - Hochdruckteil, Mitteldruckteil und Niederdruckteil. Zwischengeschaltete Dampftrockner oder Wasserabscheider-Uberhitzer wurden in dem Programm zunächst nicht berücksichtigt.

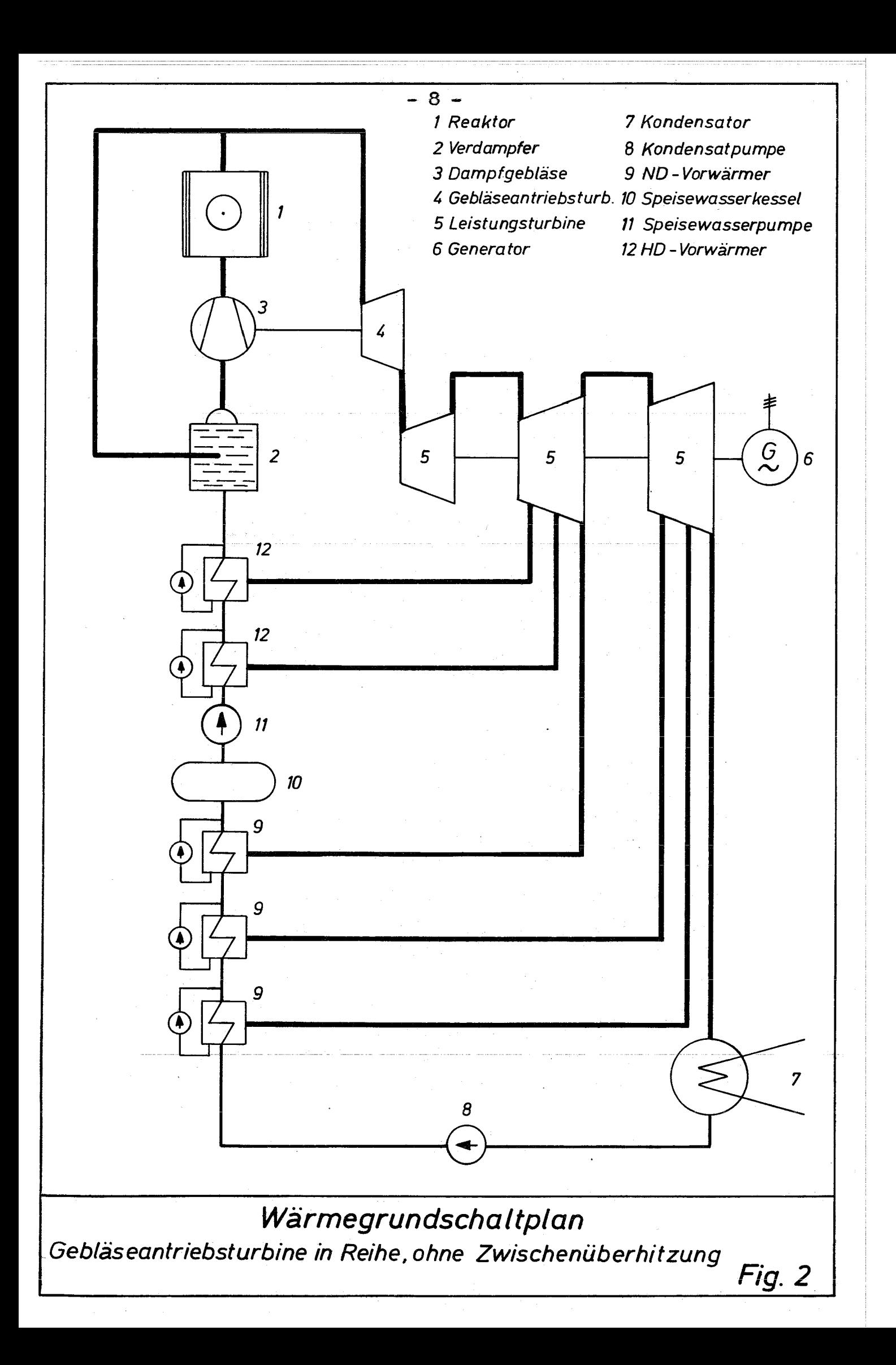

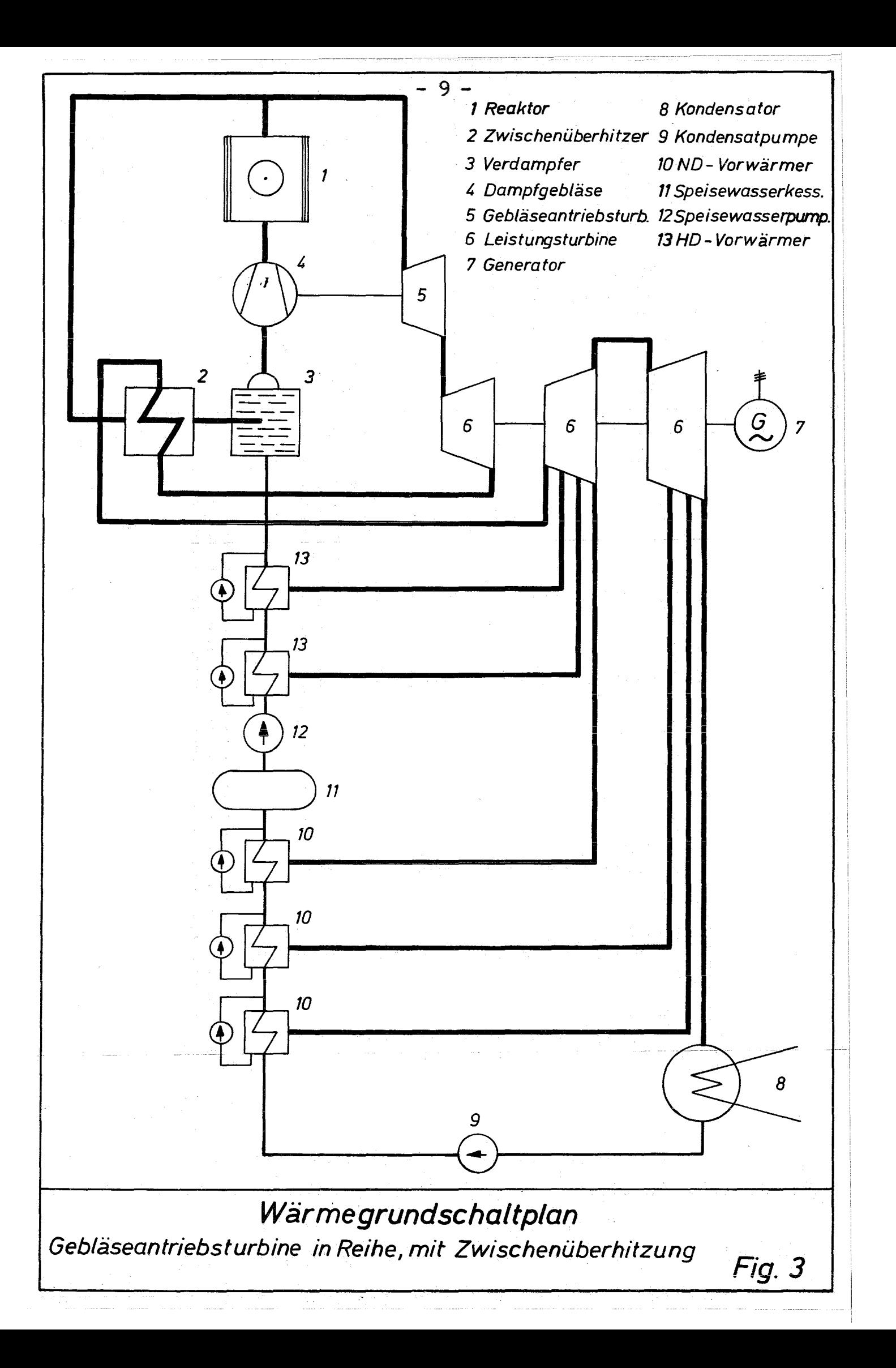

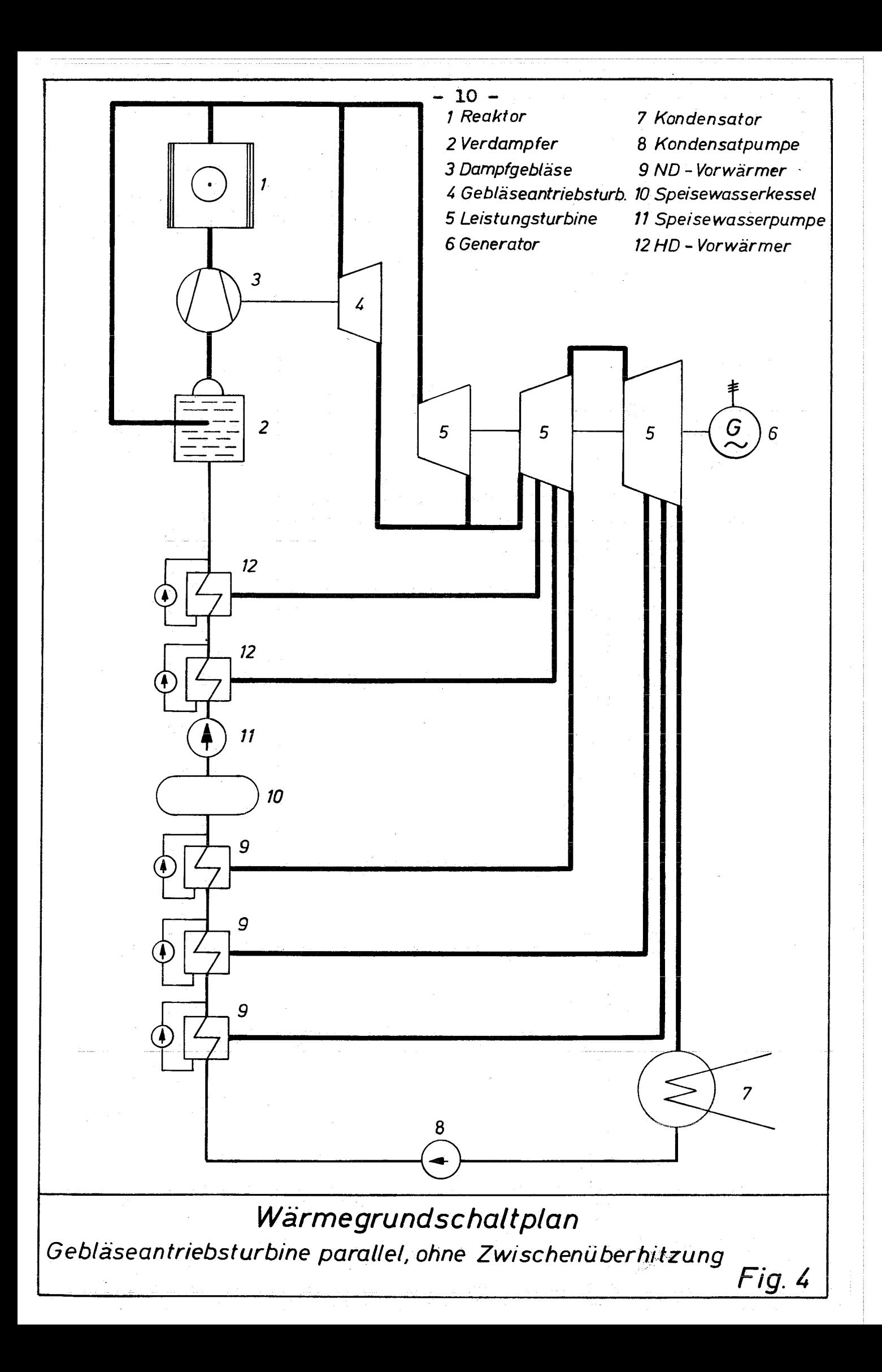

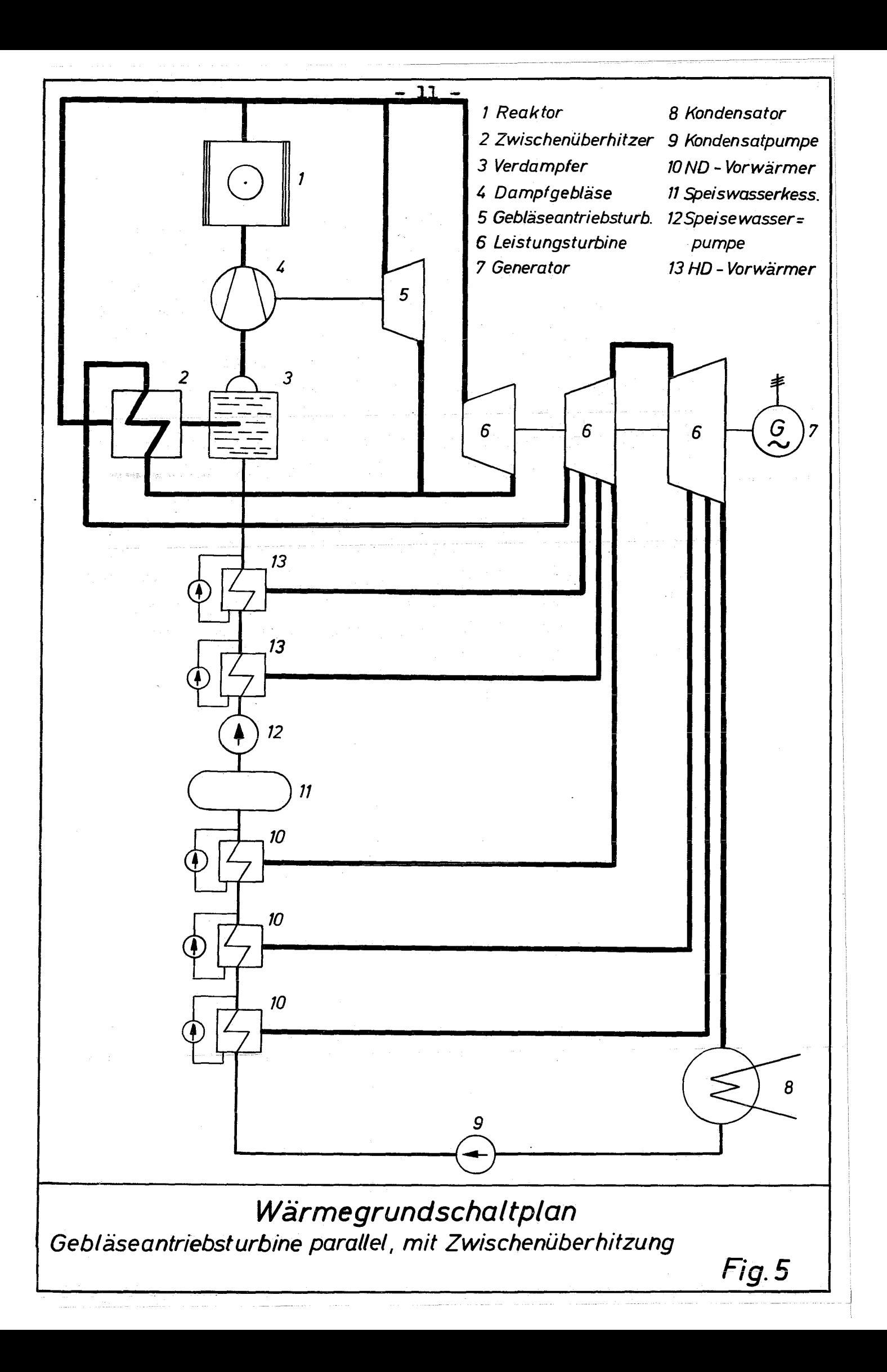

Die Speisewasservorwärmung erfolgt durch Anzapfdampf in mehreren Oberflächenvorwärmern. Diese sind beim Kernkraftwerk vorzugsweise mit Enthitzern und Kondensatkühlern ausgerüstet (Fig. 1). - In der dem Programm zugrunde liegenden Schaltung (Fig. 2 bis 5) wurden Vorwärmer verwendet, bei denen das Heizkondensat in den Speisewasserstrang hinter den Vorwärmer gepumpt wird. Diese Schaltung ist der in der Praxis vorgesehenen Schal~ tung thermodynamisch etwa gleichwertig, ermöglicht jedoch eine vereinfachte rechnerische Behandlung.

Hinter den Niederdruckvorwärmern, durch welche das Kondensat mittels der Kondensatpumpe gefördert wird, ist ein Speisewasserkessel als Warmspeicher vorgesehen, aus dem das Speisewasser der Speisepumpe zufliesst. Diese pumpt es durch die ihr nachgeschalteten Hochdruckvorwärmer in den Verdampfer.

### IV. Theoretische Grundlagen und Gang der Berechnung

Folgende Zustandsgrössen und Systemdaten werden als bekannt vorausgesetzt und dienen als Eingabewerte:

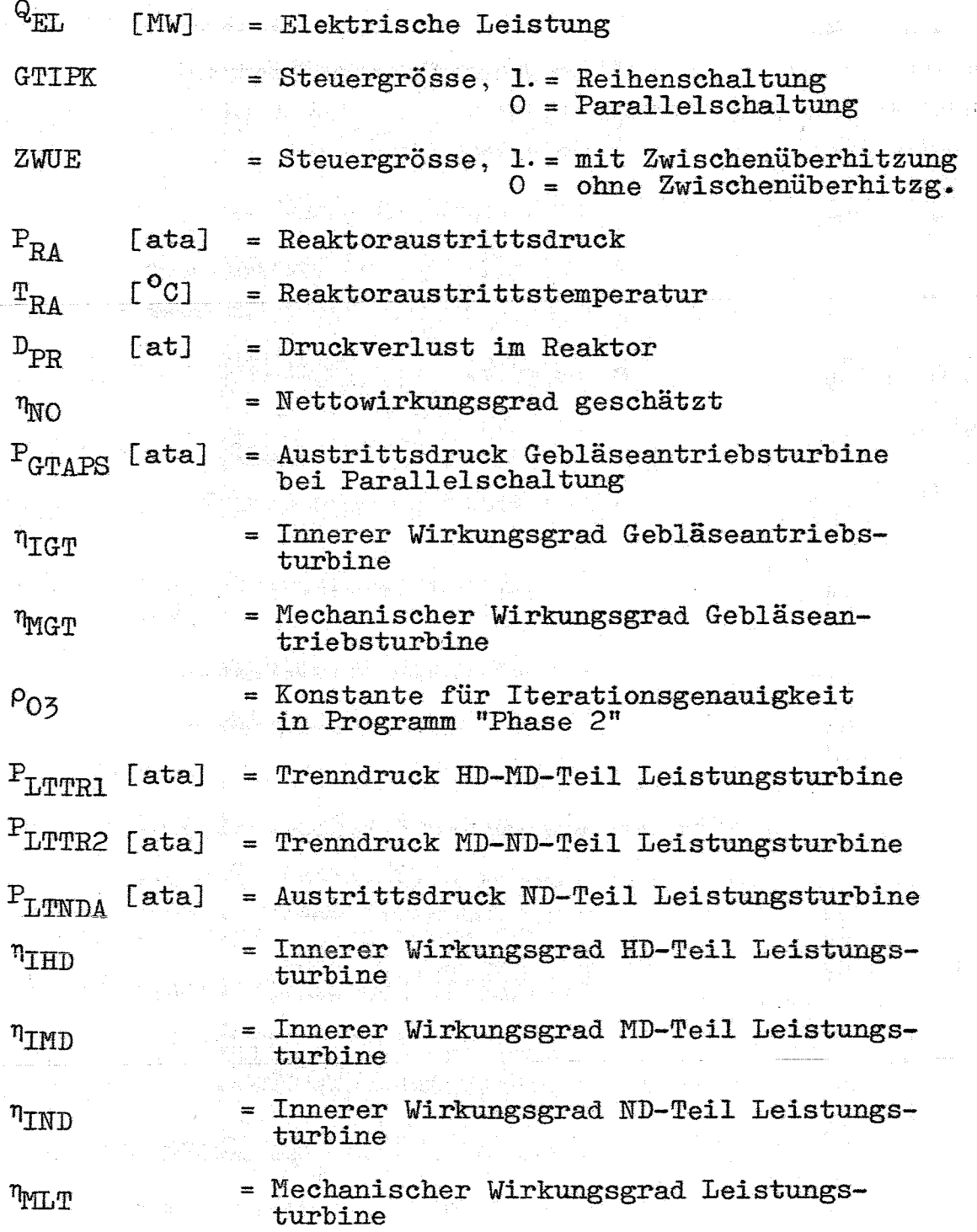

 $-13 -$ 

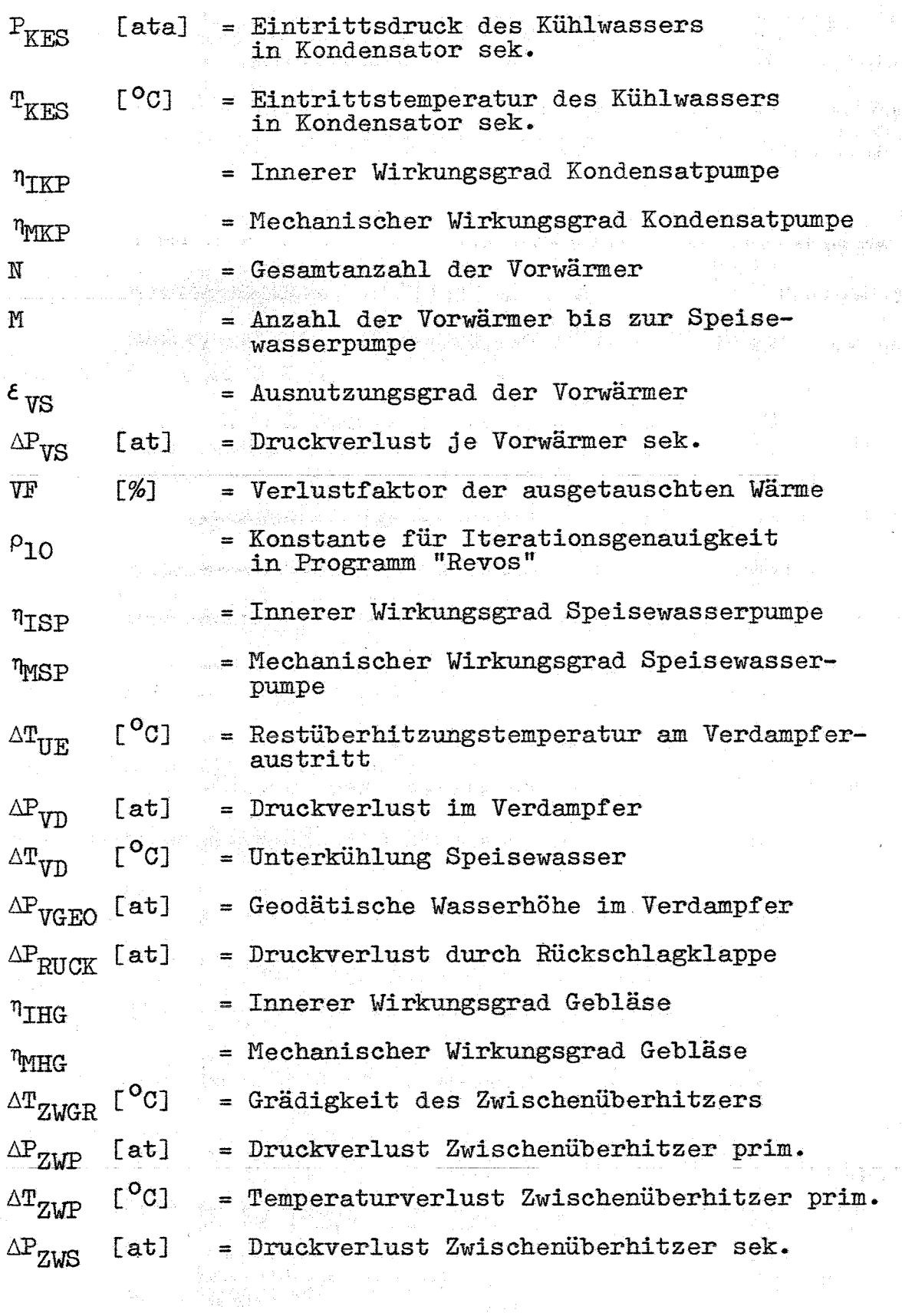

 $\sim$   $\sim$ 

 $\frac{1}{\sqrt{2}}\left(\frac{1}{2}\right)^{2}$ 

 $\vec{\xi}$ 

 $\label{eq:2} \mathbb{P}^{2\ell(2)}\cap \mathbb{P}^{2\ell(2)}\rightarrow \mathbb{Q}^{2\ell-1}\cup \mathbb{Q}^{2\ell-1}\,,$ 

 $\hat{\mathcal{A}}$ 

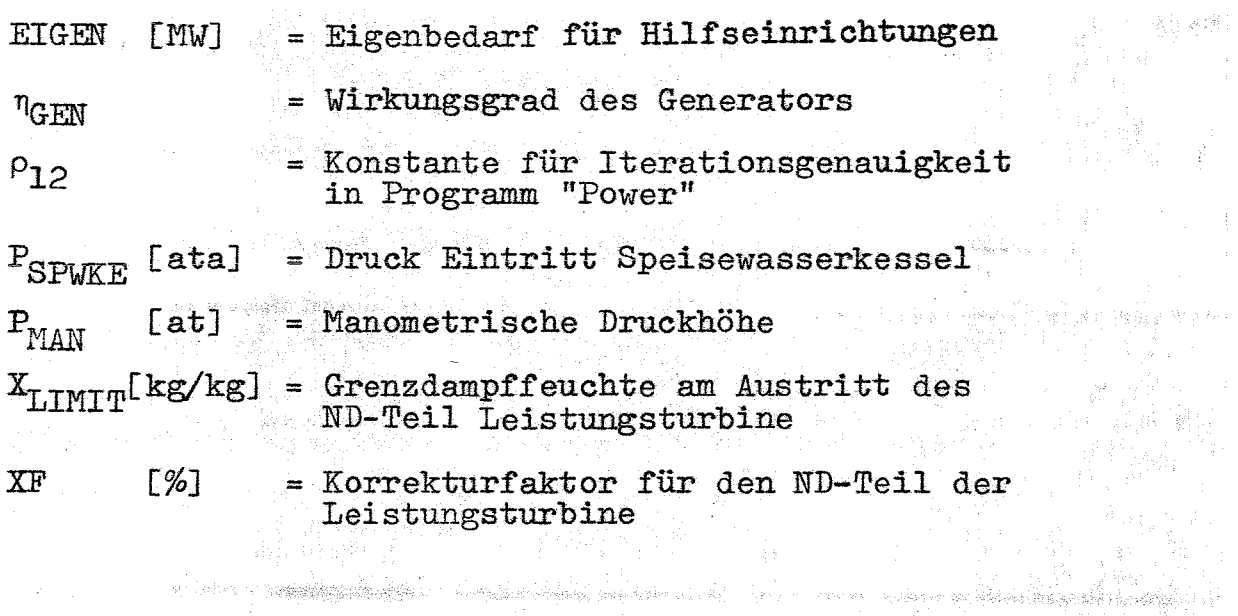

المحاد الموسي فاستنبع متعين المتعقدة وأواد المداد المدادة المتحدة المتحدة المتحدة المحدة أما المحدة ا

 $\sim$  :  $\mu$ 

 $\pi=55$  ,  $\mu_{\rm{max}}$ 

 $\frac{1}{2}$ 

 $\label{eq:q} q\in \log\gamma$ 

손님 관계)  $\label{eq:1} \frac{1}{\sqrt{2}}\int_{0}^{\pi} \frac{1}{\sqrt{2}}\,d\mu$ 

 $\frac{1}{\tilde{P}}$ 

 $\label{eq:2} \begin{array}{c} \mathcal{L}_{\text{max}}(\mathcal{A}) \geq \frac{1}{2} \mathcal{L}_{\text{max}}(\mathcal{A}) \end{array}$ 

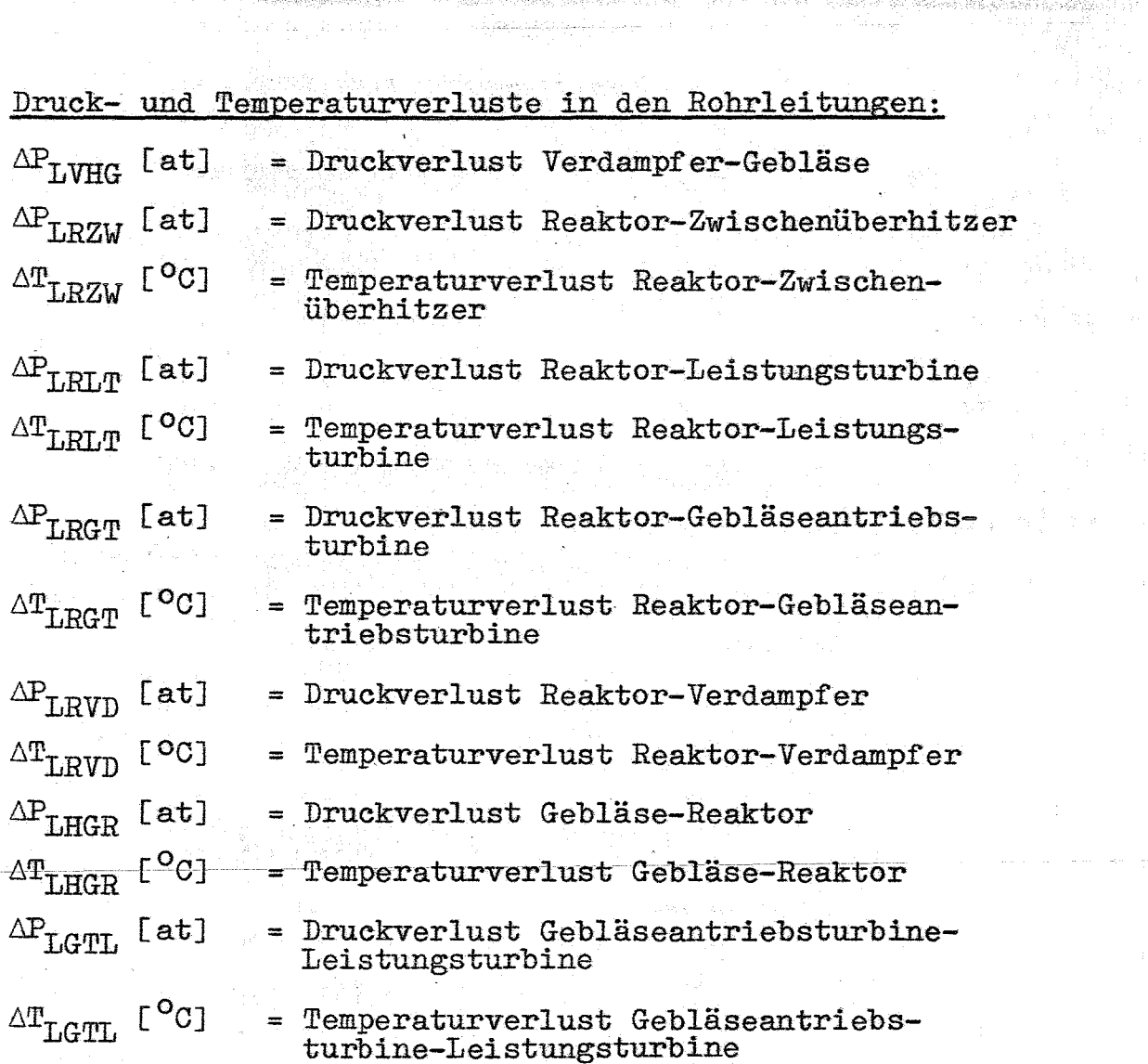

 $\label{eq:2.1} \begin{split} \mathcal{L}^{(1)}_{\text{M}}&=\frac{1}{2}\left(2\pi\left(\frac{1}{2}\right)^2\right)\left(1-\frac{1}{2}\right)\left(1-\frac{1}{2}\right)\left(1-\frac{1}{2}\right)\left(1-\frac{1}{2}\right)\left(1-\frac{1}{2}\right)\left(1-\frac{1}{2}\right)\left(1-\frac{1}{2}\right)\left(1-\frac{1}{2}\right)\left(1-\frac{1}{2}\right)\left(1-\frac{1}{2}\right)\left(1-\frac{1}{2}\right)\left(1-\frac{1}{2}\right)\left(1-\frac{1}{2}\right)\left(1-\frac{$ 

 $-15-$ 

 $\mathcal{L}$ 

 $\sim$ 

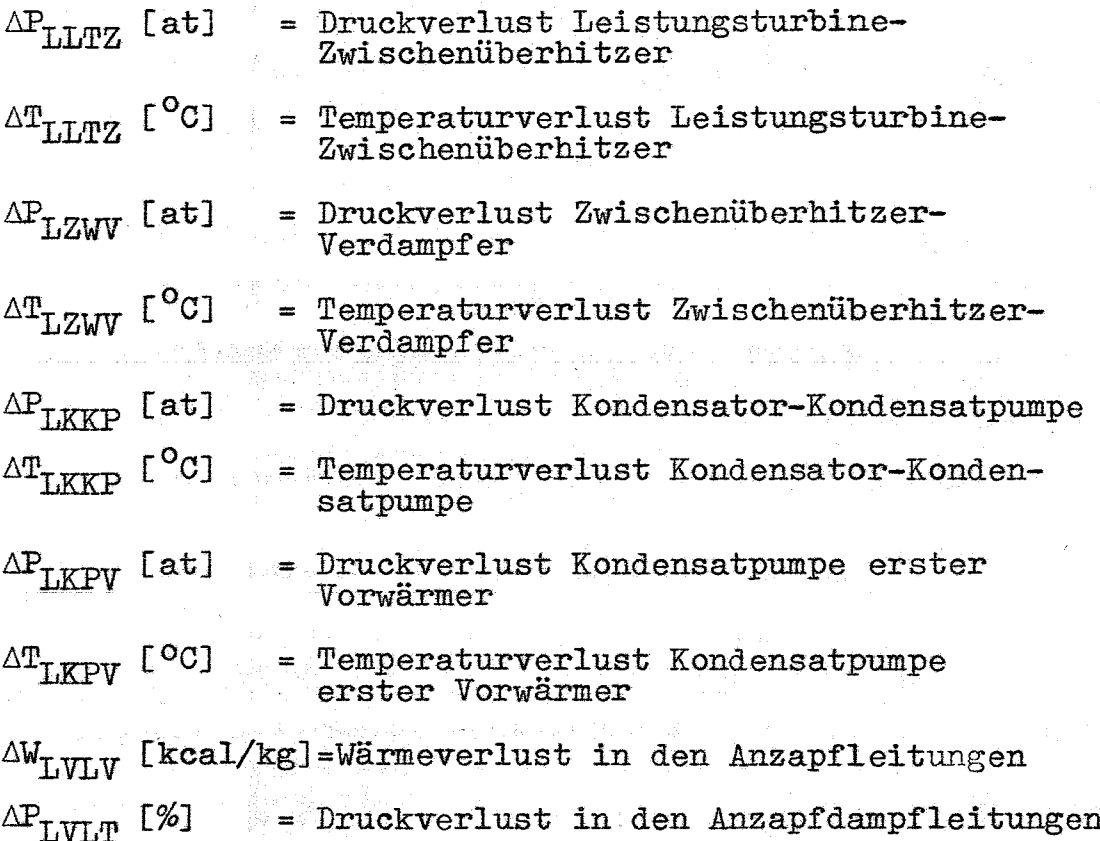

1. Berechnung der Zustandsgrössen am Reaktor

Mit Hilfe eines geschätzten Nettowirkungsgrades der Gesamtanlage erhält man die thermische Reaktorleistung:

$$
1.00) \qquad Q_{\text{THR}} = \frac{Q_{\text{EL}}}{\eta_{\text{NO}}}
$$

a grand

 $\hat{\nu}$ 

 $[MW]$ 

Der Eintrittsdruck in das Gebläse ergibt sich unter Beachtung der entsprechenden Druckverluste in den Rohrleitungen

1.01) 
$$
P_{HGE} = P_{RA} - (\Delta P_{LRVD} + \Delta P_{VD} + \Delta P_{LVHG}) \cdot |ZWUE-1| - (\Delta P_{LRZW} + \Delta P_{ZWP} + \Delta P_{LZW} + \Delta P_{VD} + \Delta P_{LVHG}) \cdot ZWUE; [ata]
$$

Aus dem Gebläseeintrittsdruck und der Temperatur des aus dem Verdampfer austretenden Dampfes erhält man die Gebläseeintrittstemperatur

$$
1.02) \t T_{HGE} = TS (P_{HGE} + \Delta P_{LVHG}) + \Delta T_{UE} ; \t C^{0}Cl
$$

Die gesamte Druckerhöhung im Gebläse ergibt sich zu  $\Delta P_{HG} = \Delta P_R + (\Delta P_{T,RWD} + \Delta P_{VD} + \Delta P_{T,VHG})$  | ZWUE-1  $1.03)$ +  $(\Delta P_{LRZW}+\Delta P_{ZWP}+\Delta P_{LZW}+\Delta P_{VD}+$ +  $\Delta P$ <sub>LVHG</sub>) · ZWUE +  $\Delta P$ <sub>LHGR</sub>;  $[at]$ 

Man kann nun die adiabate Förderhöhe des Gebläses berechnen

1.04) 
$$
H_{HGAD} = \frac{1}{427} \cdot \frac{k}{k-1} \cdot \text{V}'' \cdot 10^4 \cdot P_{HGE} \cdot \left[ \left( \frac{P_{HGE} + \Delta P_{HG}}{P_{HGE}} \right)^{\frac{k-1}{k}} - 1 \right]
$$

Der Isentropenexponent k ist im Druckbereich von 100 at bis 150 at und bei Sättigung wenig veränderlich und beträgt 1,262 bis 1,263 [1]. Bei höherem Druck steigt er an und beträgt bei 190 at rund  $1,273$ . - Für das Programm wurde  $k = 1,265$  eingesetzt.

Berücksichtigt man noch den inneren Wirkungsgrad des Gebläses, so erhält man die tatsächliche, vom Gebläse zu erbringende Förderhöhe

$$
1.05) \qquad H_{HGI} = \frac{H_{HGAD}}{n_{IHG}}
$$

 $[kca1/kg]$ 

 $[1]$ W. Endres, E. Somm: "Thermodynamische Differentialquotienten von trockenem Wasserdampf." BWK 15(1963), Nr. 9, S. 439 - 442

Es kann jetzt der Eintrittszustand des Dampfes in den Reaktor bestimmt werden

1.06) 
$$
T_{RE} = TPE (P_{RE} + \Delta P_{LHGR} , E_{HGE} + H_{HGI}) - \Delta T_{LHGR} [^{\circ}C]
$$
  
1.07)  $E_{RE} = HDI (P_{RE}, T_{RE});$  [kcal/kg]

Die Dampfmenge, die notwendig ist, um die im Reaktor erzeugte Wärmemenge abzuführen, kann jetzt aus der thermischen Leistung und der Enthalpiedifferenz zwischen Reaktoraustritt und Reaktoreintritt berechnet werden.

1.08) 
$$
D_R = \frac{Q_{\text{THR}} \cdot 860 \cdot 10^5}{E_{\text{RA}} - E_{\text{RE}}},
$$

新 : 108

 $[kg/h]$ 

### 2. Berechnung der Zustandsgrössen am Gebläse

- Dampfzustand am Eintritt in das Gebläse:  $a)$ 2.00)  $P_{HGE} = P_{RA} - (\Delta P_{LRVD} + \Delta P_{VD} + \Delta P_{LVHG})$  | ZWUE-1| +  $+(\Delta P_{LRZW} + \Delta P_{ZWP} + \Delta P_{LZW} + \Delta P_{VD} + \Delta P_{LVHG})$  · ZWUE; [ata]
	- $T_{HGE}$  = TS  $(P_{HGE} \nightharpoonup T_{LVHG}) + \Delta T_{UE}$ ;  $[°c]$  $2.01)$
	- 2.02)  $E_{HGE} = HDT (P_{HGE}, T_{HGE});$ [kcal  $/kg$ ]

- 19 -

b) Dampfzustand sm Austritt aus dem Gebläse:

$$
P_{HGA} = P_{RE} + \Delta P_{LHGR};
$$
 [ata]

$$
2.04) \t T_{HGA} = T_{RE} + \Delta T_{LHGR}; \t [^{O}C]
$$

$$
2.05) \t\t E_{HGA} = HDI \t(P_{HGA}, T_{HGA}); \t\t [keal/kg]
$$

Dampfdurchsatzmenge durch das Gebläse

[kg/hJ

Gebläseantriebsleistung

2.07) 
$$
Q_{HG} = \frac{D_{HG} \cdot (E_{HGA} - E_{HGE})}{T_{HHG} \cdot 860 \cdot 10^5}
$$
; [MW]

## 3. Berechnung der Zustandsgrössen an der Gebläseantriebsturbine:

Druck, Temperatur und Enthalpie des Heissdampfes am Eintritt in die Antriebsturbine ergeben sich unter Berücksichtigung von Druck- und Temperaturverlusten in den Rohrleitungen wie folgt:

- 3.00)  $P_{GTE} = P_{RA} \Delta P_{LRGT}$ ; [ata] 3.01)  $T_{GTE} = T_{RA} - \Delta T_{LRGT};$  $r^o$ <sub>C1</sub>
- $E_{GTE} = HDT (P_{GTE}, T_{GTE});$  $3.02$  $[kcal/kg]$

Für die Berechnung des Austrittszustandes des Arbeitsmediums aus der Antriebsturbine sind zwei Alternativen zu unterscheiden:

a) Die Gebläseantriebsturbine ist in Reihe zur Leistungsturbine geschaltet:

Zunächst wird das innere Enthalpiegefälle zwischen Ein- und Austritt berechnet.

 $\Delta E_{GT} = \frac{Q_{HG} \cdot 860 \cdot 10^3}{D_{cm}}$ ;  $3.03)$ [kcal/kg]

Damit ist auch die Enthalpie am Austritt der Gebläseantriebsturbine festgelegt.

$$
\text{5.04)} \qquad E_{\text{GTA}} = E_{\text{GTE}} - \Delta E_{\text{GT}}; \qquad \text{[kcal/kg]}
$$

Für die Berechnung von Austrittsdruck und Temperatur geht man zunächst davon aus, dass die Expansion des Dampfes in der Gebläseantriebsturbine adiabatisch erfolgt. Man erhält also die adiabatische Austrittsentropie und Enthalpie.

 $S_{GTAAD}$  = HDS ( $P_{GTE}$ ,  $T_{GTE}$ );  $3.05)$  $[kcal/kg$  <sup>O</sup>K]  $\label{eq:EGT} \mathbf{E}_{\text{GTAAD}} = \mathbf{E}_{\text{GTE}} - \frac{\Delta \mathbf{E}_{\text{GT}}}{\eta_{\text{Tcm}}} \ ,$  $3.06)$  $[kca1/kg]$ 

Damit ist auch die Isobare des Austrittszustandes festgelegt.

3.07)  $P_{GTA} = TTHD (E_{GTAAD}, S_{GTAAD})$ ;

Die dem Druck und der Austrittsenthalpie zugehörende Temperatur bestimmt man anschliessend mittels der Dampfzustandsfunktion TPE:

 $L^{o}$ C  $T_{GTA} = TPE (P_{GTA}, E_{GTA})$ ;  $3.08)$ 

### Die Gebläseantriebsturbine ist parallel zur Lei $b)$ stungsturbine geschaltet:

Bei der Parallelschaltung von Gebläseantriebsturbine und Leistungsturbine wird der Austrittsdruck des Arbeitsmediums aus der Gebläseantriebsturbine festgelegt. - Zweckmässigerweise legt man diesen Druck des Abdampfes so, dass er mit dem Trenndruck zweischen HD- und MD-Teil der Leistungsturbine identisch ist und an dieser Stelle der Dampfstrom der Leistungsturbine mit dem der Gebläseantriebsturbine zusammengeführt wird.

Durch die Annahme, dass die Expansion in der Gebläseantriebsturbine zunächst adiabatisch verlaufe, erhält man aus Eintrittsdruck und Temperatur die Isentrope des Austrittszustandes.

 $S_{\text{GTAAD}} = \text{HDS}$  ( $P_{\text{GPE}}$ ,  $T_{\text{GPE}}$ );  $3.09$  $[kcal/kg$ <sup>O</sup>K]

Im Schnittpunkt der zum Austrittsdruck gehörenden Isobaren mit der Isentropen kann man die adiabatische Austrittstemperatur und Enthalpie berechnen und damit die Enthalpiedifferenz des Dampfes zwischen Eintritt und Austritt.

 $T_{GTAAD} = TPS (P_{GTAPS}, S_{GTAAD})$ ;  $\Gamma^{\mathbf{O}}$ C]  $3.10)$ 

 $E_{\text{GTAAD}}$  = HDI ( $P_{\text{GTAPS}}$ ,  $T_{\text{GTAAD}}$ ) ; [kcal/kg] 3.11)

 $\Delta E_{GTP}$  =  $(E_{GTPF} - E_{GTPAAD})$  \*  $n_{TGT}$  ;  $5.12)$  $[kcal/kg]$ 

Nun berechnet man die Austrittsenthalpie. Da der Druck am Austritt bekannt ist, kann man jetzt auch die Austrittstemperatur des Dampfes aus der Gebläseantriebsturbine bestimmen.

$$
5.13) \tE_{GTA} = E_{GTE} - \Delta E_{GT}; \t[kcal/kg]
$$
  
5.14) \tT<sub>GTA</sub> = TPE (P<sub>GTAPS</sub>, E<sub>GTA</sub>); \t[°C]

4. Berechnung der Zustandsgrössen am Verdampfer, Gebläseantriebsturbine in Reihe geschaltet, ohne Zwischenüberhitzung (Fig. 2):

Zur Ermittlung der Teilmassenströme und der thermodynamischen Zustandsgrössen des Arbeitsmediums am Verdampfer müssen die bereits bekannten Dampfzustandsgrössen am Reaktor und am Gebläse herangezogen werden. Unter Berücksichtigung der entsprechenden Temperaturund Druckverluste in den Rohrleitungen erhält man:

Heissdampfeintrittszustand am Verdampfer:  $a)$ 

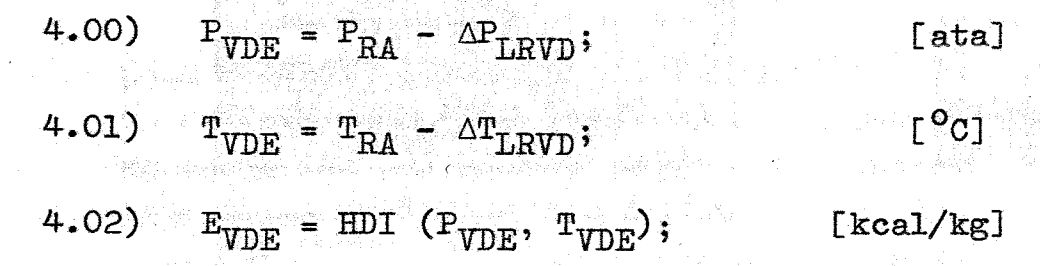

### $b)$ Dampfaustrittszustand am Verdampfer:

Im Normalfall wird angenommen, dass der aus dem Verdampfer austretende Dampf im Sättigungszustand ist. Durch die Vorgabe einer Restüberhitzungstemperaturdifferenz  $\Delta T_{UE}$  kann eine Restüberhitzung des erzeugten Dampfes berücksichtigt werden.

$$
4.03) \quad P_{\text{VDA}} = P_{\text{HGE}} + \Delta P_{\text{LVHG}};
$$

[ata]

 $-22-$ 

4.04) 
$$
T_{VDA} = TS (P_{VDA}) + \Delta T_{UE}
$$
;  $[^{\circ}C]$   
4.05)  $E_{VDA} = HDI (P_{VDA}, T_{VDA})$ ;  $[kca1/kg]$ 

### Speisewassereintrittszustand am Verdampfer:  $\mathbf{c}$ )

Bei der Festlegung des Speisewassereintrittsdruckes in den Verdampfer muss neben dem Druckniveau im Verdampfer, die geodätische Wasserdruckhöhe und der Druckabfall eines in die Speisewasserleitung eingeschalteten Rückschlagventils beachtet werden. Die Speisewassereintrittstemperatur ist durch die Unterkühlungstemperatur des Speisewassers  $\Delta T_{VD}$  bestimmt.

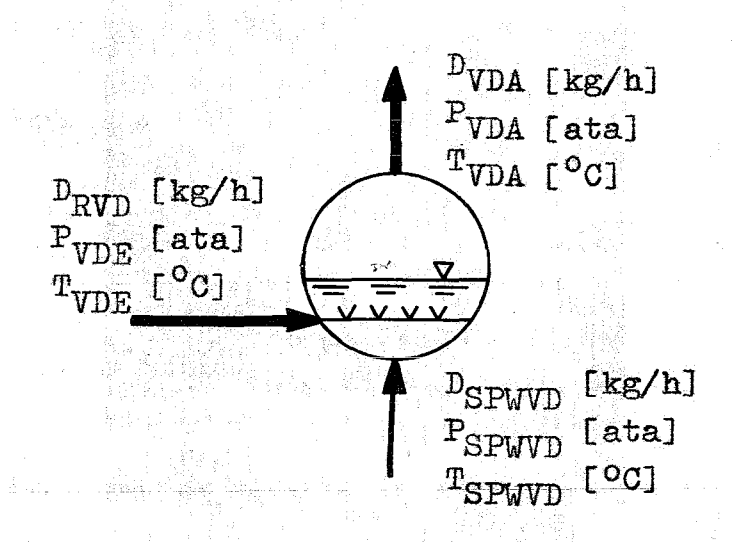

Fig. 6: Speisewasser- und Dampfzustandsgrössen am Verdampfer

- 23 -

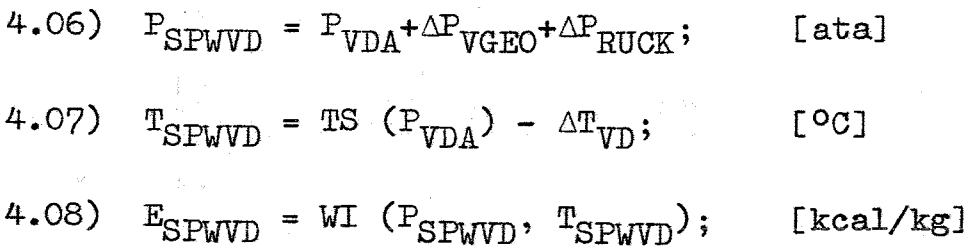

Die Teilmassenströme $\mathbb{D}_{\text{RVD}}$  und  $\mathbb{D}_{\text{SPWD}}$  werden mittels einer Mengen- und Wärmebilanz am Verdampfer errechnet:

$$
(1) \tD_{HG} = D_{RVD} + D_{SPWVD} ;
$$

 $(2)$  $D_{HG} \cdot E_{VDA} = D_{RVD} \cdot E_{VDE} + D_{SPWVD} \cdot E_{SPWVD}$ ;

somit erhält man.

$$
\text{4.09)} \qquad D_{\text{SPWD}} = \frac{D_{\text{HG}} \cdot (E_{\text{VDA}} - E_{\text{VDE}})}{(E_{\text{SPWD}} - E_{\text{VDE}})} \quad ; \qquad [kg/h]
$$

Damit sind auch alle weiteren Teilmassenströme bekannt.

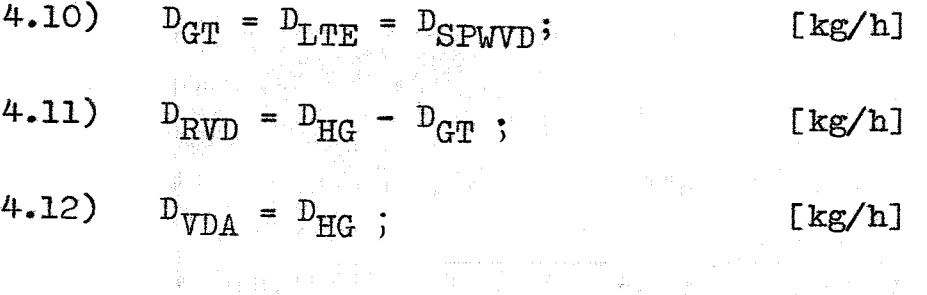

19. 高级 2000年10月1日 - 1970年1月1日 - 1970年
5. Berechnung der Zustandsgrössen am Verdampfer und Zwischenüberhitzer, Gebläseantriebsturbine in Reihe geschaltet, mit Zwischenüberhitzung (Fig. 3):

Die Teilmassenströme D<sub>RVD</sub> und D<sub>GT</sub> können bei dieser Schaltung nicht mehr explizit bestimmt werden. Diese und die Enthalpie am Zwischenüberhitzer-Austritt primär, müssen auf iterativem Rechenwege bestimmt werden. Die für die Berechnung notwendigen Zustandsgrössen am Austritt des Hochdruckteils der Leistungsturbine seien zunächst als bekannt vorausgesetzt. Eine genaue Erläuterung der zugehörigen Beziehungen erfolgt später unter Abschnitt 8.

Zu Anfang des 1. Iterationsschrittes wird eine in geeigneter Weise geschätzte, relative Aufteilung der Teilmassenströme  $D_{GT}$ ,  $D_{ZWP}$  und  $D_{ZWS}$ ; bezüglich des Gesamtmassenstromes  $D_R$  vorgenommen.

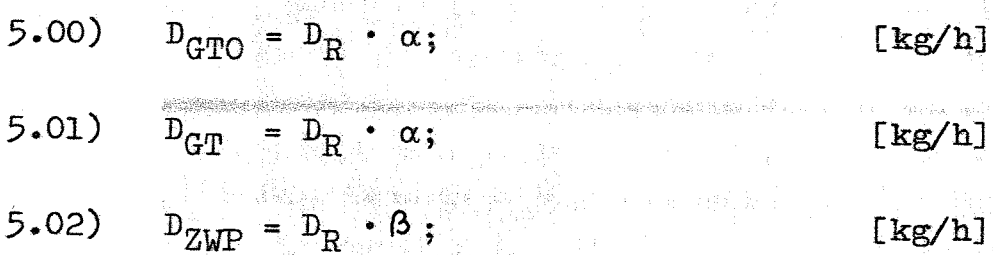

5.03)  $D_{ZMS} = D_R \cdot \alpha;$ 

Das Konvergenzverhalten des Iterationsprozesses ist unabhängig von der Wahl der Anfangswerte, wenn folgendes gilt:

 $[kg/h]$ 

Zwischen den Relativzahlen  $\alpha$  und  $\beta$  bestehen die Beziehungen:

 $\alpha, \beta \in \mathbb{R}$ 

 $0 < \alpha < 1$ ;  $0 < \beta < 1$ ;  $\alpha + \beta = 1$ ;

in i Salahan Sijipin Cina

Ohne Beschränkung der Allgemeingültigkeit kann man für  $\alpha$  und  $\beta$  setzen:

 $\alpha = 0.4$ ;  $\beta = 0.6$ ;

 $(x)$  - an dieser Stelle werden der Ein- und Austrittszustand an der Gebläseantriebsturbine und am Hochdruckteil der Leistungsturbine berechnet.

Es folgt die Berechnung des Dampfzustandes an der Primär- und Sekundärseite des Zwischenüberhitzers (siehe Fig.  $7$ ).

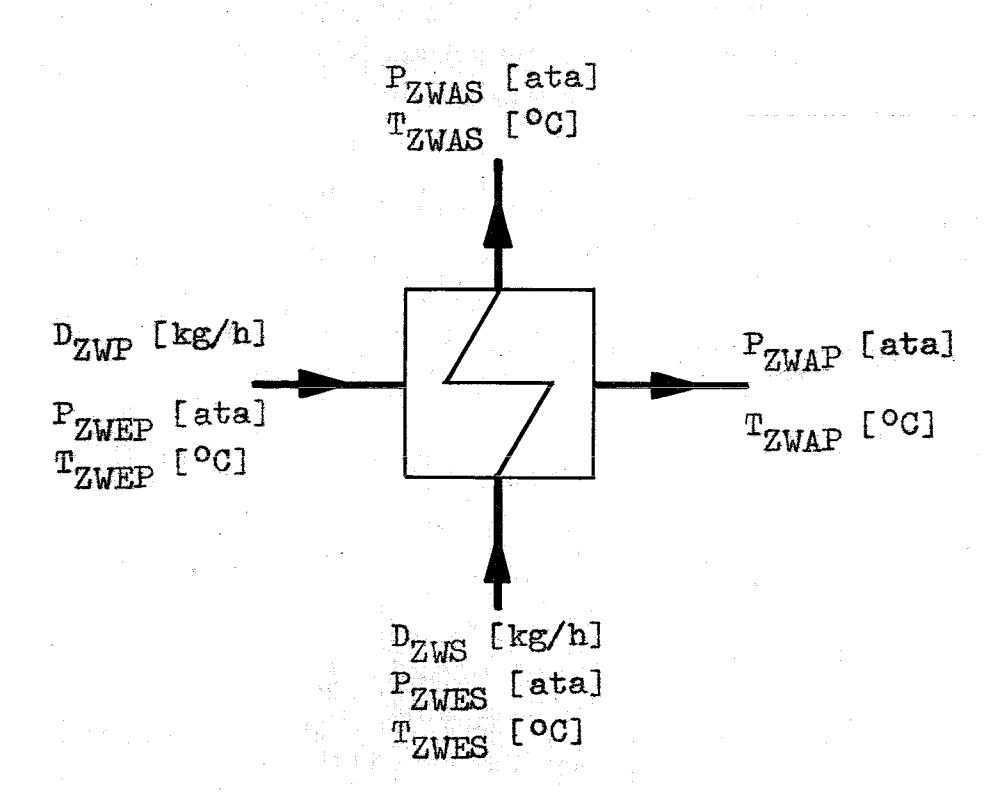

Dampfzustandsgrössen am Zwischenüberhitzer Fig.  $7:$ 

Die für einen Zwischenüberhitzer charakteristischen und von dessen Konstruktion abhängigen Kenndaten, wie Druck- und Temperaturverluste, sowie die Grädigkeit werden berücksichtigt und gehen als Konstanten in die weitere Rechnung ein.

 $-26$  –

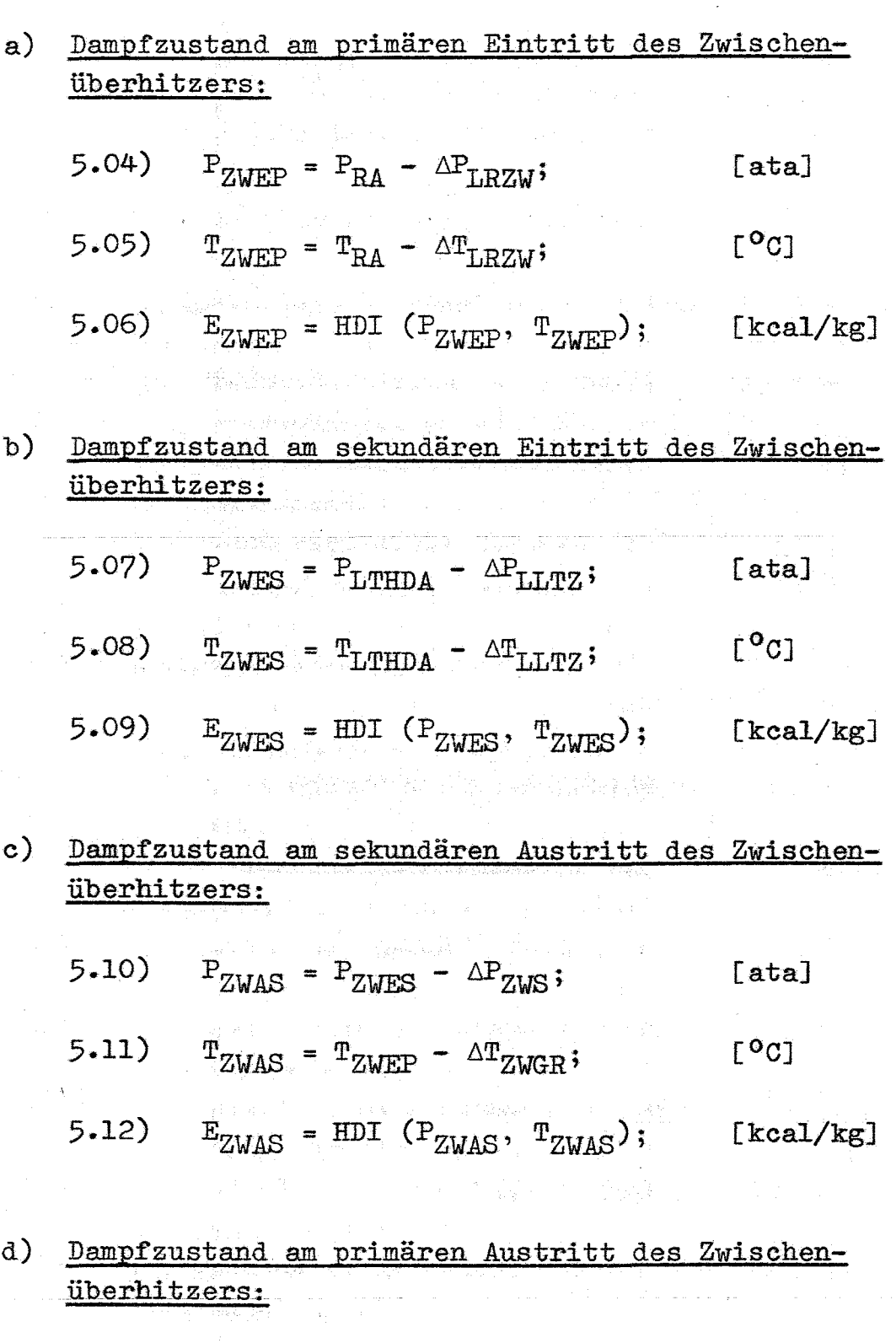

 $5.13)$  $P_{ZWAP} = P_{ZWEP} - \Delta P_{ZWP};$ [ataJ

> in Sylven (2017)  $\sim 10^{10}$

Mit Hilfe der für den Zwischenüberhitzer aufgestellten Kontinuitätsgleichung und der Wärmebilanz kann man die Austrittsenthalpie berechnen.

5.14) 
$$
E_{ZWAP} = E_{ZWEP} + \frac{D_{ZWS}}{D_{ZWP}} - (E_{ZWES} - E_{ZWAS});
$$
 [kcal/kg]  
5.15)  $T_{ZWAP} = TPE (P_{ZWPAP}, E_{ZWAP}) - \Delta T_{ZWP};$  [°c]

Für die Berechnung der Zustandsgrössen des Dampfes bzw. des Speisewassers am Verdampfer gelten wieder die Beziehungen 4.00) - 4.08), wobei die Druck- und Temperaturverluste in den Rohrleitungen zwischen Zwischenüberhitzer und Verdampfer berücksichtigt werden. an fer a

Die Heissdampfmenge zum Verdampfer erhält man mit der Beziehung:

$$
5.16) \tD_{RVD} = \frac{D_R \cdot (E_{VDA} - E_{SPWVD})}{(E_{VDE} - E_{SPWVD})}; \t[kg/h]
$$

Alle weiteren Teilmengen sind somit auch bekannt:

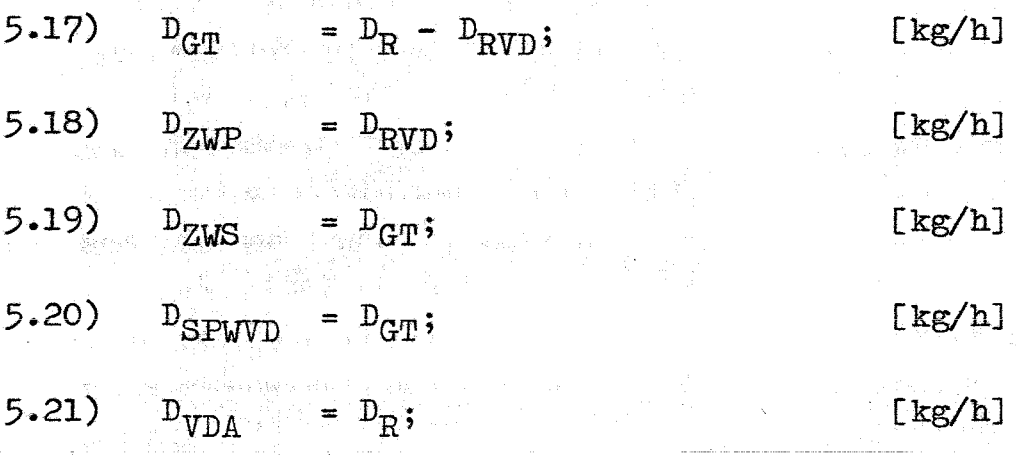

300 800 100

Es muss nun noch festgestellt werden, ob der Iterationsprozess die geforderte relative Genauigkeit erreicht hat:

5.22)  $\left| \frac{D_{GTO} - D_{GT}}{D_{CT}} \right| = \rho_{03}$ 

Ist die relative Abweichung zweier aufeinander folgender Werte kleiner - gleich als die beliebig wählbare Fehlerschranke  $\rho_{0,3}$ , so kann der Iterationsprozess abgebrochen werden. Andernfalls wird das Näherungsverfahren ab  $(\pm)$ mit der Berechnung der Ein- und Austrittszustandsgrössen an der Gebläseantriebsturbine und der Leistungsturbine (HD-Teil) solange fortgesetzt, bis die erforderliche Genauigkeit erreicht ist.

# 6. Berechnung der Zustandsgrössen am Verdampfer, Gebläseantriebsturbine parallel geschaltet, ohne Zwischenüberhitzung (Fig. 4):

Das mathematische Rechemodell zur Berechnung der thermodynamischen Zustandsgrössen am Verdampfer ist das gleiche wie in Abschnitt 4. Lediglich am Einspeisungspunkt des Abdampfes der Gebläseantriebsturbine in den Dampfstrom am Austritt des HD-Teils der Leistungsturbine sind die unterschiedlichen Wärmeinhalte der beiden Dampfmengen zu berücksichtigen.

Bei der Bestimmung der Mischungsenthalpie wird vorausgesetzt, dass der Austrittsdruck des Abdampfes der Gebläseantriebsturbine mit dem Trenndruck P<sub>LUUB1</sub> zwischen HD- und MD-Teil der Leistungsturbine übereinstimmt. Die Berechnung der Mischungsenthalpie erfolgt mit Hilfe der Beziehung:

$$
\text{6.00)} \qquad \mathbf{E}_{\text{GES}} = \frac{(\mathbf{E}_{\text{LTHDA}} \cdot \mathbf{D}_{\text{LTE}} + \mathbf{E}_{\text{GTA}} \cdot \mathbf{D}_{\text{GT}})}{\mathbf{D}_{\text{LTE}} + \mathbf{D}_{\text{GT}}}, \qquad \text{[kcal/kg]}
$$

Für die Ermittlung der diskreten Teilmassenströme gelten gleichfalls die Beziehungen des Abschnittes 4.

7. Berechnung der Zustandsgrössen am Verdampfer und Zwischenüberhitzer, Gebläseantriebsturbine parallel geschaltet, mit Zwischenüberhitzung (Fig. 5):

Auch bei dieser Anordnung stehen die durch den Zwischenüberhitzer und den Verdampfer durchgesetzten Teilmassenströme und die hierbei ausgetauschten Wärmemengen zueinander in einer festen Beziehung. - Diese wechselseitige Beeinflussung von Wärmemengen und Massenströme kann zwar zueinander in eine formale Beziehung gebracht werden, doch ist auch hierbei die Berechnung von Durchsatzmengen und Enthalpien nur auf iterativem Wege möglich. - In diesem Iterationsablauf, der stets gegen die genaue Lösung konvergiert, muss zusätzlich noch die Bestimmung der Mischungsenthalpie am Vereinigungspunkt der Abdampfmengen aus der Gebläseantriebsturbine und dem HD-Teil der Leistungsturbine einbezogen werden.

Zunächst wird der Austrittszustand des Abdampfes aus der Gebläseantriebsturbine und aus dem HD-Teil der Leistungsturbine unter Berücksichtigung der hierbei auftretenden Leitungsverluste berechnet.

Es werden die Beziehungen zur Berechnung des Dampfzustandes und des Zustandes des Speisewassers am Verdampfer aufgestellt.

(最後 2分)

No. 2012/2012 Color

 $-30 -$ 

#### Dampfaustrittszustand am Verdampfer:  $a)$

- $P_{VDA} = P_{HGE} + \Delta P_{LVHG};$  $7.00)$  $[ata]$
- $T_{\text{WDA}} = \text{TS}(P_{\text{WDA}}) + \Delta T_{\text{ITE}};$  $7.01)$  $[00]$
- $E_{\text{VDA}} = \text{HDI} (\text{P}_{\text{VDA}}, \text{T}_{\text{VDA}});$  $7.02)$  $[kcal/kg]$

 $\Delta T$ <sub>IIE</sub> ist die Restüberhitzungstemperatur des im Verdampfer erzeugten Dampfes.

#### $b)$ Speisewassereintrittszustand am Verdampfer:

Um den Speisewassereintrittsdruck zu berechnen, werden zum Dampfaustrittsdruck am Verdampfer die geodätische Wasserhöhe im Verdampfer und der Druckabfall eines Rückschlagventils in der Speisewasserleitung als konstante Grössen addiert.

[ata]  $7.03)$  $P_{SPWVD} = P_{VDA} + \Delta P_{VGEO} + \Delta P_{RUGK}$ 

Durch AT<sub>VD</sub> ist die Unterkühlungstemperatur des Speisewassers festgelegt.

$$
T_{\text{SPWVD}} = \text{TS} \left( P_{\text{VDA}} \right) - \Delta T_{\text{VD}};
$$

2보도 17 교육은

 $7.05)$ 

 $E_{SPWD} = WL (P_{SPWD}, T_{SPWD})$ ;

 $[kcal/kg]$ 

 $[kg/h]$ 

 $r^o$ <sub>C</sub>

Mit Hilfe der bereits vorher berechneten Gebläseantriebsleistung und dem Ein- und Austrittszustand an der Gebläseantriebsturbine ist deren Dampfdurchsatzmenge bestimmt.

$$
\text{7.06)} \qquad \text{D}_{\text{GT}} = \frac{\text{Q}_{\text{HG}} \cdot \text{ 860 } \cdot \text{ 10}^2}{\text{E}_{\text{GTE}}\text{-E}_{\text{GTA}}}.
$$

- Nester Windows

Nun wird für den ersten Iterationsschritt eine vorläufige Aufteilung der Teilmassenströme abgeschätzt.

Wie vorausgegangene Untersuchungen gezeigt haben, setzt man, um ein schnelles Konvergieren des Iterationsprozesses zu erreichen, für die nachfolgend aufgeführten Relativzahlen der Massenverteilung bezüglich des Gesamtmassenstromes durch den Reaktor

 $\alpha = 0,4; \beta = 0,6$ ; ein.

$$
7.07) \t D_{ZWP} = D_R \cdot \beta ; \t [kg/h]
$$

 $D_{ZUS} = D_R \cdot \alpha;$  $7.08)$ 

 $[kg/h]$ 

Die Durchsatzmenge durch den HD-Teil der Leistungsturbine wird vorläufig etwa doppelt so gross angenommen wie die Dampfmenge, die in der Gebläseantriebsturbine expandiert.

 $7.09$  $D_{T, m p; O} = D_{Gm} \cdot 2;$  $\left[\frac{\text{kg}}{\text{h}}\right]$ 

Es folgt die Berechnung der Mischungsenthalpie und Mischungstemperatur an der Zusammenführungsstelle der Abdampfströme aus dem HD-Teil der Leistungsturbine und der Gebläseantriebsturbine

 $\label{eq:tao} \rm E_{GES} \,=\, \frac{\rm D_{GT} \cdot E_{GTA} + D_{LTEC} \cdot E_{LTHDA}}{\rm D_{GT} \,+\, D_{LTEO}}$  $7.10)$  $[kcal/kg]$  $\ddot{\cdot}$ 

 $T_{\text{GES}}$  = TPE  $(P_{\text{LTHHA}}, E_{\text{GPS}})$ ;  $L_0$   $L_0$  $7.11)$ 

Nun können die am Zwischenüberhitzer herrschenden primären und sekundären Ein- und Austrittszustandsgrössen der Dampfströme unter Beachtung der Rohrleitungsverluste bestimmt werden.

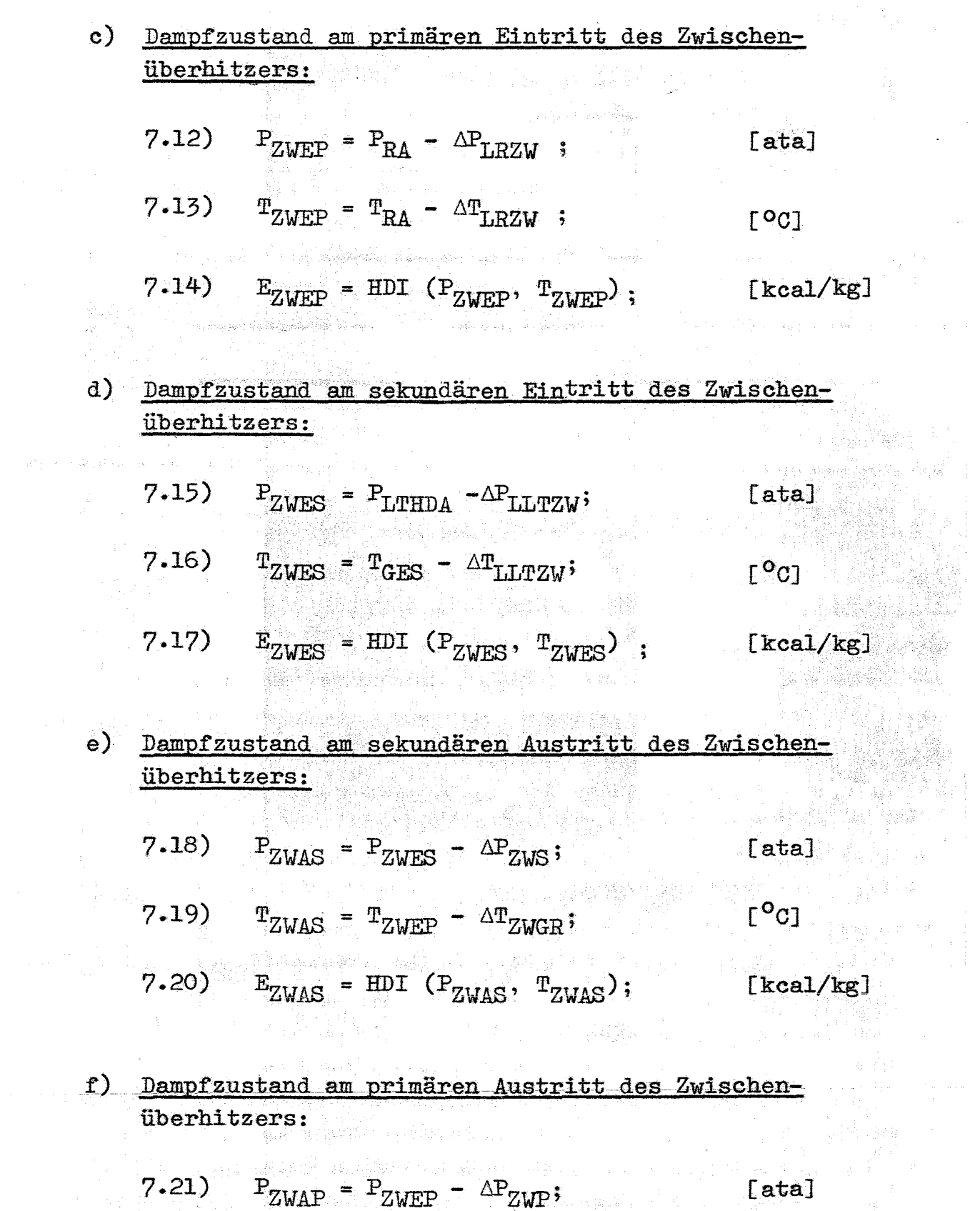

 $\label{eq:R1} T(t) = \exp\left[ \frac{1}{2} \int_{0}^{t} \frac{d\mathbf{r}}{dt} \right] \exp\left[ \frac{1}{2} \int_{0}^{t} \frac{d\mathbf{r}}{dt} \right] \exp\left[ -\frac{1}{2} \int_{0}^{t} \frac{d\mathbf{r}}{dt} \right] \exp\left[ -\frac{1}{2} \int_{0}^{t} \frac{d\mathbf{r}}{dt} \right] \exp\left[ -\frac{1}{2} \int_{0}^{t} \frac{d\mathbf{r}}{dt} \right] \exp\left[ -\frac{1}{2} \int_{0}^{t} \frac{d$ 

 $\mathcal{A}=\{1,1,2,\ldots\}$  .

 $\hat{\mathcal{A}}$ 

 $\frac{1}{2}$ 

 $-33-$ 

Die Austrittsenthalpie berechnet sich aus den Durchsatzmengen und einer Wärmebilanz um den Zwischenüberhitzer.

 $E_{ZWAP} = E_{ZWEP} + \frac{D_{ZWS}}{D_{ZUP}}$  ( $E_{ZWES} - E_{ZWAS}$ ); [kcal/kg]  $7.22)$  $T_{ZMAP}$  = TPE (P<sub>ZWAP</sub>, E<sub>ZWAP</sub>) -  $\Delta T_{ZWP}$ ;  $7.23)$  $L^{o}$ C]

Bei der Berechnung des Dampfzustandes am Eintritt in den Verdampfer werden die entsprechenden Druckund Temperaturyerluste in den Rohrleitungen berücksichtigt ••

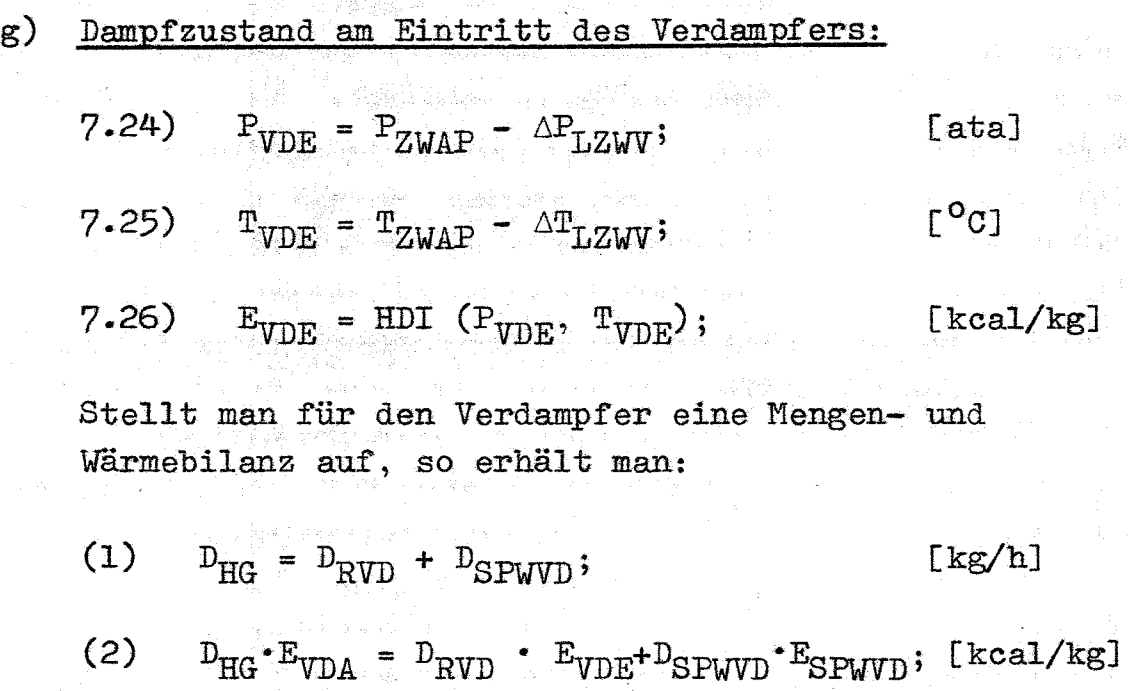

Daraus erhält man:

 $\frac{\text{D}_{\text{H}G} \cdot (\text{E}_{\text{VDA}} - \text{E}_{\text{VDE}})}{(\text{E}_{\text{SPLWD}} - \text{E}_{\text{VDE}})},$ 7.27)  $\overline{[kg/h]}$ 

Hiermit sind auch alle weiteren Teilmassenströme durch den Verdampfer, den HD-Teil der Leistungsturbine und den Zwischenüberhitzer bekannt.

- 34 -

35

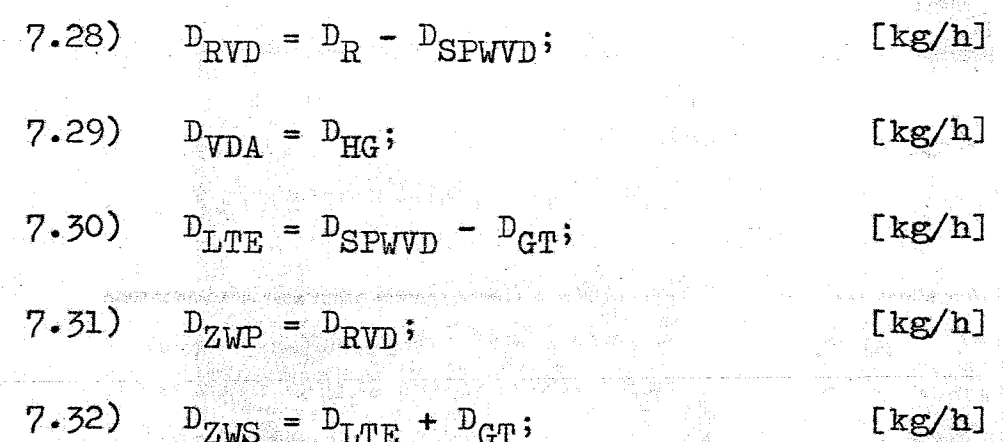

Um zu entscheiden, ob der Iterationsprozess schon die geforderte Genauigkeit erreicht hat, werden die vorher geschätzte Durchsatzmenge D<sub>LTEO</sub> durch die Leistungsturbine und die exakt berechnete Menge D<sub>LTFF</sub> auf ihren relativen Fehler abgefragt.

$$
7.55) \qquad \left| \frac{\text{D}_{\text{LTEO}} - \text{D}_{\text{LTE}}}{\text{D}_{\text{LTE}}} \right| = \rho_{\text{OZ}}
$$

Ist der Absolutbetrag des relativen Fehlers zweier aufeinanderfolgender Werte D<sub>LTEO</sub> und D<sub>LTE</sub> kleiner gleich als die beliebig wählbare Fehlerschranke Poz, so kann der Iterationsprozess beendet werden. Im anderen Fall ersetzt man D<sub>LTEO</sub>durch D<sub>LTE</sub> und setzt Gleichung 7.10) so das Näherungsverfahren ab lange fort, bis das Verfahren konvergiert und die vorgegebene Fehlerschranke unterschritten wird.

## 8. Berechnung der Expansionslinien der Leistungsturbine:

Der Expansionsverlauf im HD-, MD-, ND-Teil der Leistungsturbine wird zur Vereinfachung der Berechnung linearisiert. Der polytrope Expansionslinienverlauf in den einzelnen Druckstufen der Turbine, der sich im i-s-Diagramm als ein konvexer Kurvenzug mit leichter Krümmung darstellt, wird hier durch einen Polygonzug angenähert. Der Fehler, der durch diese Näherung entsteht, ist vernachlässigbar klein.

Die einzelnen Teilexpansionslinien sind festgelegt durch den Eintrittsdruck in den HD-Teil, den Trenndrücken zwischen dem HD-MD-Teil, dem MD-ND-Teil und dem Austrittsdruck des Abdampfes aus dem ND-Teil. Die Steigungen der Teilexpansionslinien sind definiert durch die als Eingabegrössen vorgegebenen, mittleren inneren Wirkungsgrade der Leistungsturbine (siehe Fig.  $8$ ).

Die Berechnung des Expansionsverlaufes erfolgt in drei Einzelschritten. Die Berechnung des Teilexpansionsverlaufes setzt immer mit dem bekannten Dampfeintrittszustand am Beginn der jeweilig zu bestimmenden Teilexpansionslinie ein und berechnet den Austrittszustand der gleichzeitig Eintrittszustand in das nachfolgende Turbinengehäuse bzw. in den Zwischenüberhitzer ist.

and the property of the con-

 $\mathcal{L}^{\text{max}}_{\text{max}}$ 

**CONFIDENTIAL AND A SHOPLAN ARE SERVED AND THE SERVED OF STATE OF STATE AND INCOME.** 

**A. Walesky** Charles

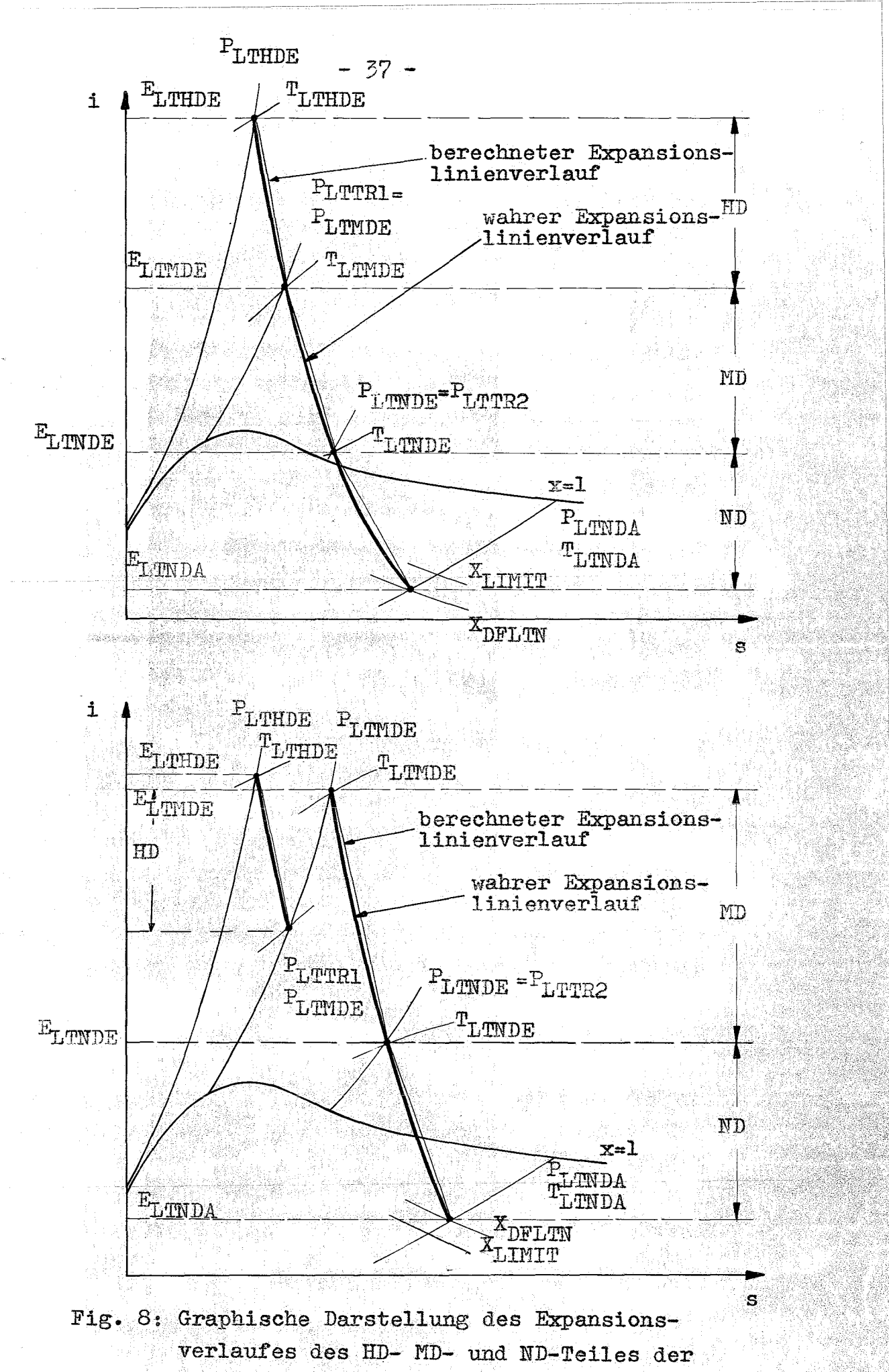

Leistungsturbine ohne und mit Zwischenüberhitzung

Das Rechenschema zur Bestimmung des Expansionslinienverlaufs ist so allgemein gehalten, dass eine Beschränkung hinsichtlich der Yahl der Trenndrücke zwischen den einzelnen Druckstufen nicht besteht.

Bevor die exakte Berechnung des Endes einer Teilexpansionslinie erfolgen kann, muss ein Kriterium formuliert werden, das eine eindeutige Aussage liefert, ob der Austrittspunkt der jeweiligen Teilexpansionslinie im Heiss- oder im Nassdampfgebiet liegt:

Man nimmt zunächst an, dass die Expansionsprozesse adiabat geführt seien und bestimmt die zum Eintrittsdruck und zur Eintrittstemperatur und zum Austrittsdruck und Austrittstemperatur zugehörige Sättigungstemperatur.

 $T_{\text{SATE}} = \text{TS} (\text{P}_{\text{E}});$  $\Gamma^{\mathbf{O}}$ C] 8.00)

 $T_{\text{SAPA}} = \text{TS} (\text{P}_{\text{A}});$ 8.01)

Der Schnittpunkt zwischen Sättigungslinie des i-s-Diagrammes und der zum vorgegebenen Trenndruck ( = Austrittsdruck des entsprechenden Turbinenteiles) gehörenden Isobaren liefert die Entropie an dieser Stelle

8.02)  $S_{SL} = HDS(P_A, T_{SATA})$ ; [kcal/kg <sup>OK]</sup>

 $\Gamma^{\mathbf{O}}$ C

Sodann wird geprüft ob der Eintrittspunkt der Teilexpansionslinie im Reissdampf- oder im Nassdampfgebiet liegt.

8.03) sign 
$$
(T_{\text{SATE}} - T_{\text{E}}) = \begin{cases} \geq 0 \\ \geq 0 \end{cases}
$$

Man hat aufgrund dieses Kriteriums zwei Fälle zu unterscheiden.

a)  $\geq$  0: Die Expansionslinie beginnt im Nassdampfgebiet• Nun berechnet man bei angenommener adiabater Expansion die adiabate Entropie  $S_{AAD}$ .

[kcal/kg *°R]* 8.04)  $S_{WE} = WS (P_E, T_{SAPE})$ 

8.05)  $S_{AAD} = S_{WE} + X_{DFLT} \cdot (HDS(P_E, T_{SATE}) - S_{WE})$  [kcal/kg <sup>o</sup>K]

Die Berechnung aller weiteren Zustandsgrössen wird in diesem Fall bei Gleichung 8.14) fortgesetzt.

- b)  $\leq$  0: Die Expansionslinie beginnt im Heissdampfgebiet. Damit ergibt sich für die adiabate Entropie S<sub>AAD</sub> folgender Ausdruck
	- 8.06)  $S_{AAD} = HDS (P_A, T_R)$ [kcal/kg *°R]*

Nun stellt man fest, ob der adiabate Expansionslinienverlauf im Heiss- oder im Nassdampfgebiet oder genau auf der Sättigungslinie endet.

8.07) sign 
$$
(S_{\text{AAD}} - S_{\text{SL}}) = \begin{cases} 2 & 0 \\ 0 & 0 \end{cases}
$$

Man erhält also drei Fallunterscheidungen, die folgende Bedeutung haben:

- a)  $\Delta$  0: EXPansionslinie endet im Heissdampfgebiet
- $b) = 0:$ Expänsionslinie endet genau an der Sättigungslinie
- c)  $\lt$  0: Expansionslinie endet im Nassdampfgebiet.

Die Fälle a) und b) können, da die Bestimmungsgleichungen für die Austrittszustände die gleichen sind, zu einem Fall a) zusammengefasst werden.

#### Bestimmung des Expansionsverlaufs im Heiss $a, b$ ) dampfgebiet (Fig. 9):

Aus dem vorgegebenen Austrittsdruck P<sub>A</sub> und der soeben bestimmten adiabaten Austrittsentropie S<sub>AAD</sub> kann die adiabate Austrittstemperatur und mit dieser die Austrittsenthalpie der adiabaten Expansion ermittelt werden.

 $T_{\text{AAD}} = \text{TPS} (\text{P}_\text{A}, \text{S}_{\text{AAD}});$  $[0^{\circ}C]$  $8.08)$  $8.09)$  $E_{\text{AAD}} = \text{HDI} (\text{P}_\text{A}, \text{T}_{\text{AAD}});$  $[kcal/kg]$ 

Das Enthalpiegefälle zwischen Beginn und Ende der Teilexpansionslinie und damit die wahre Austrittsenthalpie können jetzt berechnet werden.

8.10) 
$$
\Delta E = (E_E - E_{AAD}) \cdot \eta_{LT}
$$
; [kcal/kg]

 $\eta_{\text{T,IP}}$  ist der mittlere innere Wirkungsgrad für die zu berechnende Teilexpansionslinie der Leistungsturbine.

8.11) 
$$
E_A = HDI(P_A, E_A);
$$
 [kcal/kg]

Die gesuchte Austrittstemperatur ist somit auch bekannt.

8.12) 
$$
T_A = TPE (P_A, T_A)
$$
;

Liegt das Ende der Teilexpansionslinie noch im Heissdampfgebiet, so wird der Dampffeuchte des Abdampfes aus programmtechnischen Gründen der Wert 1. zugeordnet.

8.13) 
$$
X_{DFTT} = X_{DAFEU} = 1.;
$$
 [kg/kg]

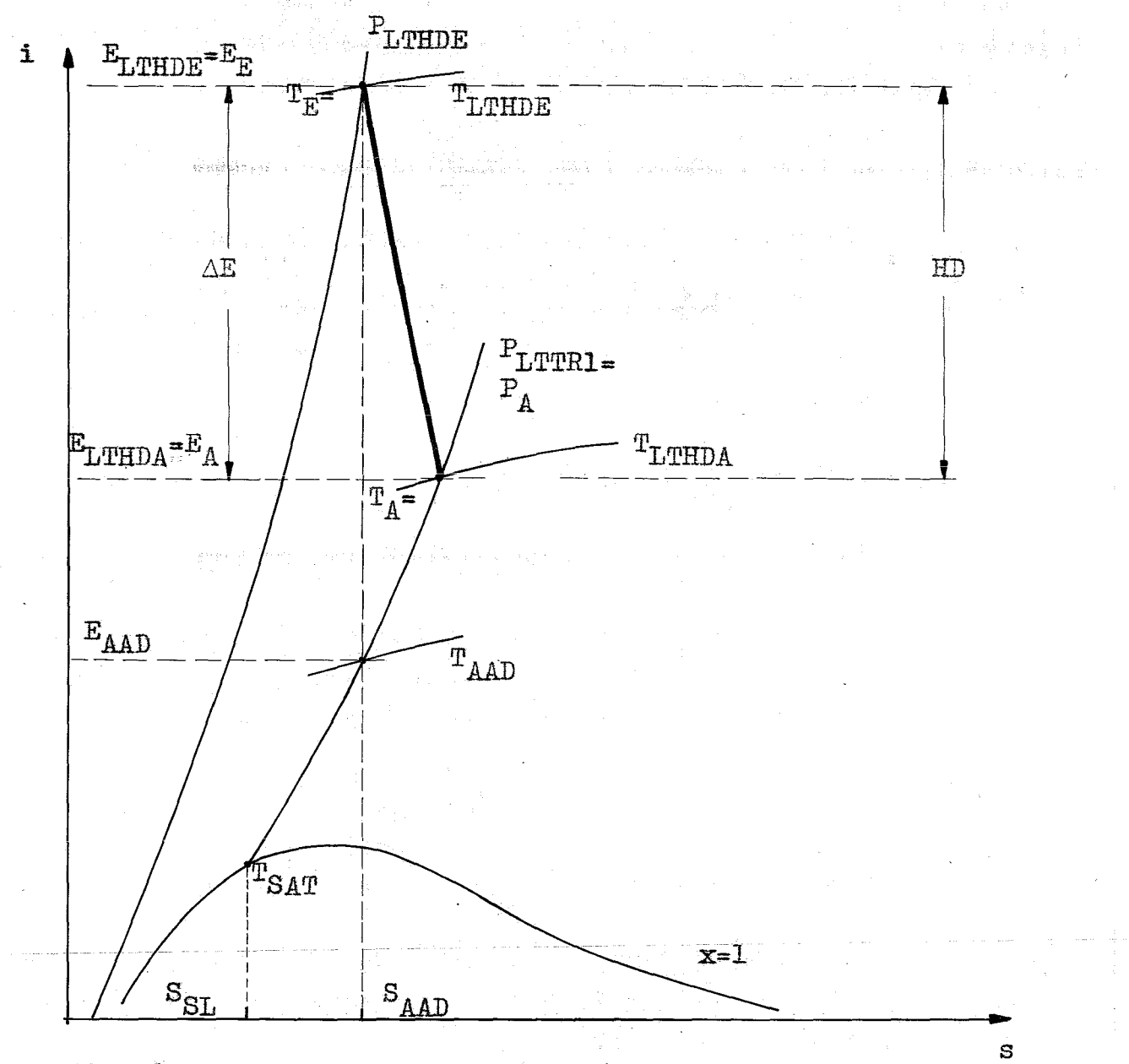

#### $Fig. 9:$ Expansionsverlauf im Heissdampfgebiet

 $-41 -$ 

# c) Bestimmung des Expansionsverlaufes im Nassdampfgebiet (Fig. 10):

Zuerst bestimmt man die Entropie auf der Yasserseite der Sättigungskurve

8.14) 
$$
S_{WA} = WS(P_A, T_{SATA});
$$
 [kcal/kg <sup>o</sup>K]

Die Dampffeuchte am Ende der adiabaten Expansionslinie kann nun berechnet werden

8.15) 
$$
X_{\text{DAFAD}} = \frac{S_{\text{AAD}} - S_{\text{WA}}}{S_{\text{SL}} - S_{\text{WA}}};
$$
 [kg/kg]

Mit Hilfe der soeben berechneten "adiabaten" Dampffeuchte, der Enthalpie auf der Wasserseite E<sub>WA</sub> und der Enthalpie auf der Dampfseite der Sättigungskurve kann man die Austritts-Enthalpie der adiabaten Expansion ermitteln.

8.16) 
$$
E_{WA} = W I (P_A, T_{SATA});
$$
 [kcal/kg]

 $E_{\text{AAD}} = E_{\text{UA}} + X_{\text{DAPAD}} \cdot (\text{HDI} (\text{P}_{\text{A}}, \text{T}_{\text{SAPA}}) - E_{\text{UA}})$ ; [kcal/kg] 8.17)

Das Enthalpiegefälle zwischen Ein- und Austritt der Teilexpansionslinie und damit auch die Austrittsenthalpie sind nun einfach zu berechnen.

8.18)  $\Delta E = (E_E - E_{AAD}) \cdot \eta_{LP};$ [kcal/kg]  $E_{A} = E_{E} - \Delta E;$ 8.19) [kcal/kg]

Die Austrittstemperatur am Ende der Expansionslinie ist die aus dem vorgegebenen Austrittsdruck ermittelte Sättigungstemperatur

$$
8.20) \t T_A = T_{SATA} = TS (PA); \t [°C]
$$

 $\mathbb{R}^n$  and  $\mathbb{R}^n$ 

- 42 -

assaches Grou

Zu bestimmen bleibt nun noch die Dampffeuchte am Ende der Expansionskurve.

8.21) 
$$
X_{\text{DAFEU}} = \frac{E_A - E_{WA}}{H_{\text{DI}}(P_A, T_{\text{SATA}}) - E_{WA}}; \quad [\text{kg/kg}]
$$

Aus technischen Gründen ist die zulässige Dampffeuchte im ND-Teil einer Turbine begrenzt. - Um ein Überschreiten dieser Grenzdampffeuchte zu verhindern, wird dem Dampf in geeigneter Weise das überschüssige Wasser entzogen. Dies geschieht vorzugsweise mit Hilfe einer mehrstufigen Entwässerung des Dampfes in der Turbine.

Zunächst stellt man fest, ob der Wert der berechneten Endfeuchte $\texttt{X}_{\texttt{DAFEU}}$ den vorgegebenen Sollwert  $X_{\text{LTMTP}}$  überschritten hat.

8.22) sign 
$$
(X_{\text{DAFEU}} - X_{\text{LIMIT}}) = \begin{cases} 2.0; \\ \geq 0; \end{cases}
$$

어느 있으시까요...

Es stehen somit zwei Fälle zur Diskussion:

a)  $\angle$  0: Der berechnete spezifische Dampfgehalt ist kleiner als der vorgegebene Sollwert, d.h. die zunächst berechnete Endfeuchte ist zu hoch.

Dies hat zur Folge, dass die Austrittsenthalpie der Teilexpansionslinie des ND-Teiles neu ermittelt werden muss.

8.23)  $E_A = E_{WA} + X_{LIMIT} \cdot (HDI(P_A, T_{SATA}) - E_{WA})$ ; [kcal/kg]

Die Enthalpiedifferenz zwischen Ein- und Austritt aus der ND-Turbine hat sich nunmehr verkleinert. Da die Summe der zwischen den Entwässerungen liegenden Einzelgefälle jedoch zu einem grösseren Gesamtgefälle führt und die Durchsatzmenge sich um den Betrag der durch die Entwässerungen abgeführten Mengen verkleinert, wird die neu ermittelte Enthalpiedifferenz zwischen Ein- und Austritt zum Zwecke der Leistungsberechnung durch einen Korrekturfaktor  $XF \geq 1$  korrigiert.

Zwangsläufig ergibt sich durch die Verflachung des gemittelten ideellen Expansionsverlaufes ein veränderter Wirkungsgrad, den man als ideellen inneren Wirkungsgrad bezeichnet und der wie folgt berechnet wird.

$$
8.24) \qquad \eta_{\text{IND}} = \frac{E_{\text{E}} - E_{\text{A}}}{E_{\text{E}} - E_{\text{AAD}}};
$$

Aus programmtechnischen Gründen erhält die Steuergrösse SIGN 22 den Wert Eins zugewiesen,  $(SIGN 22; = 1.)$  und die Rechnung wird ab Gleichung 8.25) fortgeführt.

b)  $\geq 0$ : Der Sollwert der zulässigen Dampffeuchte wurde durch die berechnete Endfeuchte nicht überschritten.

Der Rechenablauf wird bei Gleichung 8.25) fortgesetzt.

Aus programmtechnischen Gründen erfolgt eine Umbezeichnung der Dampffeuchte.

 $X_{DFLT} = X_{DAFEU}$ ;  $8.25)$ 

 $[kg/kg]$ 

Ist nun

8.26) sign 
$$
(X_{\text{DFLT}} - 1.) = \begin{cases} \Delta 0 \\ 0 \end{cases}
$$

so bedeutet dies:

Im Falle:  $\leq$  0; Die Expansionslinie verläuft im Heissdampfgebiet und die Berechnung des Austrittszustandes muss mit den Formeln 8.08) - 8.13) erfolgen.

Im Falle:  $\angle$  0; Die Expansion erfolgt bis in das Nassdampfgebiet hinein. Der gesuchte Austrittszustand des Abdampfes wurde bereits mit den Bestimmungsgleichungen  $8.14) - 8.21$  ermittelt.

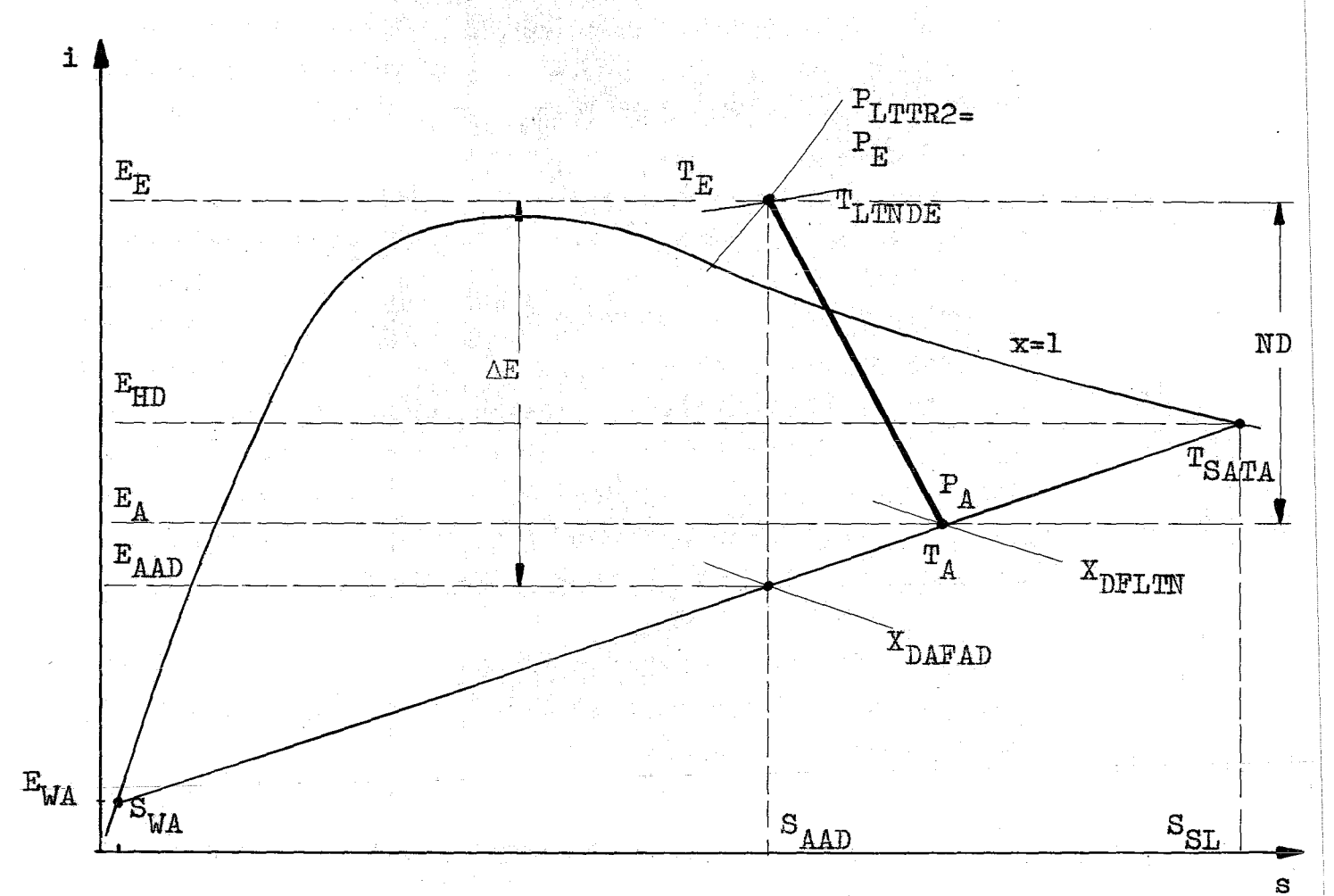

Fig. 10: Expansionsverlauf im Nassdampfgebiet

 $45 -$ 

# 9. Berechnung der Zustandsgrössen im Schnittpunkt der Expansionslinie mit der Sättigungskurve:

Für die Berechnung der regenerativen Speisewasservorwärmung und der zugehörigen Anzapfenthalpien der Leistungsturbine benötigt man den Schnittpunkt der Expan~ sionslinie mit der Sättigungslinie. Mit Hilfe dieses Schnittpunktes werden die Gültigkeitsbereiche der verwendeten Bestimmungsgleichungen (siehe Abschnitt 13) für die Errechnung des Dampfzustandes der Anzapfströme begrenzt.

Im Abschnitt 8. wurde bereits die Annahme eingeführt, dass die Teilexpansionskurven in linearisierter Form vorliegen. Demzufolge kÖnnen sie als Geradengleichung in der 2-Punkteform der Gestalt  $S_{T,T} = f(i_{T,T})$  dargestellt werden.

Um nun in expliziter Form eine Schnittpunktsgleichung aufstellen zu können, müsste die Gleichung der Sättigungslinie auch in der Form  $S_{SAT} = f(i)$ ; bekannt sein. Da eine solche exakte Gleichung jedoch nicht existiert, muss das Schnittgebilde zunächst durch ein Näherungsverfahren bestimmt werden. In einem sich anschliessenden iterativen Berechnungsvorgang wird, ausgehend von den näherungsweise bestimmten Grössen, die genaue Ermittlung des Schnittpunktes vorgenommen.

Zuerst muss aber festgestellt werden, ob das Schnittgebilde im MD-Teil< oder im ND-Teil der Expansionskurve zu erwarten sein wird.

Ist

9.00) sign  $(X_{\text{DFTTM}} - 1.) = \begin{cases} 20 \\ 30 \end{cases}$ 

 $-46-$ 

so bedeutet dies:

a) im Falle:  $\angle 0$ ; Der Schnittpunkt liegt im MD-Teil der Expansionslinie.

b) im Falle:  $\leq$  0; Der Schnittpunkt liegt im ND-Teil der Expansionslinie.

Dieses Kriterium ist eindeutig, denn bekanntlich wurde bei der Berechnung der Dampffeuchte nachfolgende Beziehung definitorisch festgelegt

> $(X_{DFTT}) = 1;$ sup

 $\mathbf{a}$ ) Bestimmung des Schnittpunktes im MD-Teil der Expansionslinie:

Die Berechnung der Schnittstelle beginnt mit der Berechnung der Entropie und Enthalpie am Beginn und Ende der Teilexpansionslinie des MD-Teils

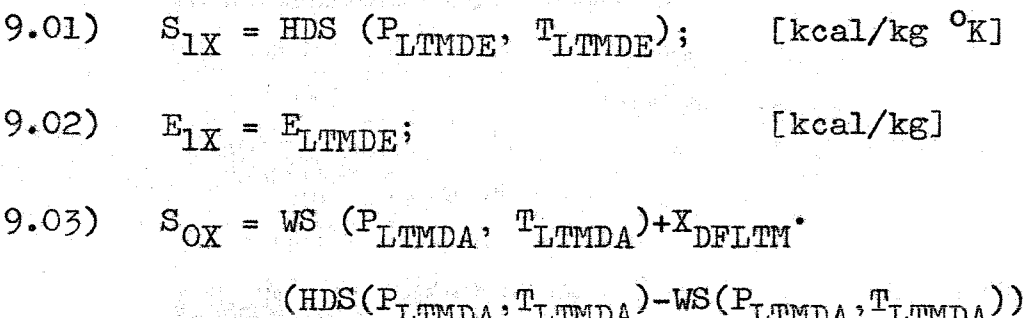

 $\lceil \text{kcal/kg} \rceil^0 \text{K} \rceil$ 

5

 $9.04)$ 

Als erste Näherung für Druck und Temperatur an der Schnittstelle setzt man:

9.05) 
$$
P_{\text{OOX}} = P_{\text{OLX}} = P_{\text{LIMDE}}
$$
; [ata]

- 9.06)  $T_{\text{OOX}} = T_{\text{LTMDE}};$  [°C]
- b) Bestimmung des Schnittpunktes im ND-Teil der Expansionslinie:

Für die Berechnung der Anfangs- und Endpunkte der Teilexpansionslinie des ND-Teils gelten die gleichen Bestimmungsgleichungen  $9,01)$  -  $9.06$ ) des Teilabschnittes a). Es muss nur darauf geachtet werden, dass die Yerte für Druck, Temperatur und Enthalpie durch die entsprechenden Grössen des ND-Teiles ersetzt werden..

c) Iterationsverfahren zur genauen Ermittlung der Schnittpunktgrössen (Fig. 11):

Der Iterationsprozess ist so geführt, dass nach Erreichen der geforderten Genauigkeitsschranke für die Temperatur, alle weiteren Zustandsgrössen am Schnittpunkt auch bekannt sind.

Zunächst bestimmt man die Temperatur am Schnittpunkt der Isobaren  $P_{01X}$  mit der Sattdampfkurve

9.07)  $T_{\text{O1X}} = \text{TS} (\text{P}_{\text{O1X}})$ ; [<sup>o</sup>C]

Nun wird. die inzwischen erzielte Genauigkeit der Iteration ermittelt

المعارض المستنب والمؤلف والمتعارف المتعارف

Gesk telen Priv War in the Hill Engine

지 않고 그래 그리고 있다.

- 48 -

$$
9.08) \left| \frac{\text{r}_{00X}}{\text{r}_{01X}} - 1 \right| \le \rho
$$

Ist der relative Fehler zwischen  $T_{OOX}$  und  $T_{O1X}$ kleiner als die vorgegebene Fehlerschranke p, so kann der Iterationsvorgang abgebrochen werden.

Im anderen Fall muss die Berechnung fortgesetzt werden mit der Ermittlung neuer, verbesserter Werte der Schnittstelle:

9.09) 
$$
E_{01X} = HDI (P_{01X}, T_{01X}); \qquad [kcal/kg]
$$

Die Geradengleichung der Teilexpansionslinie liefert:

$$
9.10) \quad S_{01X} = S_{1X} - \left(\frac{S_{1X} - S_{0X}}{E_{1X} - E_{0X}}\right) \cdot \left(E_{1X} - E_{01X}\right); \quad \text{[keal/kg} \quad \text{or} \quad \text{[Feal/kg} \quad \text{[Feal/kg} \quad \text{[Feal)]} \quad \text{[Feal/kg} \quad \text{[Feal/kg} \quad \text{[Feal)]} \quad \text{[Feal/kg} \quad \text{[Feal/kg} \quad \text{[Feal)]} \quad \text{[Feal/kg} \quad \text{[Feal/kg} \quad \text{[Feal)]} \quad \text{[Feal/kg} \quad \text{[Feal)]} \quad \text{[Feal/kg} \quad \text{[Feal)]} \quad \text{[Feal/kg} \quad \text{[Feal)]} \quad \text{[Feal)]} \quad \text{[Feal)]} \quad \text{[Feal)]} \quad \text{[Feal)]} \quad \text{[Feal)]} \quad \text{[Feal)]} \quad \text{[Feal)]} \quad \text{[Feal)} \quad \text{[Feal)]} \quad \text{[Feal)} \quad \text{[Feal)} \quad \text{[Feal]} \quad \text{[Feal]} \quad \text{[Feal]} \quad \text{[Feal)} \quad \text{[Feal]} \quad \text{[Feal]} \quad \text{[Feal)} \quad \text{[Feal]} \quad \text{[Feal]} \quad \text{[Feal]} \quad \text{[Feal]} \quad \text{[Feal]} \quad \text{[Feal]} \quad \text{[Feal]}
$$

Mit Hilfe der Dampfzustandsfunktion ITHD berechnet man:

 $P_{\text{OOX}}$ ,  $T_{\text{OOX}}$  = ITHD  $(E_{\text{O1X}}$ ,  $S_{\text{O1X}})$ ; [ata]; [<sup>o</sup>C]  $9.11)$ 

Nun ersetzt man die erste Näherung für den Druck  $P_{01X}$  am Schnittpunkt durch den nächsten verbesserten Wert P<sub>OOX</sub>;

9.12) 
$$
P_{01X} = P_{00X}
$$
;

ga kiliya dan b

 $[ata]$ 

und setzt das Näherungsverfahren ab Gleichung 9.07) fort.

Aus programmtechnischen Gründen erfolgt noch eine Umbenennung der iterativ berechneten Zustandsgrössen am Schnittpunkt der Expansionslinie mit der Sättigungslinie.

9.13) 
$$
P_{SEX} = P_{O1X}
$$
; [atal]  
\n9.14)  $T_{SEX} = T_{O1X}$ ; [00]  
\n9.15)  $E_{SEX} = E_{O1X}$ ; [kcal/kg]  
\n9.16)  $S_{SEX} = S_{O1X}$ ; [kcal/kg <sup>o</sup>K].

Abschliessend sei noch bemerkt, dass dieses soeben erläuterte Iterationsverfahren bei geeigneter Wahl der Fehlerschranke p sehr schnell gegen die gesuchte Lösung konvergiert.

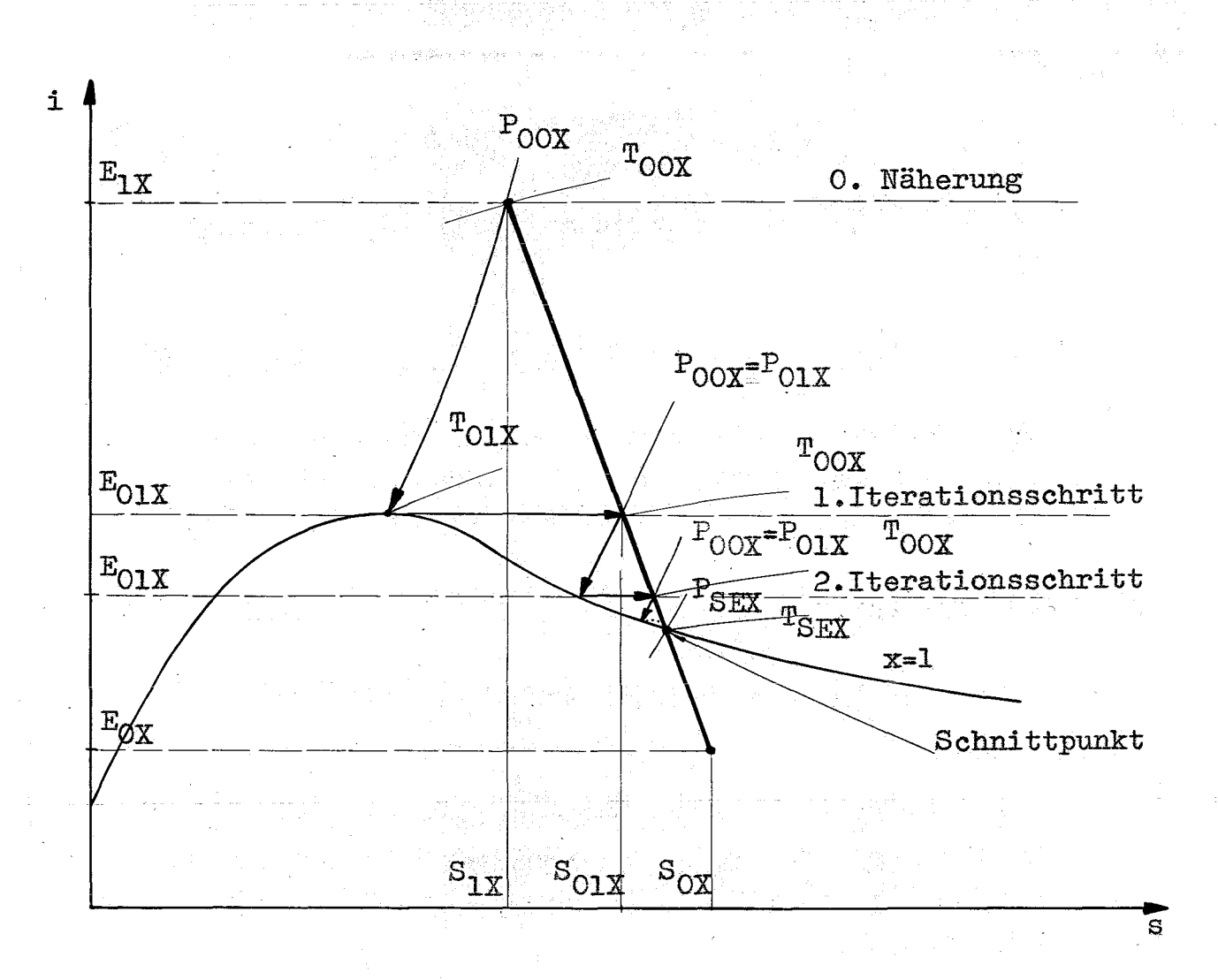

### Fig. 11: Schematische Darstellung des Iterationsablaufs zur Bestimmung des Schnittpunktes im i-s-Diagramm

 $-50 -$ 

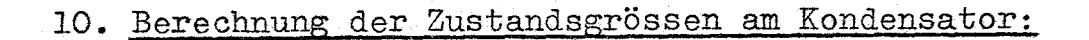

Der aus der Leistungsturbine austretende Abdampf wird dem Kondensator zugeführt. Dort wird dem Dampf die Restwärme durch Wärmeaustausch an das Kühlwasser entzogen, so dass der Dampf kondensiert (Fig. 12).

Aus technischen Gründen legt man den Kondensator so nahe wie möglich an den ND-Teil der Leistungsturbine, so dass bei der Ermittlung des primären Dampfeintrittszustandes in den Kondensator Druck- und Temperaturverluste in den Rohrleitungen nicht berücksichtigt zu werden brauchen.

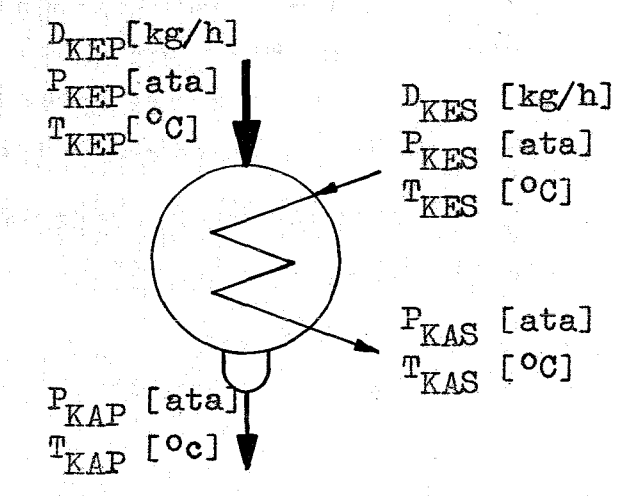

Zustandsgrössen am Kondensator Fig.  $12:$ 

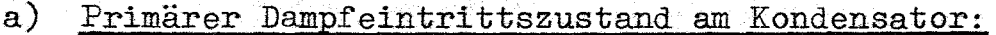

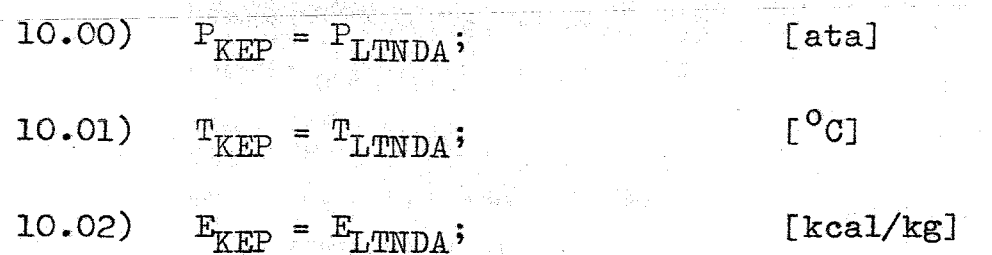

### b) Primärer Kondensataustrittszustand am Kondensator:

Bei der Verflüssigung des Dampfes zu Wasser wird dem Dampf durch das Kühlwasser die Kondensationswärme entzogen. Da der Wärmeaustausch im Kondensator als verlustfrei angenommen wurde, ergibt sich der Kondensataustrittsdruck als der zur Eintrittstemperatur zugehörige Sättigungsdruck.

10.03)  $P_{KAP} = PS (T_{KEP});$  [ata]

Auf gleiche Weise ist die Austrittstemperatur des Kondensates mit dem Eintrittsdruck des Dampfes verknüpft.

$$
10.04) \t TKAP = TS (PKEP); \t CoCJ
$$

Die Enthalpie des Kondensates berechnet sich mit Hilfe der Wasserzustandsfunktion WI

10.05)  $E_{KAP} = W I (P_{KAP}, T_{KAP});$  [kcal/kg]

c) Sekundärer Kühlwasseraustrittszustand am Kondensator:

Bei der Berechnung des Kühlwasseraustrittszustandes geht man von dem vorgegebenen Kühlwassereintrittszustand und dem Hassenstromverhältnis zwischen dem Kühlwasser und dem zu kondensierenden Dampf aus.

Für das Massenstromverhältnis, das sog. Kühlwasservielfache gilt

(1)  $D_{KFR} : D_{KFP} = \gamma : 1;$ 

 $-52 -$ 

Die Grösse y ist ein Erfahrungswert und hängt von der Ausbildung des Kondensators ab. Bei Frischwasserkühlung des Kondensators, einer Eintrittstemperatur des Kühlwassers von 15 °C und einem erzielbaren Kondensatordruck von 0,04 at beträgt γ bei optimal ausgelegtem Kondensator etwa 50.

Die Wärmebilanz des Kondensators ergibt sich also:

(2)  $(E_{KAS}-E_{KES})$  ·  $D_{KES} = (E_{KEP}-E_{KAP}) \cdot D_{KEP}$ ; [kcal/h]

Setzt man nun Gleichung (1) in die Formel (2) ein, so erhält man durch Umformung des Ausdruckes die Kühlwasseraustrittsenthalpie.

$$
10.06) \t E_{KAS} = E_{KES} + \frac{(E_{KEP} - E_{KAP})}{\gamma}; \t [kcal/kg]
$$

Mit Hilfe der soeben ermittelten Austrittsenthalpie und dem Austrittsdruck liefert die Wasserzustandsfunktion die gesuchte Kühlwasseraustrittstemperatur.

 $P_{KAS} = P_{KES}$  $10.07$ )

[ata]

 $\mathsf{L^{o}c}$ 1

10.08)  $T_{KAS} = W \text{PFE} (P_{KAS}, E_{KAS})$ 

## 11. Berechnung der Zustandsgrössen an der Kondensatpumpe:

Zwischen dem primärseitigen Austritt des Kondensators und dem sekundärseitigen Eintritt des ersten ND-Vorwärmers befindet sich eine Kondensatpumpe, welche das aus dem Kondensator austretende Wasser durch die ND-Vorwärmer dem Speisewasserkessel zuführt.

Ausgehend von dem mit den Gleichungen 10.06) - 10.08) berechneten primärseitigen Austrittszustand des Kondensates aus dem Kondensator, erhält man den Eintrittszustand in die Kondensatpumpe unter Berücksichtigung der Druck- und Temperaturverluste in der Saugleitung.

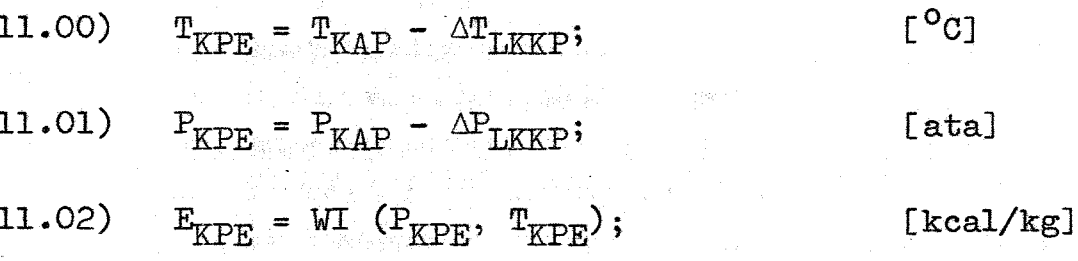

Der von der Kondensatpumpe zu erbringende Förderdruck setzt sich zusammen aus dem Druckverlust  $\Delta P_{T,KPU}$  in der Druckleitung der Kondensatpumpe, der Summe der sekundärseitig in den ND-Vorwärmern auftretenden Druckverluste  $\Delta P_{\text{VS}}$  und dem Speisewasserkessel-Eintrittsdruck  $P_{SPWKF}$ 

Man erhält also für den Austrittsdruck der Kondensatpumpe die Beziehung:

11.03)  $P_{KPA} = \Delta P_{LKPV} + \Delta P_{VS}$  • M +  $P_{SPWKF}$ [ata]

 $-54 -$ 

Die Enthalpieerhöhung, die bei der Kompression des Wassers auftritt, kann nun auch ermittelt werden.

11.04) 
$$
\Delta E_{KP} = \frac{860 \cdot 10^4 \cdot W (P_{KPE} / T_{KPE}) \cdot (P_{KPA} - P_{KPE})}{5600 \cdot 102 \cdot \eta_{1KP}} \text{[keal/kg]}
$$

Die Enthalpie des Wassers am Austritt der Kondensatpumpe kann nun auch berechnet werden. Mit dieser und dem Austrittsdruck  $P_{KPA}$  ist auch die Austrittstemperatur bekannt.

$$
E_{KPA} = E_{KPE} + \Delta E_{KP};
$$
 [kcal/kg]

 $\Gamma$ <sup>O</sup>C<sub>1</sub>

 $11.06)$ 

# 12. Berechnung der Zustandsgrössen der regenerativen Speisewasser-Vorwärmstrecke

만 되는 122,000 AP 43,000 AP 40

 $T_{\text{KPA}}$  = WTPE  $(P_{\text{KPA}}, E_{\text{KPA}})$ ;

Durch die regenerative Erwärmung des Speisewassers wird der vorliegende Kreisprozess dem CARNOT-Prozess angenähert. Das Speisewasser wird in einer Reihe von Vorwärmern durch Anzapfdampf aus der Leistungsturbine auf eine beträchtlich über der Kondensationstemperatur im Kondensator liegende Temperatur vorgewärmt, wodurch das mittlere Temperaturniveau der Wärmezufuhr erhöht wird. - Darüber hinaus wird durch die Anzapfdampfentnahme aus der Leistungsturbine der Turbinenwirkungsgrad erhöht, da die auf der Hochdruckseite strömende Dampfmenge ansteigt. Die regenerative Speisewasservorwärmung erbringt somit eine Verbesserung des gesamten Prozesswirkungsgrades und demzufolge eine zusätzliche Verringerung der erforderlichen Kühlwassermenge im Kondensator.

ं रहे आ

Wie aus den Fig.  $2 - 5$  und aus Fig. 13 hervorgeht, wurden für die Vorwärmstrecke Oberflächenvorwärmer mit Kondensatumpumpung angenommen. Bei diesem Vorwärmertyp wird das Heizkondensat jedes Vorwärmers durch eine Pumpe in den Speisewasserstrang hinter diesem Vorwärmer gepumpt.

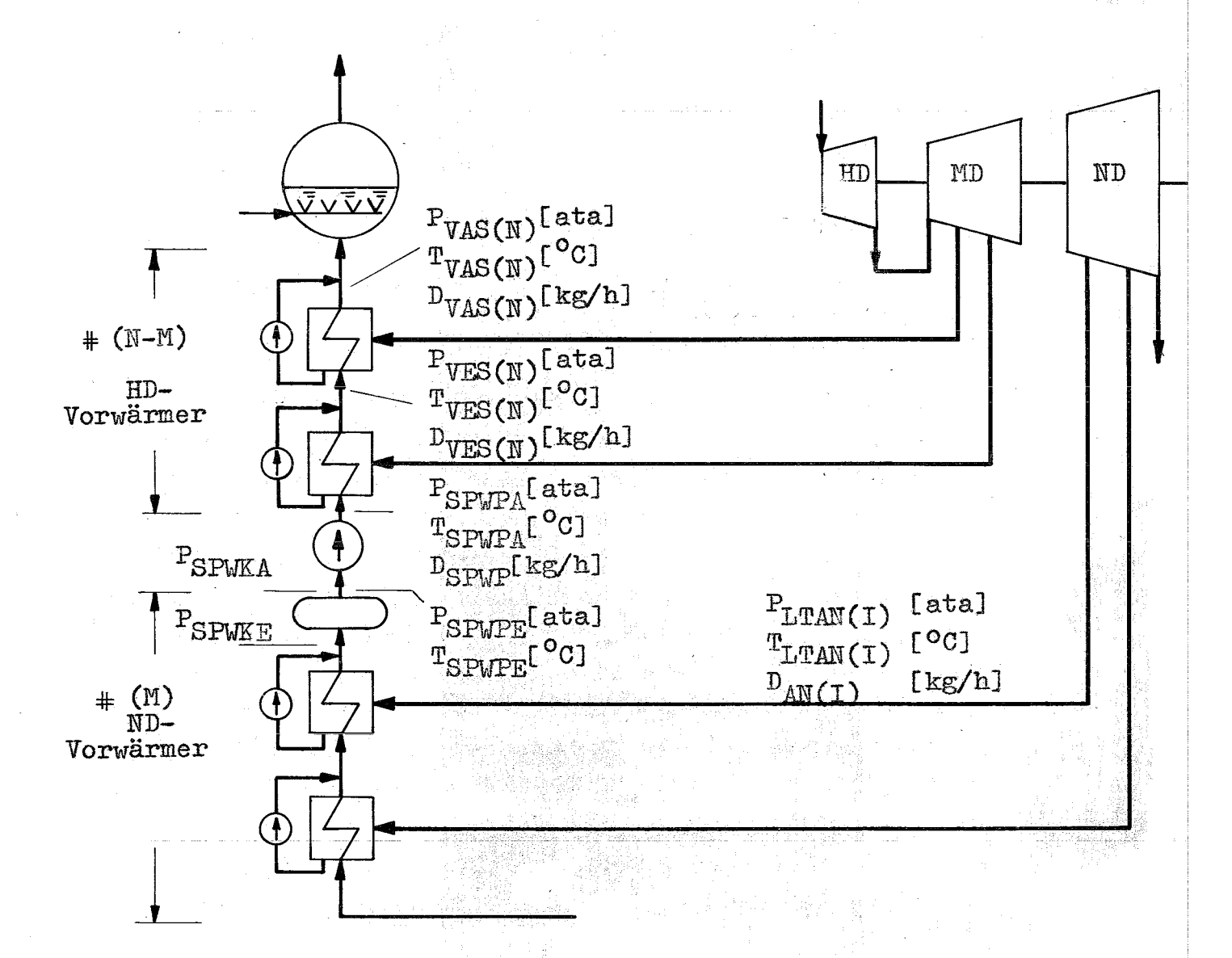

Speisewasser- und Anzapfdampf-Zustandsgrössen Fig. 13: der Vorwärmstrecke

Die Förderung des Speisewassers durch die Vorwärmstrecke erfolgt in zwei Stufen. - Die zwischen Kondensator und Vorwärmstrecke in den Speisewasserstrang geschaltete Kondensatpumpe fördert das Speisewasser aus dem Kondensator durch die ND-Vorwärmer in den Speisewasserkessel. Aus diesem entnimmt die Speisewasserpumpe das Speisewasser und pumpt es durch die HD-Vorwärmer in den Verdampfer.

Die gesamte Aufheizspanne des Speisewassers ist durch die Eintrittstemperatur des Speisewassers in den ersten ND-Vorwärmer und die Eintrittstemperatur des Speisewassers in den Verdampfer bestimmt. Die Aufteilung dieser Aufheizspanne auf die einzelnen Vorwärmer wird derart vorgenommen, dass die Temperaturzunahme des Speisewassers pro Vorwärmer die gleiche ist.

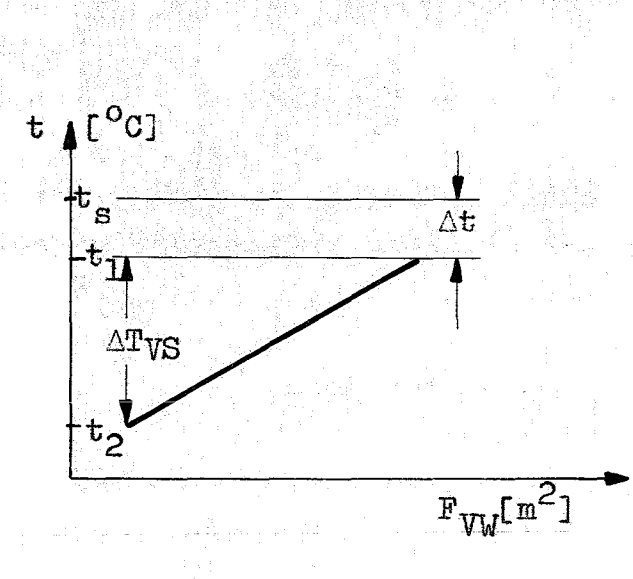

# Fig. 14:

Temperaturverlauf in einem Oberflächenvorwärmer

(1) 
$$
Q_{\text{SPW}} = \frac{k \cdot F_{\text{W}} \cdot (t_2 - t_1)}{\ln \frac{\Delta t A}{\Delta t E}}
$$
; [kcal/h]

Der Quotient AtA/AtE ist die verbleibende Differenz zwischen Sättigungstemperatur des Heizkondensates und der Austrittstemperatur des Speisewassers aus dem Vorwärmer und wird Grädigkeit  $\Delta t$  genannt. k [kcal/m<sup>2</sup> h <sup>o</sup>C] ist als Wärmedurchgangszahl definiert,  $F_{VVI}$  [m<sup>2</sup>] die Heizfläche je Vorwärmer.

Unter Vernachlässigung der spez. Wärmen für hohe Wassertemperaturen findet man eine weitere Relation zwischen der den Vorwärmer durchströmenden Speisewassermenge D, und den übertragenen Wärmemengen.

Q  $\approx$  D (t<sub>2</sub> - t<sub>1</sub>);  $(2)$  $[kcal/h]$ 

Durch Gleichsetzen der Beziehungen (1) und (2) erhält man:

(3)  $\frac{k \cdot F_{VV}}{n} = \ln \frac{\Delta t A}{\Delta t E}$ , =  $\ln \frac{t_s - t_1}{t_s - t_2};$ 

Berücksichtigt man noch den in Abb. 14 gezeigten Temperaturverlauf in einem Oberflächenvorwärmer, so folgt damit weiter:

(4)  $t_s - t_1 = \Delta t + \Delta T_{VS}$ ;  $\Gamma^0$ C (5)  $t_s - t_{2s} = \Delta t$ ;  $\Gamma^{\mathbf{O}}$ C

 $-58 -$ 

Setzt man (4) und (5) in die Gleichung (3) ein, so ergibt sich:

$$
(6) \quad \frac{\mathbf{k} \cdot \mathbf{F}_{\text{V}}}{\mathbf{D}} = \mathbf{I} \mathbf{n} \ \left( \mathbf{1} + \frac{\Delta \mathbf{T}_{\text{V}}}{\Delta \mathbf{t}} \right);
$$

Der Ausdruck (1 +  $\frac{\Delta T_{VS}}{\Delta t}$ ) wird als Ausnutzungsgrad des Vorwärmers bezeichnet.

Nimmt man weiterhin an, dass die direkte Proportionalität zwischen Teilaufwärmspanne und Enthalpiezunahme des Speisewassers  $\Delta T_{VS} \sim \Delta i_{SPW}$  gilt, so ist der Quotient  $\frac{\Delta T_{\text{VS}}}{\Delta t}$ immer konstant.

Daraus ist zu folgern, dass Oberflächenvorwärmer mit Kondensatumpumpung bei gleicher Teilaufwärmspanne und konstantem Ausnutzungsgrad auch gleiche Heizflächen haben. Daher braucht kein Unterschied in den Berechnungsformeln für ND- und HD-Vorwärmer gemacht werden. Zur genauen Festlegung und Berechnung der Speisewasser- und Anzapfdampf-Zustandsgrössen der Vorwärmer genügt also die Angabe des Ausnutzungsgrades & und der Teilaufheizspanne  $\Delta T_{\text{WS}}$ . - Der Ausnutzungsgrad  $\epsilon$  ist definiert als das Verhältnis der erzielten Aufwärmspanne zur theoretisch möglichen. Nach Fig. 15 kann dafür geschrieben werden:

$$
(7) \quad \varepsilon = \frac{\mathbf{T}_{VAS} - \mathbf{T}_{VES}}{\mathbf{T}_o - \mathbf{T}_{VES}}
$$

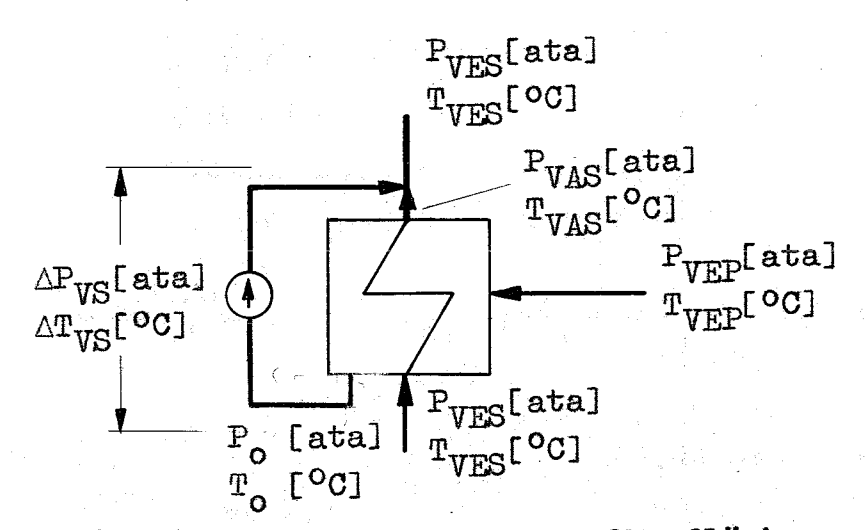

Zustandsgrössen an einem Oberflächenvorwärmer Fig. 15:

Für die Berechnung der Mischenthalpien bei der Einspeisung des Heizkondensates in den Speisewasserstrang und der daraus sich ergebenden Eintrittstemperatur des Speisewassers in den nachfolgenden Vorwärmer bzw. Verdampfer müssen auch die diskreten Speisewasser- und Anzapfdampfmengen bekannt sein. Da aber diese mit der in jedem Vorwärmer übertragenen Wärmemenge in wechselseitiger Beziehung stehen, müssen zuerst das Mengenaufteilungsverhältnis zwischen Speisewasser und Anzapfdampf und die Teilaufwärmspanne als Schätzwerte angenommen werden. In einem sich anschliessenden iterativen Berechnungsverfahren wird, ausgehend von den näherungsweise bestimmten Grössen, die genaue Berechnung der Speisewasser-, der Anzapfdampfmengen und der Teilaufheizspanne vorgenommen.

Folgende Grössen der Vorwärmstrecke werden als bekannt vorausgesetzt:

- Eintrittszustand des Speisewassers in die Vorwärmstrecke,

 $-60 -$
- Eintrittszustand und Gesamtmenge des Speisewassers in den Verdampfer,
- Druckverluste im Speisewasserstrang der Vorwärmstrecke,
- Ausnutzungsgrad der Vorwärmer,
- Anzahl der ND- und HD-Vorwärmer,
- Druck- und Wärmeverluste in den Anzapfdampfleitungen.

Ferner sind die Funktionen EXPAN und MEDUSA gegeben. -Die Funktion EXPAN berechnet mit Hilfe des Ausnutzungsgrades und des Speisewasserzustandes jedes Vorwärmers den Anzapfpunkt auf der Expansionslinie der Leistungsturbine und den Dampfzustand des Anzapfdampfes an der Leistungsturbine und am Eintritt in den Vorwärmer. Die Berechnungsformeln und die zugehörigen Erläuterungen der Funktion EXPAN sind im Abschnitt 13. zu finden. -Die Funktion MEDUSA berechnet unter Zuhilfenahme der thermodynamischen Zustandsgrössen des Speisewassers und der Anzapfdampfmengen die diskreten Durchsatzmengen durch die Vorwärmer. Die Funktion MEDUSA wird in Abschnitt 14. näher erläutert.

Falls eine Anzapfung des HD-Teiles der Leistungsturbine unerwünscht ist, kann durch geeignete Vorgabe der Speisewassereintrittstemperatur in den Verdampfer, d.h. durch entsprechende Wahl der Speisewasserunterkühlungstemperatur AT<sub>VD</sub> der höchste Anzapfdruck derart festgelegt werden, dass dieser kleiner oder höchstens gleich dem Trenndruck zwischen HD- und MD-Teil der Leistungsturbine wird.

Kilogramm. Anzapfdampf je Kilogramm Speisewasser im Mittel pro Vorwärmer benötigt werden, um das Speisewasser um eine konstante Temperaturspanne zu erwärmen. Zu Beginn des ersten Iterationsschrittes wird zunächst eine Abschätzung der Anzapfdampf-Menge vorgenommen. Die durch jeden Vorwärmer strömende Speisewasser-Menge steht zur Anzapfdampfmenge in einem bestimmten Verhältnis. Es genügt vorläufig die Angabe wieviel

Man erhält also folgende Relation für die Aufteilung der Mengen (siehe Fig. 13)

[kg/h]

 $D_{\text{AN}}(i) = D_{\text{VES}}(i) \cdot \frac{1}{\alpha};$ (1)

Da es nur auf das Mengenverhältnis von Anzapfdampf zu Speisewasser ankommt, kann man ohne die Allgemeingültigkeit der Betrachtung einzuschränken

[kg/hJ  $D_{VES(i)} = 1$ ; (2)

setzen.

Man hat also eine vorläufige Mengenrelation der Form

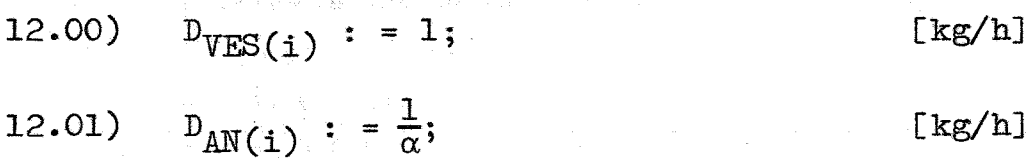

gefunden.

Diese Beziehungen gelten f'ür alle i, (i = 1, •••• N). - Mit  $D_{VES(i)}$  wird die Speisewassermenge und mit  $D_{AN(i)}$ die zugehörige Anzapfdampfmenge bezeichnet, die den i-ten Vorwärmer durchströmt.

- 62 -

Um für  $D_{AN(1)}$  einen geeigneten Wert annehmen zu können, muss jetzt noch der freie Parameter *<sup>a</sup>* bzw. der Quotient  $1/\alpha$  festgelegt werden. Da der Wärmeinhalt des Anzapfdampfes grösser ist als derjenige des Speisewassers, kann die Anzapfdampfmenge die Speisewassermenge nicht überschreiten.

Dies bedeutet:

$$
(3) \tDAN(i) \tDVES(i) \t[kg/h]
$$

Um die Nengenrelatlonen möglichst genau abschätzen zu können, damit der Iterationsprozess schnell konvergiert. wird für die Grösse  $1/\alpha$  ein Wert aus dem Intervall

$$
(4) \qquad 0 < \frac{1}{\alpha} < 1;
$$

in die Gleichung 12.01) eingesetzt.

# a) Berechnung der Zustandsgrössen der Niederdruck-Vorwärmer:

Der Zustand des Speisewassers am Eintritt in den ersten ND-Vorwärmer ist gegeben durch:

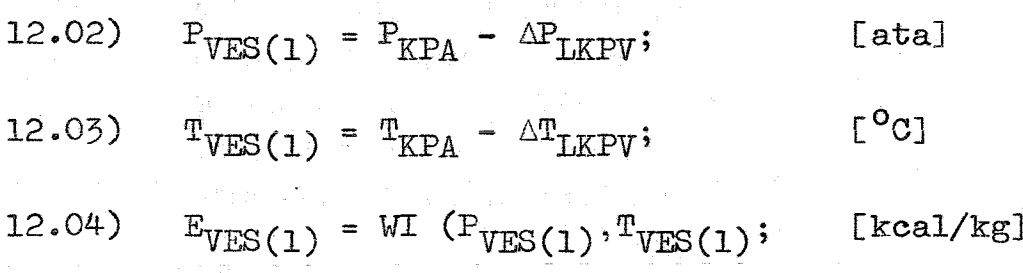

Aus der Eintrittstemperatur des Speisewassers in den ersten ND-Vorwärmer und der Eintrittstemperatur in den Verdampfer bestimmt man die Aufheizspanne  $\Delta T_{\text{VS}}$ , um welche die Temperatur des Speisewassers in jedem der Vorwärmer erhöht wird.

 $-64 -$ 

Dabei bleibt die geringe Temperaturzunahme, die das Speisewasser durch die Druckerhöhung in der Speisewasserpumpe erfährt, vorläufig noch unberücksichtigt.

$$
12.05) \quad \Delta T_{\text{VS}} = \frac{T_{\text{SPWD}} - T_{\text{VES}}(1)}{N}; \quad [^{\circ}C]
$$

Der Austrittszustand des Speisewassers aus dem ersten Vorwärmer, oder allgemein aus dem i-ten Vorwärmer kann nun mit Hilfe von  $\Delta T_{\text{VS}}$  und  $\Delta P_{\text{VS}}$  bestimmt werden.

$$
12.06) \quad P_{VAS(i)} = P_{VES(i)} - \Delta P_{VS}; \quad \text{[ata]}
$$

$$
12.07) \t TVAS(i) = TVES(i) + \Delta TVS; \t CO
$$

12.08) 
$$
E_{VAS(i)} = WL (P_{VAS(i)}, T_{VAS(i)})
$$
; [kcal/kg]

Aus programmtechnischen Gründen erfolgt noch eine Umbenennung folgender Grössen:

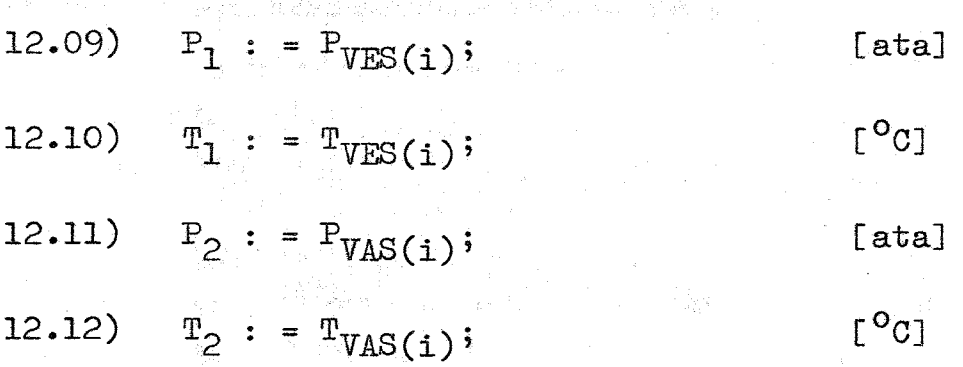

Setzt man diese Werte in die Funktion EXPAN ein, so liefert diese:

- 65 -

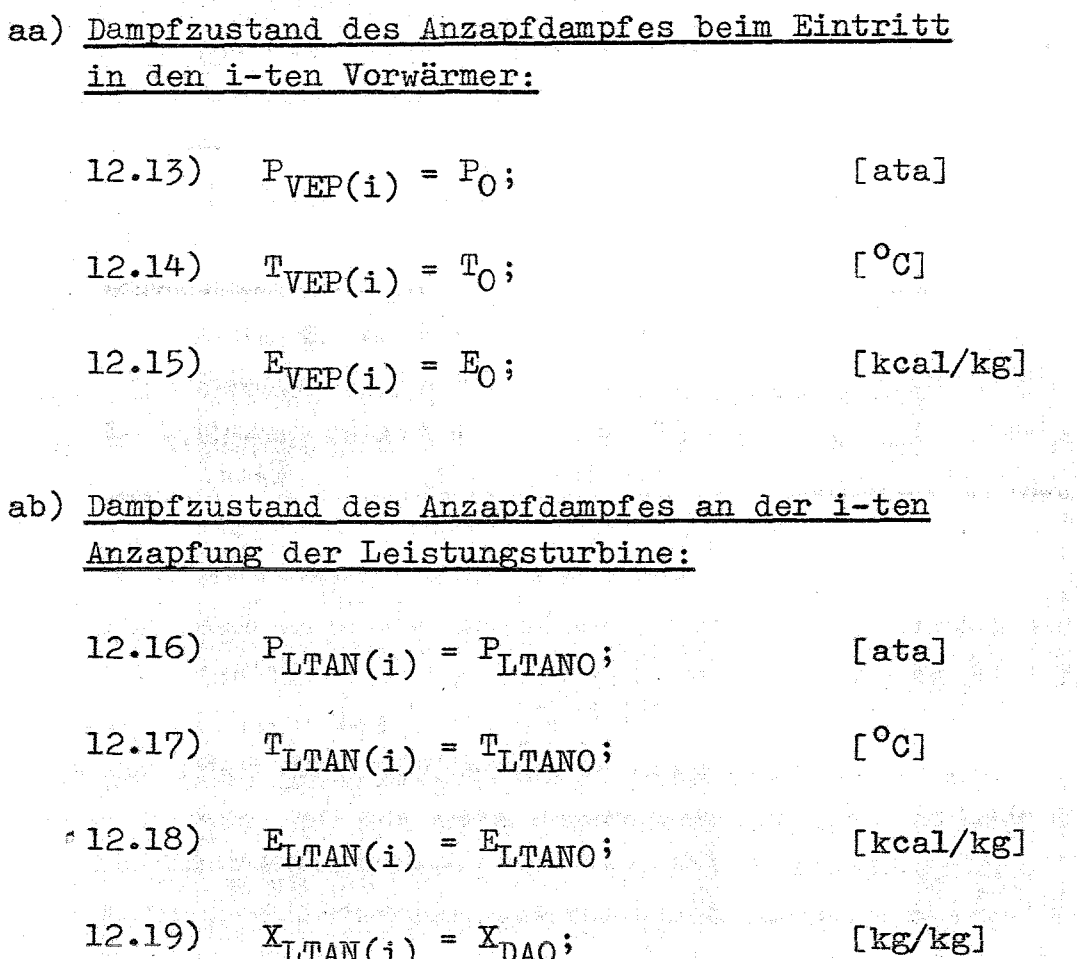

Mit Hilfe der soeben berechneten Speisewasseraustrittszustände des i-teu Vorwärmers und den Zustandsgrössen des Anzapfdampfes kann man den Wärmeinhalt des Heizkondensates beim Verlassen des i-ten Vorwärmers berechnen. Dabei wird angenommen, dass das Heizkondensat den Vorwärmer mit Sättigungstemperatur verlässt.

12.20)  $E_{VAP(i)} = WT (P_0, TS (P_0)); [kcal/kg]$ 

Berechnet man jetzt noch die Mischungsenthalpie zwischen Speisewasser und Heizkondensat, so sind damit die Eintrittszustandsgrössen des Speisewassers in den (i+1)-ten Vorwärmer festgelegt.

12.21) 
$$
E_{VES(i+1)} = \frac{E_{VAS(i)} \cdot D_{VAS(i)} + E_{VAP(i)} \cdot D_{AN}(i)}{D_{VAS(i)} + D_{AN}(i)}
$$

 $12.22)$  $P_{VES(i+1)} = P_{VAS(i)}$  $[ata]$ 

 $\Gamma^0$  $C_1$  $T_{VES(i+1)}$  =  $T_{VAS(i)}$ ;  $12.23)$ 

Die Gleichungen 12.05)- 12.23) werden zyklisch für alle i,  $i = 1, \ldots M;$  nacheinander durchlaufen.

# b) Bestimmung der Zustandsgrössen des Speisewassers an der Speisewasserpumpe:

Die Zustandsgrössen des Speisewassers beim Eintritt in die Speisewasserpumpe sind mit den soeben berechneten Zustandsgrössen des m-ten ND-Vorwärmers und unter Berücksichtigung der manometrischen Druckhöhe ebenfalls bekannt.

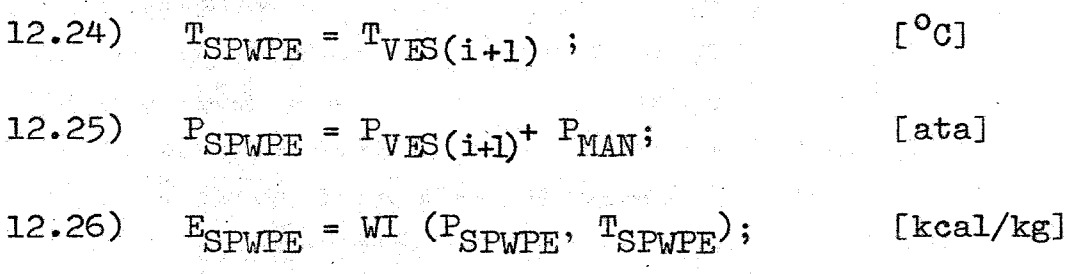

Der Austrittsdruck des Speisewassers aus der Pumpe ist bestimmt durch den Eintrittsdruck in den Verdampfer und den Druckabfall des Speisewassers in den HD-Vorwärmern

 $P_{SPWPA} = P_{SPWVD} + \Delta P_{VS}$  (N-M);  $12.27)$ [ata]

- 66 -

$$
12.28)
$$

$$
\Delta E_{\text{SPWP}} = \frac{860 \cdot 10^{4} \cdot \text{W} \left( P_{\text{SPWPE}} \cdot P_{\text{SPWPE}} \right) \cdot \left( P_{\text{SPWPA}} - P_{\text{SPWPE}} \right)}{102 \cdot 3600 \cdot \eta_{\text{ISP}}}
$$
\n[kcal/kg]

Aus der Speisewasser-Enthalpieerhöhung durch die Speisepumpe und der Eintrittsenthalpie am Speisepumpeneintritt, kann man unmittelbar die Austrittsenthalpie und daraus die zugeordnete Temperatur ermitteln

12.29)  $E_{SPWPA} = E_{SPWPE} + \Delta E_{SPWP}$ ; [kcal/kg]

 $\lbrack C^{\circ}C_{1} \rbrack$  $T_{\text{SPWPA}}$  = WTPE  $(P_{\text{SPWPA}}$ ,  $E_{\text{SPWPA}}$ ); 12.30)

# c) Bestimmung der Zustandsgrössen der Hochdruck-Vorwärmer:

Auf die gleiche Art wie bei den ND-Vorwärmern bereclmet man jetzt mit den Beziehungen 12.02) - 12.23) die Speisewasser- und Anzapfdampfzustandsgrössen der HD-Vorwärmer. Es muss nur darauf geachtet werden, dass den Eintrittszustandswerten des ersten HD-Vorwärmers die Zustandsgrössen am Ausgang der Speisepumpe zugeordnet werden.

Nach (N-M)-Rechenschritten liegen also auch sämtliche Zustandsgrössen der HD-Vorwärmstrecke vor. -Man kennt damit ebenfalls die Zustandsgrössen am Austritt des N-ten Vorwärmers nach der Zumischung des Heizkondensats in den Speisewasserstrang.

Setzt man nun die Speisewasser- und Anzapfdampfzustandsgrössen der gesamten Vorwärmstrecke in die Funktion MEDUSA ein, so liefert diese als Ergebnis die Speisewasserdurchsatzmengen  $D_{VES}(i)$  und die zugeordneten Anzapfdampfmengen  $D_{AN(1)}$  aller Vorwärmer. -Durch die Berechnung dieser Mengen D<sub>VES(i)</sub> und D<sub>AN(i)</sub> über die Funktion MEDUSA werden die vorher angenommenen Grössen für  $D_{VES}(i)$  und  $D_{AN}(i)$  durch verbesserte Werte ersetzt.

Nun wird überprüft, ob der Absolutbetrag des relativen Fehlers zwischen der errechneten Austritts= temperatur des Speisewassers aus dem N-ten Vorwärmer und der als hier bekannt vorausgesetzten Speisewasser-Eintrittstemperatur in den Verdampfer kleiner oder gleich wie die beliebig vorgegebene Fehlerschranke  $\rho_{10}$  ist.

$$
12.51) \quad \left| \frac{\text{T}_{\text{VES}(N+1)} - \text{T}_{\text{SPWD}}}{\text{T}_{\text{SPWD}}} \right| \le \rho_{10};
$$

Ist diese Gleichung erfüllt, so kann der Iterationsprozess abgebrochen werden. Die Speisewasser- und Anzapfdampf-Zustandsgrössen und die Durchsatzmengen der Vorwärmstrecke wurden im Rahmen der vorgegebenen Fehlerschranke mit ausreichender Genauigkeit ermittelt. Im anderen Fall, wenn der Beziehung 12.31) noch nicht entsprochen wurde, berechnet man die Teilauf' heizspanne  $\Delta T_{\text{VS}}$  erneut, jetzt aber unter Einbeziehaug der Temperaturerhöhung des Speisewassers in der Speisewasserpumpe.

12.32)  $\Delta T_{VS} = \frac{T_{SPWD} - T_{VES(1)} - T_{SPMPA} + T_{SPWPE}}{T_{NT}}$ ; [<sup>o</sup>C]

Sodann wird der Iterationsablauf bei Gleichung 12.06) wieder aufgenommen, und so lange fortgesetzt, bis Konvergenz eintritt.

# 13. Berechnung der Zustandsgrössen an den Anzapfstellen der Teilexpansionslinien der Leistungsturbine:

In diesem Abschnitt wird ein Verfahren behandelt, mit welchem es möglich ist, die Anzapfpunkte im Nassdampfgebiet unmittelbar in expliziter Form und auch im Heissdampfgebiet mit Hilfe eines schnell konvergierenden Iterationsverfahrens zu bestimmen.

Ausgehend von der Eintrittstemperatur  $T_1$  und der Austrittstemperatur  $T_{\gamma}$  des Speisewassers aus einem Vorwärmer, sowie dessen Ausnutzungsgrad  $\epsilon_{\text{VS}}$  berechnet man zunächst die Kondensations-Temperatur  $T_{0}$  des Heizkondensates. - Da das Heizkondensat den Vorwärmer im Sättigungszustand verlässt, liegt mit der ermittelten Austrittstemperatur  $T_{\Omega}$  auch der zugehörige Sättigungsdruck fest.

13.00) 
$$
T_0 = T_1 + \frac{T_2 - T_1}{\epsilon_{VS}}
$$
;

Da stets:  $T_1 \nvert T_2$ ; und  $\varepsilon_{\text{VS}} \nvert T_3$  ist, folgt weiter:  $T_2$  <  $T_0$ ; Damit ist sichergestellt, dass in jedem Falle diese Anzapfdampfmengen Wärme an das Speisewasser übertragen können.

13.01)  $P_{\Omega} = PS (T_{\Omega});$ 

[ata]

 $\Gamma^{\circ}$ C1

Unter Berücksichtigung eines entsprechenden prozentualen Druckverlustes  $\Delta P_{T, VT, m}$  in der Anzapfdampfleitung erhält man den Anzapfdruck.

$$
13.02) \text{ } P_{00} = P_0 \cdot (1 + \frac{\Delta P_{\text{LVLT}}}{100}); \text{ [ata]}
$$

Nun bestimmt man am Schnittpunkt der Isobaren (P<sub>OO</sub> [ata]) mit der Sattdampfkurve die Sättigungstemperatur und die zugehörige Enthalpie.

$$
13.03) \t T_{00} = TS (P_{00});
$$

$$
\mathcal{L}^{\mathcal{L}}(\mathcal{L}^{\mathcal{L}}(\mathcal{L}^{\mathcal{L}}))
$$

 $[kcal/kg]$ 

 $\Gamma^{\circ}$ C

$$
E_{OO} = HDI (P_{OO}, T_{OO});
$$

Diese beiden thermodynamischen Zustandsgrössen werden, falls die Anzapfung auf der Turbinen-Expansionslinie im Heissdampfgebiet zu suchen ist, als erste Näherung in den Iterationsprozess zur Bestimmung der Anzapfdampf-Zustandsgrössen eingesetzt.

# Ist nun:

13.05) sign  $(T_{00} - T_{SEX}) = \begin{cases} \frac{20}{50} \\ \frac{1}{20} \end{cases}$ 

so bedeutet dies:

- a) Im Falle:  $\angle$  0; Die Anzapfung liegt im Nassdampfgebiet.
- b) Im Falle: =  $0$ ; Die Anzapfung befindet sich genau am Schnittpunkt der Expansionslinie mit der Sättigungskurve und die Zustandsgrössen am Anzapfpunkt sind gegeben durch:
- $13.06)$  $P_{LTANO} = P_{OO};$  $[ata]$
- $T_{LTANO} = T_{OO};$  $[0^{\circ}]$  $13.07$ 13.08)  $E_{LTANO} = E_{OO};$ [kcal/kg] 13.09)  $X_{\text{DAO}}$  : = 1;  $[kg/kg]$

 $\mathbf{c})$ Im Falle:  $\Delta$  O; Die Anzapfung liegt im Heissdampfgebiet.

## a) Berechnung der Anzapfstellen im Nassdampfgebiet:

Im Nassdampfgebiet verläuft die Zustandsänderung der Anzapfdampfmenge zwischen der Anzapfstelle der Leistungsturbine und dem Austritt des Heizkondensates aus dem Vorwärmer etwa isotherm. Zur Bestimmung der Zustandsgrössen des Anzapfdampfes an einer Anzapfstelle im Nassdampfgebiet, berechnet man zunächst die Zustandsgrössen an den Schnittpunkten der Anzapfdampfisotherme mit der Sättigungslinie auf der Wasser- und auf der Dampfseite (siehe Fig.  $16$ .

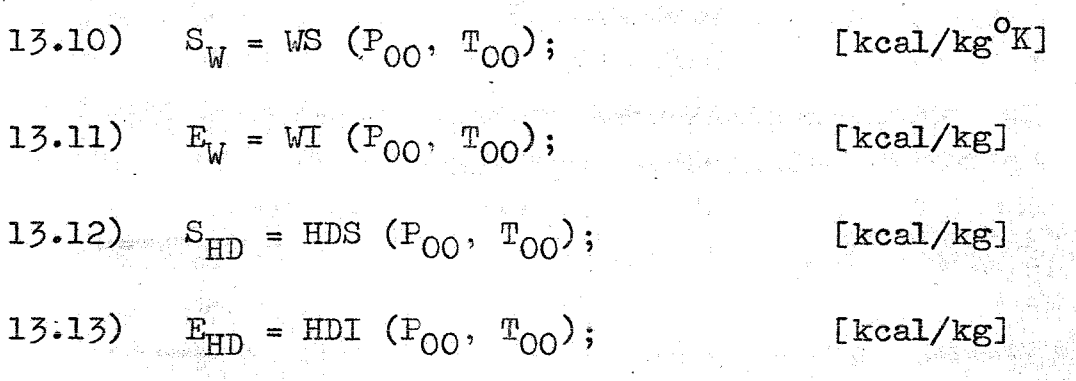

Benutzt man jetzt noch die bereits in Abschnitt 8. berechnete Entropie S<sub>A</sub> und Enthalpie E<sub>A</sub> am Ende der ND-Expansionslinie, so kann man die Dampffeuchte und die Enthalpie am Schnittpunkt der zu S, gehörenden Isentropen mit der Anzapfdampfisothermen ermitteln.

13.14) 
$$
X_{\text{DAFAD}} = \frac{S_A - S_W}{S_{\text{HD}} - S_W};
$$
 [kg/kg]

 $\mathbf{E}_{\text{AAD}} = \mathbf{E}_{\text{W}} + \mathbf{X}_{\text{DAFAD}} \left( \mathbf{E}_{\text{HD}} {-} \mathbf{E}_{\text{W}} \right);$ 

 $13.15)$ 

Das Enthalpiegefälle zwischen der Anzapfstelle und dem Ende der ND-Expansionslinie ist nun leicht zu berechnen.

 $[kcal/kg]$ 

 $-71 -$ 

13.16) 
$$
\Delta E = (E_{\text{AAD}} - E_{\text{A}}) \cdot \eta_{\text{ND}};
$$

Addiert man nun das soeben ermittelte Enthalpiegefälle zur Enthalpie am Ende der ND-Expansionslinie, so erhält man die Enthalpie des Anzapfdampfes an der Anzapfstelle der Leistungsturbine

$$
13.17) \t E_{\text{LTANO}} = E_{\text{A}} + \Delta E;
$$

 $[kcal/kg]$ 

 $[kcal/kg]$ 

Die Dampffeuchte des Anzapfdampfes ist gegeben durch: 있습니다.<br>1988년 - 1999년 - 1999년

13.18) 
$$
\bar{X}_{\text{DAO}} = \frac{E_{\text{LTANO}} - E_W}{E_{\text{HD}} - E_W}
$$
; [kg/kg]

Aus programmtechnischen Gründen werden noch Anzapfdruck und -Temperatur umbenannt:

$$
13.19) \tPLTANO = POO;
$$

 $13.20)$  $T_{\text{LTANO}} = T_{\text{OO}}$ ;

Unter Berücksichtigung eines entsprechenden Wärmeverlustes in den Anzapfdampfleitungen erhält man die Eintrittsenthalpie des Anzapfdampfes in den Vorwärmer. 화 2014년 1월 19일 - 19일 - 19일 - 19일 - 19일 - 19일 - 19일 - 19일 - 19일 - 19일 - 19일 - 19일 - 19일 - 19일 - 19일 -

$$
13.21) \tE_0 = E_{LTANO} - \Delta W_{LVLT}
$$
 [kcal/kg]

**The March 2007** 

$$
L^{\circ}C1
$$

 $[ata]$ 

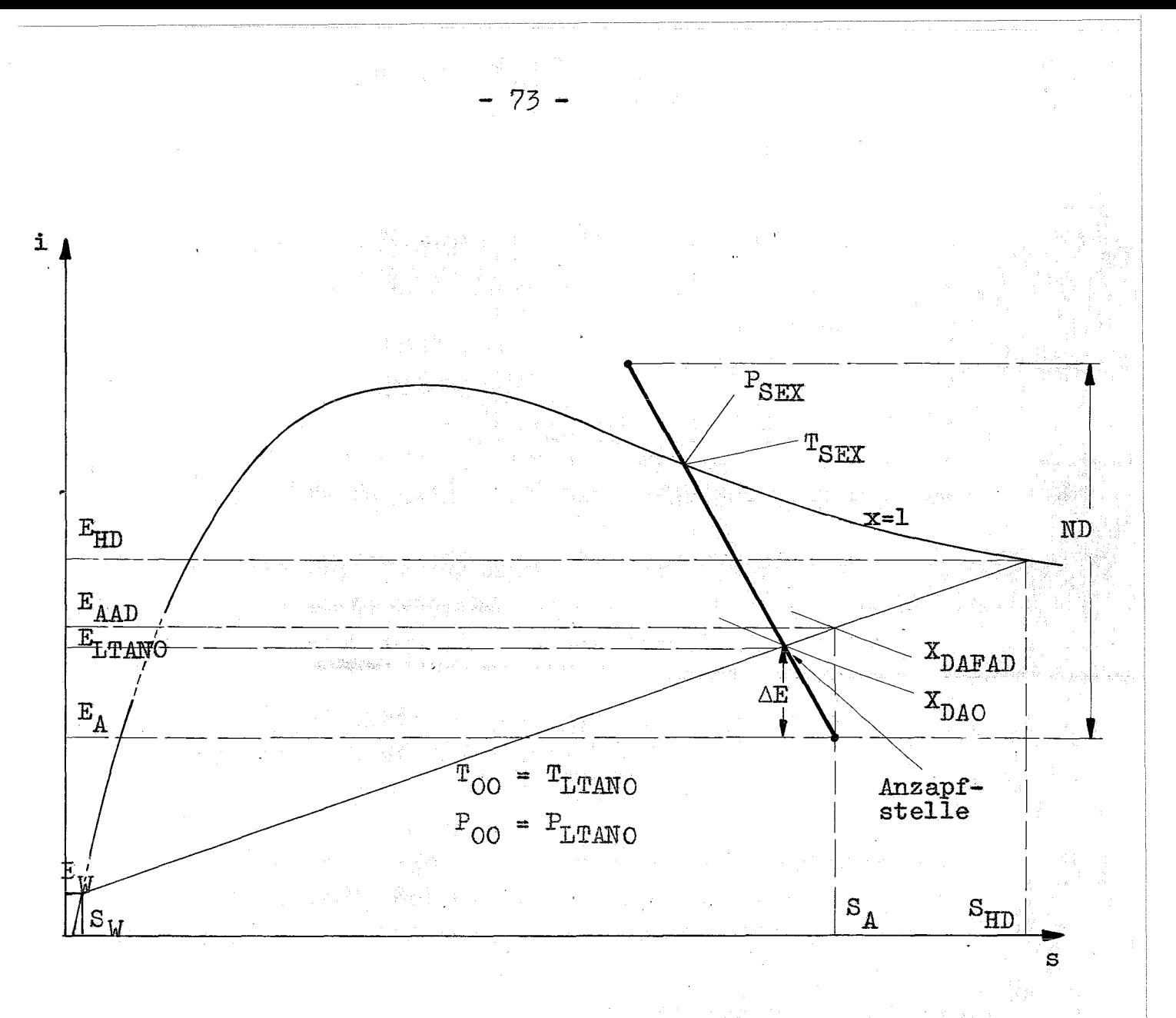

#### Schematische Darstellung zur Berechnung der Fig. 16: Anzapfstellen im Nassdampfgebiet

# b) Berechnung der Anzapfstellen im Heissdampfgebiet:

Wie bereits erwähnt, lassen sich die Zustandsgrössen der Anzapfdampfmengen an den Anzapfstellen im Heissdampfgebiet nicht mehr in expliziter Form ermitteln. Da im Heissdampfgebiet die Isothermen nicht mit den Isobaren zusammenfallen, muss die Temperatur am Schnittpunkt der Isobaren des Anzapfdruckes mit der jeweilig in Frage kommenden Teilexpansionslinie auf iterativem Rechenwege bestimmt werden.

Zunächst grenzt man die für die Anzapfung vorgesehene Teilexpansionslinie durch nachfolgendes Kriterium näher ab:

Ist

13.22) sign  $(T_{00} - T_{\text{LTMDE}}) = \begin{cases} 6.0 \\ 6.0 \end{cases}$ 

so sind folgende Unterscheidungsfälle zu beachten:

a) Im Fall:  $\leq 0$ : Die Anzapfung erfolgt auf der ND- $T$ eilexpansionslinie im Heissdampfgebiet.

b) Im Fall:  $\sim$  0: Die Anzapfstelle liegt auf der MD-Teilexpansionslinie im Heissdampfgebiet.

Nun berechnet man, je nachdem ob Fall a) oder b) vorliegt, das Steigungsverhältnis der entsprechenden Teilexpansionslinie.

13.23) 
$$
A = \frac{S_{1X} - S_{0X}}{E_{1X} - E_{0X}}
$$

Dieses Steigungsverhältnis setzt man in die 2-Punkte-Form der Geradengleichung ein, mit welcher der Teilexpansionslinienverlauf beschrieben wird. (Siehe auch Abschnitt 8. und Abschnitt 9.)

 $S_{00} = S_{1X} - A \cdot (E_{1X} - E_{00})$ [kcal/kg  $^{\circ}$ K]  $13.24)$ 

Der Teilexpansionslinienverlauf wird also durch eine Funktion der Form S<sub>00</sub> =  $f(E_{00})$  dargestellt, in welcher die Temperatur nicht explizit auftritt. Die Iteration zur Berechnung der Temperatur an der Anzapfstelle wird eingeleitet mit der Bestimmung

der Enthalpie am Schnittpunkt der Isothermen  $T_{\cap\cap}$ mit der Isobaren P<sub>00</sub> (siehe Fig. 17). - Beim ersten Iterationsschritt liegt dieser Schnittpunkt auf der Sättigungskurve.

13.25) 
$$
E_{00} = HDI(P_{00}, T_{00});
$$
 [kcal/kg]

Substituiert man  $E_{00}$  in die Geradengleichung, so liefert diese als Funktionswert die Entropie S<sub>OO</sub> am Schnittpunkt der Teilexpansionslinie mit der Isenthalpen E<sub>00</sub>

13.26) 
$$
S_{00} = S_{1X} - A \cdot (E_{1X} - E_{00}); \quad [kcal/kg \text{ }^{\circ}K]
$$

Ermittelt man jetzt die Temperatur, die sich am Schnittpunkt der Isentropen S<sub>00</sub> mit der Isobaren P<sub>00</sub> einstellt, so erhält man für die gesuchte Temperatur an der Anzapfstelle einen verbesserten Wert.

13.27) 
$$
T_{01} = \text{HDS}(P_{00}, S_{00});
$$
 [°C]

Nun wird die inzwischen erreichte Genauigkeit der Iteration ermittelt.

13.28) 
$$
\left| \frac{T_{00}}{T_{01}} - 1 \right| \leq \rho;
$$

Ist der Konvergenzradius dieser Iteration noch nicht erreicht, so wird der Temperatur T<sub>00</sub> der inzwischen verbesserte Wert von T<sub>01</sub> zugeordnet

13.29) 
$$
T_{00} = T_{01}
$$
;

und das Rechenverfahren ab Gleichung 13.25) erneut wieder aufgenommen, bis Konvergenz eintritt.

Hat das Verfahren die geforderte Genauigkeit, die durch die Fehlerschranke p gegeben ist, erreicht, so wird der Iterationsprozess abgebrochen. Die gesuchte Temperatur an der Anzapfstelle und alle weiteren Zustandsgrössen sind somit bekannt. Aus rechentechnischem Grund werden die Zustandsgrössen an der Anzapfstelle umbenannt.

 $P_{LTANO} = P_{OO}$  $13.30$ [ata]  $\Gamma^{\circ}$ C]  $13.31)$  $T_{\text{LTANO}} = T_{\text{OO}}$  $E_{LTANO} = E_{OO}$ ;  $13.32$ )  $[kcal/kg]$  $X_{\text{DAO}}$  : = 1;  $13.33$ )  $[kg/kg]$ 

Unter Beachtung von Druck- und Wärmeverlusten in den Anzapfdampfleitungen können die Anzapfdampf-Zustandsgrössen an den Vorwärmern ermittelt werden.

 $P_{O} = P_{LTANO} \cdot (1. - \frac{\Delta P_{LVLT}}{100.});$  $13.34)$ [ata] 13.35)  $E_0 = E_{LTANO} - \Delta W_{LVLT}$ ;  $[kcal/kg]$ 13.36)  $T_0 = TPE(P_0, E_0);$  $r^{o}c$ 

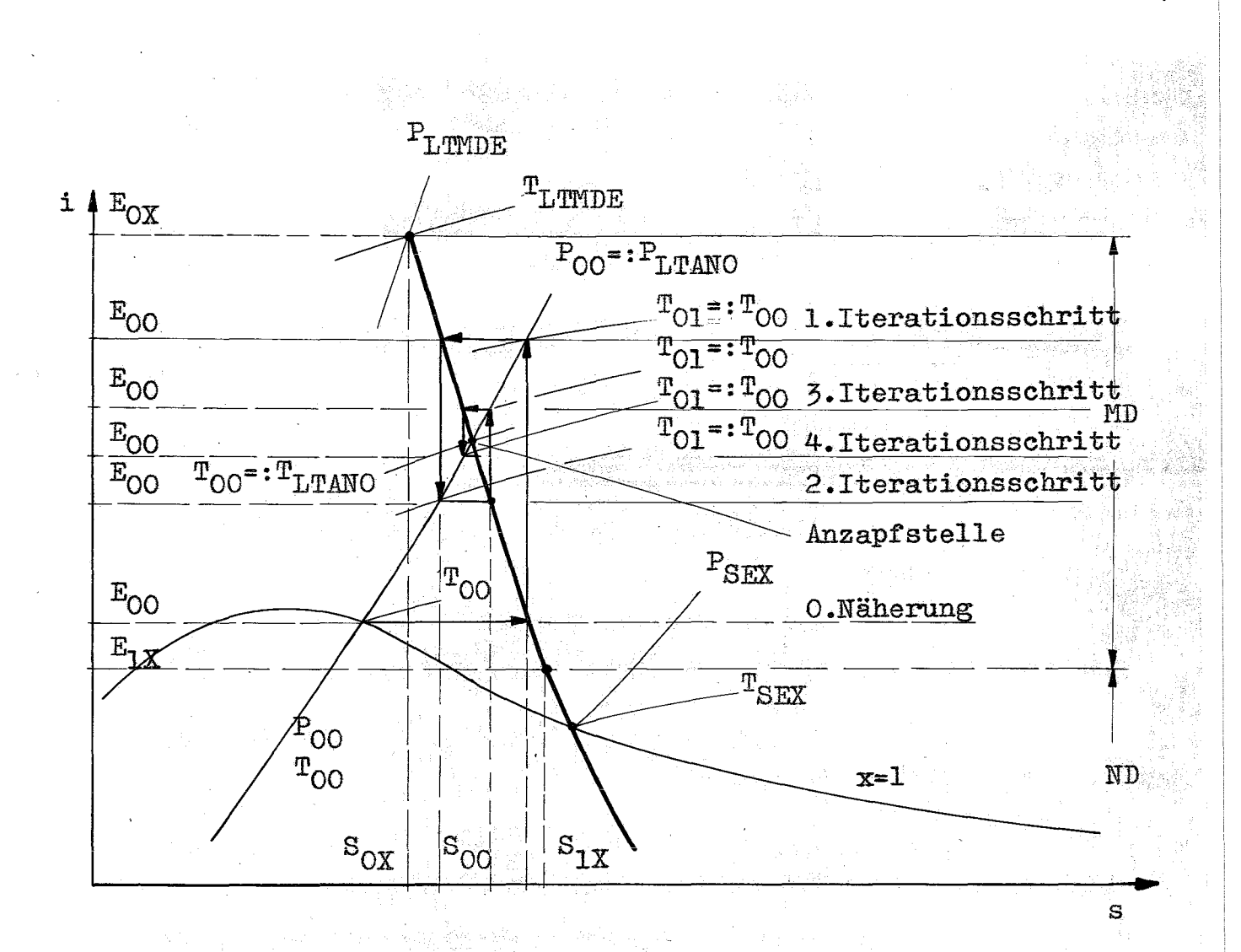

#### Schematische Darstellung zur Berechnung der Fig. 17: Anzapfstellen im Heissdampfgebiet

# 14. Berechnung der Durchsatzmengen:

a) Durchsatzmengen der Vorwärmstrecke:

Bei der Berechnung der Speisewasser- und Anzapfdampfmengen der Vorwärmstrecke geht man von der bereits früher bestimmten Speisewasser-Gesamtmenge  $D_{SPWVD}$  beim Eintritt in den Verdampfer aus. -Diese Speisewasser-Gesamtmenge ist gleich der

 $-77-$ 

Menge an Speisewasser, die nach der Einspeisung des Heizkondensates aller Vorwärmer die Vorwärmstrecke verlässt.

$$
L4.00) \tDVAS(n) = DSPWVD; \t[kg/h]
$$

Stellt man für einen Vorwärmer die Kontinuitäts-Gleichung

$$
(1) \tDVAS = DVES + DAN; \t[kg/h]
$$

and the straight of the straight of the straight of the straight of the straight of the straight of the straight of the straight of the straight of the straight of the straight of the straight of the straight of the straig

und eine Beziehung für die ausgetauschten Wärmemengen

$$
(2) \tDVAS \tEVAS = DVES \tEVES + DAN \tEVEP; \t[kcal/h]
$$

auf, so erhält man eine Relation für die gesuchte Anzapfdampfmenge.

$$
(5) \tD_{AN} = D_{VAS} \tE_{VAS} - E_{VES} \tE_{VFS}; \t[kg/h]
$$

Den Einflüssen gewisser unvermeidbarer Wärmeverluste in den Vorwärmern wird durch einen prozentualen Verlustfaktor  $V_{\pi}$  [%] Rechnung getragen. Mit Hilfe des Verlustfaktors wird die Anzapfmenge korrigiert:

$$
\begin{array}{ccccc}\n\text{L4.01} & \text{D}_{\text{AN}(i)} = (1 \cdot \text{100.}) \cdot \text{D}_{\text{VAS}(i)} \cdot \text{E}_{\text{VES}(i)} - \text{E}_{\text{VES}(i)}; & [\text{kg/h}] \\
\text{L4.01} & \text{D}_{\text{AN}(i)} = (1 \cdot \text{100.}) \cdot \text{D}_{\text{VAS}(i)} \cdot \text{E}_{\text{VEF}(i)} - \text{E}_{\text{VES}(i)}\n\end{array}
$$

Aus der Speisewasser-Austrittsmenge und der Anzapfdampfmenge bestimmt man die Speisewasser-Eintrittsmenge in einen Vorwärmer.

$$
14.02) \tDVES(i) = DVAS(i) - DAN(i) \t[kg/h]
$$

新闻者 人名英格兰人姓氏克里奇的变体

zugleich die Speisewasseraustrittsmenge des (i-1)ten Vorwärmers.

$$
14.03) \tDVAS(i-1) = DVES(i); \t[kg/h]
$$

Werden die Gleichungen 14.01) - 14.03) zyklisch für alle i mit i=N, ...., 0; durchlaufen, so sind nach N+1 Berechnungsschritten die gesuchten Speisewasser- und Anzapfdampfmengen der Vorwärmstrecke bekannt

b) Durchsatzmenge der Speisewasserpumpe:

Bei der Berechnung der Speisewasser- und Anzapfdampfmengen erhält man die Speisepumpen-Durchsatzmenge unmittelbar aus der Speisewasseraustrittsmenge des m-ten Vorwärmers.

$$
14.04) \qquad D_{SPWP} = D_{VAS(m)};
$$

 $\left[\frac{\text{kg}}{\text{h}}\right]$ 

- c) Durchsatzmengen der Leistungsturbine:
	- a) Dampfeintrittsmenge in den MD-Teil:

$$
14.05) \quad D_{LTTM} = D_{LTE} + D_{GT} \quad |GTIPK-1| \quad ; \quad [kg/h]
$$

Abdampfmenge aus dem ND-Teil:  $b)$ 

14.06)  $D_{LTA} = D_{LTE} - \sum_{i=1}^{N} D_{AN(i)} + D_{GT} \cdot |GTIFK-1|$ ;

 $[kg/h]$ 

## d) Durchsatzmengen des Kondensators:

#### Kondensatmenge:

Die Kondensatmenge die den Kondensator primärseitig durchströmt, ergibt sich unmittelbar aus der Abdampfmenge des ND-Teils der Leistungsturbine.

 $D_{\text{KEP}} = D_{\text{LTA}}$  (|SIGN22-1| +  $\frac{91.8}{100}$  · SIGN22) [kg/h]  $14.07)$ 

Bei einer als Beispiel angenommenen 6-stufigen Entwässerung des ND-Teiles der Leistungsturbine werden etwa 8,2 % der Durchsatzmenge in Form von Wasser aus der Turbine ausgeschieden und nach dem Kondensator wieder in den Kreislauf eingespeist. - Diese Mengenabnahme am Kondensator wird mit Hilfe des Faktors, der bei  $D_{T,TA}$  steht, berücksichtigt. - SIGN22 ist eine Steuergrösse, deren Wert Eins wird (SIGN22:=1) wenn die zulässige Endfeuchte am ND-Teil der Leistungsturbine überschritten wurde.

# Kühlwassermenge:

In Abschnitt 10. Teil c) wurde für das Verhältnis von Kühlwassermenge zu Kondensatmenge folgende Beziehung aufgestellt:

 $D_{KES}$  :  $D_{KEP}$  =  $\gamma$  : 1  $(1)$ 

Der Grösse Y wurde der Zahlenwert 50 als Erfahrungswert zugeordnet. Durch Umformung der Beziehung (1) erhält man also die benötigte Kühlwassermenge in Abhängigkeit der im Kondensator anfallenden Kondensatmenge.

14.08)

 $D_{KES} = D_{KEP} \cdot \gamma;$ 

 $[kg/h]$ 

a) Leistungsturbine:

15.00) 
$$
Q_{LT} = \frac{\eta_{TLT}}{860 \cdot 10^3}
$$
.

- $\cdot$  (E<sub>LTHDE</sub>-E<sub>LTHDA</sub>)  $\cdot$ D<sub>LTE</sub>
- +  $(E_{\text{LTMDE}}-E_{\text{LTMDA}}) \cdot D + E_{\text{LTMDA}} \cdot D1 D2$
- +  $((E_{LTNDE}-E_{LTNDA}) \cdot D E_{LTNDE} \cdot D1 D3$

+ 
$$
E_{\text{LTWDA}}
$$
 · D4) ·  $X_C$  ; [MW]

Mit:

\n(1) D1 = 
$$
\sum_{\text{max}(i)} D_{\text{AN}(i)};
$$

\n
$$
= \sum_{\text{max}(i)} D_{\text{AN}(i)}.
$$

\n
$$
= \sum_{\text{max}(i)} D_{\text{AN}(i)}.
$$

\n
$$
= \sum_{\text{max}(i)} D_{\text{AN}(i)}.
$$

\n
$$
= \sum_{\text{max}(i)} D_{\text{AN}(i)}.
$$

\n
$$
= \sum_{\text{max}(i)} D_{\text{AN}(i)}.
$$

\n
$$
= \sum_{\text{max}(i)} D_{\text{AN}(i)}.
$$

\n
$$
= \sum_{\text{max}(i)} D_{\text{AN}(i)}.
$$

\n
$$
= \sum_{\text{max}(i)} D_{\text{AN}(i)}.
$$

\n
$$
= \sum_{\text{max}(i)} D_{\text{NIn}}.
$$

\n
$$
= \sum_{\text{max}(i)} D_{\text{NIn}}.
$$

\n
$$
= \sum_{\text{max}(i)} D_{\text{NIn}}.
$$

\n
$$
= \sum_{\text{max}(i)} D_{\text{NIn}}.
$$

\n
$$
= \sum_{\text{max}(i)} D_{\text{NIn}}.
$$

\n
$$
= \sum_{\text{max}(i)} D_{\text{NIn}}.
$$

\n
$$
= \sum_{\text{max}(i)} D_{\text{NIn}}.
$$

\n
$$
= \sum_{\text{max}(i)} D_{\text{NIn}}.
$$

\n
$$
= \sum_{\text{max}(i)} D_{\text{NIn}}.
$$

\n
$$
= \sum_{\text{max}(i)} D_{\text{NIn}}.
$$

\n
$$
= \sum_{\text{max}(i)} D_{\text{NIn}}.
$$

\n
$$
= \sum_{\text{max}(i)} D_{\text{NIn}}.
$$

\n
$$
= \sum_{\text{max}(i)} D_{\text{NIn}}.
$$

\n
$$
= \sum_{\text{max}(i)} D_{\text{NIn}}.
$$

\n
$$
= \
$$

Der multiplikative Faktor<br>
(6)  $X_C = (|\text{SIGN 22-1}| + (1 + \frac{X_F}{100}) \cdot \text{SIGN 22})$ gilt nur wenn folgende Beziehung erfüllt ist:

$$
(E_{\text{LTAN}(i)} - E_{\text{LTNDE}}) \leq 0
$$

 $X_F$  ist ein Faktor zur Korrektur der Fallhöhe und Durchsatzmenge im ND-Teil der Leistungsturbine und hängt im Wesentlichen von der Anzahl der Entwässerungsstufen und den Drücken am Turbinenteil ab. Bei einer 7-stufigen Entwässerung, einem Trenndruck zwischen MD- und ND-Teil von 3,0 at und einem Kondensatordruck von 0,04 at hat  $X_{\overline{p}}$  den Wert  $42,9$  [%]. SIGN <sup>22</sup> ist eine Steuergrösse, die in Abschnitt 8.c) definiert gesetzt wird, und die darüber Auskunft gibt, ob die vorgegebene Grenzdampffeuchte  $X_{\text{LIMIP}}$  überschritten wurde.  $42222.88\%$ 

b) Kondensator:

15.01) 
$$
Q_K = \frac{1}{860 \cdot 10^3} \cdot D_{KEP} \cdot (E_{KEP} - E_{KAP}); [MW]
$$

THE REPORT OF

c) Kühlwasserpumpe:

15.02) 
$$
Q_{KWP} = \frac{D_{KEP} \cdot 50 \cdot W \cdot (P_{KES}, T_{KES}) \cdot 3}{10, 2 \cdot 3600 \cdot \eta_{KKP} \cdot \eta_{1KP}}
$$
 [MW]

Als Förderhöhe der Kühlwasserpumpe wurden 3 at angenommen.

d) Kondensatpumpe:

たいもう もぶいさんしゅ

15.03) 
$$
Q_{KP} = \frac{D_{KEP} W V (P_{KPA}, T_{KPA}) \cdot (P_{KPA} - P_{KPE})}{10, 2.3600 \cdot \eta_{MKP} \cdot \eta_{1KP}}
$$
; [MW]

e) Speisewasserpumpe:

15.04) 
$$
Q_{\text{SFWP}} = \frac{1}{\eta_{\text{MSP}} \cdot 860 \cdot 10^3} \cdot (E_{\text{SPWPA}} - E_{\text{SPWPE}}) \cdot D_{\text{SPWP}}; \text{ [MW]}
$$

f) Kondensatumwälzpumpen der Vorwärmer:  $\frac{N}{15.05}$  Q<sub>VETWD</sub>=  $\frac{N}{\sqrt{N}}$   $\frac{D_{AN}(i) \cdot \text{WV} (P_{VEP(i)}^{\text{max}}(P_{VEP(i)}) \cdot (P_{VBS(i)}^{\text{max}}P_{VEP(i)})}{N}$ .  $\frac{1}{1-1}$  10,2. 3600 •  $\eta_{\text{MVP}}$  •  $\eta_{\text{1VP}}$ 

[MY]

15.06)  $Q_{GEM} = Q_{LT} \cdot n_{GEM}$ ; [MW]

# h) Eigenbedarf:

Die Gesamt-Eigenbedarfs1eistung setzt sich aus den Pumpantriebsleistungen und dem Eigenbedarf zur Versorgung verschiedener Hilfseinrichtungen zusammen ..

 $15.07$ )  $\Omega_{\rm EIGEN}$ = $\Omega_{\rm KWP}$ + $\Omega_{\rm KP}$ + $\Omega_{\rm VKUMP}$ + $\Omega_{\rm SPWP}$ +EIGEN;  $[MW]$ 

Mit Hilfe der Generatorleistung und der thermischen Reaktorleistung lässt sich der Wirkungsgrad des Gesamtprozesses der sog. Prozesswirkungsgrad berechnen.

$$
15.08) \qquad \eta_{PR} = \frac{Q_{GEM}}{Q_{QHH}}
$$

Die Differenz zwischen der erzeugten Leistung des Generators und der Gesamt-Eigenbedarfsleistung liefert einen nun verbesserten Yert für die elektrische Netto-Leistung des Kernkraftwerkes.

$$
[15.09]
$$

 $Q_{\text{ELO}} = Q_{\text{GEN}} - Q_{\text{EIGEN}}$ 

[MW]

Um eine Aussage über die Energieausnutzung der Gesamtanlage machen zu können, berechnet man den sog. Nettowirkungsgrad. Dieser Nettowirkungsgrad wird definiert als das Verhältnis der erzeugten elektrischen Netto-Leistung zur thermischen Reaktor-Leistung, die im Reaktor erzeugt wurde.

- 84 -

$$
15.10) \qquad \eta_{\rm N} = \frac{Q_{\rm ELO}}{Q_{\rm THR}};
$$

Nun überprüft man die Genauigkeit zwischen der als Eingabeparameter vorgegebenen elektrischen Leistung und der mit der Beziehung 15.09) berechneten elektrischen Leistung.

15.11) 
$$
\left| \frac{Q_{ELO} - Q_{EL}}{Q_{EL}} \right| \le \rho_{12};
$$

Ist der relative Fehler zwischen der errechneten und der vorgegebenen elektrischen Netto-Leistung kleiner oder gleich wie die beliebig gewählte Fehlerschranke  $\rho_{12}$  so kann der Iterationsprozess, der sich über die gesamten Berechnungsformeln des Dampfkühlungskreisprozesses erstreckt, abgebrochen werden. Alle gesuchten Zustandsgrössen, Durchsatzmengen und Leistungen wurden im Rahmen der geforderten Genauigkeit berechnet und sind damit bekannt. Ist dagegen die Beziehung 15.11) noch nicht erfüllt, so wird dem für die Rechnung verwendeten Wert für den Nettowirkungsgrad  $\eta_{\text{W}_0}$  die inzwischen verbesserte Grösse des >Nettowirkungsgrades zugewiesen.

15.12)  $\eta_{\text{No}} : \eta_{\text{N}}$ ;

und der Iterationsprozess wird ab Gleichung 1.00) erneut wieder aufgenommen und so lange fortgesetzt, bis Konvergenz eintritt.

# v. Beschreibung des organisatorischen Aufbaues. der Rechenprogramme

- 85 -

## 1. Prinzipielle Programmstruktur

Das vorliegende Programm ist, um die Programmierung und den Rechenablauf übersichtlich zu gestalten, nach dem "Baukastenprinzip" aufgebaut (siehe Blockdiagramm Fig. 18).

Dieses Aufbauschema garantiert eine grösstmögliche Flexibilität bezüglich verschiedener Schaltungen und Erweiterungsmöglichkeiten späterer Ausbaustufen. Der Programmaufbau erlaubt auch eine relativ einfache Verkoppelung mit anderen, geeigneten Programmen, zum Beispiel mit einem thermodynamischen und strukturellen Core-Berechnungsprogramm.

Diese prinzipielle Strukturierung zerlegt das gesamte Rechenprogramm in drei Programmgruppen. Das Hauptprogramm, die Gruppe der Berechnungsprogramme zur Ermittlung der thermodynamischen Zusammenhänge der in den Schaltsystemen verwendeten technischen Bauteile und. die Gruppe von Unterprogrammen zur Bestimmung der thermodynamischen Zustandsgrössen des Arbeitsmediums.

Das Hauptprogramm steuert und organisiert in Zusammenarbeit mit den Teilsteuerprogrammen den gesamten Programmablauf, d.h.es simuliert die von dem Benutzer gewählte Schaltungsgeometrie eines thermodynamischen Kreisprozesses.

Jedes der in der Kreisprozess-Schaltung vorkommenden technischen Bauelemente, oder, wenn es sich um Baugruppen

> one on Which With Messer 上秦相抗 パーコー

mit gleichen Funktionen handelt, wird durch jeweils ein Unterprogramm dargestellt. Beim Aufruf eines solchen Unterprogrammes werden durch dieses sämtliehe, an dieser Stelle der Schaltung benötigten Zustandsgrössen und Steuersignale ermittelt und dem Hauptprogramm zur Weiterverarbeitung angeboten.

## Bemerkung:

Der Austausch von Unterprogrammen ist nur dann ohne wesentliche Änderung der Struktur des Gesamtprogrammes möglich, wenn die Argumentlisten und die indizierten Variablen der ausgetauschten Unterprogramme mit dem Vereinbarungsteil der globalen Parameter des Hauptprogrammes identisch sind.

Der Name eines solchen ausgewechselten Unterprogrammes muss mit dem Namensaufruf im Hauptprogramm übereinstimmen.

> 网络大多数 医神经细胞反应 医异常 THE REPORT OF STREET

#### **Fig.18: BLOCKDIAGRAMM DES PROGRAMMES**

# **THEDYBER**

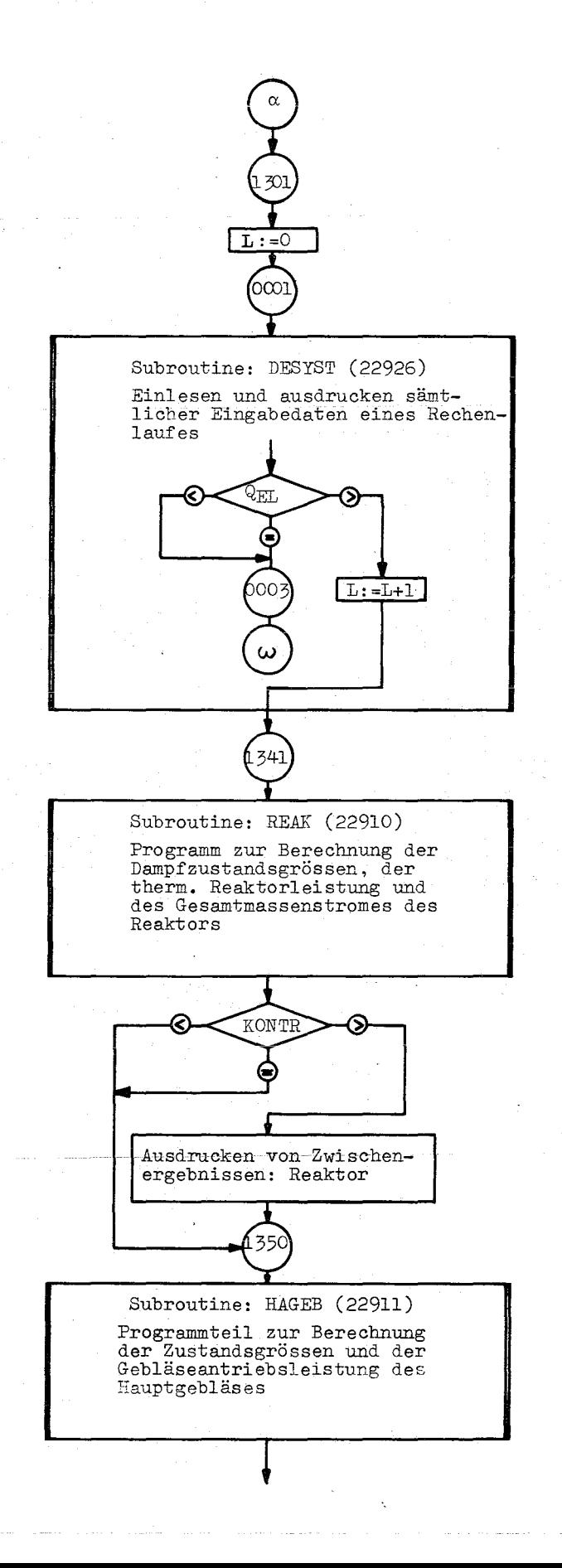

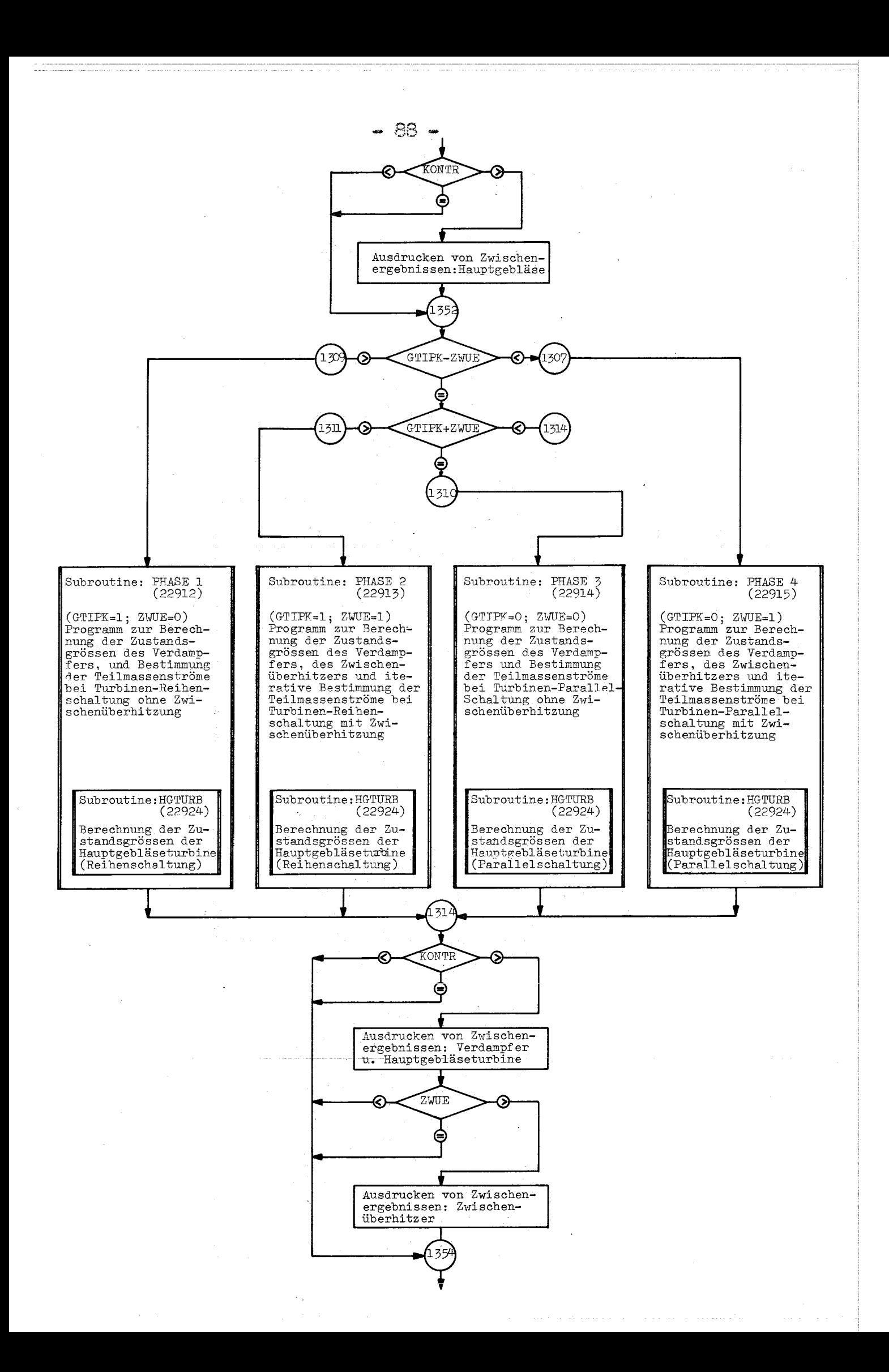

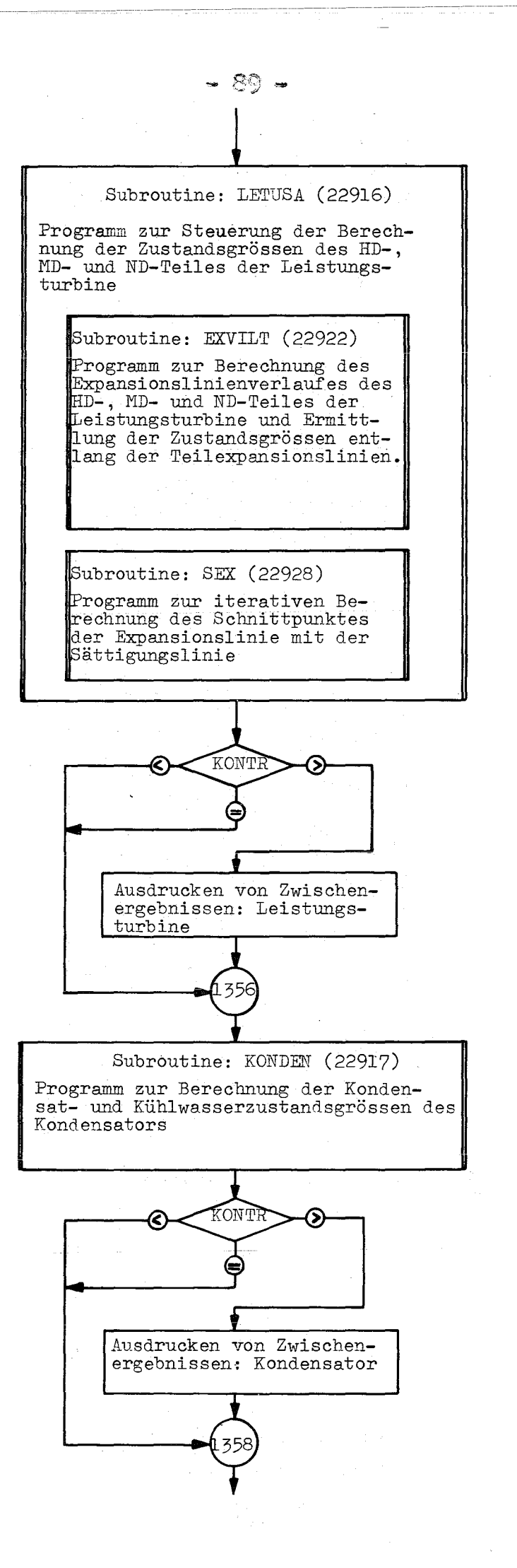

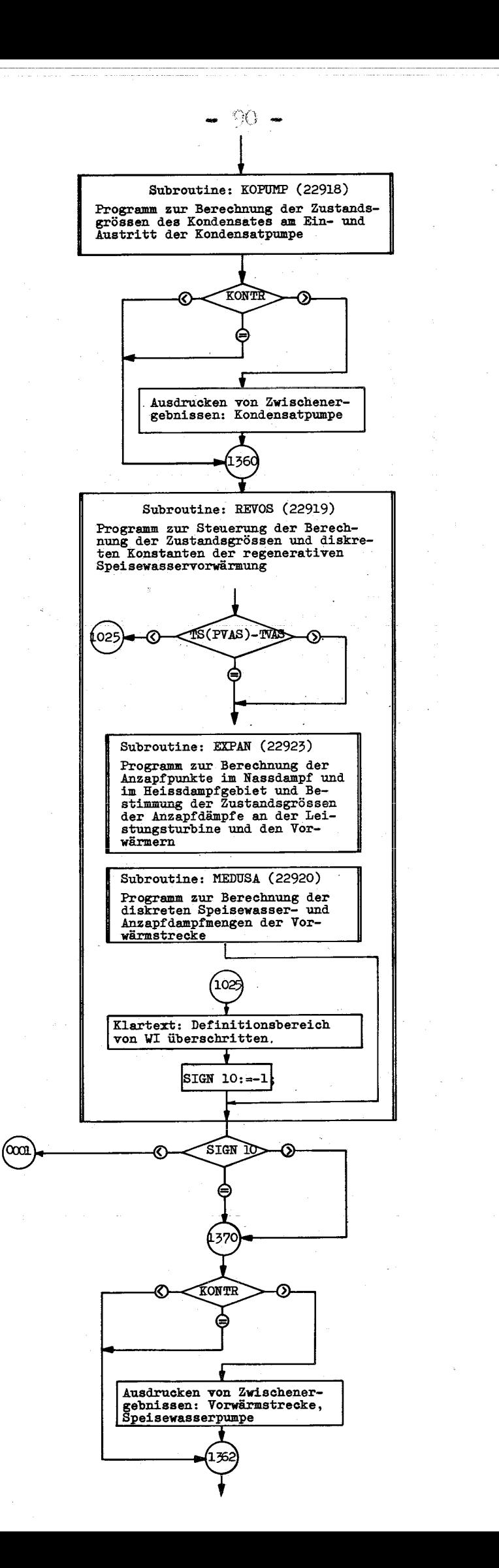

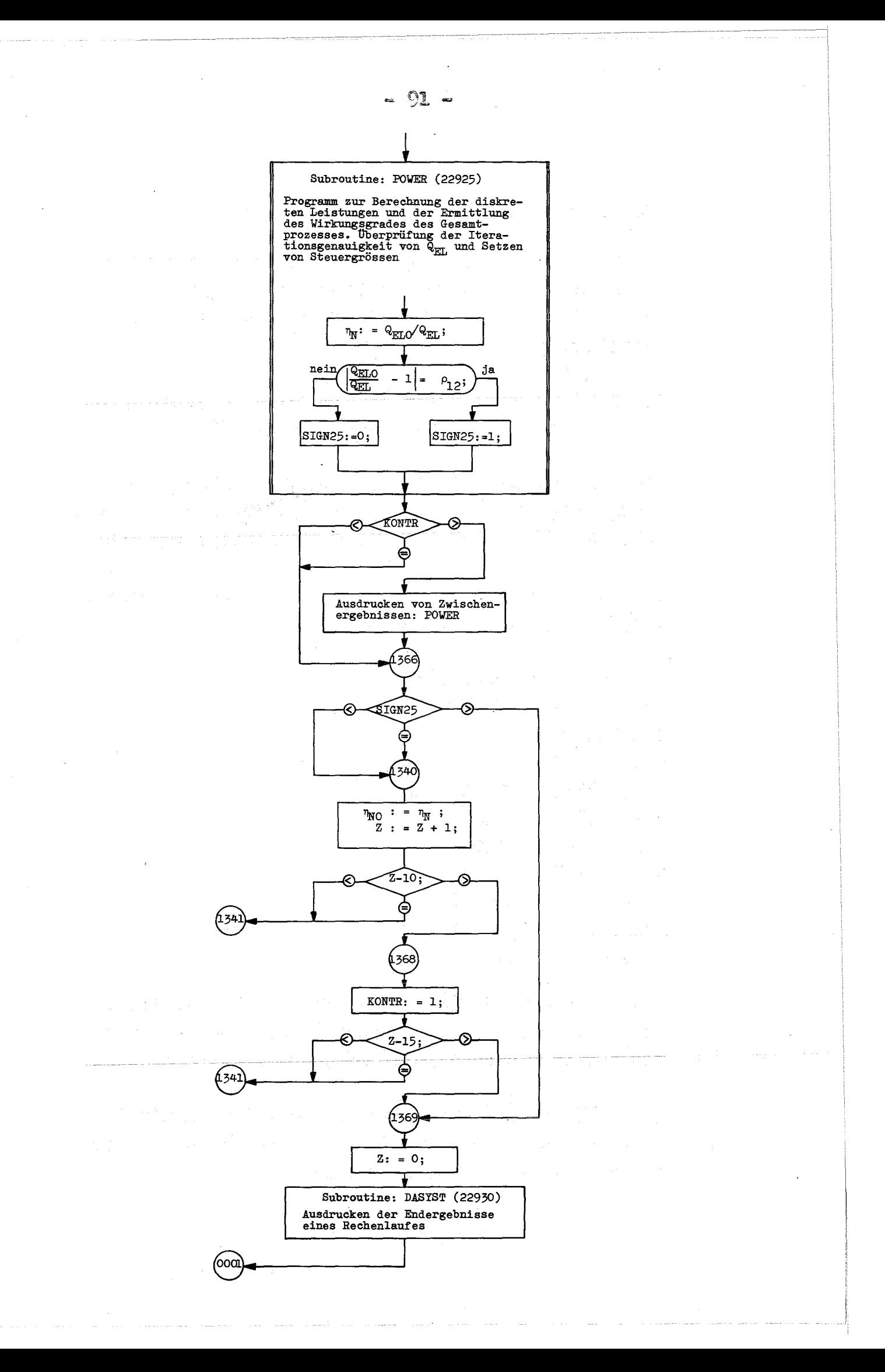

#### **2.** Spezielle Programmspeicherupgsstruktur

Die Speicherkapazität der zur Verfügung stehenden Rechenanlage IBM 7074 mit 10 000 8peicherplätzen ist zu klein, um. das gesamte Programm auf einmal aufzunehmen.

Aus diesem Grunde wurde das Programm in nachfolgend beschriebener Weise aufgeteilt (Fig. 19).

Das Stammsegment besteht aus dem Hauptsteuerprogramm (THEDYBER) •. Es regelt. den Aufruf der einzelnen Zweigsegmente, sowie den Iterationsablauf für QEL.

Das Zweigsegment 1 umfasst das Teilsteuerprogramm 1 (SUBROUTINE PART 1).

Die Programmkomponenten: SUBROUTINE SUBROUTINE SUBROUTINE. SUBROUTINE SUBROUTINE SUBROUTINE SUBROUTINE SUBROUTINE SUBROUTINE SUBROUTINE REAK HAGEB PHASE 1 PHASE 2 PHASE 3 PHASE 4 HGTURB LETUSA EXVILT SEX

sowie die erforderlichen Unterprogramme zur Bestimmung der thermischen Zustandsgrössen von Wasser und Dampf sind gleichfalls im Zweigsegment 1 enthalten.

Die SUBROUTINE PART 1 steuert den Programmaufruf oben genannter Unterprogramme entsprechend der vom Benutzer vorgegebenen. Schaltung.

Das Zweigsegment 2 setzt sich zusammen aus dem Teilsteuerprogramm 2 (SUBROUTINE PART 2), den Unterprogrammen

SUBROUTINE SUBROUTINE SUBROUTINE SUBROUTINE SUBROUTINE SUBROUTINE **KONDEN** KOPUMP REVOS MEDUSA EXPAN POWER

und den Programmteilen zur Berechnung der kalorischen. Zustandsgrössen des Arbeitsmediums.

Die Steuerung der Programmaufrufe obiger Unterprogramme erfolgt in der SUBROUTINE PART 2.

## Bemerkung:

Die Schaltung eines thermodynamischen Kreisprozesses, sowie alle vom Benutzer vorgegebenen Variationen bezüglich des Grundschaltungsschemas werden entsprechend der Konzeption des Gesamtprogrammes in den Teilsteuerprogrammen 1 und 2 realisiert.

Das Zweigsegment 3 enthält das Unterprogramm (SUB-ROUTINE DESYST), mit welchem alle Eingabeinformationen eines Rechenlaufes eingelesen und ausgedruckt werden.

Das im Zweigsegment 4 befindliche Datenausgabesystem (SUBROUTINE DASYST) druckt die Endergebnisse eines Rechenlaufes.

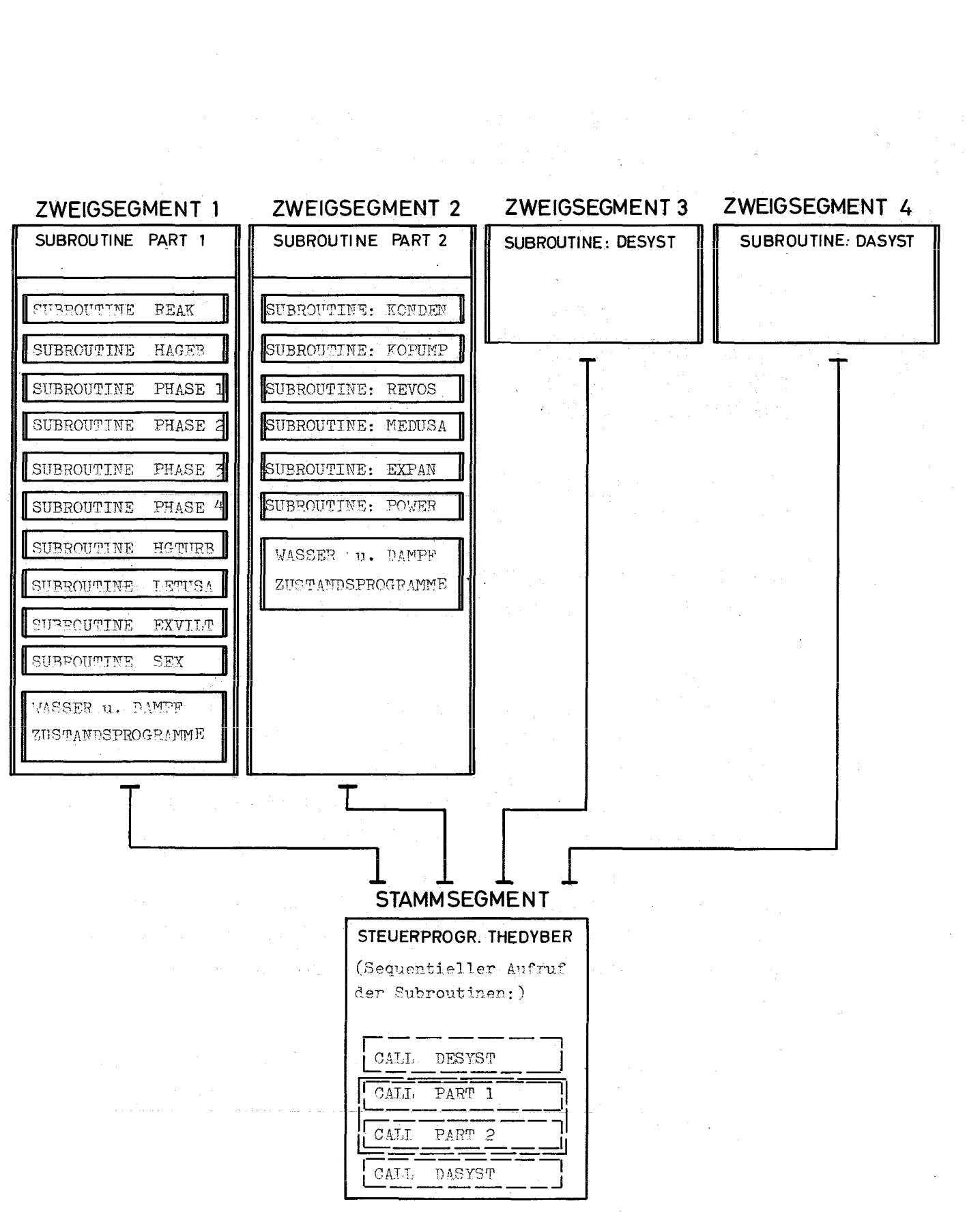

Fig. 19: Programmspeicherungsstruktur

 $-94 =$ 

# VI. Beschreibung der einzelnen Programmkomponenten

# 1. Hauptsteuerprogramm: THEDYBER (22927)

In dem Hauptsteuerprogramm ist die Makrostruktur des logischen Gesamtablaufes des Kreisprozess-Berechnungsprogrammes festgelegt.

Zu Programmbeginn werden alle globalen Variablen. in einem COMMON-Speicher, und alle indizierten Grössen in einem DIMENSION-Feldvereinbarungsteil aufgeführt. Alle im. Gesamtprogramm auftretenden Unterprogramme haben den gleichen COMMON-Speicher und DIMENSION-Feldvereinbarungsteil wie das Hauptprogramm.

Ausgenommen davon sind die Programme zur Berechnung der Zustandsgrössen für Wasser und Dampf.

Nach dem. Start des Hauptprogrammes wird bei STATEMENT Nr. 1301 die Zählgrösse L in eine definierte Anfangsstellung gebracht. Mit Hilfe von <sup>L</sup> werden. die einzelnen Rechenläufe sequentiell durchnummeriert. Sodann erfolgt bei STATEMENT Nr. 0001 der Aufruf des Dateneingabesystems (SUBROUTINE DESYST). Dieses liest alle benötigten Eingabeinformationen eines Rechenlautes für eine Kreisprozessberechnung von dem Eingabeband ein: Unmittelbar nach den getrennten Aufrufen der Teilsteuerprogramme SUBROUTINE PART 1 und SUBROUTINE PART 2 wird in einer Abfrage der Wert der Steuergrösse HIGH 10 festgestellt.

Ist der Wert von SIGN  $10 = -1$ , so wurde in der SUBROUTINE REVOS der Definitionsbereich der Wasserzustands-Berechnungsprogramme überschritten. Der

#### Widelbrichten Seiten in wer-

aktuelle Rechenablauf wird daraufhin abgebrochen; es erfolgt ein Rücksprung auf die STATEMENT Nr. 0001, und es werden neue Eingabedaten vom Eingabeband über die SUBROUTINE DESYST in das Programm eingebracht. Wenn in der SUBROUTINE REVOS die Wertzuweisung an SIGN  $10 = 0$  v l erfolgte, so wird der Programmablauf bei STATEMENT Nr. 1366 fortgesetzt. Durch die Abfrage der Steuergrösse SIGN 25 wird festgestellt, ob in der SUBROUTINE POWER der relative Fehler von QEL zu QELO bereits innerhalb der vorgegebenen Fehlerschranke RHO 25 liegt. Beträgt der Wert von SIGN 25 =  $1 \times 0$ , so ist die geforderte Genauigkeit der Gesamtiteration noch nicht erreicht und es erfolgt ein Sprung auf STATEMENT Nr. 1340. Damit wird ETANO (vorläufiger Netto-Wirkungsgrad) dem durch Rechnung verbesserten Wert von ETAN (Netto-Wirkungsgrad) zugewiesen. Sodann wird die Schleifendurchlauf-Zählgrösse Z um Eins erhöht. War die geforderte Genauigkeitsschranke für QELO noch nicht erreicht und der Summenwert von (Z-10) noch kleiner oder höchstens gleich Null, so erfolgt ein Rücksprung auf STATEMENT Nr. 1341 und der nächste Iterationsschritt zur Verbesserung von QELO wird eingeleitet. Ist dagegen der Wert von Z grösser als die Begrenzungszahl 10, so wird bei STATEMENT Nr. 1368 die Steuergrösse KONTR = 1; gesetzt.

Damit wird unabhängig von der vom Benutzer in den Eingabedaten erfolgten Wertzuweisung an KONTR ein zwangsweises Ausdrucken von wichtigen Zwischenergebnissen nach dem Durchlaufen eines jeden Unterprogrammes für die Iterationsschritte von Z = 10 bis Z = 15 eingeleitet.

Dieses Organisationsschema erleichtert es dem Benutzer, eventuelle Fehler oder besonders "kritische" Wertekombinationen in den Eingabedaten aufzufinden.
Darüber hinaus soll durch die Begrenzung auf maximal fünfzehn Gesamtiterationsschritte verhindert werden, dass grössere Rechenläufe durch Zeitüberschreitung ungewollt abgebrochen werden. Zeigt eine Abfrage bei STATEMENT Nr. 1366, dass der Wert von SIGN 25 = 1; ist, oder wurde der Maximalwert für die Grösse Z überschritten, so erfolgt ein Programmsprung nach STATENENT Nr. 1369. Es wird das Datenausgabesystem (SUBROUTINE DASYST) aufgerufen. Dieses druckt alle Endergebnisse eines Rechenlaufes aus. Sodann erfolgt wieder der Rücksprung auf die STATEMENT Nr. 0001 und es werden neue Eingabedaten eingelesen.

#### 2. Teilsteuerprogramm:SUBROUTINE PART 1 (22931)

Der Anruf dieses Programmes erfolgt im Hauptsteuerprogramm.

Das Teilsteuerprogramm organisiert im wesentlichen, je nach der vom Benutzer gewählten Schaltung, den Anruf der Unterprogramme zur Berechnung der Zustandsgrössen und Durchsatzmengen des Reaktors, des Gebläses, der Gebläseantriebsturbine bei Reihen- oder Parallelschaltung, der Leistungsturbine, des Verdampfers und des Zwischenüberhitzers.

Nach dem Aufruf der'Unterprogramme zur Bereehnung der Zustandsgrössen am Reaktor SUBROUTINE REAK und am Gebläse SUBROUTINE HAGER, wird über die Abfragen bei STATEMENT Nr. 1352 und STATEMENT Nr. 1308 entschieden, welche Schaltung vom Benutzer gewählt wurde.

Ist GTIPK = 1; und ZWUE =  $0$ ; so wird bei STATEMENT Nr. 1309 die SUEROUTINE PHASE 1 aufgerufen und es werden die Zustandsgrössen sowie die Durchsatzmengen der Gebläseturbine bei Reihenschaltung und die des Verdampfers ermittelt.

Ist GTIPK = 1; und ZWUE = 1; so erfolgt ein Sprung nach STATEMENT Nr. 1311 und es konnnt das Programm SUBROUTINE PHASE 2 zum Aufruf. In diesem Programmteil werden die Zustandsgrössen und Durchsatzmengen an der Gebläseturbine bei Reihenschaltung, am Verdampfer und am Zwischenüberhitzer berechnet.

Für GTIPK =  $0$ ; und ZWUE =  $0$ ; wird bei STATEMENT Nr. 1310 das Unterprogramm SUBROUTINE PHASE 4 angelaufen. Es berechnet die Durchsatzmengen und Zustandsgrössen der Gebläseturbine bei Parallelschaltung und die des Verdampfers.

Für GTIPK =  $0$ ; und ZWUE = 1; erfolgt ein Sprung nach STATEMENT Nr. 1307 und das Unterprogramm SUBROUTINE PHASE 4 zur Berechnung der Zustandsgrössen und Mengen an der Gebläseturbine bei Parallelschaltung des Verdampfers und des Zwischenüberhitzers wird angesprochen. Nach dem wahlweisen Durchlauf einer der oben genannten vier Unterprogramme springt das Programm auf die STATEMENT Nr. 1314.

In dem weiteren Programmablauf ist der Aufruf an der Leistungsturbine SUBROUTINE LETUSA bei STATEMENT Nr. 1354 zu finden.

Der Rücksprung aus dem Teilsteuerprogramm in das Hauptsteuerprogramm befindet sich bei STATEMENT Nr. 1356. Die Druckbefehle zum Ausdrucken von

- 98 -

Zwischenergebnissen nach dem Durchlaufen jedes einzelnen Unterprogrammes werden nur dann ausgeführt, wenn der Wert von KONTR = <sup>1</sup> ist, oder wenn für  $Z > 10$  zwangsweise die Steuergrösse KONTR = 1 gesetzt wurde

Für KONTR = 0 unterbleibt die Ausgabe von Zwischenwerten.

### 3. Teilsteuerprogramm: SUBROUTINE PART 2 (22932)

Der Aufruf dieses Programmes erfolgt im Hauptsteuerprogramm. THEDYBER.

In diesem Teilsteuerprogramm sind die Programmaufrufe der Unterprogramme zur Berechnung der Durchsatzmengen. und Zustandsgrössen am Kondensator, der Kondensatpumpe und der regenerativen Speisewasservorwärmung sowie das Programm zur Bestimmung der diskreten Leistungen und Wirkungsgrade zusammengefasst.

ZUerst wird von dem Teilsteuerprogramm SUBROUTINE PART 1 das Unterprogramm SUBROUTINE KONDEN zur Berechnung der Kühlwasser- und Kondensatzustandsgrössen angelaufen.

Sodann werden in der SUBROUTINE KOPUMP die Ein- und Äustrittszustandsgrössen des Kondensates an der Kondensatpumpe ermittelt. Danach werden in der SUBROUTINE REVOS die Speisewasser- und Anzapfdampf-Zustandsgrössen und Durchsatzmengen der regenerativen Speisewasservorwärmung iterativ berechnet. In einem weiteren Unterprogramm SUBROUTINE EXPAN, dessen Aufruf in der SUBROUTINE REVOS zu finden ist, erfolgt die Berechnung der Zustandsgrössen der Anzapfdampfmengen und die Lage . der Anzapfpunkte an der Leistungsturbine.

Nach dem Durchlauf der SUBROUTINE REVOS wird der Wert der Steuergrösse SIGN 10 abgefragt. Ist SIGN  $10 = -1$ , so wurde in dem genannten Unterprogramm der Definitionsbereich der Programme zur Berechnung der thermodynamischen Zustandsgrössen von Wasser überschritten. Daraufhin wird der weitere Rechenablauf abgebrochen und das Programmende bei STATEMENT Nr. 1366 angelaufen. Erfolgte aber die Wertzuweisung an SIGN 10 =  $0 \text{ v } 1$ ; so wird nach der

Abfrage von KONTR (STATEMENT Nr. 1367) der Rechenablauf bei STATEMENT Nr. 1362 mit der Berechnung der diskreten Leistungen und des Prozess- und Nettowirkungsgrades in der SUBROUTINE POWER weitergeführt. Für das Ausdrucken von Zwischenergebnissen nach jedem Durchlauf der oben genannten Subroutinen gilt sinngemäss das gleiche, wie bereits für das Teilsteuerprogramm SUBROUTINE PART 1 näher erläutert wurde (siehe Abschnitt VI, 2.).

#### Reaktor-Berechnungsprogramm: SUBROUTINE REAK (22910) 4.

Dieses Programm wird vom Teilsteuerprogramm SUBROUTINE PART 1 aufgerufen.

In dem Reaktor-Berechnungsprogramm wird der Ein- und Austrittszustand des Dampfes am Reaktor ermittelt.

Weiterhin berechnet es die thermische Reaktorleistung und den Gesamtmassendurchsatz durch den Reaktor.

Dieses Programm wird von dem Teilsteuerprogramm SUBROUTINE PART 1 aufgerufen.

Das Programm HAGEB berechnet unter Zuhilfenahme von bereits inder SUBROUTINE REAK ermittelten Zustandsgrössen die thermodynamischen Zustandswerte des Dampfes am Ein- und Austritt und die benötigte Antriebsleistung des Gebläses.

#### 6. Rechenprogramm: SUBROUTINE PHASE 1 (22912)

Das Programm wird vom Teilsteuerprogramm SUBROUTINE PART 1 nur dann aufgerufen, wenn GTIPK = 1 und ZWUE = 0 ist.

Es berechnet die Zustandsgrössen des Arbeitsmediums und die Teilmassenströme am Verdampfer und an der Gebläseantriebsturbine, wenn diese in Reihe zur Leistungsturbine geschaltet ist und keine Zwischenüberhitzung stattfindet.

#### 7. Rechenprogramm: SUBROUTINE PHASE 2 (22913)

Der Aufruf dieses Programmes erfolgt vom Teilsteuerprogramm SUBROUTINE PART 1 nur dann, wenn GTIPK = 1 und  $ZWUE = 1$  ist.

In diesem Programmteil werden die Zustandsgrössen und die Durchsatzmengen am Verdampfer, an der. Gebläseturbine bei Reihenschaltung zur Leistungsturbine und am Zwischenüberhitzer auf iterativem Rechenwege ermittelt.

Der Iterationsprozess verläuft zwischen der STATEMENT Nr.33 und der STATEMENT Nr. <sup>32</sup> und umfasst die Bestimmung der Teilmassensträme und der Wärmebilanzen oben genannter Bauelemente.

#### 8. Rechenprogramm: SUBROUTINE PHASE 3 (22914)

Dieses Programm wird vom Teilsteuerprogramm. SUBROUTINE PART 1 nur dann angelaufen, wenn GTIPK =  $0$ und  $ZWUE = 0$  ist.

Das Programm berechnet die Zustandsgrössen und Teildurchsatzmengen am Verdampfer und an der Gebläseturbine bei Parallelschaltung zur Leistungsturbine ohne Zwischenüberhitzung.

### 9. Rechenprogramm: SUBROUTINE PHASE 4 (22915)

Der Aufruf dieses Programmes erfolgt im Teilsteuerprogramm SUBROUTINE PART 1, wenn die Steuergrössen  $GTIPK = 0$  und ZWUE = 1 sind.

In dem Programmabschnitt werden die Zustandsgrössen am Verdampfer, an der Gebläseturbine bei Parallelbetrieb zur Leistungsturbine und am Zwischenüberhitzer auf iterativem Rechenwege ermittelt. In dem Iterationsprozess zwischen der STATEMENT Nr. 39 und der STATEMENT Nr. 38 ist, um die Mischungsenthalpie zwischen dem Abdampf der Gebläseturbine und des HD-Teils der Leistungsturbine sowie die Teilmassenströme zu bestimmen, die Berechnung des HD-Teiles der Leistungsturbine einbezogen.

## 10. Gebläseturbine-Berechnungsprogramm: SUBROUTINE HGTURB (22924)

 $-103 -$ 

Der Aufruf dieses Programmes erfolgt jeweils gemäss der gewählten Schaltung in den Unterprogrammen SUBROUTINE PHASE 1, SUBROUTINE PHASE 2, SUBROUTINE PHASE 3, SUBROUTINE PHASE 4.

Dieses Programm berechnet entsprechend der gegebenen Schaltung die Dampfaustrittszustandsgrössen der Gebläseturbine bei Reihen- oder bei Parallelschaltung. Die Umsteuerung auf Berechnungsformeln für Reihenoder Parallelschaltung wird über eine Abfrage auf' den Wert von GTIPK erreicht. Ist GTIPK = 1, so erfolgt ein Sprung auf die STATEMENT Nr. 34, und es werden die Austrittszustandsgrössen bei Reihenschaltung ermittelt.

Für GTIPK =  $0$  werden ab STATEMENT Nr. 36 die Dampfzustandsgrössen am Turbinenaustritt für Parallelbetrieb berechnet.

Um einen einwandfreien Programmablauf zu gewährleisten, wird vorausgesetzt, dass sowohl die Eintrittsals auch die Austrittszustandsgrössen im Heissdampfgebiet liegen.

## 11. Leistungsturbine-Berechnungsprogramm: SUBROUTINE LETUSA (22916)

Der Programmaufruf erfolgt im Teilsteuerprogramm SUBROUTINE PART 1.

Das Leistungsturbinen-Berechnungsprogramm organisiert in drei getrennten Blöcken die Berechnung der Ein- und Austrittszustandsgrössen des HD-Teiles, des MD- und des ND-Teiles der Leistungsturbine.

In jedem der drei Berechnungsabschnitte erfolgt der Aufruf der SUBROUTINE EXVILT. Diese liefert die für den weiteren Programmablauf des jeweilig zur Berechnung gelangten Teilexpansionsabschnittes erforderlichen Austrittszustandsgrössen des Dampfes. Beim Übergang vom HD- zum MD-Teil der Leistungsturbine STATEMENT Nr. 1601 bis STATEMENT Nr. 1603 wird durch Einbeziehen der Steuergrössen GTIPK und ZWUE in die Berechnungsformeln darüber entschieden, ob der MD-Teil mit dem Abdampf aus dem HD-Teil oder mit dem vereinigten Abdampf aus dem HD-Teil und der Gebläseturbine oder mit Heissdampf aus dem Zwischenüberhitzer gespeist wird.

Ein einwandfreier Programmablauf kann nur dann erreicht werden, wenn nachfolgende Voraussetzungen erfüllt sind:

- a) Der Expansionsverlauf des HD-Teiles liegt ausschliesslich im Heissdampfgebiet.
- b) Die Expansion im MD-Teil wird im Heissdampfgebiet, im Nassdampfgebiet oder in beiden Bereichen vollzogen.
- c) Der Austrittspunkt des ND-Teiles wird im Nassdampfgebiet erwartet.

Nach der Berechnung des Expansionsverlaufes in der Leistungsturbine wird mittels der SUBROUTINE SEX noch der Schnittpunkt der Sättigungskurve mit der Expansionslinie bestimmt.

## 12. Programm zur Berechnung des Expansionsverlaufes in der Leistungsturbine: SUBROUTINE EXVILT (22922)

Der Aufruf dieses Programmes erfolgt in der SUBROUTINE LETUSA..

In der SUBROUTINE EXVILT werden die drei Teilexpansionslinien und zwar die des HD-Teiles, des MD-Teiles und des ND-Teiles der Leistungsturbine ermittelt.

Für die Berechnung eines Teilexpansionsverlaufes werden für diesen die Eintrittszuätandsgrössen (Druck, Temperatur, Enthalpie), der Wirkungsgrad sowie der Austrittsdruck ( = Trenndruck), an dem die Teilexpansionslinie endet, als bekannt vorausg'esetzt. Diese Zustandsgrössen werden vor dem Programmaufruf' der Subroutim EXVILT ih dem Oberprogramm SUBROUTINE LETUSA bereitgestellt. Zu .Eingang\_ des Programmes EXVILT werden die Bättigungstemperatur am Beginn und am Ende der jeweilig zur Berechnung gelangten Teilexpansionslinie bestimmt.

Sodann wird der Wert von (TSATE-TE) abgefragt, d.h. ob die Eintrittszustandsgrössen der Teilexpansionslinie im Heissdampf- oder im Nassdampfgebiet liegen. -Diese O'berprüfung stellt sicher, dass die Berechnung der Entropie (SilAD) einer vorläufig angenommenen adiabaten Expansion mit den richtigen Beziehungen erfolgt.

In einer nachfolgenden Abfrage wird die Lage des Endpunktes der Teilexpansionslinie festgestellt.  $\div$  Befindet sich dieser aufgrund des vorgegebenen Trenndruckes im Reissdampfgebiet, so werden die Beziehungen bei STATEMENT Nr. 6002 angelaufen; liegt er dagegen im Nassdampfgebiet, so erfolgt ein Sprung auf die STATEMENT Nr. 6001.

Eine Abfrage am Programmende überprüft nochmals, ob für die Berechnung des Expansionsverlaufes die infrage kommenden Beziehungen zutreffend waren.

13. Programm zur Berechnung des Schnittpunktes der Sättigungskurve mit der Expansionslinie SUBROUTINE SEX (22928)

Der Programmaufruf erfolgt in der SUBROUTINE LETUSA.

Das Programm SEX berechnet auf iterativem Wege die Zustandsgrössen im Schnittpunkt der Expansionslinie mit der Sättigungskurve.

Zunächst wird festgestellt, ob die Dampffeuchte am Austritt des MD-Expansionsverlaufes  $\lt$  1, oder = 1 ist.

Im ersteren Fall erfolgt ein Sprung auf die STATEMENT Nr. 1401, d.h. die Schnittstelle liegt auf dem MD-Teil der Expansionslinie ..

Wird dagegen aufgrund der vorangegangenen Abfrage die STATEMENT Nr. 1402 angelaufen, so befindet sich der Schnittpunkt im ND-Teil der Expansionslinie.

Zu beiden Fällen werden die Ein- und Austrittszustandsgrössen der jeweiligen Teilexpansionslinie neu formuliert und die Arifangswerte für den Iterationsprozess zugewiesen..

Sedann wird bei STATEMENT Nr. 1403 das Steigungsverhältnis der Geradengleichung (zwei-Punkte-Form) der entsprechenden Expansionslinie bestimmt, auf welcher das Schnittgebilde liegt.

Die Beziehungen zur iterativen Berechnung des Schnittpunktes beginnen bei STATEMENT Nr. 1406 und werden einschliesslich einer Abfrage auf den Wert der Grösse K, sequentiell durchlaufen. Mit Hilfe von K wird die Anzahl der Iterationsschritte mitgezählt.

Der Iterationsprozess benützt stets die Eintrittszustandsgrössen der als Schnittpunktträger infrage kommenden Teilexpansionslinie als erste, grobe Näherung. Das Verfahren konvergiert einseitig aus dem Heissdampfgebiet gegen die Schnittstelle auf die Sättigungskurve.

Hat das Verfahren die geforderte Genauigkeit erreicht, so werden bei STATEMENT Nr. 1404 die errechneten Werte des Schnittpunktes an die dafür vereinbarten Bezeichnungen zugewiesen.

Konnte dagegen keine Konvergenz bei diesem Verfahren erzielt werden  $(K > 50)$ , so wird der Kommentar ausgedruckt: "KEINE KONVERGENZ IM PROGRAMMTEIL SEX" und der Programmausgang über die STATEMENT Nr. 1404 angesteuert.

Ein einwandfreier Programmablauf der SUBROUTINE SEX ist nur dann gegeben, wenn der Schnittpunkt im MD-, oder ND-Teil der Expansionslinie liegt.

### - 108 -

## 14. Kondensator-Berechnungsprogramm: SUBROUTINE KONDEN (22917)

Der Aufruf' dieses Programmes erfolgt im Teilsteuerprogramm SUBROUTINE PART **2.**

Das Programm KONDEN berechnet die Ein- und Austrittszustandsgrössen des Kondensates und des Kühlwassers am Kondensator.

## 15. Kondensatpumpe-Berechnungsprogramm: SUBROUTINE KOPUfIP (22918)

Dieses Programm wird in dem Teilsteuerprogramm SUBROUTINE PART 2 angelaufen.

Die SUBROUTINE KOPUMP ermittelt die Ein- und Austrittszustandsgrössen des Kondensates an der Kondensatpumpe.

**16.** Steuerprogramm zur Berechnung der regenerativen Speisewasservorwärmung: SUBROUTINE REVOS (22919)

Der Programmaufruf der SUBROUTINE REVOS wird im Teilsteuerprogramm SUBROUTINE PART 2 vorgenommen.

Das Programm REVOS steuert und koordiniert die Berechnung der Zustandsgrössen der Vorwärmstrecke, der Anzapfdampfmengenan der Leistungsturbine und des Speisewassers an der Speisewasserpumpe.

Zu Beginn des Programmes wird die Zählgrösse K und die Steuergrösse SIGN 10 in eine definierte Anfangsstellung gebracht. Zunächst wird in einer "DO"-Schleife, die bis zu der STATEMENT Nr. 1024 läuft, eine Wertzuweisung an die Bezeichnungen für die Speisewasser- und Anzapfdampfmengen der gesamten Vorwärmstrecke vorgenommen. Diese vorläufige Wertzuweisung an die Grössen DVES und DAN werden für die an späterer Stelle erfolgende Berechnung der Mischungsenthalpie am Austritt eines jeden Vorwärmers zwischen Anzapfkondensat und Speisewasser benötigt. (Die genaue Ermittlung der Massendurchsätze der Vorwärmstrecke erfolgt am Programmende in der SUBROUTINE MEDUSA.)

Sodann werden die Eintrittszustandsgrössen des Speisewassers in den ersten Vorwärmer der Vorwärmstrecke festgelegt. Es folgt die Berechnung der vorläufigen Aufheiztemperaturspanne DTVS des Speisewassers je Vorwärmer.

Der nachfolgende "DO"-Zyklus zwischen dem STATEMENT Nr. 1005 und der STATEMENT Nr. 1001 umfasst die Beziehungen zur Berechnung der Zustandsgrössen des Speisewassers am Ein- und Austritt der ND-Vorwärmer. Diese Grössen sind gleichzeitig, nach vollzogener Umbenennung, Eingangsparameter in die SUBROUTINE EXPAN. Bei Aufruf des Unterprogrammes EXPAN werden von diesem die Zustandsgrössen des Anzapfdampfes des jeweiligen ND- (oder HD-) Vorwärmers und an der Anzapfstelle der Leistungsturbine in den Berechnungsablauf eingebracht.

Anschliessend werden die Ein- und Austrittszustandsgrössen der zwischen ND- und HD-Vorwärmer eingeschalteten Speisewasserpumpe ermittelt. - Die Berechnung

 $-110 -$ 

der Zustandswerte von Speisewasser und Anzapfdampf der HD-Vorwärmstrecke in den nachfolgend beginnenden "DO"-Zyklus, der bis zu der STATEMENT Nr. 1002 reicht, vollzieht sich in der gleichen Weise, wie bei den ND-Vorwärmern. Es sind damit alle Wärmebilanzen der Vorwärmer in der Speisewasservorwärmstrecke bekannt.

Nun gelangt die SUBROUTINE MEDUSA zum Aufruf. Diese berechnet mit Hilfe der Wärmebilanzen der Vorwärmstrecke die diskreten Speisewasser- und Anzapfdampfmengen für alle Vorwärmer. - In der sich anschliessenden Abfrage wird geprüft, ob die berechnete Speisewasserendtemperatur des letzten Vorwärmers nach der Zumischung des Heizkondensates mit dem vorgegebenen Sollwert TSPWD, der bereits vorher errechnet worden war, innerhalb der gegebenen Fehlertoleranz übereinstimmt. - Zeigt diese Abfrage, dass die vorgegebene Fehlerschranke RHO 10 unterschritten wurde, so wird der Programmausgang bei STATEMENT Nr. 1003 angelaufen. Im anderen Fall wird bei STATEMENT Nr. 1004 ein neuer, verbesserter Wert für die Teilaufheizspanne DTVS berechnet. Über eine Abfrage auf den aktuellen Wert der Schleifendurchlaufzählgrösse K, wird, falls  $K \leq 50$ ; ist, der nächste Iterationsschritt zur Berechnung der Zustandsgrössen der Speisewasservorwärmung bei STATEMENT Nr. 1005 eingeleitet. Ist dagegen  $K > 50$ : so wird der Berechnungsablauf zwangsweise beendet. Die Steuergrösse SIGN 10 erhält dabei den Wert Null.  $(SIGN, 10 : = 0;)$ . Es erscheint der Kommentartext: "KEINE KONVERGENZ IM PROGRAMMTEIL REVOS", und die Rückkehr in das Oberprogramm wird vollzogen.

## **17.** Programm zur Berechnung der Anzapfdampf-Zustandsgrössen SUBROUTINE EXPAN (22923)

Dieses Programm wird in der SUBROUTINE REVOS aufgerufen..

Das Programm EXPAN berechnet die Zustandsgrössen der Anzapfdampfmengen an den Anzapfungen der Leistungsturbine und am Eintritt in die Vorwärmer..

Das Programm ist so gegliedert, dass im ersten Teil zwischen der STATEMENT Nr. 1014 und dem ersten Rücksprungbefehl (RETURN) die Zustandsgrössen der Anzapfdampfmengen an den Anzapfungen des ND- und MD-Teiles der Leistungsturbine berechnet werden, die im Nassdampfgebiet liegen.

Zwischen STATEMENT Nr. 1016 und dem zweiten RETURN-Befehl befillden sich unter anderem die Beziehungen zur iterativen Berechnung der Anzapfpunkte und der zugehörigen Zustandswerte der Anzapfdampfmengen, die auf dem·ND-und MD-Teil der Leistungsturbine im Reissdampfgebiet liegen• Eine Abfrage auf den Wert von (TOO -TSEX), TSEX ist die Temperatur am Schnittpunkt der Sättigungskurve mit der Expansionslinie, TOO die Temperatur des Anzapfdampfes - stellt fest, ob die Anzapfung im Nassdampf-, oder Heissdampfgebiet oder genau auf der Sättigungskurve erfolgt. Ist  $(TOO - TSEX) \geq 0$ , so werden die Zustandsgrössen ab STATEMENT Nr. 1014 im Nassdampfgebiet ermittelt.

Für  $(TOO - TSEX) = 0$  erfolgt ein Sprung auf STATEMENT Nr. 1015, was bedeutet, dass die Anzapfstelle und 'der Schnittpunkt der Expansionslinie mit der Sättigungskurve zusammenfallen.

Bei einem Sprung auf die STATEMENT Nr. 1016 wurde erkannt, dass die Anzapf'ung sich im Heissdampfgebiet befindet. Erfolgt nun die· Bereehnung der Anzapf' stelle im Nassdampfgebiet, so wird über (TOD - TLTNDE) ermittelt, ob der Anzapfpunkt auf dem ND- oder dem MD-Teil der Leistungsturbine zu berechnen ist.

Eine dem Sinne nach gleiche AbTrage bei STATEMENT Nr. 1016 steuert den iterativen Berechnungsablauf im Heissdampfgebiet auf den ND- oder den MD-Teil der Expansionskurve.

Erf"olgt die Berechnung der Anzapf'punkte und der Zustandsgrössen auf'dem im Heissdampfgebiet verlaufenden Teilstück der Expansionskurve des ND- und MD-Teiles in der Leistungsturbine, so dienen die Beziehungen ab STATEMENT Nr. 1017 bis STATEMENT Nr. 1019 der Vorbereitung des iterativen Berechnungsprozesses der Anzapfstelle, der sich zwischen der STATEMENT Nr. 1019 und der STATEMENT Nr. 1015 abspielt. Das Iterationsverfahren konvergiert sehr schnell gegen die gesuchte Lösung; das sind die unbekannten Zustandsgrössen an der Anzapfstelle, so dass eine Begrenzung der Anzahl der Iterationsschritte nicht vorgesehen zu werden brauchte.

Hat das Näherungsverfahren die geforderte Genauigkeit erreicht, so erfolgt ein Sprung auf die STATEMENT Nr. 1015. Dort werden die in dem Iterationsprozess gefundenen Zustandsgrössenan der AnzapTstelle und am Eintritt des Vorwärmers an die Ausgangsparameter der SUBROUTINE EXPAN zugewiesen. Ansehliessend wird der Rückkehrbefehl in das aufrufende Oberprogramm angelaufen.

## 18. Programm zur Berechnung der Durchsatzmengen: SUBROUTINE MEDUSA (22920)

- 113 -

Die SUBROUTINE MEDUSA wird im zugehörigen Oberprogramm SUBROUTINE REVOS aufgerufen.

Die Wärmebilanzen der Vorwärmer in der Speisewasservorwärmstrecke bilden die Eingangsparameter der SUBROUTINE MEDUSA. Diese Wärmebilanzen, also die Zustandsgrössen des Speisewassers und des Anzapfdampfes an den Vorwärmern wurden mit Hilfe des Zusammenspiels der SUBROUTINE REVOS und SUBROUTINE EXPAN ermittelt. In dem Unterprogramm MEDUSA werden aufgrund dieser nun bekannten Zustandsgrössen eines jeden Vorwärmers die zugehörigen Speisewasser~ und Anzapfdampfmengen berechnet.

Die Berechnung der Anzapfdampf- und Speisewassermengen beginnt mit dem N-ten, also dem letzten HD-Vorwärmer, von dem die Gesamtaustrittsmenge DVAS (N) nach der Einspeisung des Heizkondensates bekannt ist.

Die bei STATEMENT Nr. 1011 stehende Beziehung, die aUS der Zusammenfügung der Kontinuitätsgleichung und Wärmebilanz eines Vorwärmers entstanden war, liefert die zur Erwärmung des Speisewassers benötigte Anzapfdampfmenge ..

Die Differenz zwischen Speisewasseraustrittsmenge DVES (I) und Anzapfdampfmenge DAN (I) ergibt die Speisewassereintrittsmenge DVES (I) des i-ten Vorwärmers und damit die Austrittsmenge des (i-l)-ten Vorwärmers. Mit Hilfe dieser Rekursion, beginnend beim N-ten Vorwärmer werden alle weiteren Durchsatzmengen der Vorwärmer mit nächstniederer Indexziffer ermittelt.

Wurde bei diesem Rechenablauf, der zwischen STATEMENT Nr. 1011 und STATEMENT Nr. 1009 eingebettet ist, der Wert des Index I schrittweise bis auf "Null" abgebaut, so erfolgt aufgrund einer Abfrage ein Programmsprung auf die STATEMENT Nr. 1008. Dort werden in den nachfolgenden Beziehungen die Durchsatzmengen durch die Leistungsturbine, den Kondensator und der Kondensatpumpe berechnet. Sodann erfolgt die Rückkehr in das Oberprogramm.

## 19. Programm zur Berechnung der diskreten Leistungen: SUBROUTINE POWER (22925)

Das Programm-SUBROUTINE POWER wird in dem Oberprogramm SUBROUTINE PART 2 aufgerufen.

Die SUBROUTINE POWER berechnet die diskreten Leistungen der Leistungsturbine (QLT), des Kondensators (QK), der Kondensatpumpe (QKP), der Speisewasserpumpe (QSPWP), des Generators (QGEN) sowie weiterer Hilfseinrichtungen. Weiterhin wird der Prozess- und der Nettowirkungsgrad ermittelt.

Die Genauigkeitsabfrage zwischen der Eingabegrösse QEL und der berechneten elektrischen Leistung QELO liefert ein Kriterium, ob der Iterationsprozess noch fortgeführt werden muss, oder ob er zu beenden sei. Diese Steuerung geschieht vermittels der Steuergrösse **SIGN 25.** 

Ist: SIGN  $25$  : = 0 so wird dem Hauptsteuerprogramm THEDYBER mitgeteilt, dass der Iterationsprozess noch nicht zu Ende sei.

Hat SIGN 25 aber den Wert Eins (SIGN 25 :  $= 1$ ), so kann der Rechenablauf abgebrochen werden.

Das Programm POWER ist Schlussglied in der Gruppe der reinen Berechnungsprogramme.

## 20. Programm zur Übernahme der Eingabedaten: SUBROUTINE DESYST (22926)

Der Programmaufruf von DESYST erfolgt im Hauptsteuerprogramm THEDYBER.

Das Programm DESYST liest alle für einen Rechenlauf benötigten Eingabeinformationen von dem Eingabeband und druckt sie anschliessend wieder aus.

Für jeden Rechenlauf wird neben der Titelüberschrift auch die Bezeichnung der speziellen Schaltung des zu berechnenden Kreisprozesses mit ausgedruckt. Alle Rechenläufe werden über die Grösse L, die in DESYST definiert gesetzt wird, durchnummeriert.

Ausserdem wird die in verschiedenen Berechnungsprogrammen verwendete Schleifenzählgrösse Z : = 0 gesetzt.

Die Eingabedaten werden mit Hilfe zweier getrennter Einlesebefehle (READ) in den Programmablauf eingebracht. Das erste "READ"-STATEMENT liest QEL von dem Eingabeband.

Bei QEL = 0; erfolgt ein Sprung nach STATEMENT Nr. 0003 und der Befehl - CALL EXIT - zur Beendung des gesamten Programmablaufes gelangt zur Ausführung.

Für  $QED \ge 0$  werden alle weiteren Eingabedaten des ersten Datenblockes mit Hilfe des "READ"-Befehls bei STATEMENT Nr. 0004 eingelesen. Anschliessend werden die Eingabedaten ausgedruckt.

## 21. Programm zur Ausgabe der Endergebnisse: SUBROUTINE DASYST (22930)

Der Aufruf der SUBROUTINE DASYST erfolgt im Hauptsteuerprogramm THEDYBER.

Das Datenausgabeprogramm DASYST kann von dem Oberprogramm nur dann aufgerufen werden, wenn die Steuergrösse SIGN  $25$  : = 1; ist. Das heisst, die Endergebnisse eines Rechenlaufes gelangen nur dann zur Ausgabe, wenn der Gesamtiterationsprozess die geforderte Genauigkeit erreicht hat. Die SUBROUTINE DASYST kann auch zwangsweise angelaufen werden, und zwar für  $Z \geq 15$ ;. Einem erzwungenen Programmaufruf von DASYST gehen immer fünf aufeinanderfolgende Ausgaben von Zwischenergebnissen eines Rechenlaufes voraus.

## VII. Programme zur Berechnung der Zustandsgrössen von Wasser und Dampf

 $-117 -$ 

Zur Berechnung der thermodynamischen Zustandsgrössen von Wasser und Wasserdampf werden die in der nachfolgenden Tab. 1 zusammengestellten FORTRAN Funktionen und Subroutinen benötigt. Da diese Programme aufgrund verbesserter Messmethoden zur Bestimmung der Stoffwerte einem ständigen Wandel und einer fortlaufenden Überprüfung unterzogen sind, können konkrete Aussagen über Definitionsbereich und Rechengenauigkeit nur annähernd getroffen werden. Es wird auf die einschlägigen Veröffentlichungen und Berichte hingewiesen.

Die in der Tabelle auftretenden Symbole haben folgende Bedeutung:

- $($ '); bedeutet: Programmbeschreibung und genaue Definitionsbereiche siehe IRB-Arbeitsbericht Nr. 8/66.
- $($ "): bedeutet: Programmbeschreibung und genaue Definitionsbereiche siehe INR-Arbeitsbericht Nr. 49.
- ("): bedeutet: Programmbeschreibung und genaue Definitionsbereiche siehe Externer Bericht Nr. 868/66-1

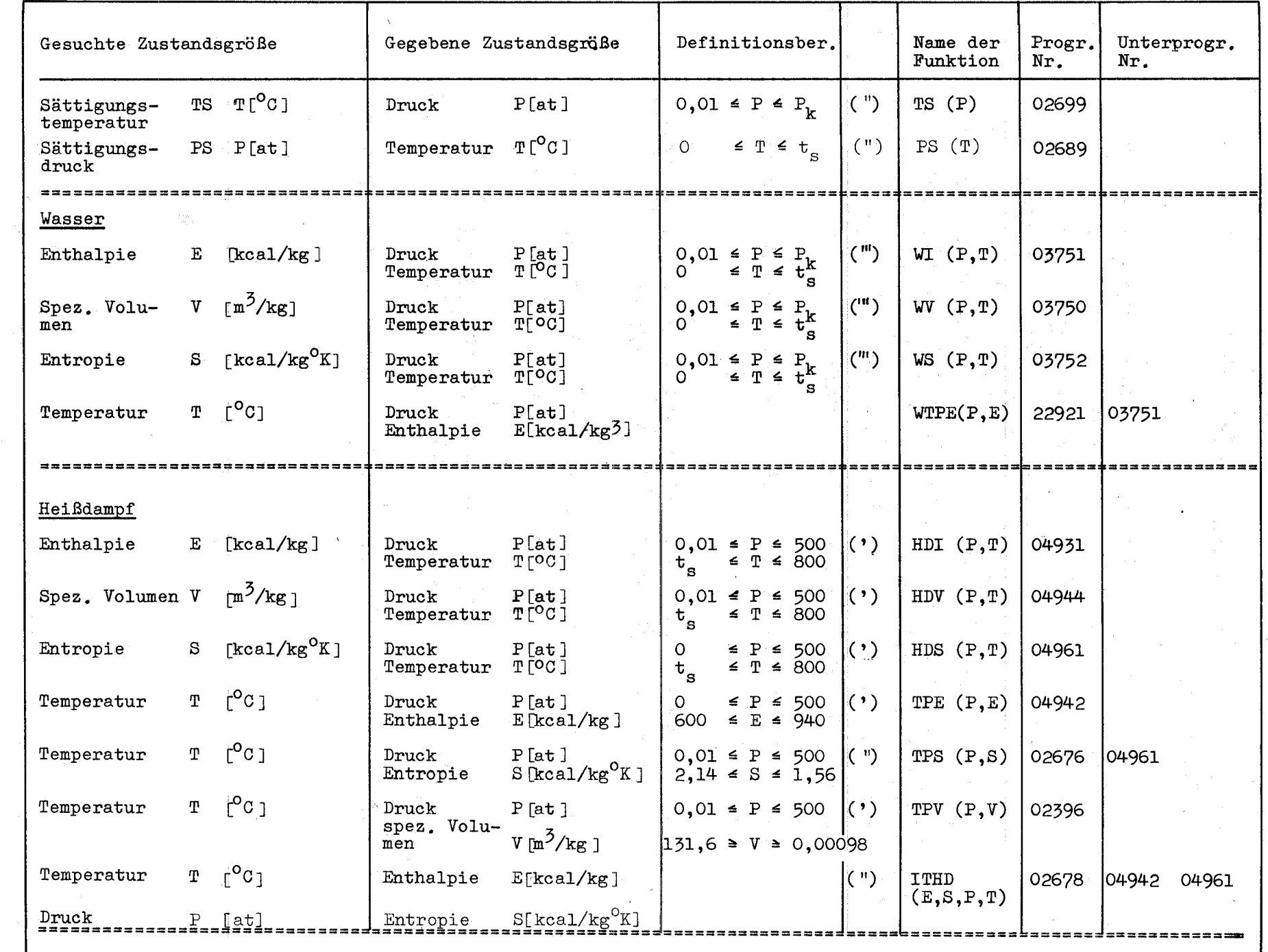

 $\sim$ 

 $\pmb{\ast}$ I"" I-CD

I

 $\frac{1}{2}$ 

.. t"'" ...

t;'.I  $\sim$  $\frac{\varepsilon}{\varepsilon}$ ~~  $\mathbb{C}^{\mathbb{Z}}_{2}$  $\mathcal{S}$  . g<br>Q<br>Q 8 tia<br>Ca in<br>O ~TI !j .~.  $\mathbb{S}$  $\mathbb O$ 

### VIII. Speicherplatzbedarf und Rechenzeit

Der Speicherplatzbedarf beträgt für das gesamte Programm, einschliesslich aller Unterprogramme ca. 18200 Speicherzellen. Der COMMON-Speicher benötigt 379 Speicherplätze.

Für die Rechenzeit eines Kreisprozesses sind im Mittel ca. 5 Min. anzusetzen, wenn man die Werte der Genauigkeitsschranken RHO 03 =  $1.10^{-3}$ ; RHO 10 =  $1.10^{-4}$ ; RHO 25 =  $1.10^{-4}$  zugrunde legt.

#### IX. Schema der verwendeten Nomenklatur

Bei der Erstellung der Programmgruppe THEDYBER wurde darauf geachtet, dass im Rahmen der in der FORTRAN Programmiersprache maximal möglichen sechs Schreibzeichen für die Darstellung einer Bezeichnung, diese Bezeichnung systematisch aufzubauen und damit für den Benutzer verständlich zu halten.

Unter Verwendung der nachfolgenden Aufstellung des Aufbauschemas der Nomenklatur ist es verhältnismässig einfach, von der Abkürzung der Bezeichnung auf das ganze Wort oder die Wortgruppe zu schliessen.

#### 1. Thermodynamische Zustandsgrössen

 $P$ .....: Druck T.....: Temperatur E.....: Enthalpie S.....: Entropie X.....: Dampffeuchte DP....: Druckdifferenz

DT....: Temperaturdifferenz DE....: Enthalpiedifferenz DPLT •• : Druckverlust in den Rohrleitungen DTLT •• : Temperaturverlust in den Rohrleitungen DWL ••.• : Wärmeverlust in den Rohrleltungen D••••• : Durchsatzmenge ETA••• : Wirkungsgrad ETAI••: Innerer Wirkungsgrad ETAM •• : Mechanischer Yirkungsgrad Q....... Leistung .....E: Zustandsgrösse am Eintritt eines Bauelementes •••••A: Zustandsgrösse am Austritt eines Bauelementes ......An: Adiabate Zustandsänderung ••••EP: Zustandsgrösse am primären Eintritt eines Bauelementes .....AP: Zustandsgrösse am primären Austritt eines Bauelementes ......ES: Zustandsgrösse sm sekundären Eintritt eines Bauelementes *••••AB:* Zustandsgrösse am sekundären Austritt eines Bauelementes •••RD•. : Zustandsgrösse am Hochdruckteil der Leistungsturbine •••MD.: Zustandsgrösse am Mitteldruckteil der Leistungsturbine •••ND.: Zustandsgrösse am Nlederdruckteil der Leistungsturbine

## 2. Kennzeichnung der Zustandsgrössen bei iterativen **llechenprozessen**

- ... OOX: Anfangsnäherung eines iterativ zu bestimmenden Zustandes
- .....00: Anfangsnäherung eines iterativ zu bestimmenden Zustandes
- •••OIX: Verbesserter Yert eines iterativ bestimmten Zustandes

••••01: Verbesserter Wert eines iterativ bestimmten Zustandes

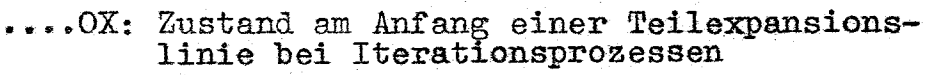

- ••••lX: . Zustand am Ende einer Teilex;pansions- linie bei Iterationsprozessen
- .......0: Bezeichneter Zustand ist Ein- und Ausgangs- grösse eines Iterationsprozesses
- \*\*\*\*\*1: Bezeichneter Zustand ist Eingangsgrösse
- ......2: Bezeichneter Zustand ist Eingangsgrösse eines Iterationsprozesses
- ...AN.: Zustandsgrösse am Anzapfpunkt der Leistungsturbine

#### 3. Bezeichnung der Bauelemente

.R•••• : Reaktor

- .HG : Hauptgebläse
- .GT : Gebläseturbine
- .LT...: Leistungsturbine
- •ZU•.• : Zwisehenüberhitzer
- .K....: Kondensator
- .KP...: Kondensatpumpe
- .. V : Vorwärmer
- .VKUMP: Kondensatpumpen in der Vorwärmstrecke
- ..SPWK.: Speisewasserkessel
- .SPWP.: Speisewasserpumpe
- .. VD ••• : Verdampfer
- .GEN•• : Generator

#### 4. Korrekturfaktoren

- --\_.- .F •••• : Korrekturfaktor

#### $\overline{X}$ . Hinweise für den Benutzer

Die verschiedenen mit dem Programm berechenbaren Kreislaufschaltungen wurden im Kapitel III beschrieben. Die Angabe der gewünschten Schaltung und Auslegungsparameter erfolgt mittels einer umfangreichen Eingabeliste.

 $-122 -$ 

Es ist möglich, eine bis zu 9-stufige regenerative Speisewasservorwärmung durchzuführen.

Eine Begrenzung der Endfeuchte am ND-Teil der Leistungsturbine kann durch Vorgabe eines Grenzwertes X<sub>T.TMTT</sub> erreicht werden.

#### 1. Eingabedaten:

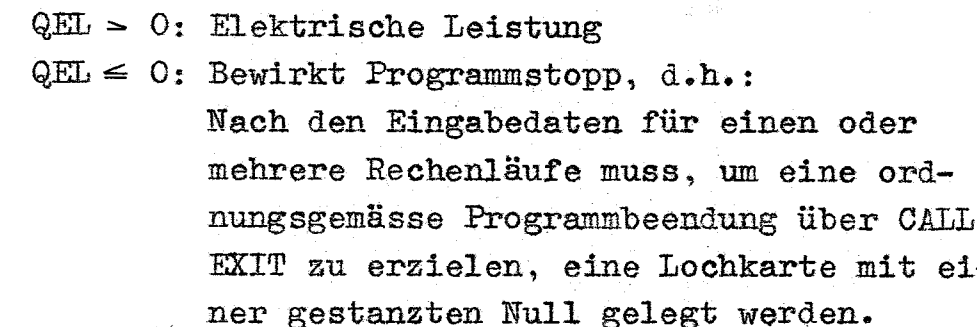

 $GTIPK = 1$ .: Gebläseturbine in Reihe geschaltet zur Leistungsturbine

 $GTIPK = 0$ : Gebläseturbine parallel geschaltet zur Leistungsturbine

 $= 0$ : Ohne Zwischenüberhitzung ZWUE

ZWUE  $= 1$ .: Mit Zwischenüberhitzung

**ETANO** : Geschätzter Nettowirkungsgrad zu wählen im Intervall:  $0.4$  ETANO  $4.1$ .

**PGTAPS** : Austrittsdruck der Gebläseantriebsturbine bei Parallelschaltung = oder zumindest  $\approx$  PLTTR 1

KONTR = 0 : Keine Protokollierung von Zwischenergebnissen

KONTR = 1 Protokollierung von Zwischenergeb- nissen

Alle. weiteren Informationen über die Eingabedaten, deren Bedeutung und die Reihenfolge des Einlesens sind der nachfolgenden Tab. 2 zu entnehmen. Ein Rechenlauf benötigt insgesamt 72 (zweiundsiebzig) Einzeldaten..

ر<br>و د عبدالاختلاف شخصصترانه

## EINGABEDATEN THEDYBER

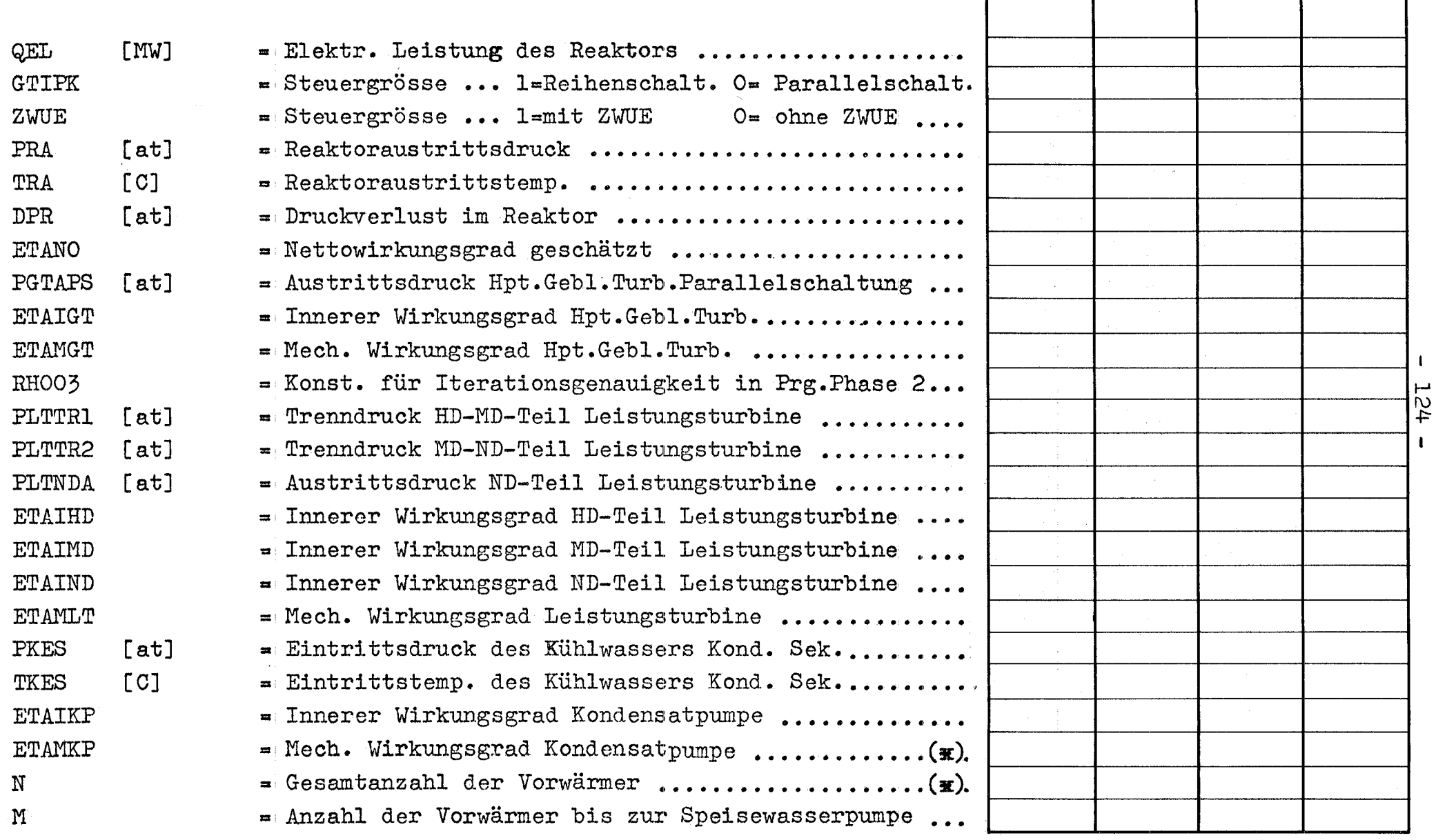

 $\sim$   $\chi$  .

Tab. 2: Liste der Eingabeparameter

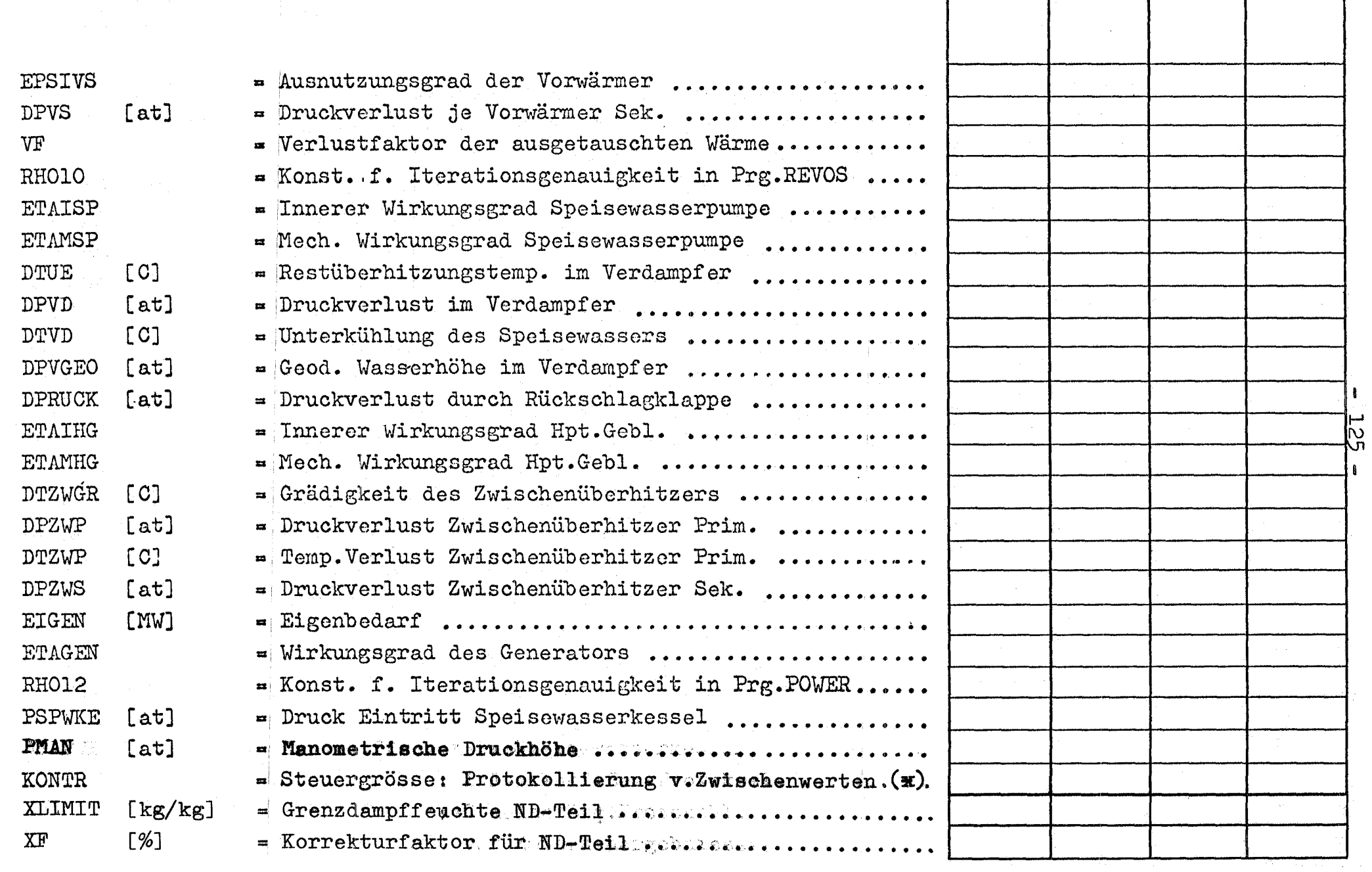

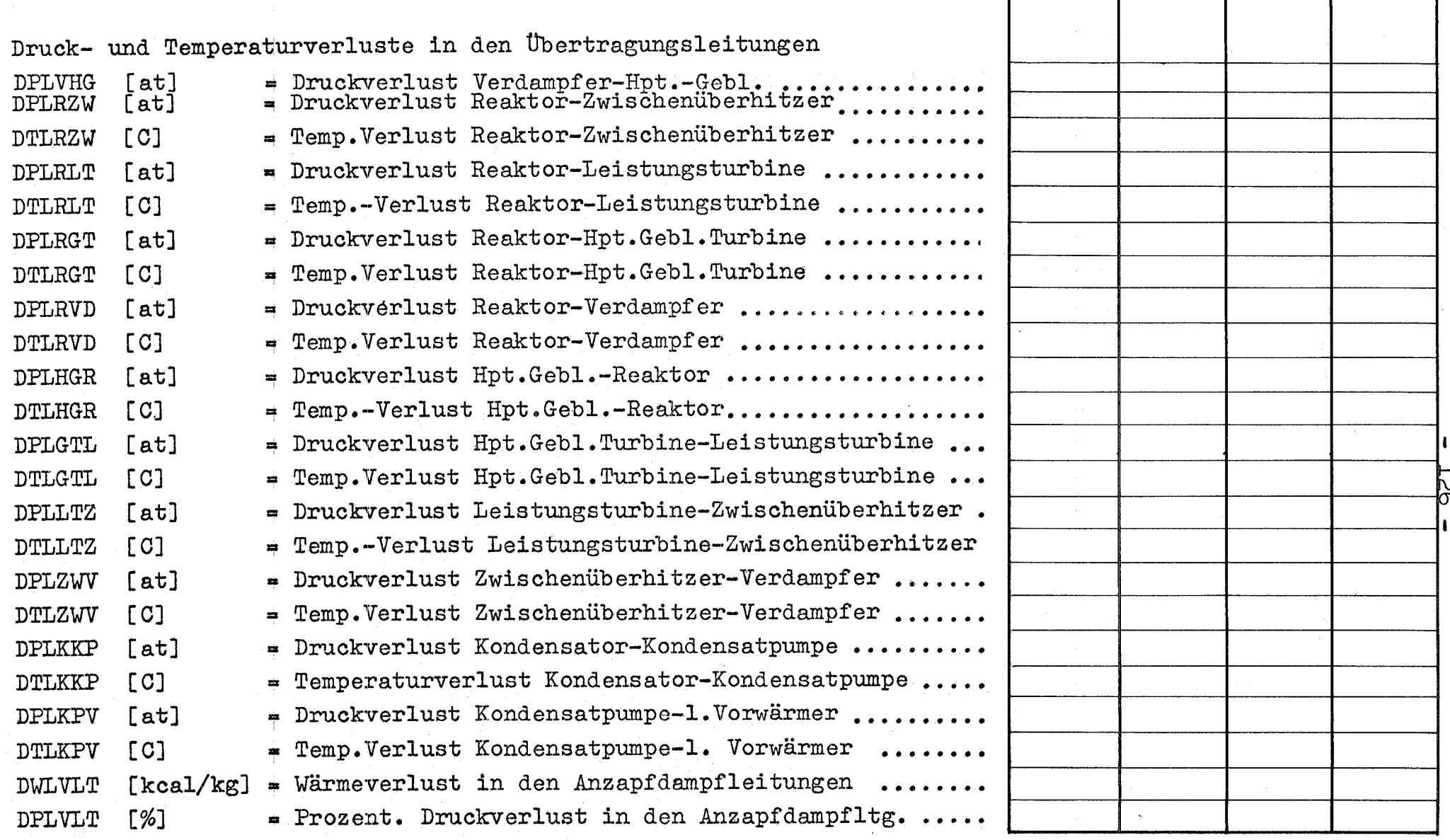

 $(\ast):$  Zahlen vom Typ "INTEGER"

# 2. Ausgabe der Endergebnisse

2.01) Reaktor:

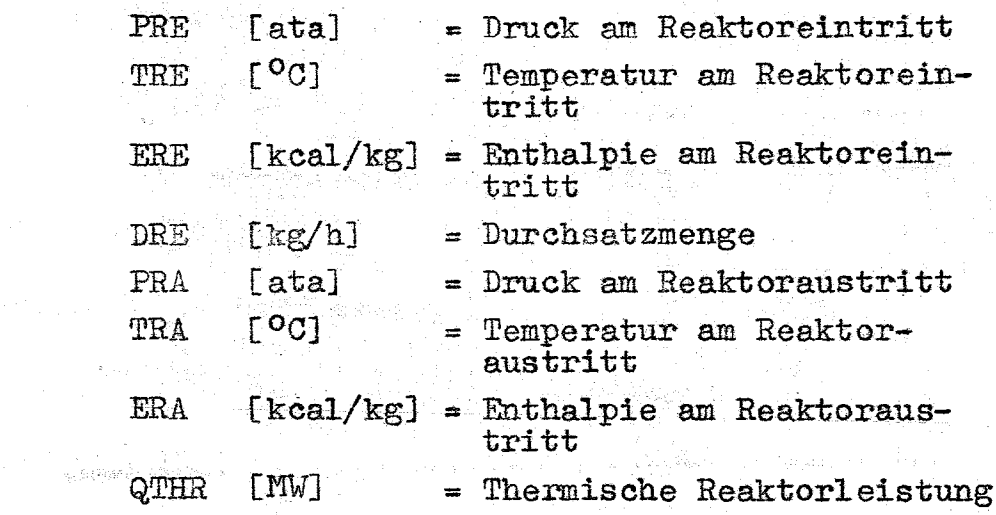

 $\ell_2 \sim \ell_{\rm eff}$  .

in it<br>President

# 2.02) Hauptgebläse:

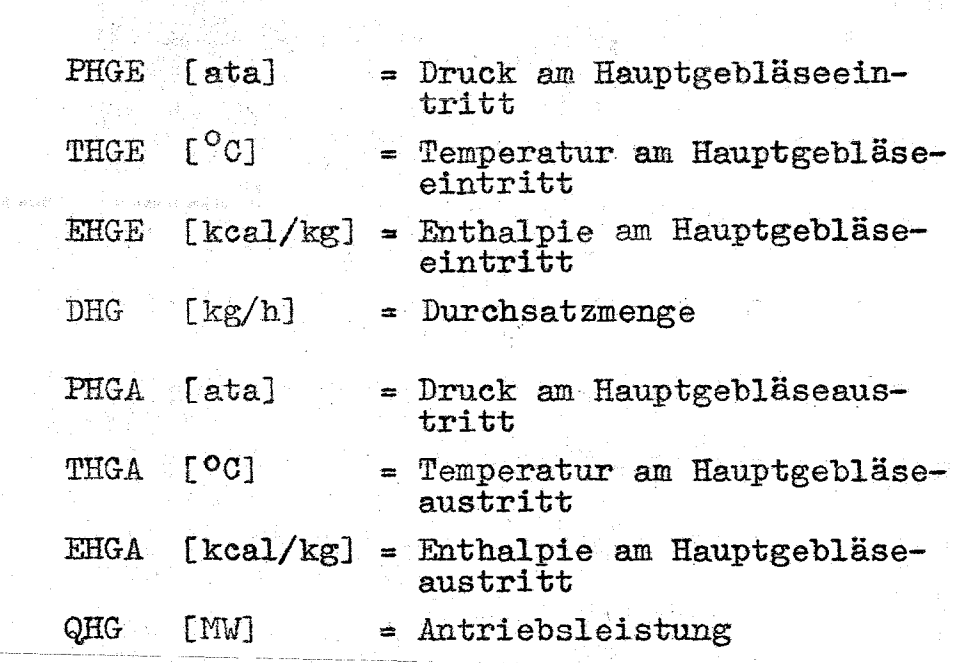

A.

 $\pm$ 

- l27 -

2.03) Gebläseantriebsturbine:

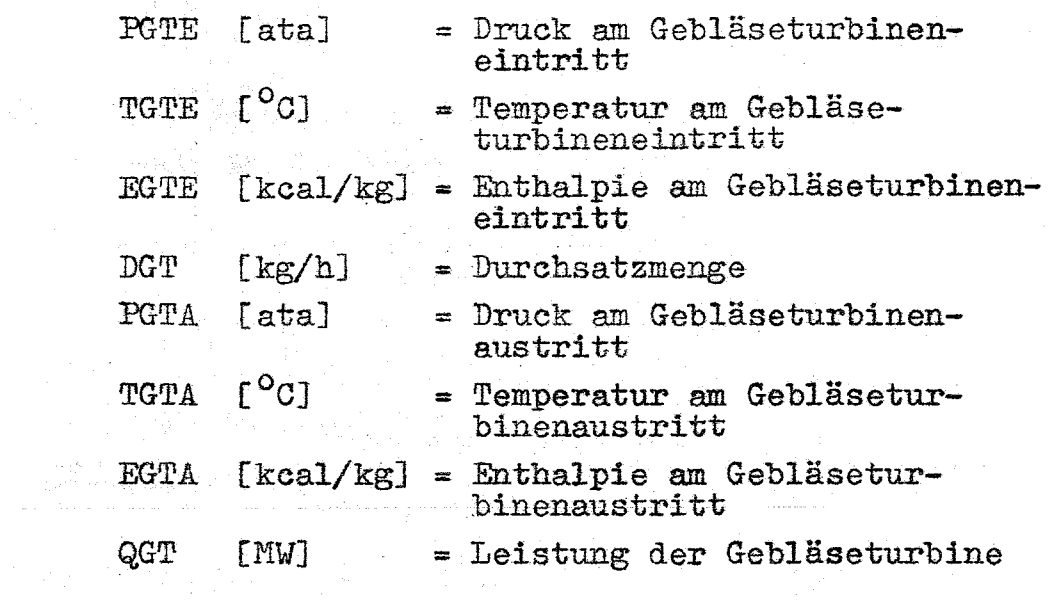

 $\mathcal{L}_{\rm{max}}$ 

# 2.04) Leistungsturbine:

 $\sim \kappa_{\rm c}$  .

 $\sim 400$  km s  $^{-1}$ 

 $\mathcal{L}_{\mathcal{A}}$ 

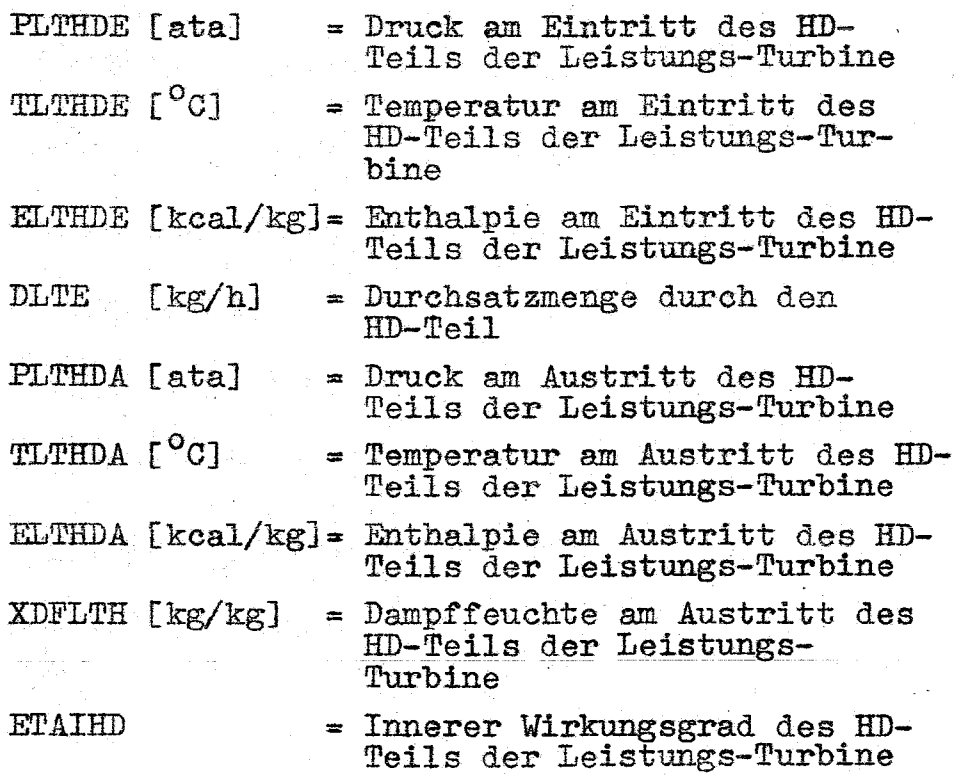

 $\mathcal{A}^{\text{out}}_{\text{out}}$ 

 $\omega$  .  $\omega$  .  $\Omega$ 

 $\bar{z}$ 

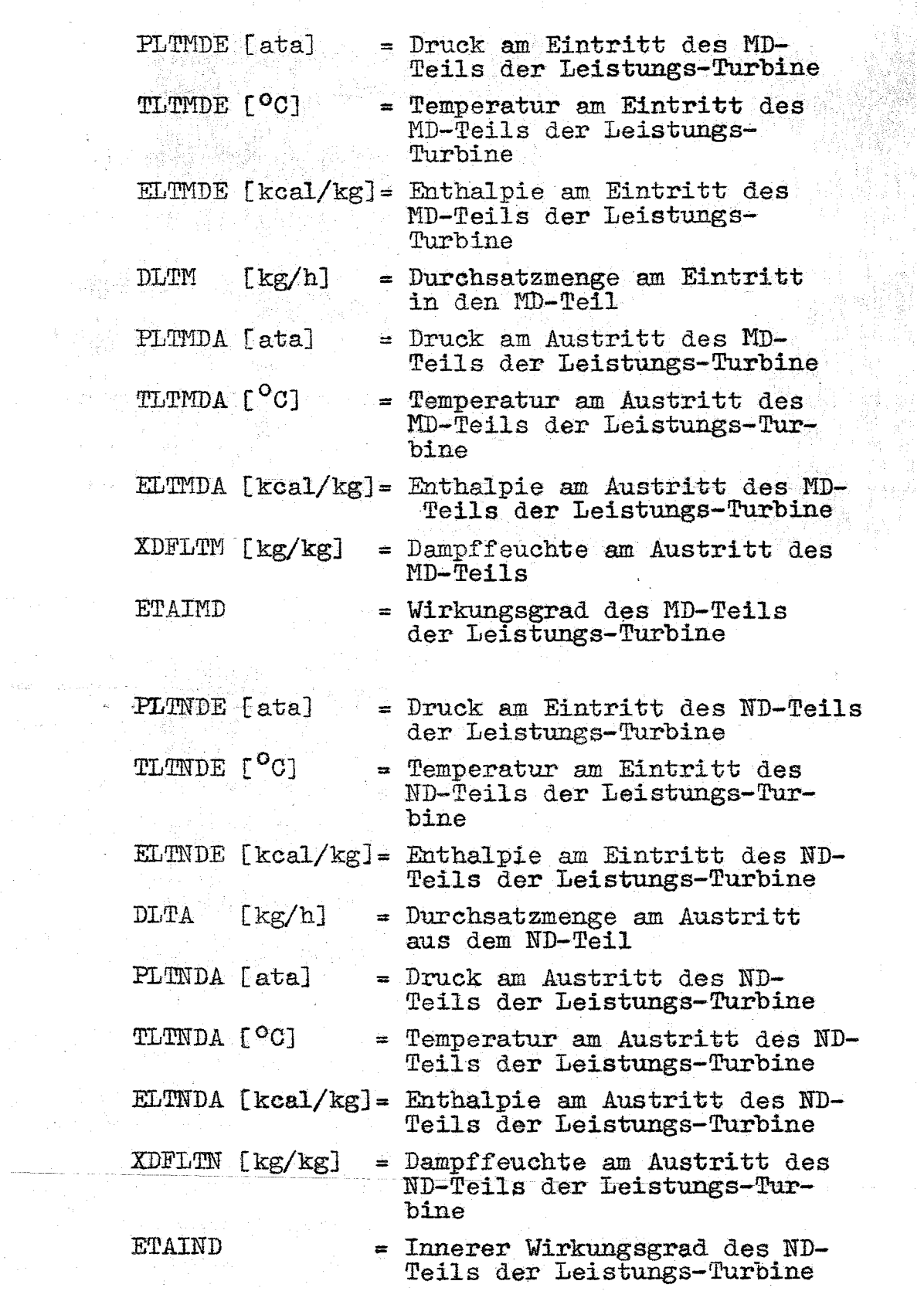

 $\overline{\phantom{a}}$ 

 $\bar{\gamma}$ 

.<br>Heriotzak eta eta

 $\begin{split} \mathcal{L}_{\mathcal{A}}&=\frac{1}{2}\left(\frac{1}{2}\left(\frac{1}{2}\log\left(\frac{1}{2}\right)\right)\right)^{2}+\frac{1}{2}\left(\frac{1}{2}\log\left(\frac{1}{2}\right)\right)^{2}+\frac{1}{2}\left(\frac{1}{2}\log\left(\frac{1}{2}\right)\right)^{2}+\frac{1}{2}\left(\frac{1}{2}\log\left(\frac{1}{2}\right)\right)^{2}+\frac{1}{2}\left(\frac{1}{2}\log\left(\frac{1}{2}\right)\right)^{2}+\frac{1}{2}\left(\frac{1}{2}\log\left(\frac{1}{2}\right)\right)^{2}$ 

 $\sim 1$ 

 $\epsilon$ 

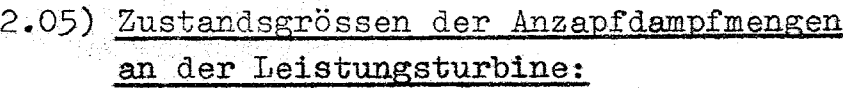

N)

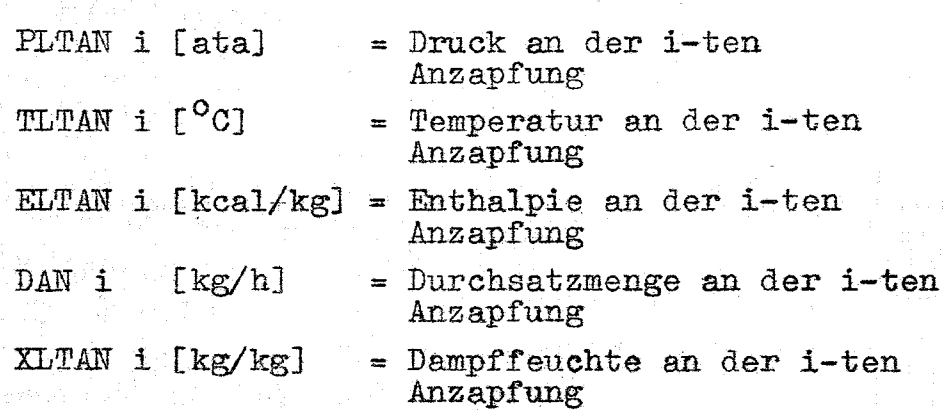

 $\sim \frac{1}{\sqrt{2}}$ 

2.06) Zwischenüberhitzer:

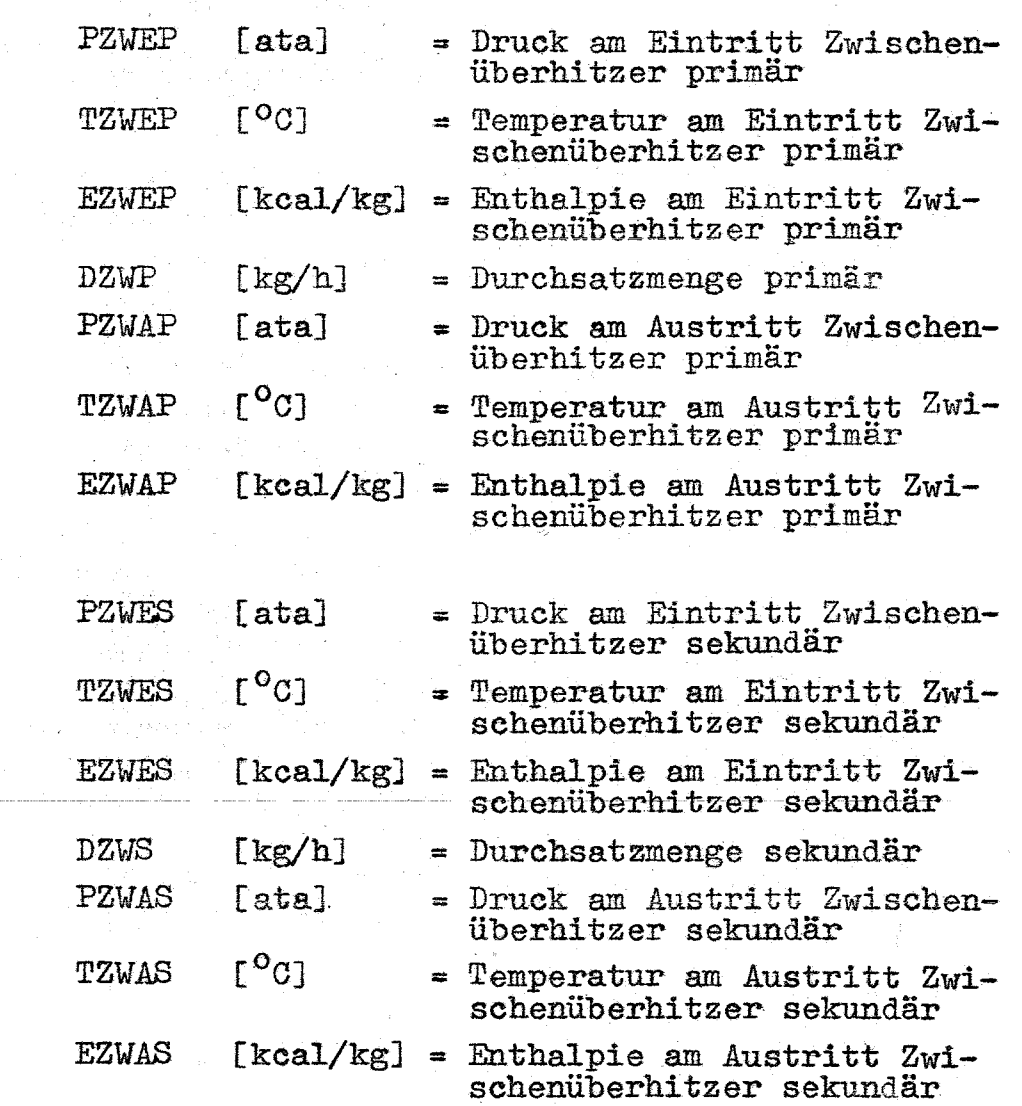

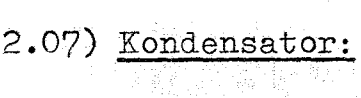

 $\frac{1}{2}$ 

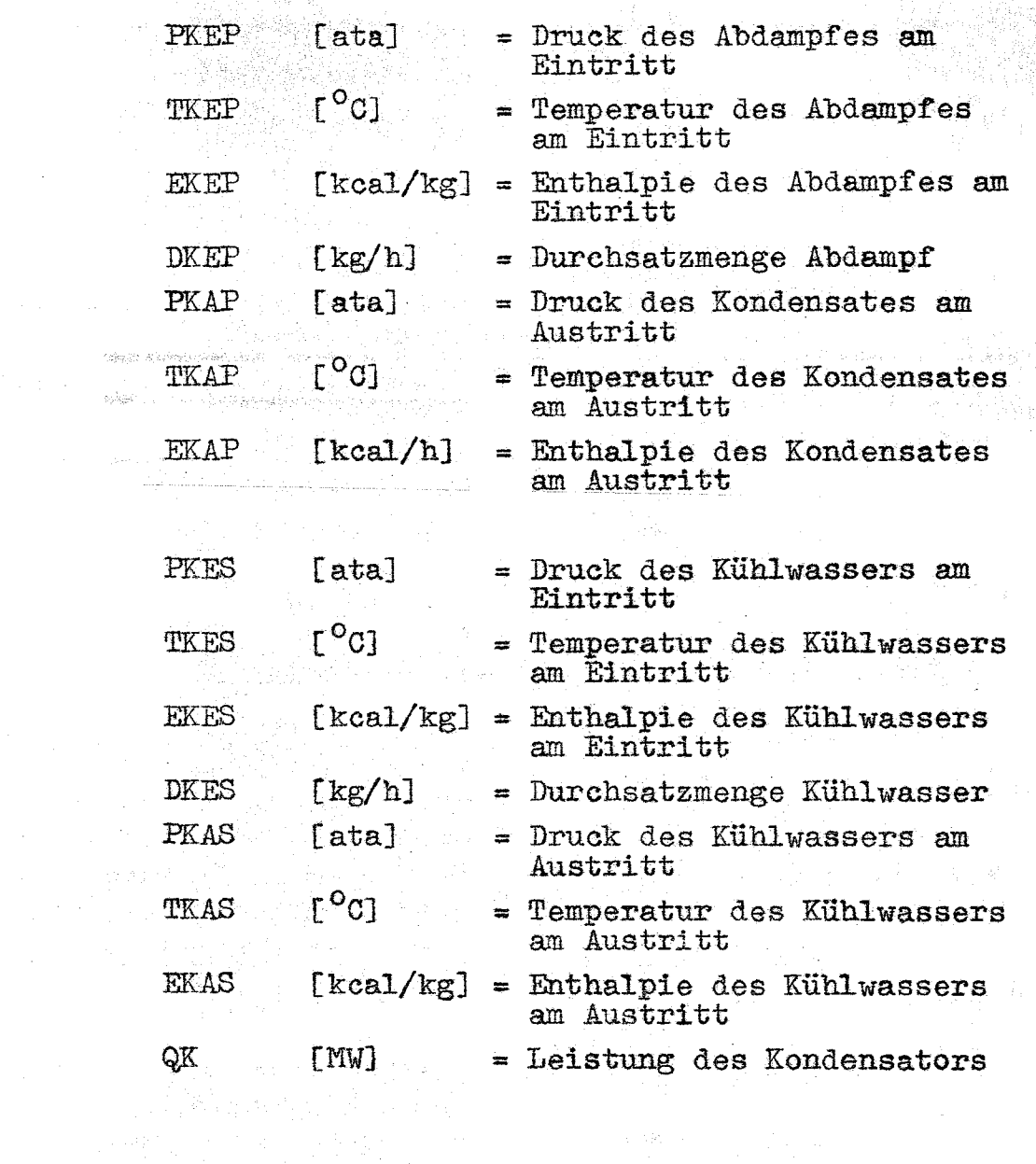

 $\mathcal{L}^{\text{max}}_{\text{max}}$ 

 $\hat{\mathcal{A}}$ 

 $\mathcal{F}_{\text{max}}$ 

 $\mathcal{A}^{\mathcal{A}}$ 

 $\sim 10^{-1}$ 

 $\sim 10^{-10}$ 

 $\frac{1}{2}$ 

 $\Delta \sim 1$ 

 $\mathcal{A}^{\mathcal{A}}$ 

3.08) Kondensatpumpe:

 $\sim$ 

ja, t

 $\mathbb{R}^2$ 

 $\bar{z}$ 

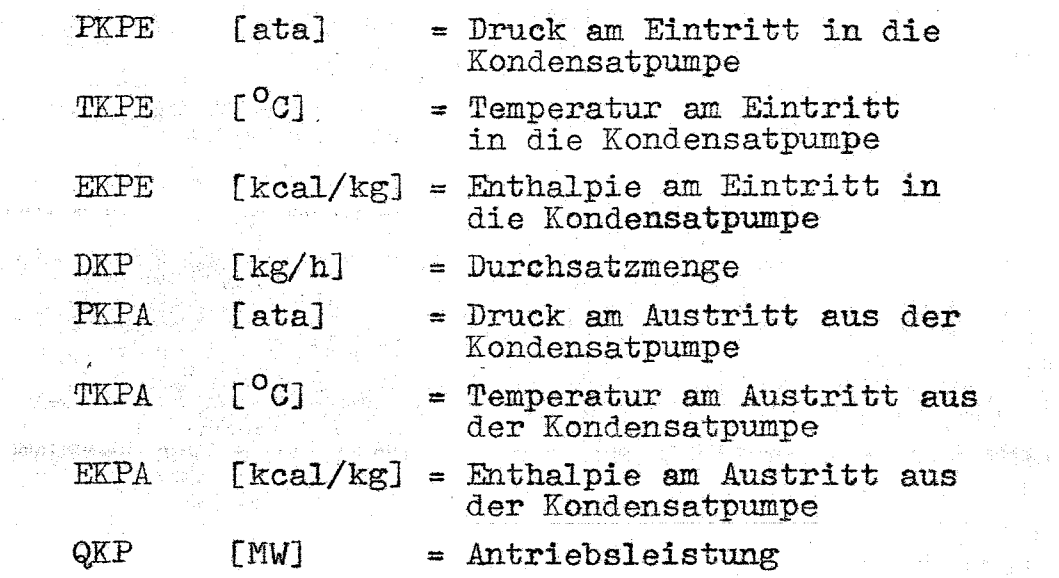

3.09) Regenerative Speisewasservorwärmung

1 년 12

÷.

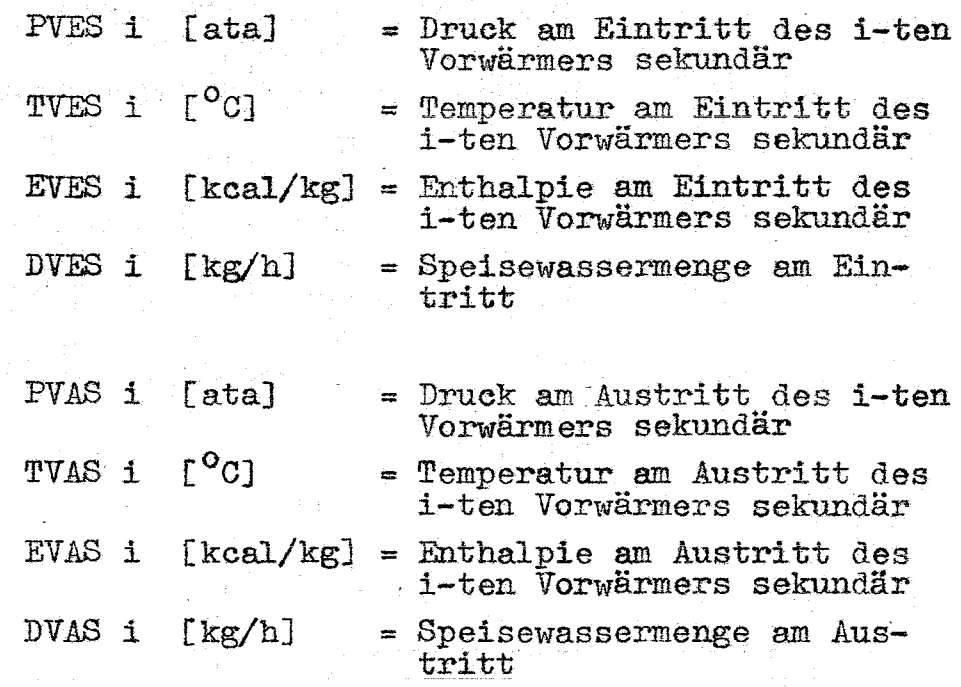
$-133-$ 

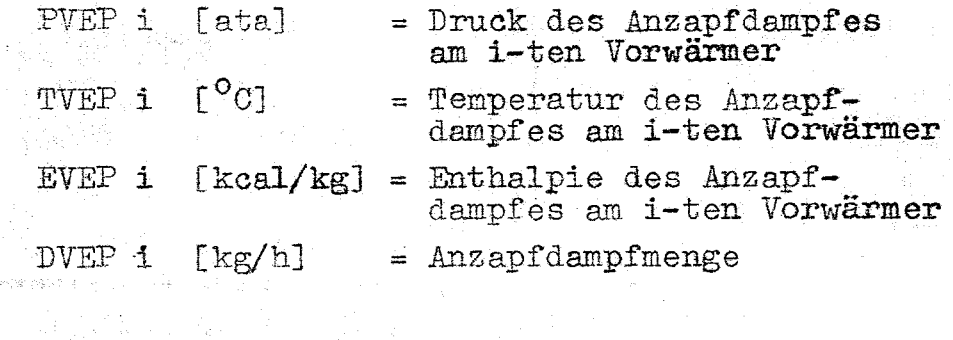

# 2.10) Speisewasserpumpe:

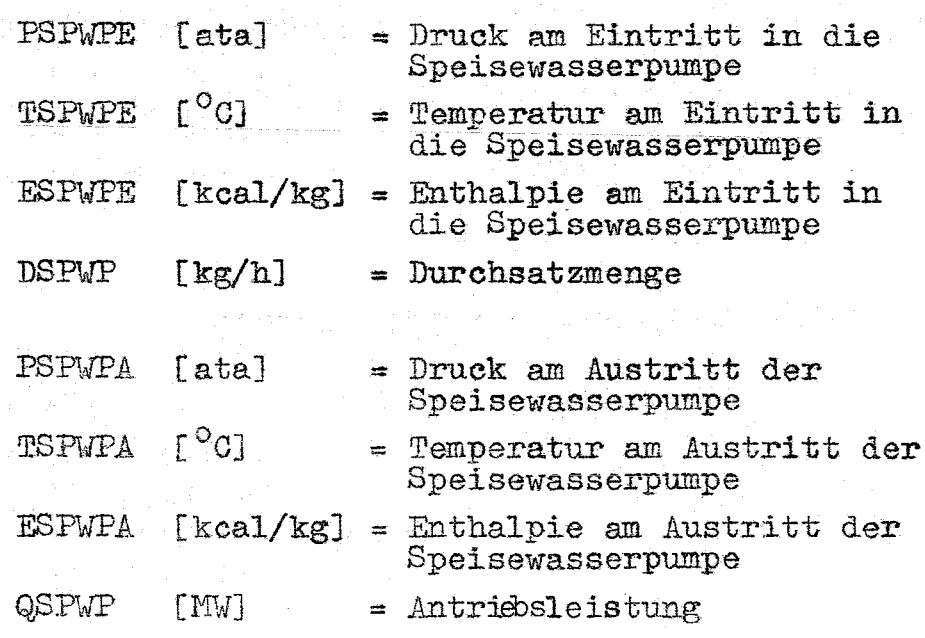

2.11) Verdampfer:

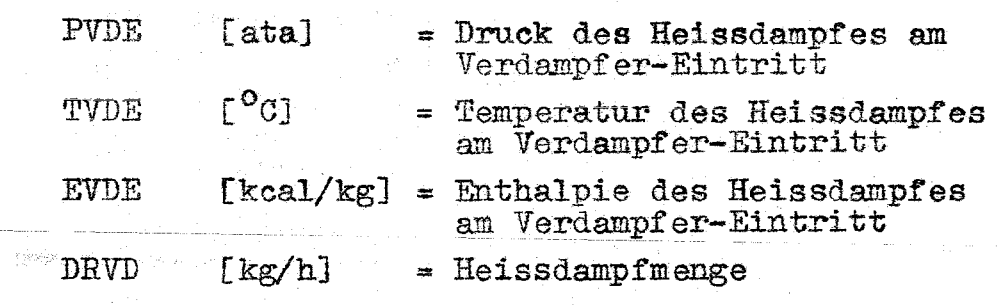

 $\alpha = 0.42\, \mathrm{Gyr}$ 

 $-134 -$ 

 $\Delta_{\rm{eff}}$ 

 $\bar{a}$ 

 $\bar{z}$ 

 $\sim$ 

 $\hat{\omega}$ 

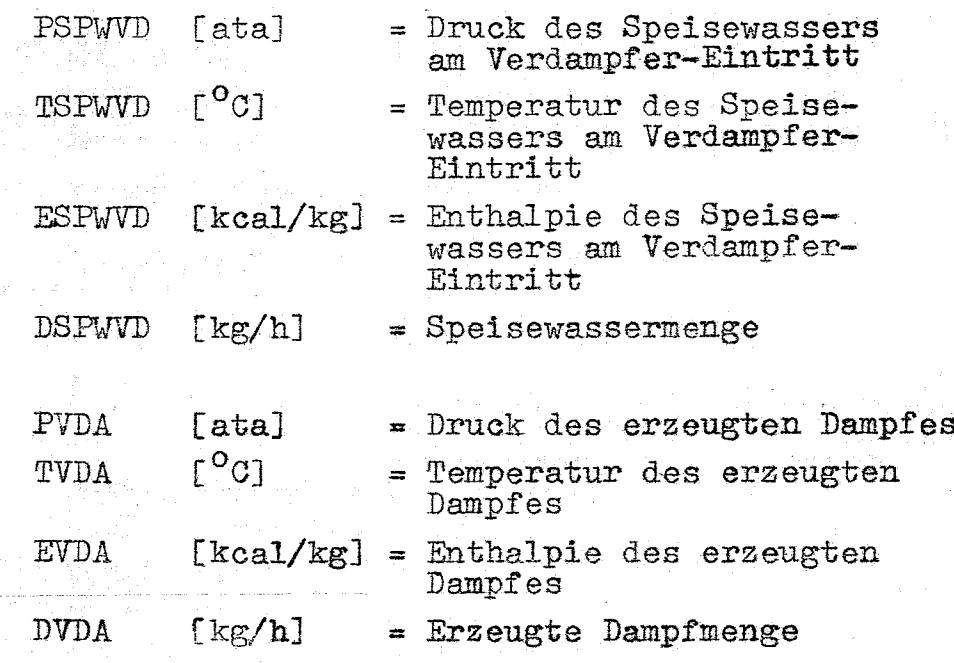

 $\frac{1}{2}$ 

2.12) Leistungen und Wirkungsgrade:

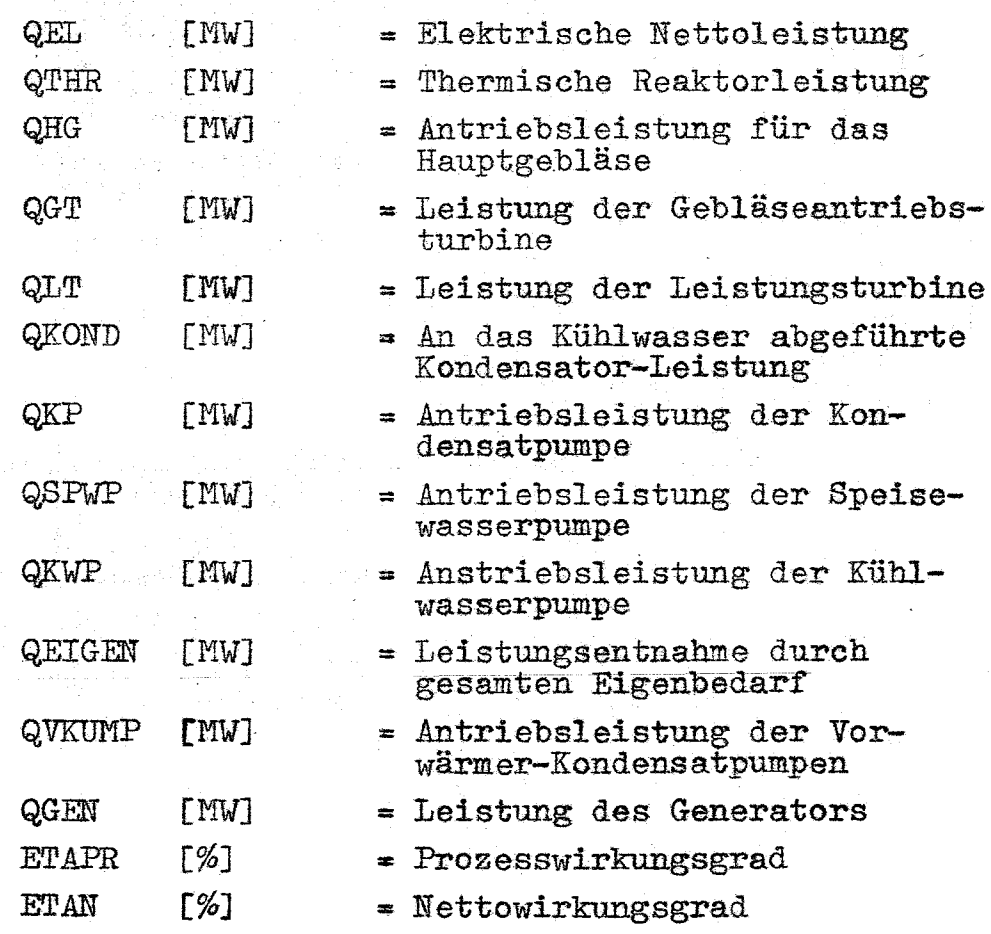

#### 3. Erläuterung der Kommentartexte

Während eines Rechenlaufes können wiederholt vom Programm Kommentare ausgedruckt werden, die den Benutzer auf Schwierigkeiten während des Programmablaufes hinweisen oder die Ursache bekannt geben, die zum Abbruch des aktuellen Rechenlaufes geführt haben.

#### 3.01) "KEINE KONVERGENZ IM PROGRAMMTEIL SEX"

a) Ursache: Der Schnittpunkt zwischen Expansionslinie des MD- oder ND-Teiles und der Sättigungskurve kann nicht gefunden werden.

- b) Abhilfe: 1) Eingabedaten auf Richtigkeit überprüfen.
	- 2) Überprüfung des Expansionsver-<br>laufes und Korrektur der entsprechenden Eingabewerte.

## 3.02) "KEINE KONVERGENZ IM PROGRAMMTEIL REVOS"

- a) Ursache: Das Verfahren zur iterativen Be-<br>rechnung von DTVS (Teilaufwärmspanne) konvergiert zu langsam.
- b) Abhilfe: 1) Das Programm führt selbständig Korrekturen durch, die zur Erzeugung des Kommentars führten.
	- 2) Tritt der Kommentar wiederholt auf, so ist eine Überprüfung der Eingabedaten ratsam.

## 3.03) "DEFINITIONSBEREICH VON Wi ÜBERSCHRITTEN **PVES i = ... TVS i = ..."**

a) Ursache: Bei der Berechnung des i-ten<br>Vorwärmers liegen Druck oder Temperatur nicht im Definitionsbereich der Funktion WI(P,T).

- b) Abhilfe: 1) Für:  $i \geq M$ : Den Druck PSPWKE<br>[ata] geringfügig erhöhen,<br>damit folgende Beziehung erfüllt wird:  $TVES(T)$  TS (PSPWKE).
	- 2) Für: i M: Erhöhung des Wertes DTVD für die Speisewasserunterkühlungstemperatur.

3) Uberprüfung der Eingabedaten.

#### $5.04$ ) "KEINE KONVERGENZ IN WTPE P = ..., E = <u>" • • ۳</u>

a) Ursache: Eingangsparameter in die Funktion zur iterativen Bestimmung von  $T = f(P, E)$ , beschreiben keinen Wasserzustand.

b) Abhilfe: 1) Eingabedaten überprüfen.

Die Verfasser danken Herrn Ing. H. Schmidt für seine wertvollen Hinweise und die Unterstützung bei der Erstellung des Programms.

## XI. Vorgesehene Ausbaustufen der Programmgruppe THEDYBER

 $1.$ Berechnung von Kreisprozessen im überkritischen Bereich

Ein Entwicklungspotential des dampfgekühlten schnellen Brutreaktors besteht in der Anwendung überkritischen Dampfzustandes. - Es ist daher vorgesehen, die Programmgruppe THEDYBER dahingehend zu entwickeln, dass auch Kreisprozesse im Gebiet überkritischen Dampfzustandes und unterschiedlicher Schaltung berechnet werden können.

 $2.$ Zwischenerhitzung und Entwässerung am ND-Teil der Leistungsturbine

Um die Dampffeuchte im ND-Teil der Leistungsturbine in zulässigen Grenzen zu halten, ist beabsichtigt, spezielle Programme in die Programmgruppe THEDYBER einzufügen, welche eine Zwischenerhitzung des Abdampfes aus dem MD-Teil sowie Entwässerungen im ND-Teil der Leistungsturbine berechnen (vorgesehener Programmteil: SUBROUTINE "PHASE 5").

#### $\overline{2}$ . Verkopplung mit einem Core-Berechnungsprogramm

Als weitere Ausbaustufe ist vorgesehen, das Programm THEDYBER mit einem Core-Berechnungs-Programm zu verkoppeln. - Diese Erweiterung kann nach Inbetriebnahme der grösseren Rechenmaschine IBM 360/65 in Angriff genommen werden (vorgesehener Programmteil: "COBRA").

## 4. Berechnung der Rohrleitungsverluste

Um die Druek- und Temperaturver1uste in den Rohrleitungen, die z.Z. als feste Eingabewerte berücksichtigt werden, erfassen zu können, soll eine neue Programmgruppe erstellt werden, die diese Verluste berechnet. - Grundlagen eines solchen Programmes sind gewisse technische Charakteristiken eines vorgegebenen Rohrleitungsplanes wie. z.B. Rohrlänge und Durchmesser, Krümmung und Bogenlänge, Rauhigkeit und Wärmeabstrahlungsgrösse, u.a.m. Das vorgesehene Programm. wird die Übertragungsverluste zwischen den Bauelementen numerisch erfassen und an das Kreisprozessberechnungsprogramm ("THEDYBER") weiterleiten.

(vorgesehener Programmteil: "VIRUS")

## 5. Graphische Darstellung von Endergebnissen und Parameterkombinationen

Es ist vorgesehen, einen Programmanhang zu schaffen, der es dem Benutzer gestattet, beliebig wählbare Parameter oder Parameterkombinationen zur einfacheren Übersichtlichkeit der funktionellen Zusammenhänge graphisch darstellen zu lassen. - Ein solehes Programm übernimmt die vom Benutzer zur graphischen Darstellung ausgewählten Werte mehrerer zusammenhängender Rechenläufe für thermodynamische Kreisprozesse und bereitet sie für ein Daten-Zeichengerät vor. (vorgesehener Programmteil "COMPLOT")

- 138 -

### XII. Anhang

1. Demonstrationslisten für die Ein- und Ausgabe

Die Zusammenstellung der Listen mit den Ein- und Ausgabewerten unterscheiden sich in folgenden charakteristischen Merkmalen:

- 1) Gebläse-Turbinen-Reihenschaltung ohne Zwischenüberhitzung,
- 2) Gebläse-Turbinen-Reihenschaltung mit Zwischenüberhitzung,
- 3) Gebläse-Turbinen-Parallelschaltung ohne Zwischenüberhitzung,
- 4) Gebläse-Turbinen-Parallelschaltung mit Zwischenüberhitzung.

#### THEDYBER

#### THERMODYNAMISCHER DAMPFKUEHLUNGSKREISPROZESS NR. 1 HAUPTGEBLAESETURBINE IN REIHENSCHALTUNG OHNE ZWISCHENUEBERHITZUNG

CATENEINGABESYSTEM

 $\sim$ 

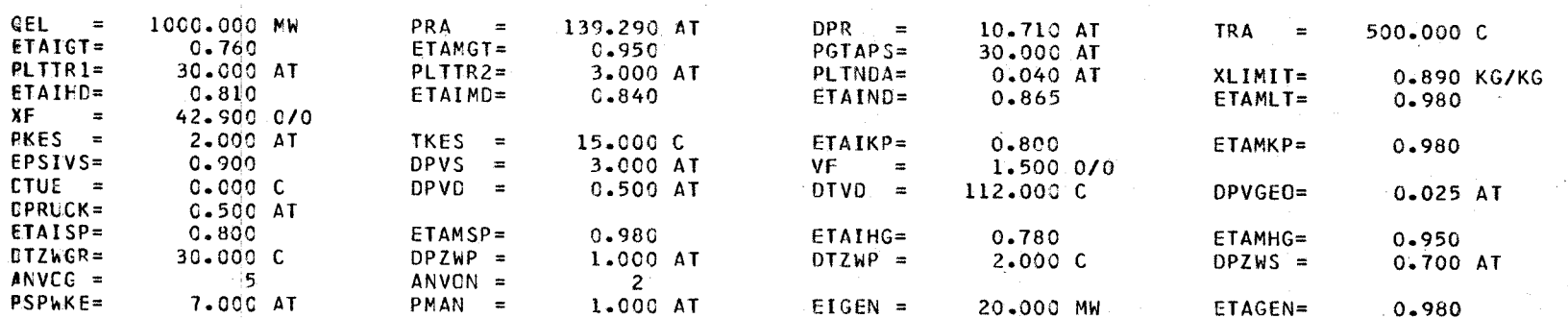

CRUCK-UND TEMPERATURVERLUST IN DEN LEITUNGEN

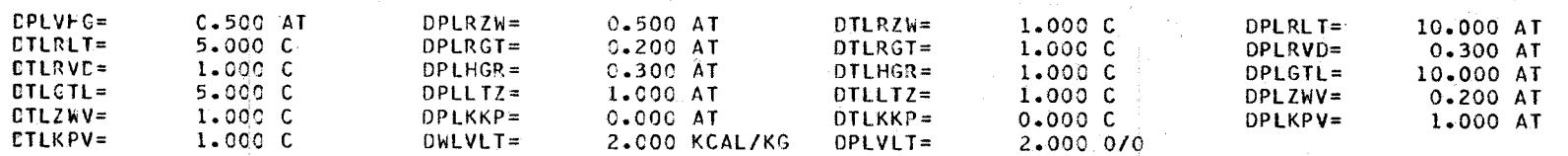

MONSTANTEN FUER ITERATIONSGENAUIGKEIT

RHOC3 =  $0.001000$ 

 $RHO1O =$  $0 - 000100$ 

**Contract** 

 $RHO12 = 0.000100$ 

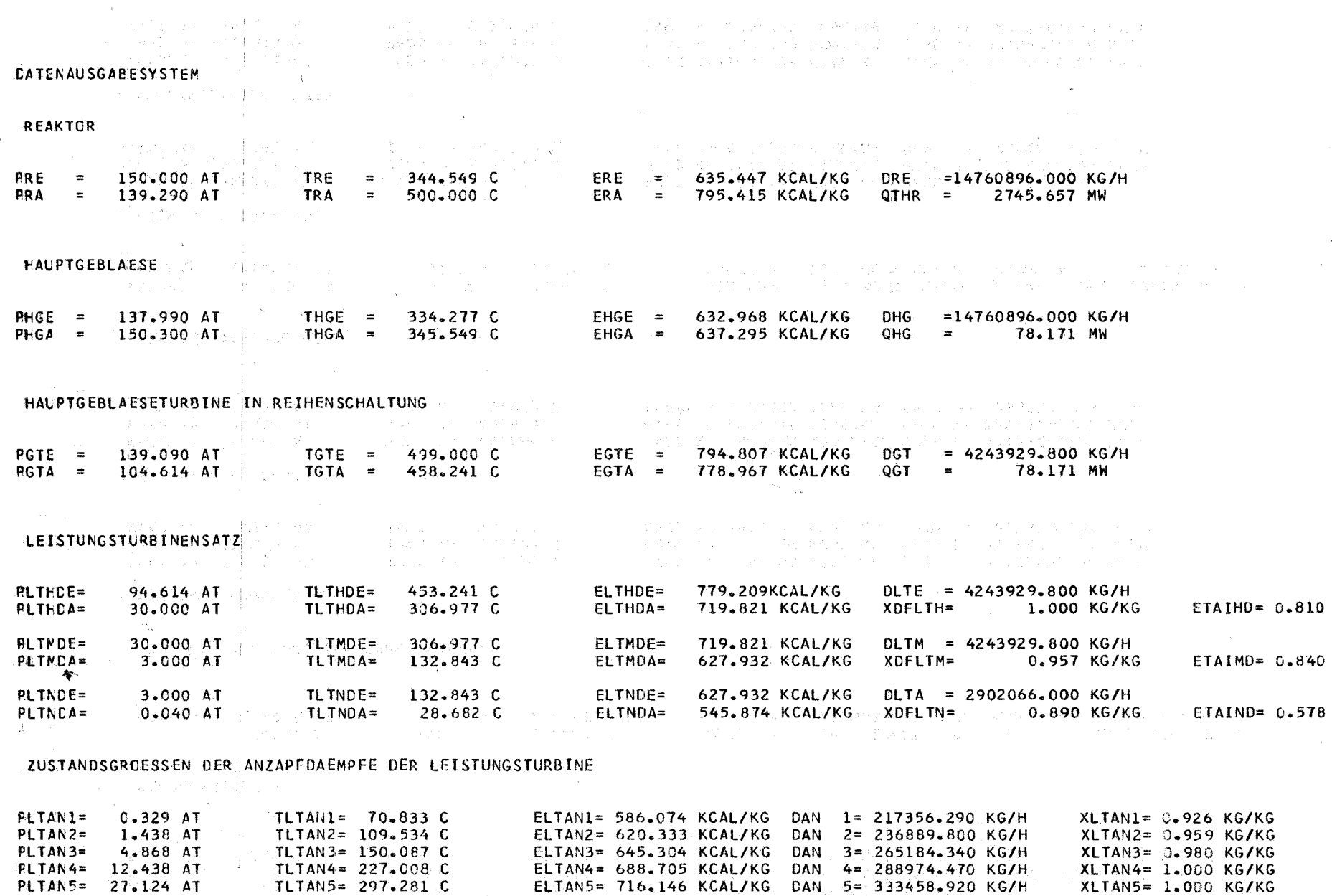

 $\label{eq:2.1} \mathcal{L}(\mathcal{A})=\mathcal{L}(\mathcal{A})\mathcal{L}(\mathcal{A})=\mathcal{L}(\mathcal{A})\mathcal{L}(\mathcal{A}).$ 

and a stall

**THT** 

 $\sim$ 

 $\sim 100$ 

#### $\sim 10^{-11}$ KCNDENSATOR

 $\sim$   $\sim$ 

 $\sim$   $\sim$ 

 $\mathcal{P}(\mathcal{L}_\text{c},\mathcal{S})$ 

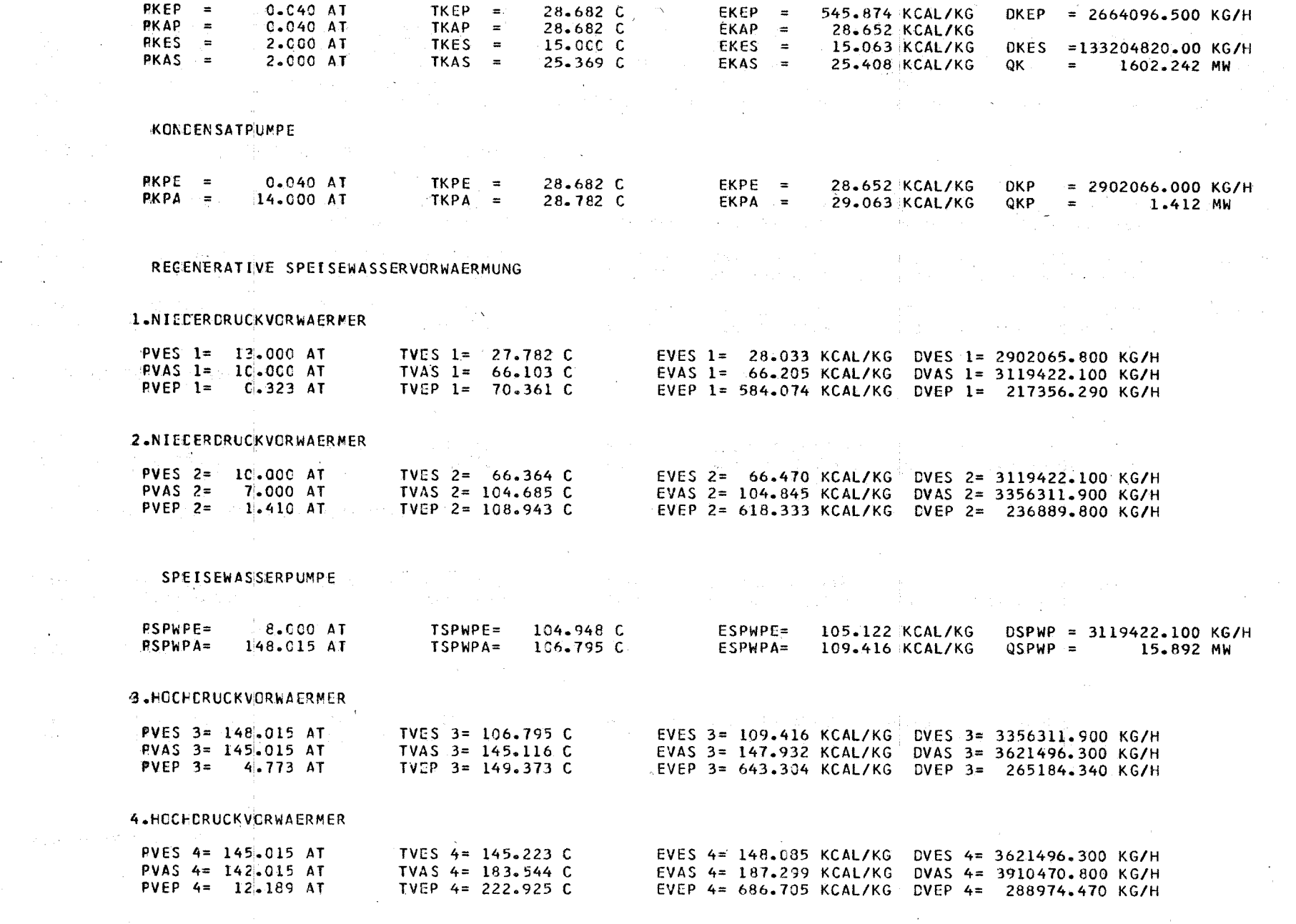

 $745$ 

 $\blacksquare$ 

 $\mathcal{L}^{\mathcal{C}}_{\mathcal{C}}$ 

 $\hat{\mathcal{L}}(\hat{\mathcal{L}})$ 

#### 5.HOCHDRUCKVORWAERMER

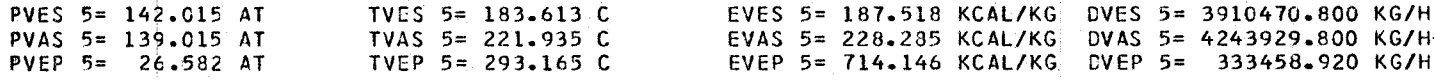

#### VERDAMPFER

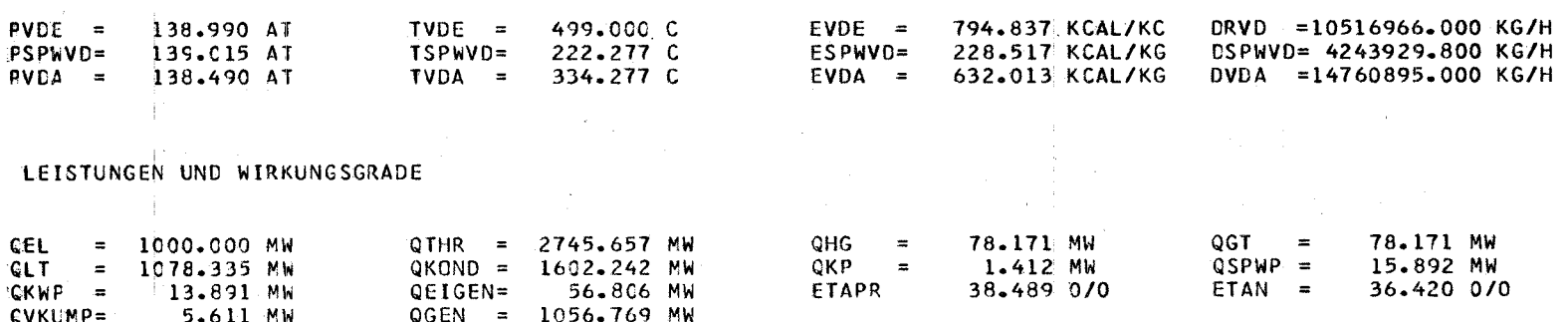

 $\zeta$ 

#### THEDYBER

## THERMODYNAMISCHER DAMPFKUEHLUNGSKREISPROZESS NR. 2<br>HAUPTGEBLAESETURBINE IN REIHENSCHALTUNG MIT ZWISCHENUEBERHITZUNG

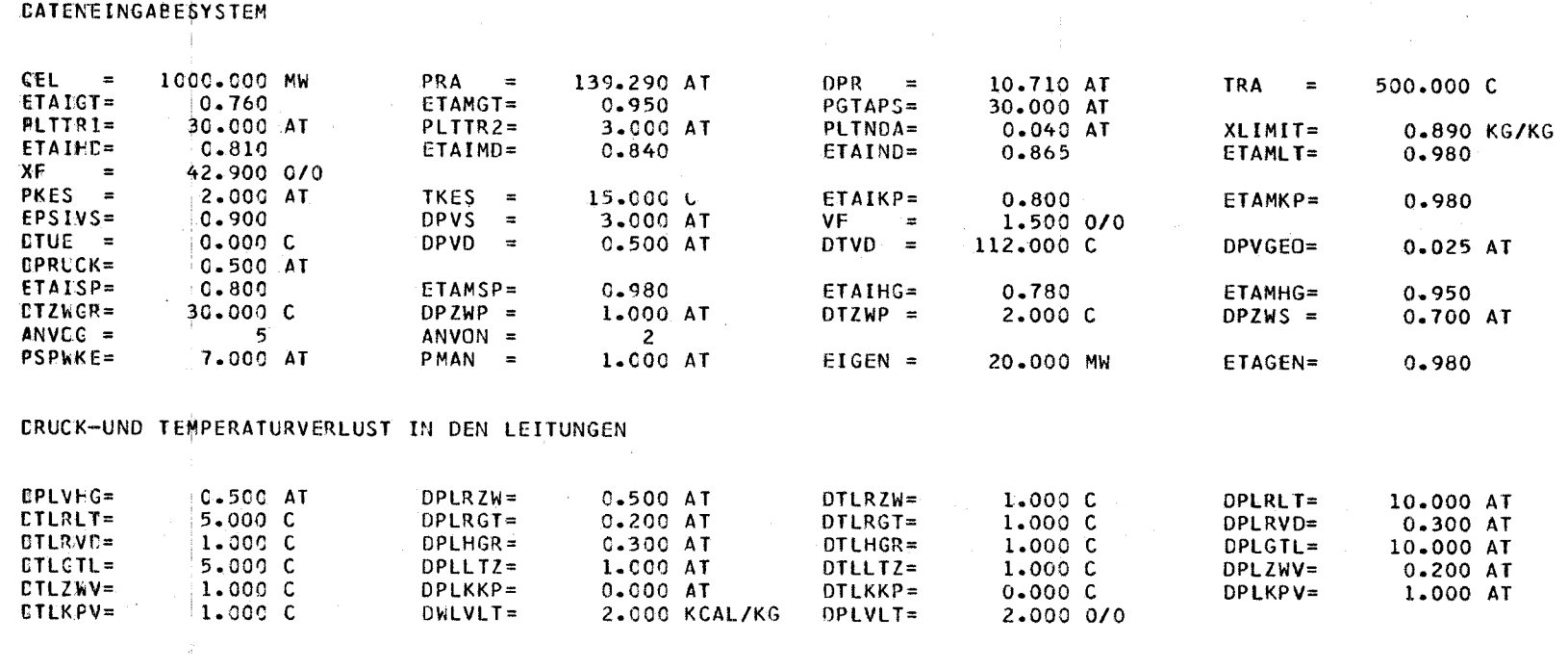

KONSTANTEN FUER ITERATIONSGENAUIGKEIT

 $\sim 10^{10}$  km s  $^{-1}$ 

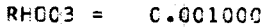

RH010 = 0.000100

RH012 = 0.000100

 $\Delta$ 

 $\overline{1}$  $\overline{\mathbf{r}}$ 

 $\mathbf{1}$ 

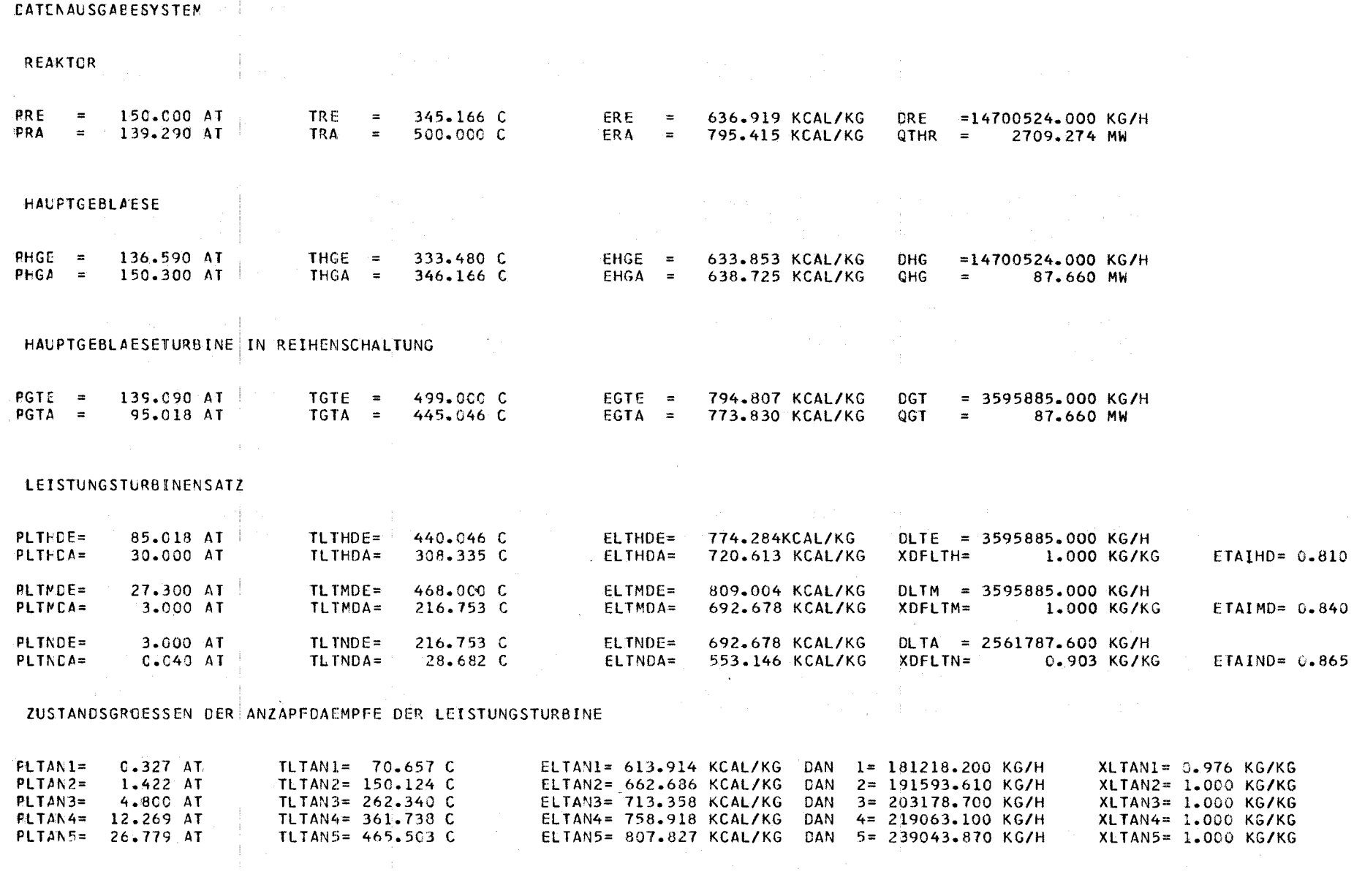

 $\frac{1}{2} \frac{1}{2} \frac{1}{2} \frac{1}{2}$ 

 $\sqrt{2}$ 

#### ZWISCHENUEBERHITZER

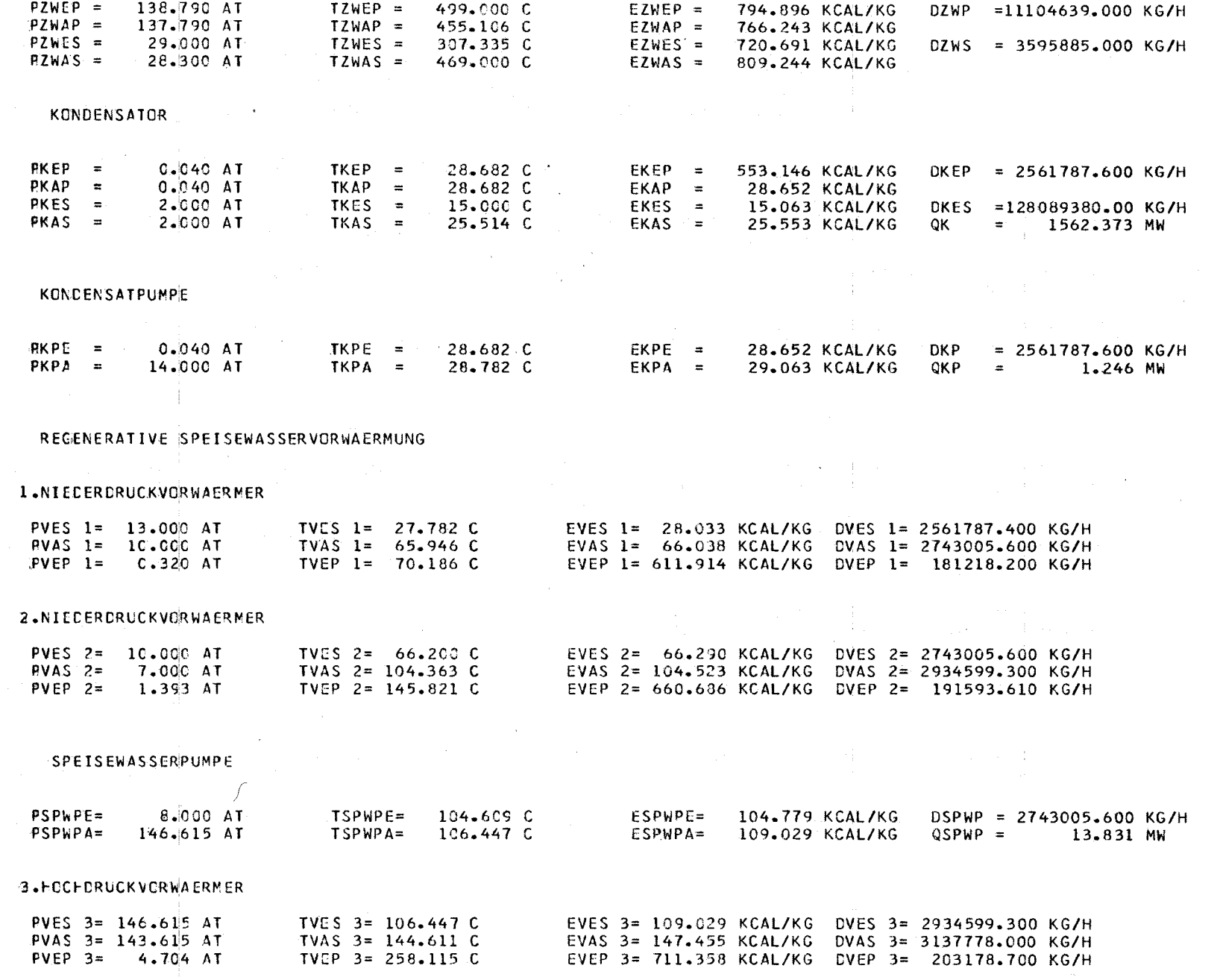

 $\pmb{\cdot}$ **146** 

#### 4.HOChDRUCKVORWAERMER

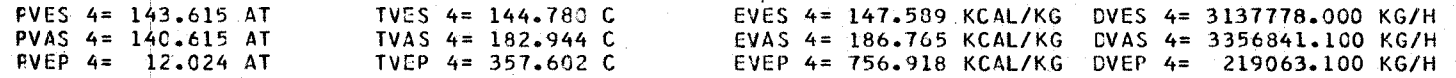

#### >5 .hOCI-CRUCKVORWA ERMER

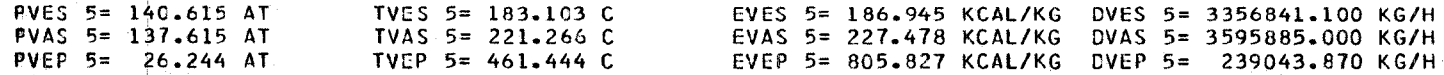

#### VERDAMPFER

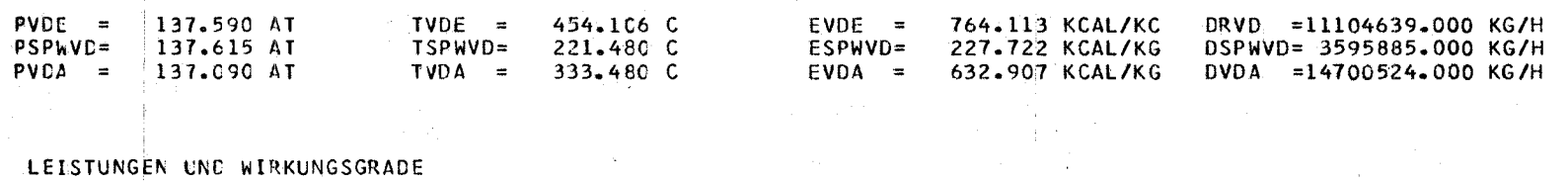

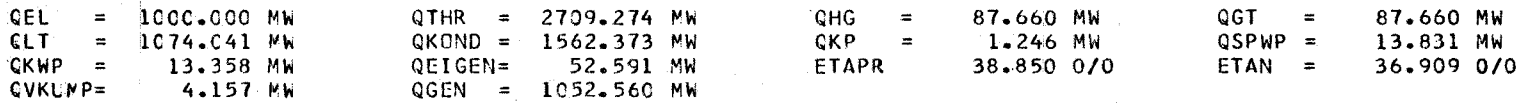

#### THEDYBER

# THERMODYNAMISCHER DAMPFKUEHLUNGSKREISPROZESS NR. 3<br>HAUPTGEBLAESETURBINE IN PARALLELSCHALTUNG<br>OHNE ZWISCHENUEBERHITZUNG

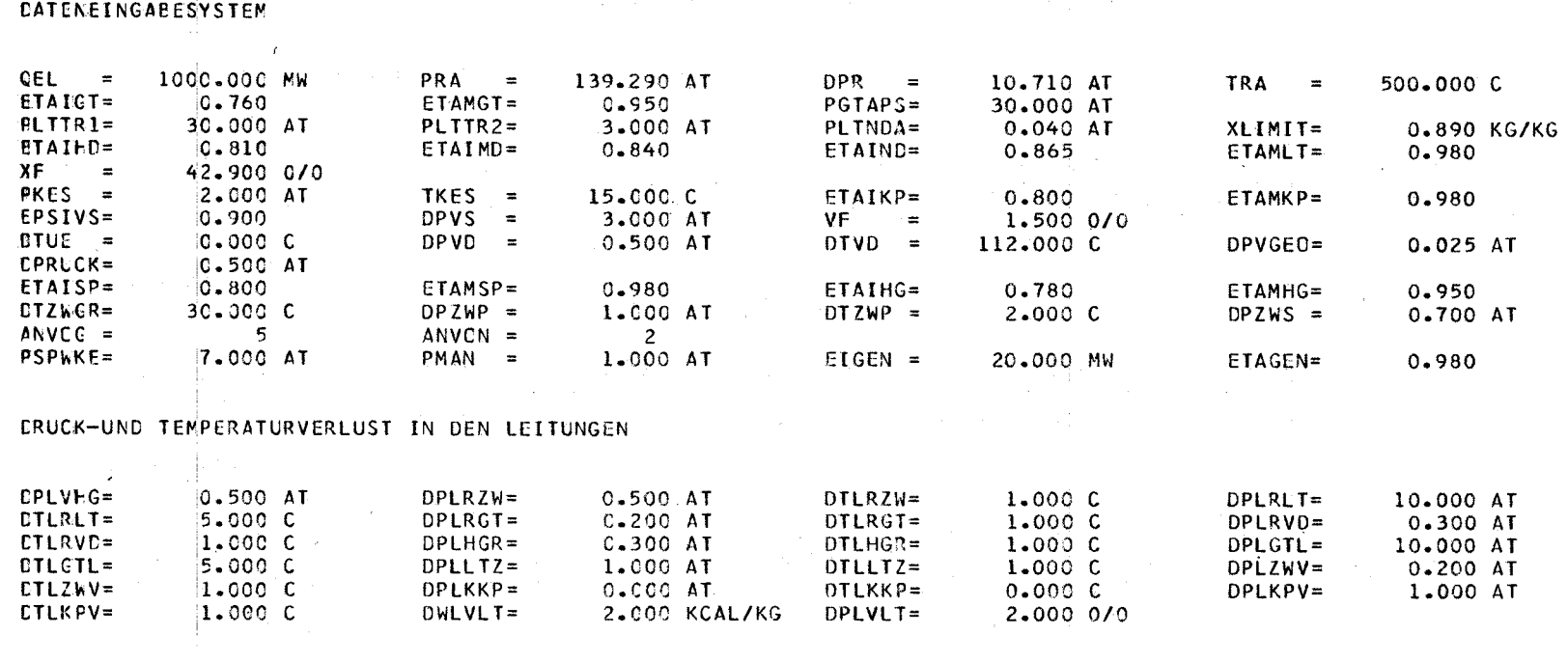

 $\tilde{\Phi}$ 

KONSTANTEN FUER ITERATIONSGENAUIGKEIT

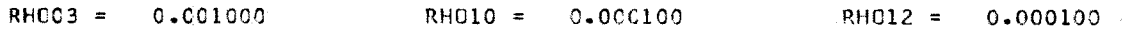

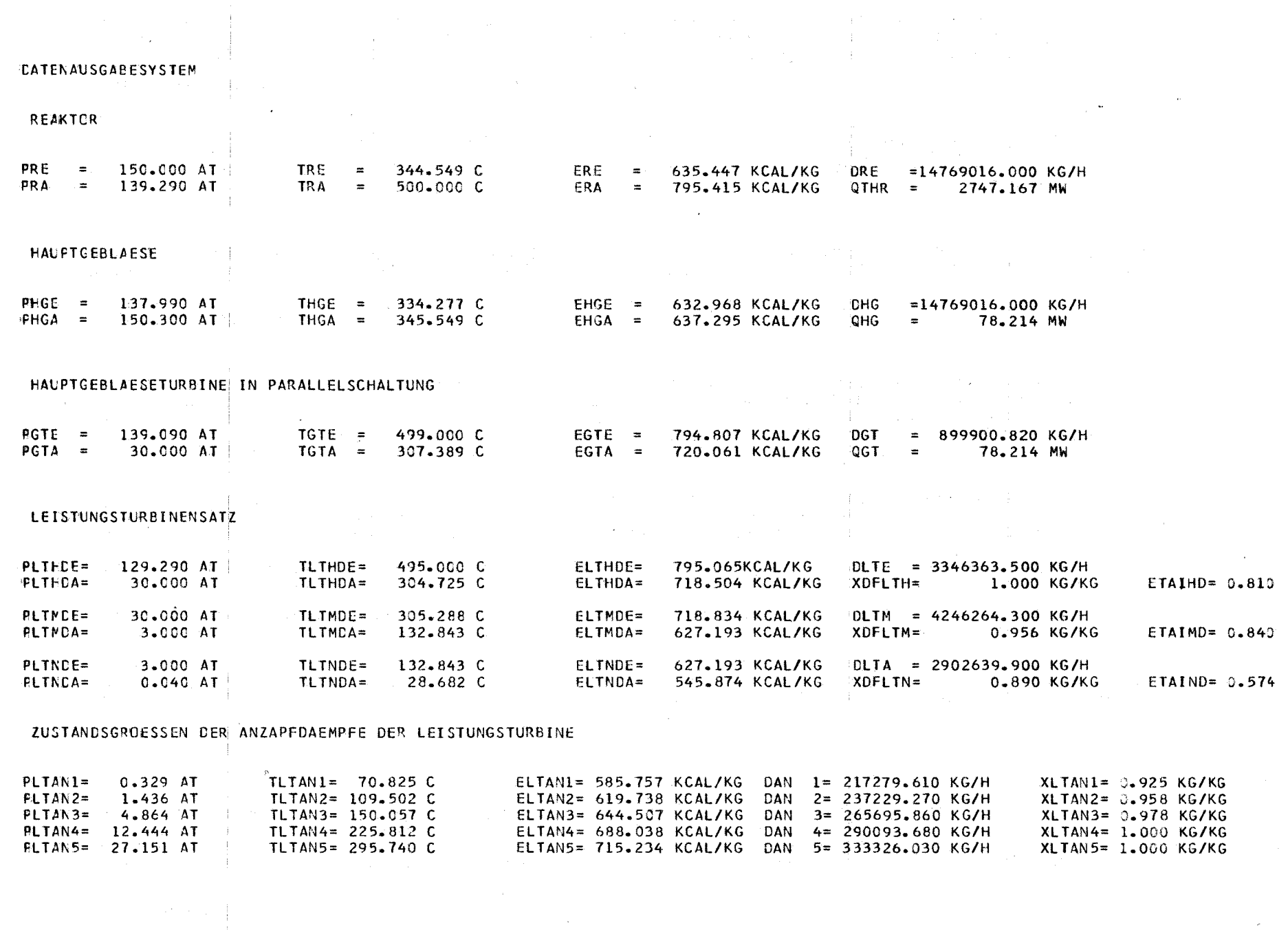

 $\mathcal{R}_{\mathcal{G}}^{(0)}$ 

 $249$  $\mathbf{1}$ 

#### KCNCENSATOR:

- 53

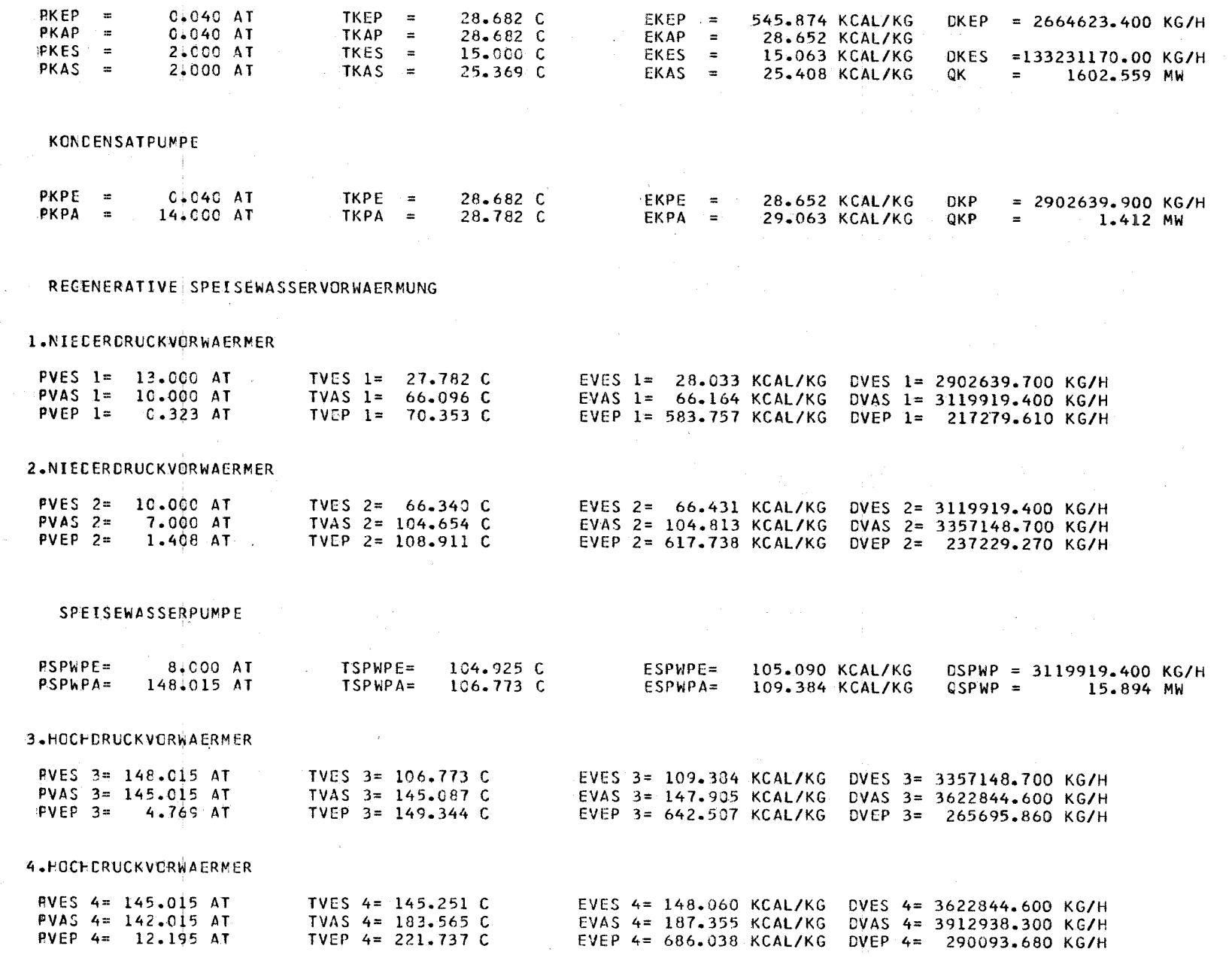

÷  $\begin{bmatrix} 1 \\ 1 \\ 0 \end{bmatrix}$ 

 $\mathbf{1}$ 

## $\mathcal{L}_{\mathcal{A}}(\mathcal{A})$  . We can express the contribution of the contribution

#### 5.HOCFCRUCKVORWAERMER

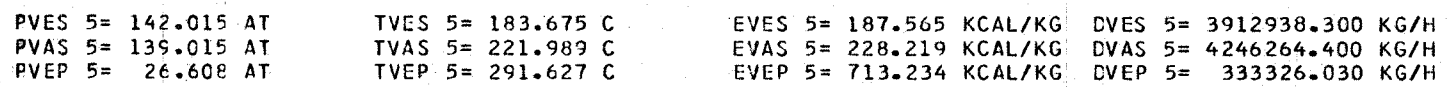

 $\label{eq:2.1} \mathcal{L}(\mathcal{H}) = \mathcal{L}(\mathcal{H}) = \mathcal{L}(\mathcal{H}) = \mathcal{L}(\mathcal{H}) = \mathcal{L}(\mathcal{H}) = \mathcal{L}(\mathcal{H}) = \mathcal{L}(\mathcal{H})$ 

 $\sim 10^{-5}$ 

 $\sim 10^{-1}$ 

 $\mathcal{L}^{\mathcal{L}}(\mathcal{L}^{\mathcal{L}}(\mathcal{L}^{\mathcal{L$ 

 $\begin{array}{c} \mathbb{F} \\ \mathbb{F} \\ \mathbb{F} \end{array}$ 

the companies of the first support the companies of

 $\label{eq:2.1} \begin{split} \mathcal{L}_{\text{max}}(\mathbf{r},\mathbf{r}) = \mathcal{L}_{\text{max}}(\mathbf{r},\mathbf{r}) \mathcal{L}_{\text{max}}(\mathbf{r},\mathbf{r}) = \mathcal{L}_{\text{max}}(\mathbf{r},\mathbf{r}) \mathcal{L}_{\text{max}}(\mathbf{r},\mathbf{r}) \mathcal{L}_{\text{max}}(\mathbf{r},\mathbf{r}) \mathcal{L}_{\text{max}}(\mathbf{r},\mathbf{r},\mathbf{r}) \mathcal{L}_{\text{max}}(\mathbf{r},\mathbf{r},\mathbf{r},\mathbf{r}) \math$ 

#### VERCAMPFER

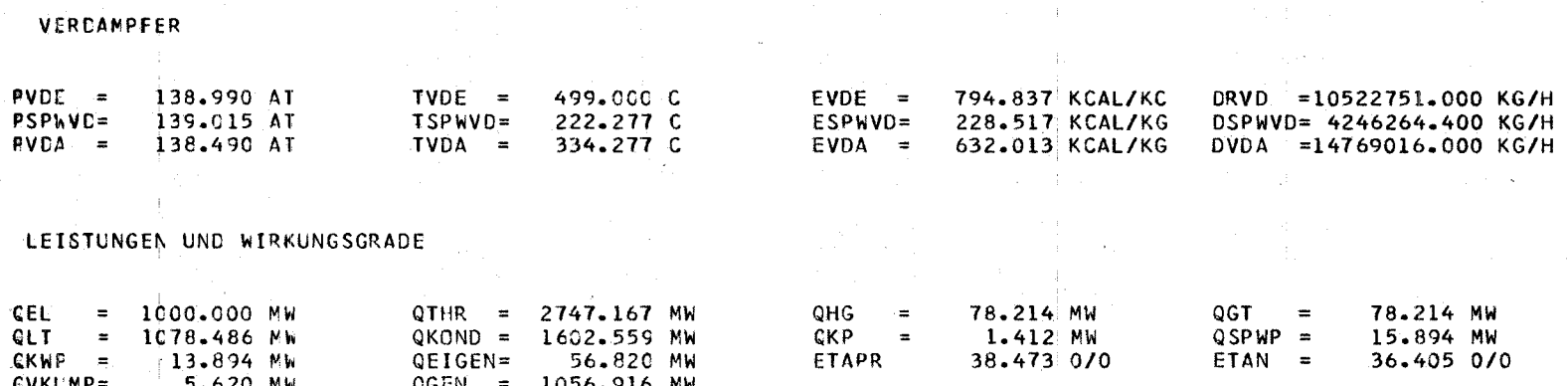

#### THEDYBER

and a strategic control of the

#### THERMODYNAMISCHER DAMPFKUEHLUNGSKREISPROZESS NR. 4 HAUPTGEBLAESETURBINE IN PARALLELSCHALTUNG MIT ZWISCHENUEBERHITZUNG

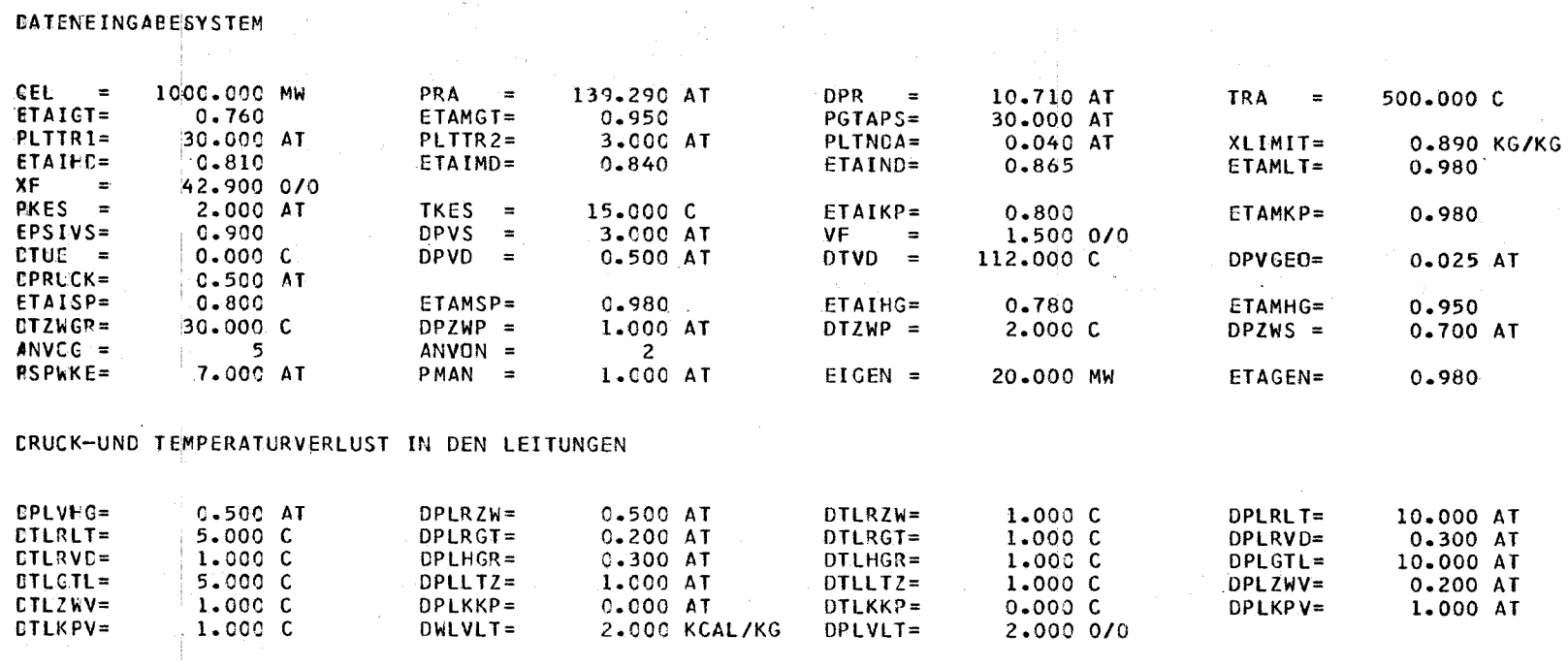

#### KONSTANTEN FUER ITERATIONSGENAUIGKEIT

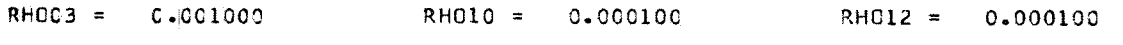

 $\Delta$ 

÷.

CATE\AUSGABESYSTEM **REAKTOR** PRE 150.000 AT  $TRE = 345.166 C$ ERE 636.919 KCAL/KG DRE =14659340.000 KG/H ERA = 795.415 KCAL/KG QTHR = 2701.684 MW PRA 139.290 <sup>A</sup>'T TRA  $\mathbf{r} = \mathbf{r}$ 500.0CO C **HAUPTGEBLAESE**  $PHGE = 136.590 A$ T THGE =  $333.480 C$  $E HGE =$ 633.853 KCAL/KG DHG <mark>=14659340.000 KG/H</mark><br>QHG = 87.415 MW  $THGA = 346.166 C$ PHGA = 150.300 AT EHGA = 638.725 KCAL/KG  $QHG =$ **Contract** HAUPTGEBLAESETURBINE IN PARALLEL SCHALTUNG PGTE = 139.090 AT  $TGTE = 499.000 C$ EGTE =  $794.807$  KCAL/KG DGT = 1005761.100 KG/H  $TGTA = 307.389 C$ **PGTA** =  $30.000 \text{ AI}$ EGTA =  $720.061$  KCAL/KG QGT = 87.415 MW **LEISTUNGSTURBINENSATZ** PLTHDE=  $129.290$  AT TLTHDE= 495.000 C  $ELTHDE =$ 795.065KCAL/KG DLTE = 2570896.600 KG/H PLTFCA= 30.000 AT TLTHDA= 304.725 C ELTHDA= 718.504 KCAL/KG  $XDFLTH =$ 1.000 KG/KG  $E\text{TAIHD} = 0.810$ **PLINCE=** 27.300 AT  $TL$ TMD $E =$ 468.000 C ELTMDE= 809.004 KCAL/KG  $DLTM = 3576657.700 KG/H$ PLINDA= 3.000 AT  $TLTMDA=$ 216.753 C ELTMDA= 692.678 KCAL/KG  $ETAIND = 6.840$ XDFLTM= 1.000 KG/KG PLINDE= 3.000 AT TLTNDE= 216.753 C ELTNDE= 692.678 KCAL/KG  $DLTA = 2548278.400 KG/H$ PLTNCA= 0.040 AT TLTNDA=  $28.682C$ ELTNDA= 553.146 KCAL/KG XDFLTN= 0.903 KG/KG  $ETAIND = 0.865$ ZUSTANDSGROESSEN DER ANZAPFDAEMPFE DER LEISTUNGSTURBINE

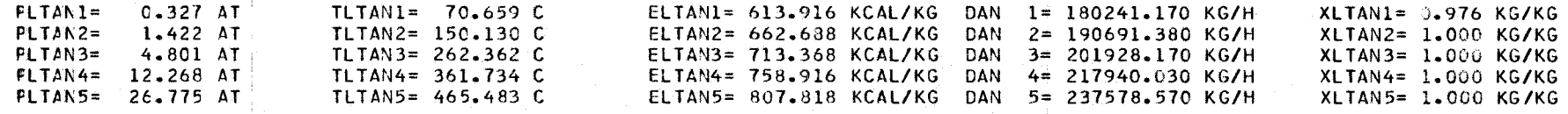

 $\sqrt{1}$  $\vee$ 

#### ZWISCHENUEBERHITZER

 $\mathcal{L}$ 

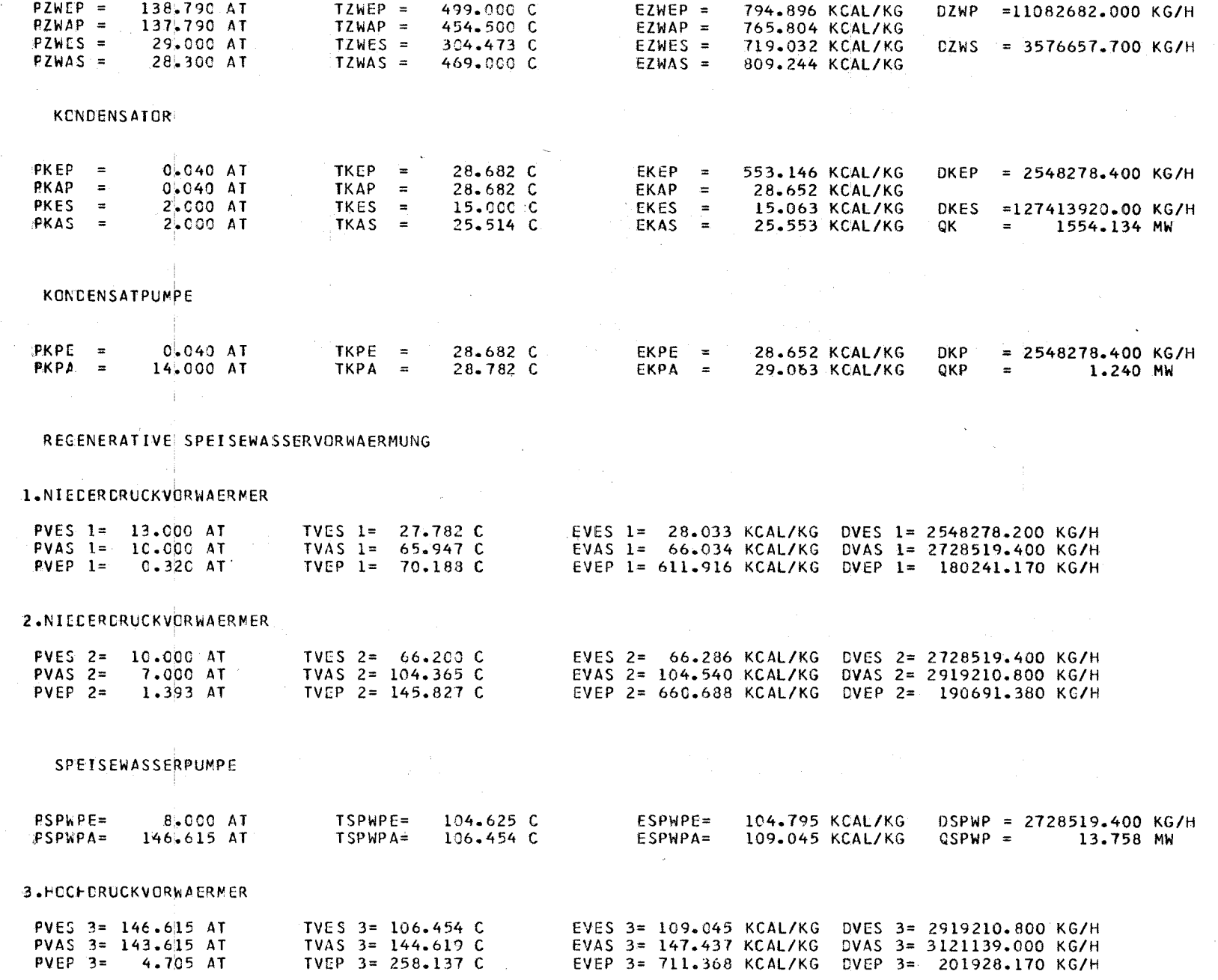

 $\bar{A}_{\rm{mod}}$  $\mathfrak{p}^{\mathfrak{p}}_{\mathfrak{p}}$ 

4

#### 4.HOCHDRUCKVORWAERMER

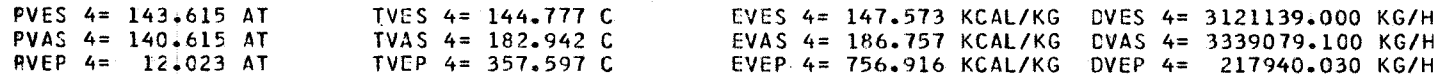

#### 5.HOCHCRUCKVORWAERMER

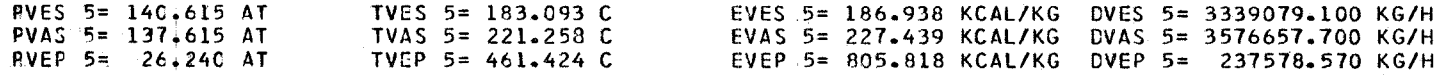

#### VERDAMPFER

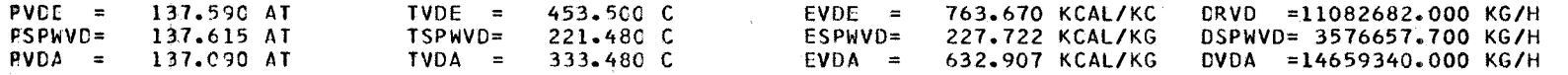

#### LEISTUNGEN | UND WIRKUNGSGRADE

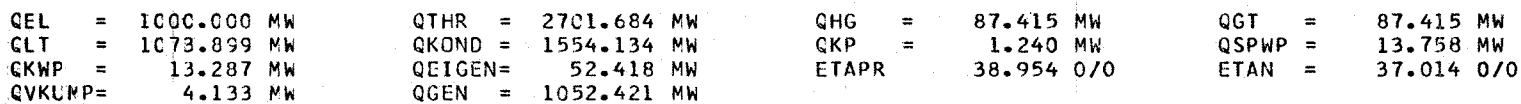

Ã

## 2. Liste der verwendeten FORTRAN-Programme und Unterprogramme

 $-156 -$ 

Nachfolgend sind die Protokol1isten aller für die Berechnung verwendeten Programme und Unterprogramme der Programmgruppe THEDYBER in ihrer jetzigen Fassung zusammengestellt:

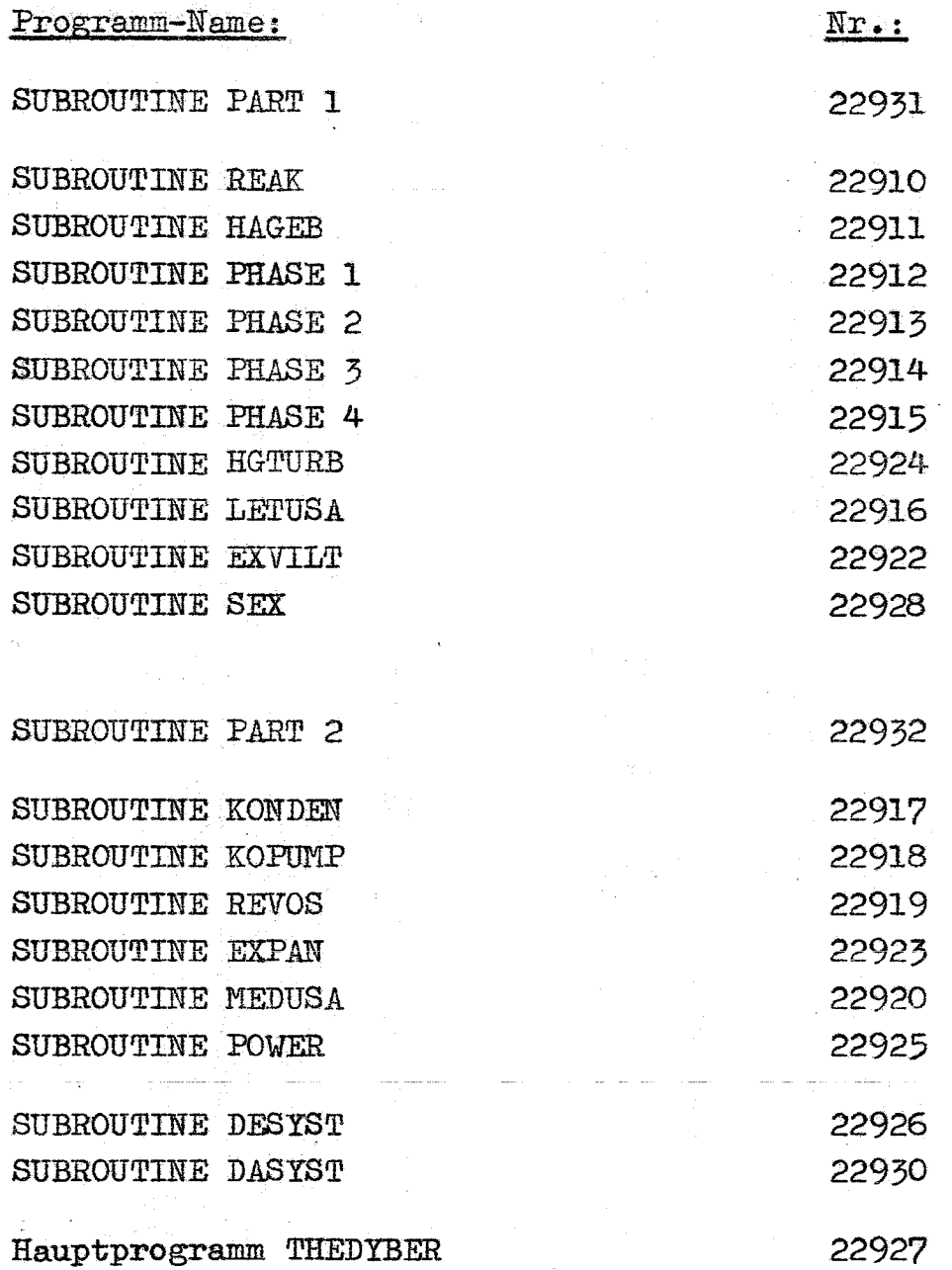

经第二章

**\*OVL** PART 1 \$SRC DECK, LIST TEILS IEUERPROGRAMM FUER DIE SUBROUTINEN C  $\mathbf c$  $(22910)$ RFAK  $\mathsf{C}$  $(22911)$ HAGEB  $\mathbf c$ PHASE1 (22912)  $\mathbf c$ PHASE2 (22913)  $\mathbf C$ PHASE3 (22914)  $\mathbf C$ PHASE4 (22915)  $\mathbf c$ **HGTURB (22924)**  $\mathbf c$ LETUSA (22916)  $\mathbf C$ EXVILT (22922) C **SEX**  $(22928)$  $\mathsf{C}$ SUBROUTINE PART 1  $\mathbf C$ , DPR  $,$  TRE  $,$ PRA  $,$  TRA  $,ERA$  $,DR$ **COMMON PRE**  $,$  ERE , ETANO , QTHR **1ETAPR, ETAN**  $,$  QEL  $\bullet$  $EIIGA$ **2PHGE**  $,$  THGE  $E HGE$  $PHGA$  $,$  THGA  $,$  DHG  $.$  QHG  $,$ ETAIHG, 3ETAMHG, ,EGTA  $,$  DGT  $;$  ETAIGT, **4PGTE** TGTE,  $, EGTE$ , PGTA , PGTAPS, TGTA 5CTAMGT, XLIMIT, XF 6PLTHDE, TLTHDE, ELTFDE, PLTHDA, TLTHDA, ELTHDA, PLTMDE, TLTMDE, ELTMDE, 7PLTMDA, TLTMDA, ELTMDA, PLTMDE, TLTMDE, ELTMDE, PLTNDA, TLTNDA, ELTNDA, , ETAIHD, ETAIMD, ETAIND, ETAMLT, 8PLTTR1, PLTTR2, DLTE , DLTM , DLTA , XDFLTH, XDFLTM, XDFLTN, PE  $P_{A}$  $,TE$  $E_{\text{E}}$  $,TA$ **90LT** , XDFLT, PLTANO, TLTANO, ELTANO, XDAO **, ETALT** COMMON EA  $\bullet$ , TKES , EKES , TKAP , EKAP , PKES  $, EKEP$  $,$ P $KAP$ 1PKEP  $,$  TKEP  $\bullet$  $,$  QK ,QKWP  $\sqrt{KAS}$  $-EXAS$  $.0$ KEP  $,$  DKES **2PKAS** , TKPE  $EKPE$ , PKPA  $, EKPA$  $,$  DKP , ETAIKP, ETAMKP, **3PKPF**  $\cdot$ TKPA 4QKP  $\bullet$ , DPVS , DTVS  $, 70$  $,\epsilon 0$  $, P1$  $, <sub>T1</sub>$  $P<sub>2</sub>$  $,12$ 5P.O. 6EPSIVS, QVKUMP, I  $, M$  $, N$  $. VF$  $\bullet$ 7PSPWPE, TSPWPE, ESPWPE, PSPWPA, TSPWPA, ESPWPA, ETAISP, ETAMSP, PSPWP, 8QSPWP, DSPWP, , EVDA 9PVDE  $, IVDE$  $, EVDE$ , PSPWVD, TSPWVD, ESPWVD, PVDA  $, 1VDA$ , DSPWVD, DVDA , DTV.E , DPVGED, DPRUCK, DTUE , DRVD COMMON DPVD 1PZWEP , TZWEP , EZWEP , PZWAP , TZWAP , EZWAP , PZWES , TZWES , EZWES , 2PZWAS , TZWAS , EZWAS , DPZWP , DTZWP , DPZWS , DTZWGR, DZWP , DZWS 3PSPWKE, PMAN , EIGEN , QEIGEN, 4ETAGEN, QGEN ,TSEX  $, ESEX$ ,  $, SSEX$ 5PSEX ,RHOC3 ,RHO10 ,RHO12 ,SIGN10,SIGN25,KONTR ,L 6GTIPK, ZWUE 77  $SIGN22$ 8DPLVHG, DPLRZW, DTL RZW, DPLRLT, DTLRLT, DPLRGT, DTLRGT, DPLRVD, DTLRVD, 9DPLHGR, DTLHGR, DPLGTL, DTLGTL, DPLLTZ, DTLLTZ, DPLZWV, DTLZWV, DPLKKP COMMON DTLKKP, DPLKPV, DTLKPV, DWLVLT, DPLVLT, , EVEP  $, 1VES$ ,PVAS ,TVAS ,EVAS ,PVEP  $, IVEP$ 1PVES  $, EVES$  $\overline{\mathbf{r}}$ , DVES , DVAS , PLTAN, TLTAN , ELTAN , XLTAN , DAN 2EVAP DIMENSION PVES(10), TVES(10), EVES(10), PVAS(10), TVAS(10), EVAS(10), IPVEP(10), TVEP(10), EVEP(10), PLTAN(10), TLTAN(10), ELTAN(10), DVES(10),  $2DVAS(10)$ ,  $DAN(10)$ ,  $XLTAN(10)$ ,  $EVAP(10)$  $\mathsf{C}$ CALL REAK C IF(KONTR)1350,135C,1351 1351 PRINT 1300

 $-157 -$ 

1300 FORMAT(IH1, 8H REAKTOR/1HS) PRINT 1302, PRE, TRE, ERE, QTHR 1302 FORMAT(3X,4(F10.3,2X))

PRINT 1303, PRA, TRI, ERA, DR

```
-158 -
```

```
1303 FORMAT(3X,3(F10.3,2X),F12.3)
C
 1350 CALL HAGEB
\mathsf{C}IF(KONTR)1352,1352,1353
 1353 PRINT 1304
 1304 FORMAT (1HK, 14H HAUPTGEBLAESE/1HS)
      PRINT 1305, PHGE, THGE, EHGE, QHG
 1305 FORMAT(3X,4(F10.3,2X))
      PRINT 1306, PHGA, TEGA, EHGA, DHG
 1306 FORMAT(3X, 3(F10.3, 2X), F12.3)
\mathbf c1352 IF(GTIPK-ZWUE)1307,1308,1309
 1308 IF(GTIPK+ZWUE)1314,1310,1311
\mathbf c1309 CALL PHASE1
      GO TO 1314
 1311 CALL PHASE2
      GO TO 1314
 1310 CALL PHASE3
      GO TO 1314
 1307 CALL PHASE4
C
 1314 IF(KONTR)1354,1354,1355
 1355 PRINT 1315
 1315 FORMAT(1HK,21H HAUPTGEBLAESETURBINE/1HS)
      PRINT 1316, PGTE, TGTE, EGTE
 1316 FORMAT(3X,3(F10.3,2X))
      PRINT 1317, PGTA, TCTA, EGTA, DGT
 1317 FORMAT(3X,3(F10.3,2X),F11.3)
      IF(ZWUE)1343,1343,1344
 1344 PRINT 1345
 1345 FORMAT(1HK, 20H ZWISCHENUEBERHITZER/1HS)
      PRINT 1318, PZWEP, IZWEP, EZWEP, DZWP
      PRINT 1318, PZWAP, TZWAP, EZWAP, DZWP
      PRINT 1318, PZWES, TZWES, EZWES, DZWS
      PRINT 1318, PZWAS, TZWAS, EZWAS, DZWS
 1343 PRINT 1346
 1346 FORMAT(1HK, 11H VERDAMPFER/1HS)
      PRINT 1318, PVDE, TVDE, EVDE, DRVD
      PRINT 1318, PSPWVD, TSPWVD, ESPWVD, DSPWVD
      PRINT 1318, PVDA, TVDA, EVDA, DVDA
 1318 FORMAT(3X, 3(F10.3, 2X), F12.3)
C
 1354 CALL LETUSA
C
      IF(KONTR)1356,1356,1357
 1357 PRINT 1319
 1319 FORMAT (1HK, 17H LEISTUNGSTURBINE/1HS)
      PRINT 1320, PLTHDE, TLTHDE, ELTHDE, ETAIHD
      PRINT 1320, PLTHDA, TLTHDA, ELTHDA, XDFLTH
      PRINT 1320, PLTMDE, TLTMDE, ELTMDE, ETAIMD
      PRINT 1320, PLTMDA, TLTMDA, ELTMDA, XDFLTM
      PRINT 1320, PLTNDE, TLTNDE, ELTNDE, ETAIND
      PRINT 1320, PLTNDA, TLTNDA, ELTNDA, XDFLTN
      PRINT 1321, DLTE
 1320 FORMAT(3X, 4(F10.3, 2X))
 1321 FORMAT (3X, F12.3)
 1356 RETURN
```
\$SRC DECK, LIST **REAKTOR**  $\mathbf C$ SUBROUTINE REAK CCMMON PRE  $,$  TRE  $, ERE$  $PRA$ , TRA , ERA  $,$  DPR  $,DR$ 1ETAPR, ETAN "ETANO, QTHR ,QEL  $\bullet$  $,$  THGE , PHGA **BEHGA**  $E$ HGE 2PHGE , THGA  $,$  DHG  $QHG$ , ETAIHG, 3ETAMHG, 4PGTE  $PGTA$ , PGTAPS, TGTA  $\sqrt{5}$  TGTE , EGTE , EGTA  $,$  DGT , ETAIGT, 5ETAMGT.XLIMIT.XF 6PLTHDE, TLTHDE, ELT+DE, PLTHDA, TLTHDA, ELTHDA, PLTMDE, TLTMDE, ELTMDE, 7PLTMDA, TLTMDA, ELTMDA, PLTNDE, TLTNDE, ELTNDE, PLTNDA, TLTNDA, ELTNDA, 8PLTTR1, PLTTR2, DLTE , ETAIHD, ETAIMD, ETAIND, ETAMLT,  $,$  DLTM  $, **DLTA**$ , XDFLTH, XDFLTM, XDFLTN, PE  $,TE$  $,EE$  $P_A$  $,TA$ 9QLT COMMON EA , XDFLT, PLTANO, TLTANO, ELTANO, XDAO! ,ETALT, **IPKEP** , PKES  $,$  TKEP ,EKEP  $P KAP$  $,$ TKAP  $, EKAP$ , TKES , EKES  $\bullet$ **EKAS** , DKEP ,QKWP 2PKAS , TKAS , DKES  $. QK$ , ETAIKP, ETAMKP, 3PKPE  $,$ T $KPE$  $E$ KPE  $PKPA$  $\sqrt{r}$ TKPA  $EKPA$ , DKP 4CKP  $,10$  $, \text{E}0$  $, P1$  $P<sub>2</sub>$ 5P0  $, \tau1$  $, 72$  $.$  DPVS  $.07VS$ 6EPSIVS, QVKUMP, I  $, M$  $\bullet$  N  $,VF$ 7PSPWPE, TSPWPE, ESPWPE, PSPWPA, TSPWPA, ESPWPA, ETAISP, ETAMSP, PSPWP, 8QSPWP, DSPWP, , TVDE  $EVDE$ , PSPWVD, TSPWVD, ESPWVD, PVDA 9PVDE , TVDA  $EVDA$ COMMON DPVD , DTVC , DPVGEO, DPRUCK, DTUE , DRVD ,DSPWVD,DVDA , PZWAP , TZWAP , EZWAP , PZWES , TZWES , EZWES 1PZWEP, TZWEP, EZWEP  $\bullet$ , DPZWP , DTZWP , DPZWS , DTZWGR, DZWP 2PZWAS, TZWAS, EZWAS .DZWS 3PSPWKE, PMAN **4ETAGEN, QGEN** , EIGEN , QEIGEN, 5PSEX , TSEX  $ESEX$ ,  $SSEX$ ,RHOC3,RHO10,RHO12,SIGN10,SIGN25,KONTR,L 6GTIPK, ZWUE 77  $, SIGN22,$ 8DPLVHG, DPLRZW, DTL RZW, DPLRLT, DTLRLT, DPLRGT, DTLRGT, DPLRVD, DTLRVD, 9DPLHGR, DTLHGR, DPLGTL, DTLGTL, DPLLTZ, DTLLTZ, DPLZWV, DTLZWV, DPLKKP COMMON DTLKKP, DPLKPV, DTLKPV, DWLVLT, DPLVLT, **1PVES** PVAS, , TVAS  $, EYAS$  $PVEP$ , TVEP , TVES , EVEP **2EVAP** , DVES  $, DVA5$ , PLTAN, TLTAN, ELTAN, XLTAN, DAN DIMENSION PVES(10), TVES(10), EVES(10), PVAS(10), TVAS(10), EVAS(10), 1PVEP(10), TVEP(10), EVEP(10), PLTAN(10), TLTAN(10), ELTAN(10), DVES(10), 2DVAS(10), DAN(10), XLTAN(10), EVAP(10) C EINGANG = REAKTORAUSTRITTSDRUCK PRA  $(AT)$ **TRA**  $(C)$ =REAKTORAUSTRITTSTEMP. **CEL**  $(MW)$ = EL EKTR. LEISTUNG **DPR** = DRUCKVERLUST IM REAKTOR  $(AT)$ ETANO =GESCHAETZTER NETTOWIRKUNGSGRAD DPLRZW (AT) = ERUCKVERLUST REAKTOR-ZWISCHENUEBERHITZER =DRUCKVERLUST VERDAMPFER-HPT.GEBL. DPLVHG (AT) =ERUCKVERLUST HAUPTGEBL -- REAKTOR CPLHGR (AT) =DRUCKVERLUST ZWISCHENUEBERHITZER PRIM. CPZWP  $(AT)$ ZWUE  $=$  STEUERGROESSE =RESTUEBERHITZUNGSTEMP.IM VERDAMPFER **CTUE**  $(C)$ ETAIHG = INN.WIRKUNGSGRAD HPTGEBL. **AUSGANG** PRE  $(AT)$ =REAKTOREINTRITTSDRUCK **GTHR** ( MW ) =THERM.LEISTUNG ERA (KCAL/KG)=ENTHALPIE AM REAKTORAUSTRITT ERE (KCAL/KG)=ENTHALPIE AM REAKTOREINTRITT TRE  $(C)$ = REAKTOREINTRITTSTEMP.  $\mathbf c$ **CR** = CURCHSATZ REAKTOR  $(KG/H)$ 

```
PRE=PRA+DPR
QTHR=QEL/ETANO
PHGE=PRA-(DPLRVD+CPVD+DPLVHG)*ABSF(ZWUE-1.)-(DPLRZW+DPZWP+DPLZWV+
IDPVD+DPLVHG) *ZWUE
THGE=TS(PHGE+DPLVFG)+DTUE
DPHG =DPR+(DPLRVD+DPVD+DPLVHG)*ABSF(ZWUE-1.)+(DPLRZW+DPZWP+DPLZWV
1+DPVD+DPLVHG)*ZWUE+DPLHGR
VHGE=HDV(PHGE, THGE)
ERA=HDI(PRA, TRA)
RK = 1.263HHGAD=1./427.*(RK/(RK-1.)*1.E+4*PHGE*VHGE*(EXPF((RK-1.)/RK*LOGF((
1PHGE+DPHG }/PHGE) }-1.) }
HHGI=HHGAD/ETAIHG
EHGE=HDI(PHGE, THGE)
TRE=TPE(PRE+DPLHGR, EHGE+HHGI)-DTLHGR
ERE=HDI(PRE, TRE)
DR = QTHR*8.6*1.E+5/(ERA-ERE)
RETURN
```
 $\mathbf c$ 

\$SRC DECK, LIST HAUPTGEBLAESE SUBROUTINE HAGEB  $,$  TRE **COMMON PRE**  $, ERE$ , PRA , TRA ,ERA  $,$  DPR , DR , ETANO, QTHR ,QEL 1ETAPR, ETAN  $\bullet$ , EHGA , THGE  $,$  DHG 2PHGE  $E$ HGE  $,$ PHGA , THGA  $.$  $QHG$ , ETAIHG, 3ETAMHG, , TGTE , EGTE , PGTA , PGTAPS, TGTA 4PGTE ,EGTA  $,$  DGT ,ETAIGT, 5ETAMGT, XLIMIT, XF 6PLTHDE, TLTHDE, ELTHDE, PLTHDA, TLTHDA, ELTHDA, PLTMDE, TLTMDE, ELTMDE, 7PLTMDA, TLTMDA, ELTMDA, PLTNDE, TLTNDE, ELTNDE, PLTNDA, TLTNDA, ELTNDA, , DLTA 8PLTTR1, PLTTR2, DLTE , DL TM , ETAIHD, ETAIMD, ETAIND, ETAMLT,  $E$  $,TA$ **90LT** , XDFLTH, XDF LTM, XDFL TN, PE  $,TE$  $P_A$ , XDFLT, PLTANO, TLTANO, ELTANO, XDAO COMMON EA , ETALT, "EKAP **IPKEP TKEP**  $, EKEP$  $,$  PKAP  $,$  TKAP  $PKES$ , TKES  $, EKES$ , TKAS , EKAS , DKEP  $, QK$ ,QKWP 2PKAS , DKES 3PKPE  $,$ TKPE  $,$  EKPE  $PKPA$ , TKPA , EKPA , DKP , ETAIKP, ETAMKP, 4QKP ÷ 5P<sub>0</sub>  $\cdot$  TO  $, E0$  $, P1$  $, 11$  $P<sub>2</sub>$  $, 72$ , DPVS ,DTVS  $, M$  $, N$  $,VF$ 6EPSIVS, QVKUMP, I  $\overline{\mathbf{z}}$ 7PSPWPE, TSPWPE, ESPWPE, PSPWPA, TSPWPA, ESPWPA, ETAISP, ETAMSP, PSPWP, 8QSPWP, DSPWP, , PSPWVD, TSPWVD, ESPWVD, PVDA , TVDA **9PVDE** , TVDE  $EVOE$ , EVDA , DPVGEO, DPRUCK, DTUE , DRVD , DSPWVD, DVDA COMMON DPVD , DTVE 1PZWEP , TZWEP , EZWEP , PZWAP , TZWAP , EZWAP , PZWES , TZWES , EZWES , 2PZWAS , TZWAS , EZWAS , DPZWP , DTZWP , DPZWS , DTZWGR, DZWP **DZWS** 3PSPWKE, PMAN  $\overline{\mathbf{z}}$ , EIGEN , QEIGEN, **4ETAGEN, QGEN** 5PSEX , TSEX  $$SSEX$  $,$  ESEX 6GTIPK , ZWUE JE SIGNIO,SIGN25,KONTR, PHOIO, SIGNIO,  $, SIGN22,$ 72 8DPLVHG, DPLRZW, DTL RZW, DPLRLT, DTLRLT, DPLRGT, DTLRGT, DPLRVD, DTLRVD, 9DPLHGR, DTLHGR, DPLGTL, DTLGTL, DPLLTZ, DTLLTZ, DPLZWV, DTLZWV, DPLKKP COMMON DTLKKP, DPLKPV, DTLKPV, DWLVLT, DPLVLT, , EVAS 1PVES TVES . EVES , PVAS , TVAS  $PVEP$ TVEP , EVEP , DVES 2EVAP  $.$  DVAS , PLTAN, TLTAN, ELTAN, XLTAN, DAN DIMENSION PVES(10), TVES(10), EVES(10), PVAS(10), TVAS(10), EVAS(10), 1PVEP(10), TVEP(10), EVEP(10), PLTAN(10), TLTAN(10), ELTAN(10), DVES(10), 2DVAS(10), DAN(10), DLTAN(10), EVAP(10)

**CTNCANC** 

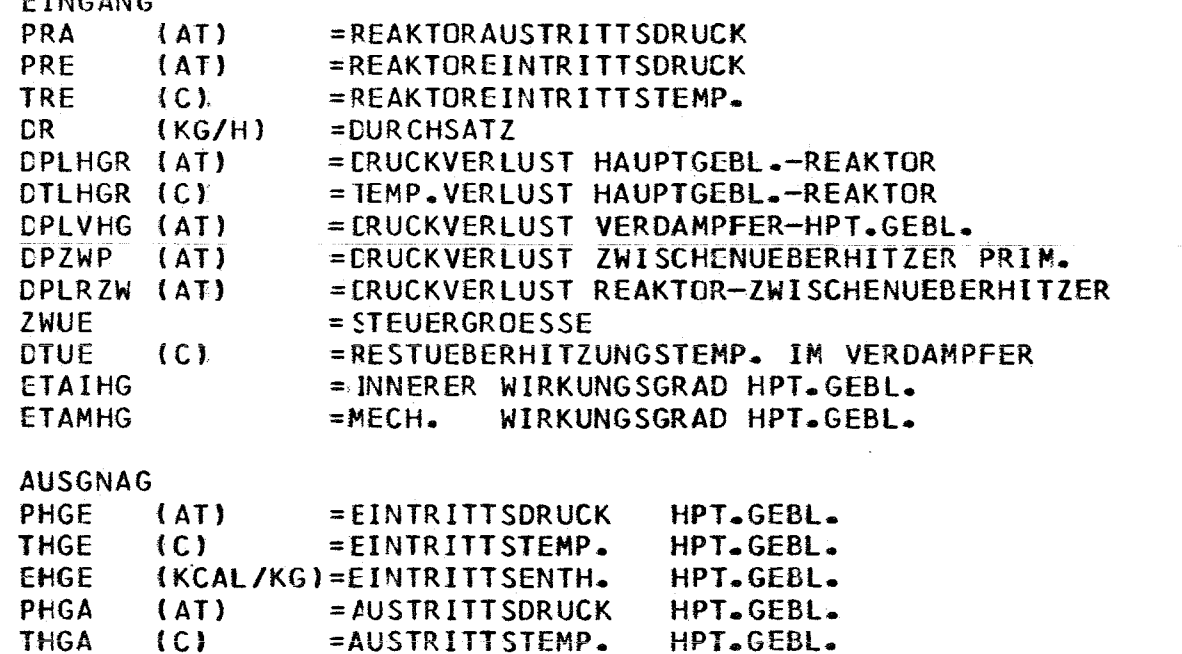

C  $\mathbf C$  $\mathbf C$  $\mathsf{C}$  $\frac{c}{c}$ CCCCCCCCCCCCCC  $\mathbf c$  $\mathbf c$ 

r

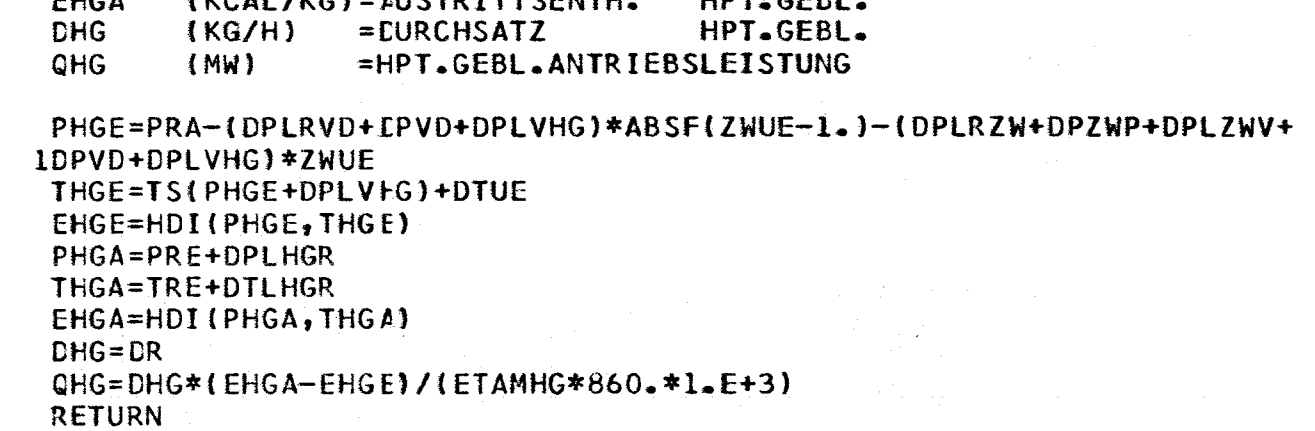

 $\hat{\mathcal{L}}$  and  $\hat{\mathcal{L}}$ 

 $\bar{t}$ 

ساديد المحاديث

 $\bar{\gamma}$ 

**Sales** 

 $\sim$ 

C<br>C<br>C<br>C

l,

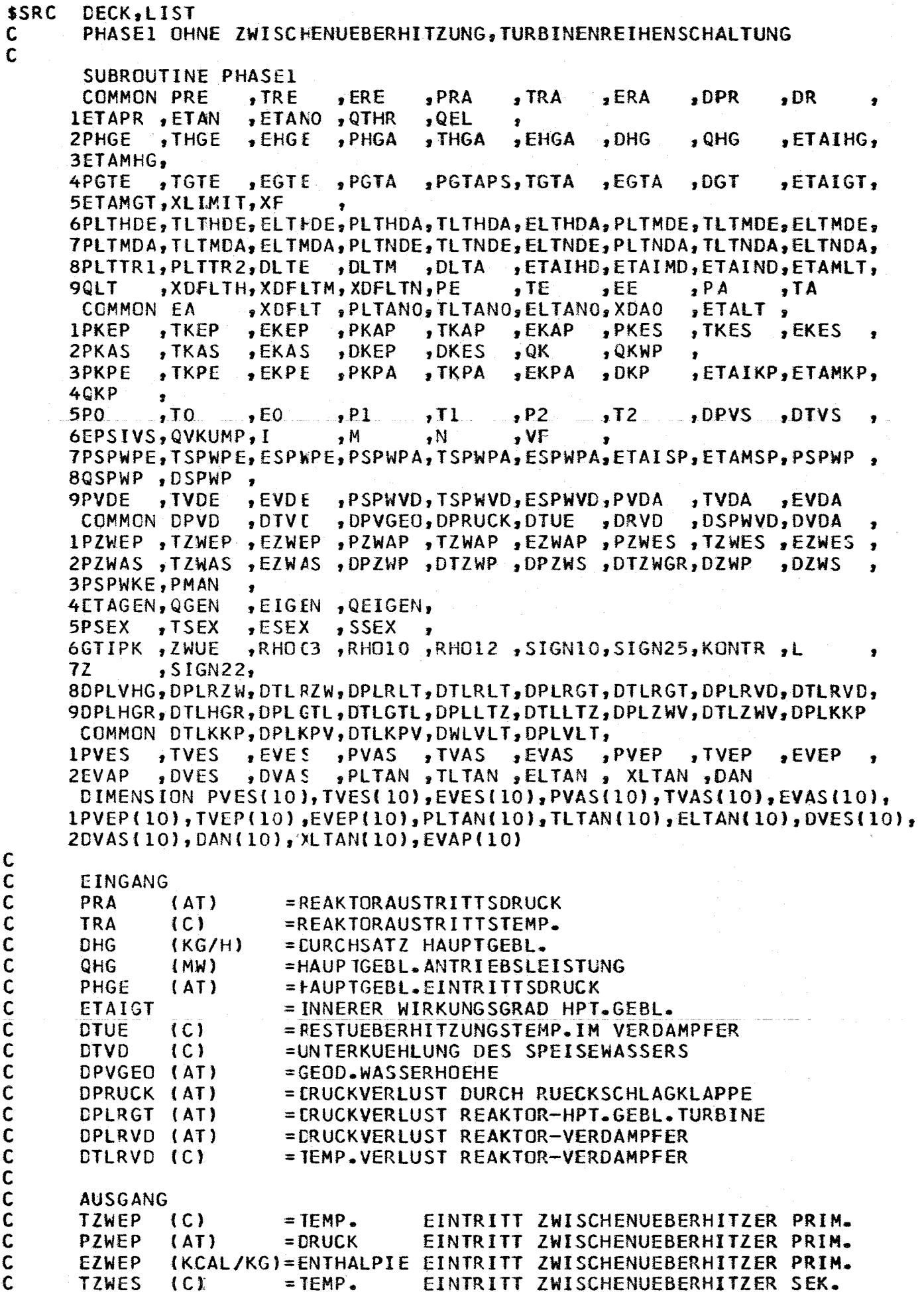

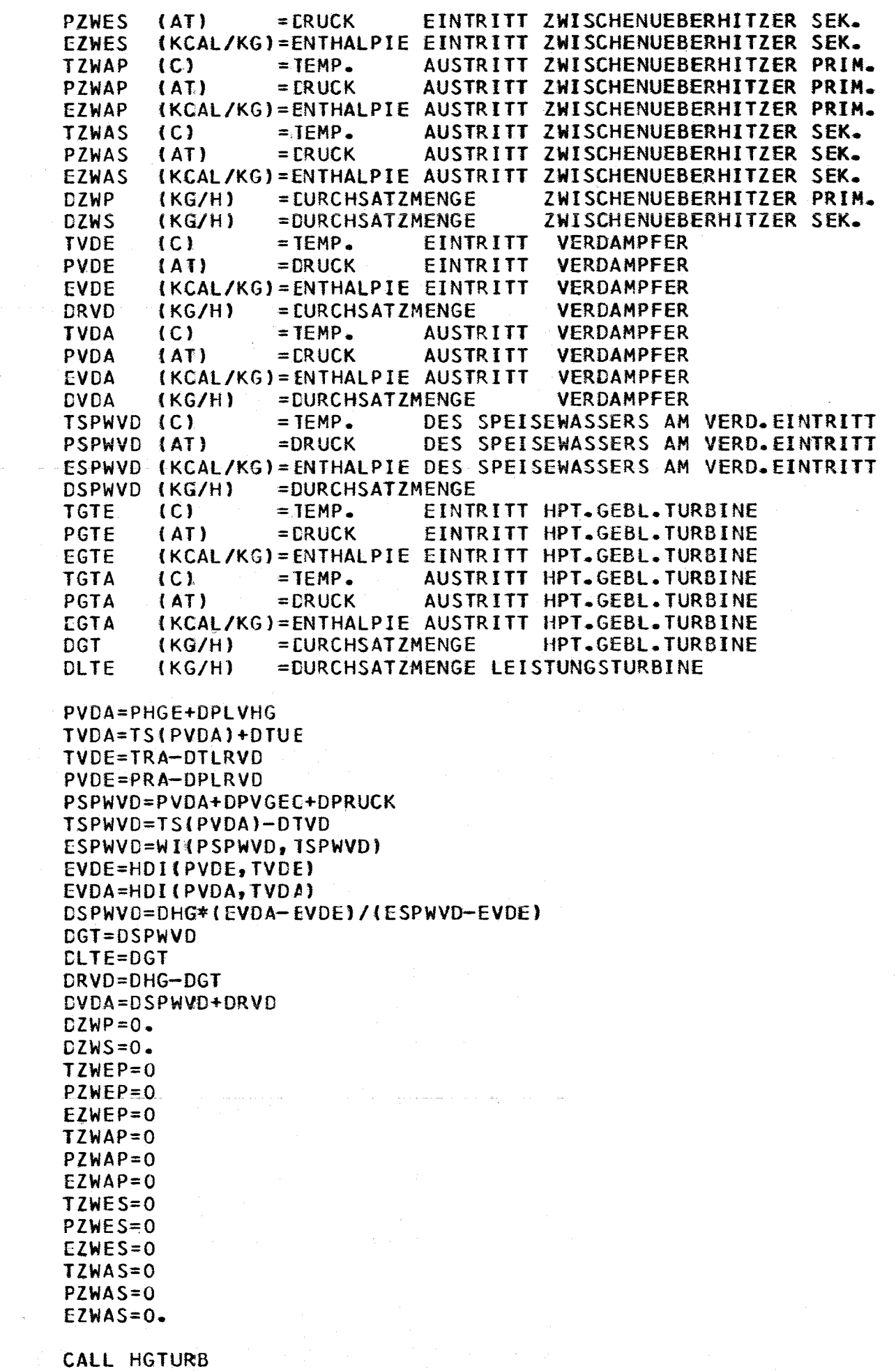

 $-164 -$ 

 $\hat{\mathcal{A}}$ 

 $\mathbf c$ 

 $\mathbf c$ 

DLTE=DGT RETURN

 $\ddot{\phantom{0}}$ 

 $\sim$ 

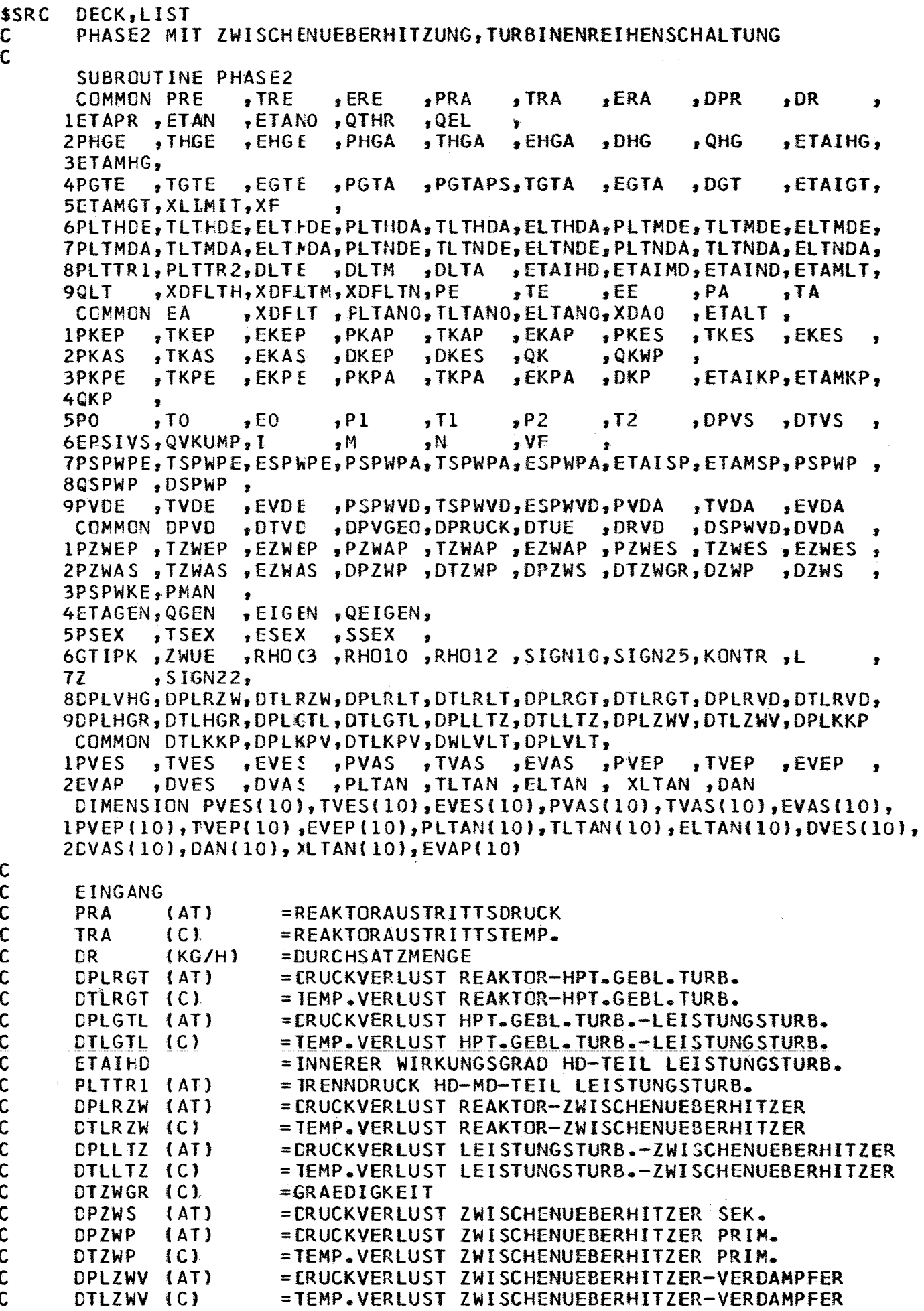

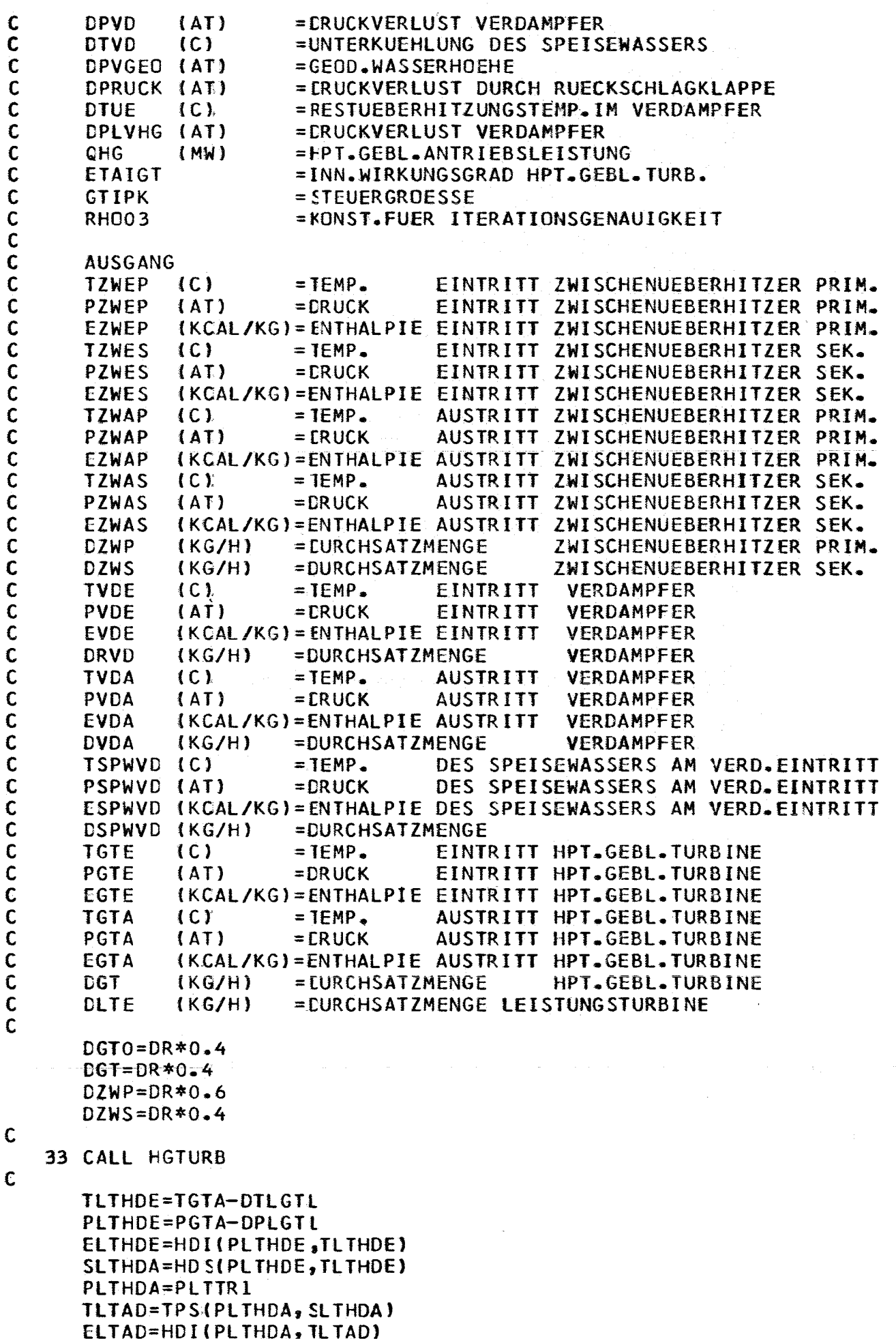

 $\mathbf c$ 

DELTHD=(ELTHDE-ELTAD)\*ETAIHD ELTHDA=ELTHDE -DELTHD TLTHDA=TPE(PLTHDA, ELTHDA) TZWEP=TRA-DTLRZW PZWEP=PRA-DPLRZW TZWES=TLTHDA-DTLLTZ EZWEP=HDI(PZWEP, TZWEP) PZWES=PLTHDA-DPLL 12 EZWES=HDI(PZWES, TZWES) TZWAS=TZWEP-DTZWGR PZWAS=PZWES-DPZWS EZWAS=HDI(PZWAS, TZWAS) PVDA=PHGE+DPLVHG TVDA=TS(PVDA)+DTUE EVDA=HDI(PVDA, TVDA) PSPWVD=PVDA+DPVGEE+DPRUCK TSPWVD=TS(PVDA)-DTVD ESPWVD=WI(PSPWVD, TSPWVD) PZWAP=PZWEP-DPZWP EZWAP=EZWEP+DZWS/CZWP\*{EZWES-EZWAS} ΤΖΝΑΡ=ΤΡΕ(ΡΖΝΑΡ, ΕΖΝΑΡ)-ΟΤΖΝΡ PVDE=PZWAP-DPLZWV TVDE=TZWAP-DTLZWV EVDE=HDI(PVDE, TVDE) DRVD=DR\*(EVDA-ESPWVD)/(EVDE-ESPWVD)  $DGT = DR - DRVD$ **CSPWVD=DGT** DZWP=DRVD DZWS=DGT **DLTE=DGT**  $DVDA=DR$ IF(ABSF((DGT0-DGT)/DGT)-RH003)31,31,32 32 DGT0=DGT GO TO 33

31 RETURN
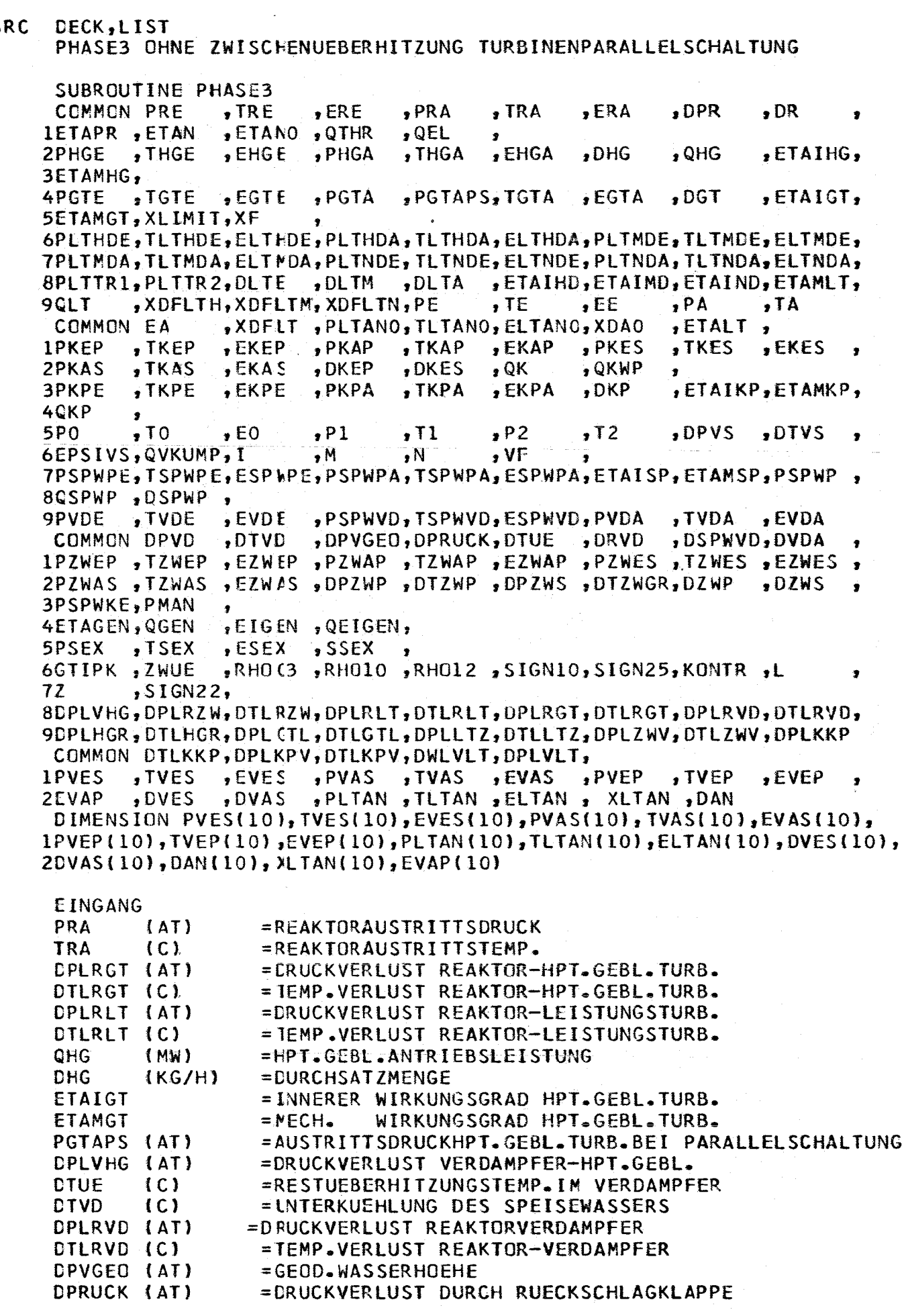

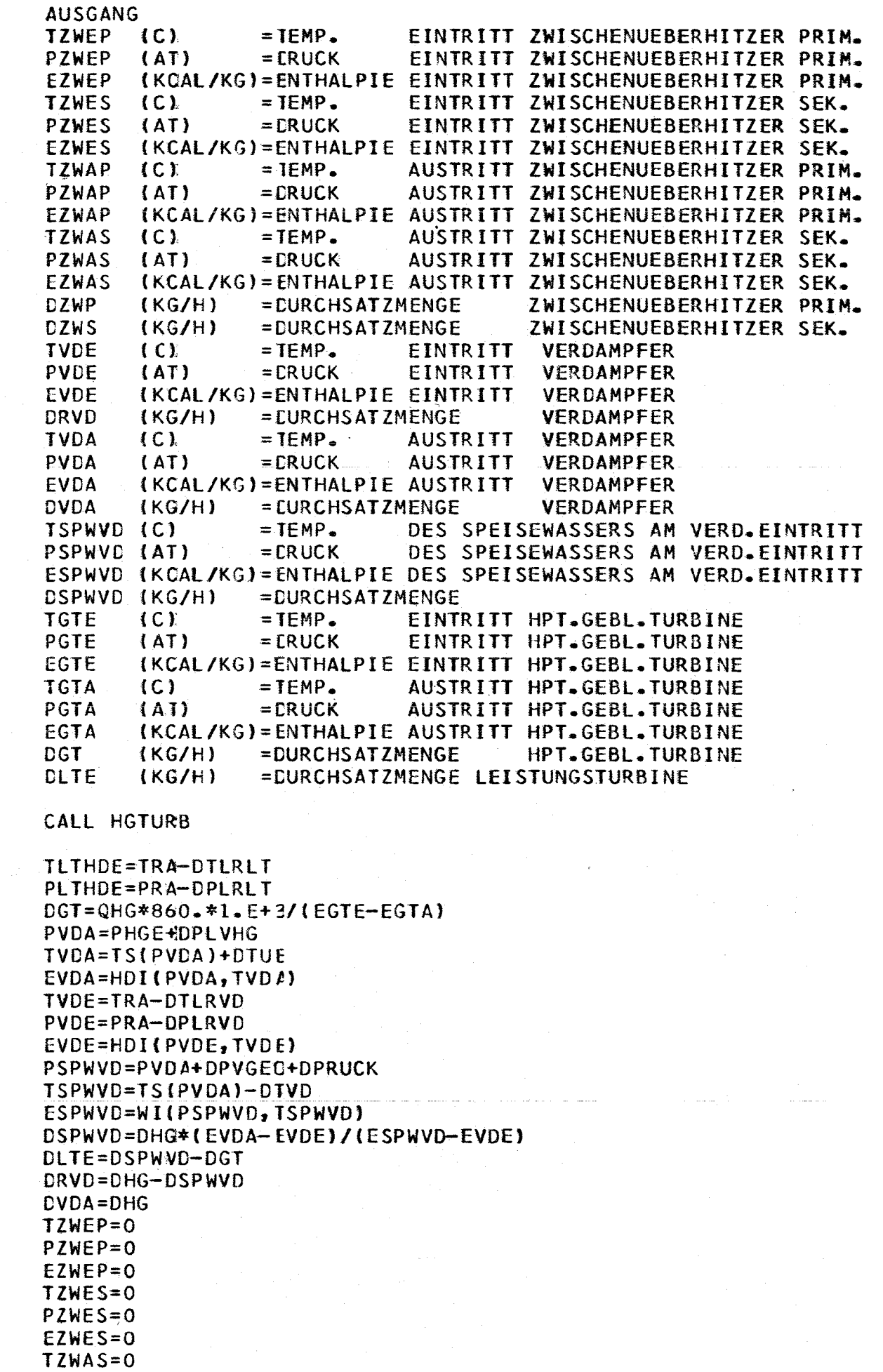

 $\ddot{\phantom{0}}$ 

C C C C C C C C C C C C C C C C C C C C C C C C C C C C C C C C C C C C

C

 $PZWAS=0$  $EZWAS=0$  $TZNAP=0$  $PZWAP=0$  $EZWAP=0$  $DZWP=0$  $DZWS=0$ **RETURN** 

 $\sim$  $\bar{\bar{z}}$ 

 $\bar{z}$ 

 $\sim$ 

 $\mathcal{I}$ 

 $\gamma$ 

 $\frac{1}{\sqrt{2}}$  .

 $\bar{z}$ 

 $\hat{\mathcal{A}}$ 

 $\mathbb{R}^2$ 

 $\hat{\mathcal{L}}$ 

 $\hat{\mathcal{A}}$ 

 $\sim 25$ 

 $\bar{\beta}$ 

 $\omega$  and  $\omega$ 

÷.

 $\bar{z}$ 

\$SRC DECK, LIST  $\mathbf C$ PHASE4 MIT ZWISCHENUEBERHITZUNG, TURBINENPARALLELSCHALTUNG SUBROUTINE PHASE4  $,$ PRA , TRE COMMON PRE  $, ERE$  $, TRA$ ,ERA  $.$  DPR  $,DR$  $\bullet$ 1ETAPR, ETAN , ETANO  $, QTHR$  $,$  QEL  $\bullet$ , THGE , EHGE , THGA **s** EHGA 2PHGE  $,$  PHGA  $,$  DHG  $QHG$  $,$ ETAIHG, 3ETAMHG, , PGTA 4PGTE  $, \texttt{TGTE}$ , EGT  $E$ , PGTAPS, TGTA , EGTA , DGT , ETAIGT, SETAMGT, XLIMIT, XF 6PLTHDE, TLTHDE, ELTIOE, PLTHDA, TLTHDA, ELTHDA, PLTMDE, TLTMDE, ELTMDE, 7PLTMDA, TLTMDA, ELTMDA, PLTNDE, TLTNDE, ELTNDE, PLTNDA, TLTNDA, ELTNDA, 8PLTTR1, PLTTR2, DLTE , DL TM  $,$  DL TA , ETAIHD, ETAIMD, ETAIND, ETAMLT, **90LT** , XDFLTH, XDFLTM, XDFLTN, PE  $,$  TE  $P_A$  $E$  $, T<sub>A</sub>$ **ETALT** COMMON EA ,XDFLT, PLTANO, TLTANO, ELTANO, XDAO  $\overline{\mathbf{z}}$ "TKEP **1PKEP** , PKAP , EKAP , PKES , TKES ,EKEP  $,$ TKAP ,EKES  $\bullet$ , TKAS 2PKAS  $, <sub>E</sub><sub>KAS</sub>$ , DKEP ,DKES  $.  $QK$$ , QKWP 3PKPE , TKPE  $,$  EKPE , PKPA , TKPA , EKPA  $,$  DKP , ETAIKP, ETAMKP, 4CKP 5P<sub>0</sub>  $, 70$  $, P1$  $, P2$  $, E0$  $, <sub>T</sub>1$  $, T2$  $.$  DPVS **DTVS** 6EPSIVS, QVKUMP, I  $, M$  $\cdot^N$  $.  $\sqrt{F}$$ 7PSPWPE, TSPWPE, ESPWPE, PSPWPA, TSPWPA, ESPWPA, ETAISP, ETAMSP, PSPWP, 8QSPWP , DSPWP , , TVDE 9PVDE  $, EVDE$ , PSPWVD, TSPWVD, ESPWVD, PVDA , TVDA , EVDA , DTVL , DRVD , DPVGEO, DPRUCK, DTUE , DSPWVD, DVDA COMMON DPVD , EZWEP, PZWAP, TZWAP, EZWAP, PZWES, TZWES, EZWES, **IPZWEP**, TZWEP 2PZWAS, TZWAS, EZWAS, DPZWP, DTZWP, DPZWS, DTZWGR, DZWP , DZWS 3PSPWKE, PMAN  $\bullet$ 4ETAGEN, QGEN , EIGEN, QEIGEN,  $,$  TSEX 5PSEX  $ESEX$  $s$  SSEX 6GTIPK , ZWUE JRHO(3,RHO10,RHO12,SIGN10,SIGN25,KONTR, 72  $,$  SIGN22, 8DPLVHG, DPLRZW, DTLRZW, DPLRLT, DTLRLT, DPLRGT, DTLRGT, DPLRVD, DTLRVD, 9DPLHGR, DTLHGR, DPLCTL, DTLGTL, DPLLTZ, DTLLTZ, DPLZWV, DTLZWV, DPLKKP COMMON DTLKKP, DPLKPV, DTLKPV, DWLVLT, DPLVLT, , PVEP , EVAS **1PVES**  $, 1VES$  $, EVES$ , PVAS  $, TVAS$  $, IVEP$  $EVEP$ 2EVAP  $, DVES$  $10VAS$ , PLTAN, TLTAN, ELTAN, XLTAN, DAN DIMENSION PVES(10), TVES(10), EVES(10), PVAS(10), TVAS(10), EVAS(10), 1PVEP(10), TVEP(10), EVEP(10), PLTAN(10), TLTAN(10), ELTAN(10), DVES(10), 2DVAS(10), DAN(10), XLTAN(10), EVAP(10) EINGANG PRA  $(AT)$ =REAKTORAUSTRITTSDRUCK **TRA**  $(C)$ =REAKTORAUSTRITTSTEMP. =DRUCKVERLUST REAKTOR-LEISTUNGSTURBINE DPLRLT  $(AT)$ **DTLRLT** =TEMP.VERLUST REAKTOR-LEISTUNGSTURBINE  $(C)$ CPLRGT (AT) = ERUCKVERLUST REAKTOR-HPT.GEBL. TURB. DTLRGT (C) = TEMP.VERLUST REAKTOR-HPT.GEBL.TURB. =INNERER WIRKUNGSGRAD LEISTUNGSTURBINE HD-TEIL ETAIHD = IRENNDRUCK HD-MD-TEIL LEISTUNGSTURB. PLTTRI (AT) =CRUCKVERLUST REAKTOR-ZWISCHENUEBERHITZER DPLRZW (AT) = TEMP.VERLUST REAKTOR-ZWISCHENUEBERHITZER DTLRZW  $(C)$ **CPLLTZ**  $(AT)$ =CRUCKVERLUST LEISTUNGSTURB.-ZWISCHENUEBERHITZER DTLLTZ (C) = TEMP.VERLUST LEISTUNGSTURB.-ZWISCHENUEBERHITZER DTZWGR (C) =GRAEDIGKEIT **DPZWS**  $(AT)$ = ERUCKVERLUST ZWISCHENUEBERHITZER SEK. **DPZWP**  $(AT)$ =DRUCKVERLUST ZWISCHENUEBERHITZER PRIM. **DTZWP**  $(C)$ =TEMP.VERLUST ZWISCHENUEBERHITZER PRIM. =DRUCKVERLUST ZWISCHENUEBERHITZER-VERDAMPFER **DPLZWV**  $(AT)$ **DTLZWV**  $(C)$ = TEMP.VERLUST ZWISCHENUEBERHITZER-VERDAMPFER **CPVD**  $(AT)$ = ERUCKVERLUST VERDAMPFER

=UNTERKUEHLUNG DES SPEISEWASSERS

**DTVD** 

 $(C)$ 

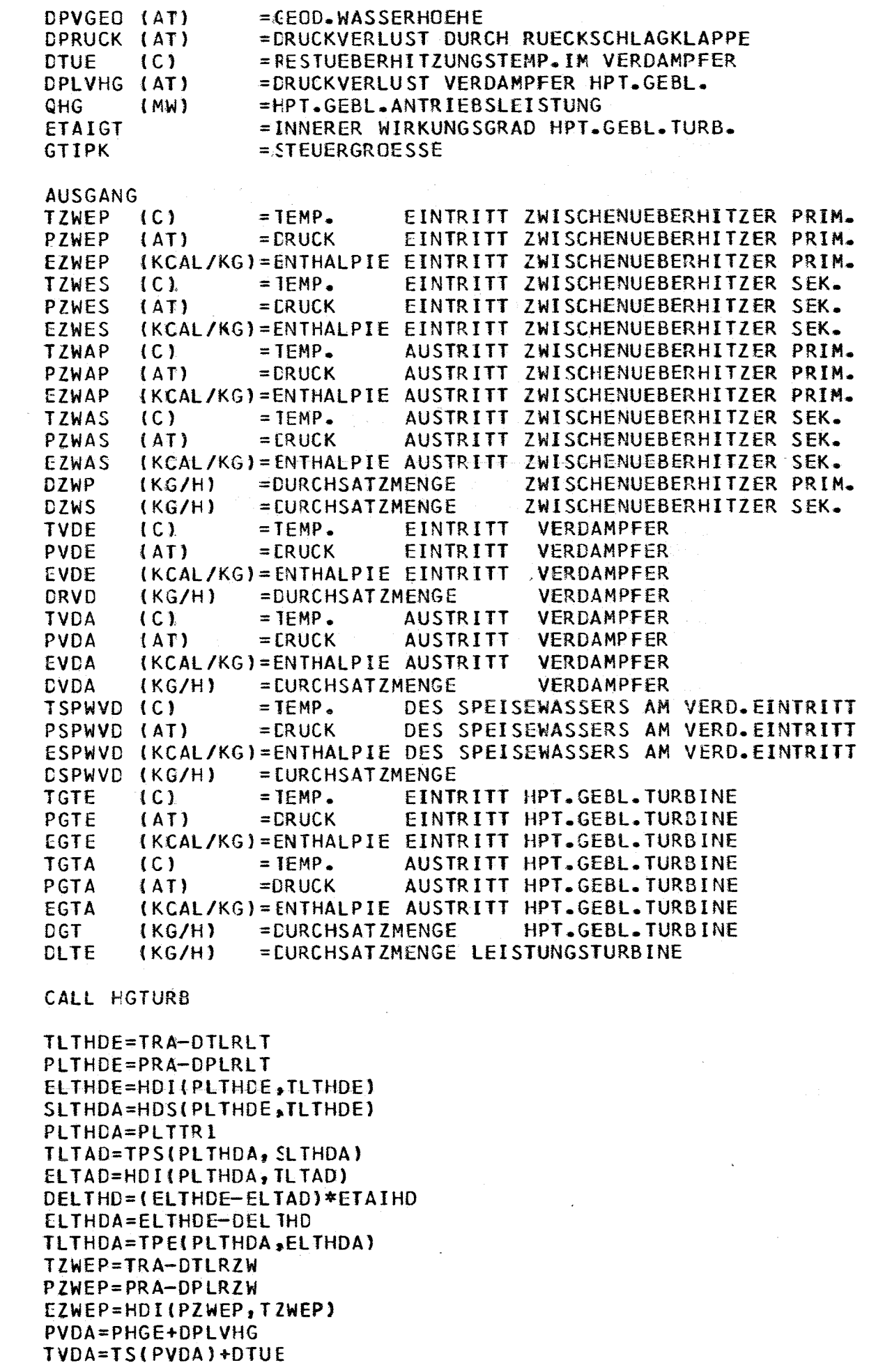

 $- 173 -$ 

C C C C C C C C C C C C C C C C C C C C C C C C C C C C C C C C C C C C C C C C C C C C

c

EVDA=HDI(PVDA, TVDA) PSPWVD=PVDA+DPVGEE+DPRUCK TSPWVD=TS(PVDA)-DTVD ESPWVD=WI(PSPWVD, TSPWVD) DGT=QHG\*860.\*1.E+3/(EGTE-EGTA) DLTE0=DGT\*2.  $DZNP = DR*0.6$  $DZWS = DR*0*4$ 39 EGES=(DGT\*EGTA+DLTE0\*ELTHDA)/(DGT+DLTE0) TGES=TPE(PLTHDA, EGES) TZWES=TGES-DTLLTZ PZWES=PLTHDA-DPLLJZ EZWES=HDI(PZWES, TZWES) TZWAS=TZWEP-DTZWGR  $\sim$   $\sim$ PZWAS=PZWES-DPZWS EZWAS=HDI (PZWAS, TZWAS) PZWAP=PZWEP-DPZWP EZWAP=EZWEP+DZWS/EZWP\*(EZWES-EZWAS) TZWAP=TPE(PZWAP, EZWAP)-DTZWP PVDE=PZWAP-DPLZWV TVDE=TZWAP-DTLZWV EVDE=HDI(PVDE, TVDE) DSPWVD=DHG\*(EVDA-EVDE)/(ESPWVD-EVDE) DRVD=DR-DSPWVD DVDA=DHG DLTE=DSPWVD-DGT  $DZWP = DRVD$ DZWS=DLTE+DGT IF(ABSF((DLTE0-DLTE)/DLTE)-RH003)37,37,38 38 DLTE0=DLTE GO TO 39

37 RETURN

\$SRC DECK, LIST  $\mathsf{C}$ HAUPTGEBLAESETURBINE

 $\mathbf c$ 

SUBROUTINE HGTURB ,ERA , DPR **COMMON PRE** , TRE ,  $ERE$  $, *PRA*$  $,$ TRA  $,DR$ **IETAPR , ETAN** .ETANO .QTHR  $,QEL$  $\bullet$  $,$  THGE  $,$  EHG E  $,$ PHGA  $, <sub>T</sub> HGA$  $EHGA$  $.$  DHG  $, QHG$ "ETAIHG, **2PHGE** 3ETAMHG, , PGTAPS, TGTA "EGTA  $.06T$ "ETAIGT, 4PGTE , TGTE  $, EGTE$  $, PGTA$ 5ETAMGT, XLIMIT, XF 6PLTHDE, TLTHDE, ELTHDE, PLTHDA, TLTHDA, ELTHDA, PLTMDE, TLTMDE, ELTMDE, 7PLTMDA, TLTMDA, ELTMDA, PLTNDE, TLTNDE, ELTNDE, PLTNDA, TLTNDA, ELTNDA, , DLTA , ETAIHD, ETAIMD, ETAIND, ETAMLT, 8PLTTR1, PLTTR2, DLTE , DL TM , XDFLTH, XDFLTM, XDFLTN, PE  $P_{A}$  $\sqrt{15}$  $E_{E}$  $, T<sub>A</sub>$ **90LT** ,XDFLT ,PLTANO,TLTANO,ELTANO,XDAO COMMON EA **, ETALT**  $\bullet$ , EKAP , PKES , TKES **1PKEP**  $P KAP$ , TKAP ,EKES , TKEP  $,$  EKEP  $\bullet$  $, QK$ , TKAS  $DKES$ ,QKWP 2PKAS  $, EKAS$  $,$  DKEP , TKPE 3PKPE  $E$ KPE  $PKPA$ "TKPA  $EKPA$  $5$  DKP , ETAIKP, ETAMKP, 4CKP  $, P1$ , DPVS , DTVS  $, 70$ **5PO**  $, \mathsf{E}0$  $, 11$  $P<sub>2</sub>$  $,12$  $\bullet$  $V_F$ 6EPSIVS, QVKUMP, I  $, M$  $\mathbf{y}$  N Ÿ 7PSPWPE, TSPWPE, ESPWPE, PSPWPA, TSPWPA, ESPWPA, ETAISP, ETAMSP, PSPWP 8QSPWP, DSPWP , TVDA , EVDA , TVDE , PSPWVD, TSPWVD, ESPWVD, PVDA 9PVDE  $EVDE$ , DSPWVD, DVDA COMMON DPVD , DTVC , DPVGEO, DPRUCK, DTUE , DRVD 1PZWEP, TZWEP, EZWEP, PZWAP, TZWAP, EZWAP, PZWES, TZWES, EZWES, 2PZWAS, TZWAS, EZWAS, DPZWP, DTZWP, DPZWS, DTZWGR, DZWP , DZWS 3PSPWKE, PMAN  $\bullet$ **4ETAGEN, QGEN** , EIGEN, QEIGEN, 5PSEX , TSEX  $, <sub>E</sub>$  $,$ SSEX 6GTIPK, ZWUE ,RHO(3,RHO10,RHO12,SIGN10,SIGN25,KONTR,L  $$SIGN22$ 72 8DPLVHG, DPLRZW, DTL RZW, DPLRLT, DTLRLT, DPLRGT, DTLRGT, DPLRVD, DTLRVD, 9DPLHGR, DTLHGR, DPL CTL, DTLGTL, DPLLTZ, DTLLTZ, DPLZWV, DTLZWV, DPLKKP COMMON DTLKKP, DPLKPV, DTLKPV, DWLVLT, DPLVLT, , TVEP  $PVEP$ , EVEP **1PVES**  $IVES$  $, EVES$ , PVAS TVAS, EVAS  $\bullet$ , PLTAN, TLTAN, ELTAN, XLTAN, DAN 2EVAP , DVES , DVAS DIMENSION PVES(10), TVES(10), EVES(10), PVAS(10), TVAS(10), EVAS(10), 1PVEP(1C), TVEP(10), EVEP(10), PLTAN(10), TLTAN(10), ELTAN(10), DVES(10), 2DVAS(10), DAN(10), XLTAN(10), EVAP(10) EINGANG =REAKTORAUSTRITTSDRUCK PRA  $(AT)$ **TRA**  $(C)$ = REAKTORAUSTRITTSTEMP. **DPLRGT**  $(AT)$ =DRUCKVERLUST REAKTOR-HPT.GEBL.TURBINE = TEMP.VERLUST REAKTOR-HPT.GEBL.TURBINE **DTLRGT**  $\{C\}$  $=$  NENGENDURCHSATZ **DGT**  $(KG/H)$ =AUSTRITTSDRUCK HPT.GEBL.TURB.BEI PARALLELSCHALT. **PGTAPS**  $(AT)$ =HPT.GEBL.ANTRIEBSLEISTUNG OHG.  $(MW)$ ETAIGT = INNERER WIRKUNGSGRAD HPT.GEBL.TURB. **GTIPK**  $=$  STEUERGROESSE **AUSGANG** PGTE  $(AT)$ =EINTRITTSDRUCK HPT.GEBL.TURBINE **TGTE**  $(C)$ =EINTRITTSTEMP. HPT.GEBL.TURBINE (KCAL/KG)=EINTRITTSENTH. HPT.GEBL.TURBINE EGTE PGTA  $(AT)$ = AUSTRITT SDRUCK HPT. GEBL. TURBINE **TGTA**  $(C)$ = AUSTRITTSTEMP. HPT.GEBL.TURBINE (KCAL/KG)=AUSTRITTSENTH. HPT.GEBL.TURBINE EGTA PGTE=PRA-DPLRGT

TGTE=TRA-DTLRGT EGTE=HDI(PGTE, TGTE) IF(GTIPK)36,36,34 HPT.GEBL.TURBINE IN REIHENSCHALTUNG  $\mathbf C$ 34 DEGT=QHG\*8.6\*1.E+5/DGT EGTA=EGTE-DEGT EGTAAD=EGTE-DEGT/ETAIGT SGTAAD=HDS(PGTE, TGTE) E=EGTAAD  $S = SGTAAD$ CALL ITHD(E, S, P, T)  $PGTA = P$ TGTA=TPE(PGTA, EGTA) GO TC 35  $\mathsf{C}$ HPT.GEBL.TURBINE IN PARALELL SCHALTUNG 36 SGTAAD=HDS(PGTE, TCTE) TGTAAD=TPS(PGTAPS, SGTAAD) EGTAAD=HDI(PGTAPS, TGTAAD) DEGT=(EGTE-EGTAAD)\*ETAIGT TGTA=TPE(PGTAPS, ECTE-DEGT) EGTA=HDI(PGTAPS, TCTA) PGTA=PGTAPS 35 RETURN

\$SRC DECK, LIST LEISTUNGSTURBINENSATZ SUBROUTINE LETUSA  $, PRA$ , TRA **COMMON PRE**  $,$ TRE  $, ERE$ ,ERA , DPR  $,DR$ **IETAPR, ETAN** FIANO, QTHR  $.$ , EHGA , THGA 2PHGE  $,$  THGE ,  $E H G E$  $PHGA$ , DHG , QHG , ETAIHG, ЗЕТАМНС, , EGTE 4PGTE  $\cdot$  PGTA , PGTAPS, TGTA , EGTA , DGT  $, \texttt{TGTE}$ , ETAIGT, **SETAMGT, XLIMIT, XF** 6PLTHDE, TLTHDE, ELT+DE, PLTHDA, TLTHDA, ELTHDA, PLTMDE, TLTMDE, ELTMDE, 7PLTMDA, TLTMDA, ELTMDA, PLTNDE, TLTNDE, ELTNDE, PLTNDA, TLTNDA, ELTNDA, , DLTA , ETAIHD, ETAIMD, ETAIND, ETAMLT, 8PLTTR1, PLTTR2, DLTE DLTM , XDFLTH, XDFLTM, XDFLTN, PE  $, PA$ 9QLT  $, TE$  $,EE$  $, I A$ ,XDFLT, PLTANO, TLTANO, ELTANO, XDAO , ETALT COMMON EA  $\bullet$ , TKEP , EKEP , PKAP , TKAP , EKAP , TKES , EKES **IPKEP**  $,$ PKES , DKES , QKWP 2PKAS  $\sqrt{TKAS}$  $,$  QK  $, EKAS$  $,$  DKEP "EKPA , TKPE , PKPA , TKPA 3PKPE  $E$ KPE  $DKP$ , ETAIKP, ETAMKP, 4QKP  $,70$  $, E0$  $, P1$  $, 11$  $P<sub>2</sub>$  $, 12$ 5P<sub>0</sub> , DPVS , DTVS  $, M$  $, N$  $\sqrt{v}$ 6EPSIVS, QVKUMP, I 7PSPWPE, TSPWPE, ESPWPE, PSPWPA, TSPWPA, ESPWPA, ETAISP, ETAMSP, PSPWP, 8QSPWP , DSPWP  $\overline{\phantom{a}}$ **9PVDE** , EVDE , PSPWVD, TSPWVD, ESPWVD, PVDA , TVDA , EVDA , TVDE , DRVD , D T V C , DPVGEO, DPRUCK, DTUE , DSPWVD, DVDA COMMON DPVD **,EZWEP** , PZWAP, TZWAP, EZWAP, PZWES, TZWES, EZWES, **IPZWEP**, TZWEP 2PZWAS, TZWAS, EZWAS, DPZWP, DTZWP, DPZWS, DTZWGR, DZWP , DZWS **3PSPWKE, PMAN** × , EIGEN, QEIGEN, 4ETAGEN, QGEN , ESEX  $,$ SSEX 5PSEX  $,$  TSEX ,RHOC3,RHO10,RHO12,SIGN10,SIGN25,KONTR,L 6GTIPK , ZWUE 7Z  $,$  SIGN22, 8CPLVHG, DPLRZW, DTLRZW, DPLRLT, DTLRLT, DPLRGT, DTLRGT, DPLRVD, DTLRVD, 9DPLHGR, DTLHGR, DPLCTL, DTLGTL, DPLLTZ, DTLLTZ, DPLZWV, DTLZWV, DPLKKP COMMON DTLKKP, DPLKPV, DTLKPV, DWLVLT, DPLVLT, , PVEP , PVAS  $, TVAS$ **1PVES**  $, 1VES$  $, EVES$ , TVEP  $, EVEP$ ,EVAS  $, DVES$  $.2$  AVO  $\epsilon$ , PLTAN, TLTAN, ELTAN, XLTAN, DAN **2EVAP** DIMENSION PVES(10), TVES(10), EVES(10), PVAS(10), TVAS(10), EVAS(10), IPVEP(10), TVEP(10), EVEP(10), PLTAN(10), TLTAN(10), ELTAN(10), DVES(10), 2DVAS(10), CAN(10), XLTAN(10), EVAP(10)

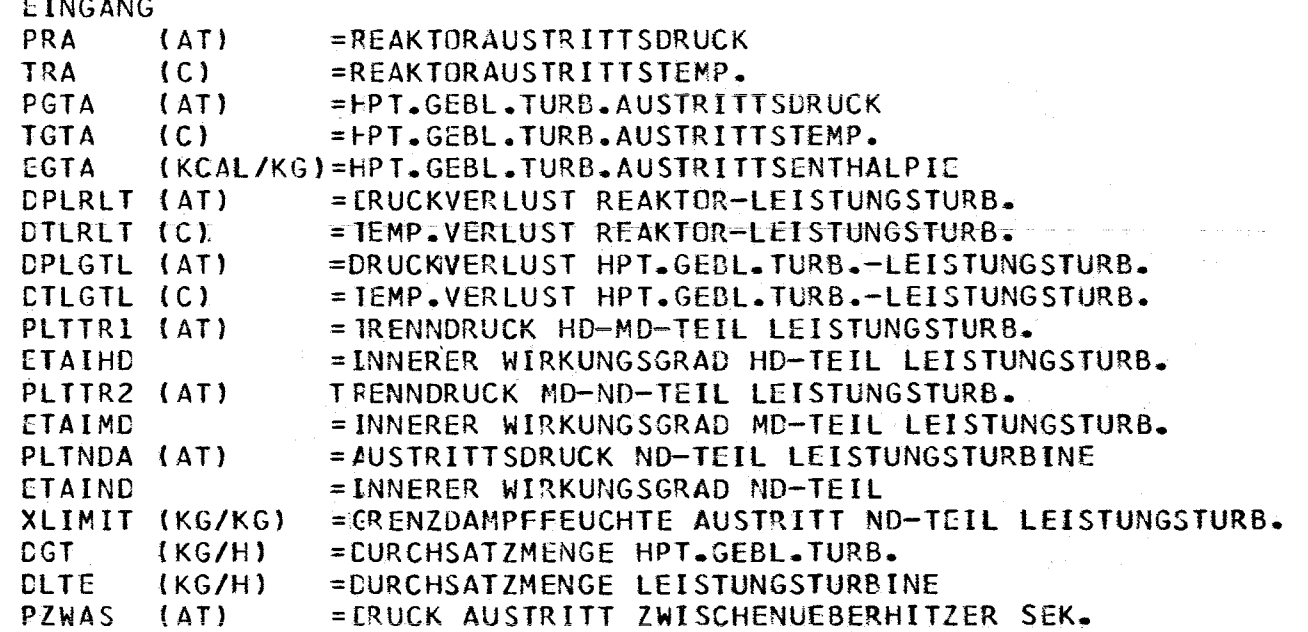

## $\mathsf{C}$  $\mathbf c$

 $\mathsf{C}$ 

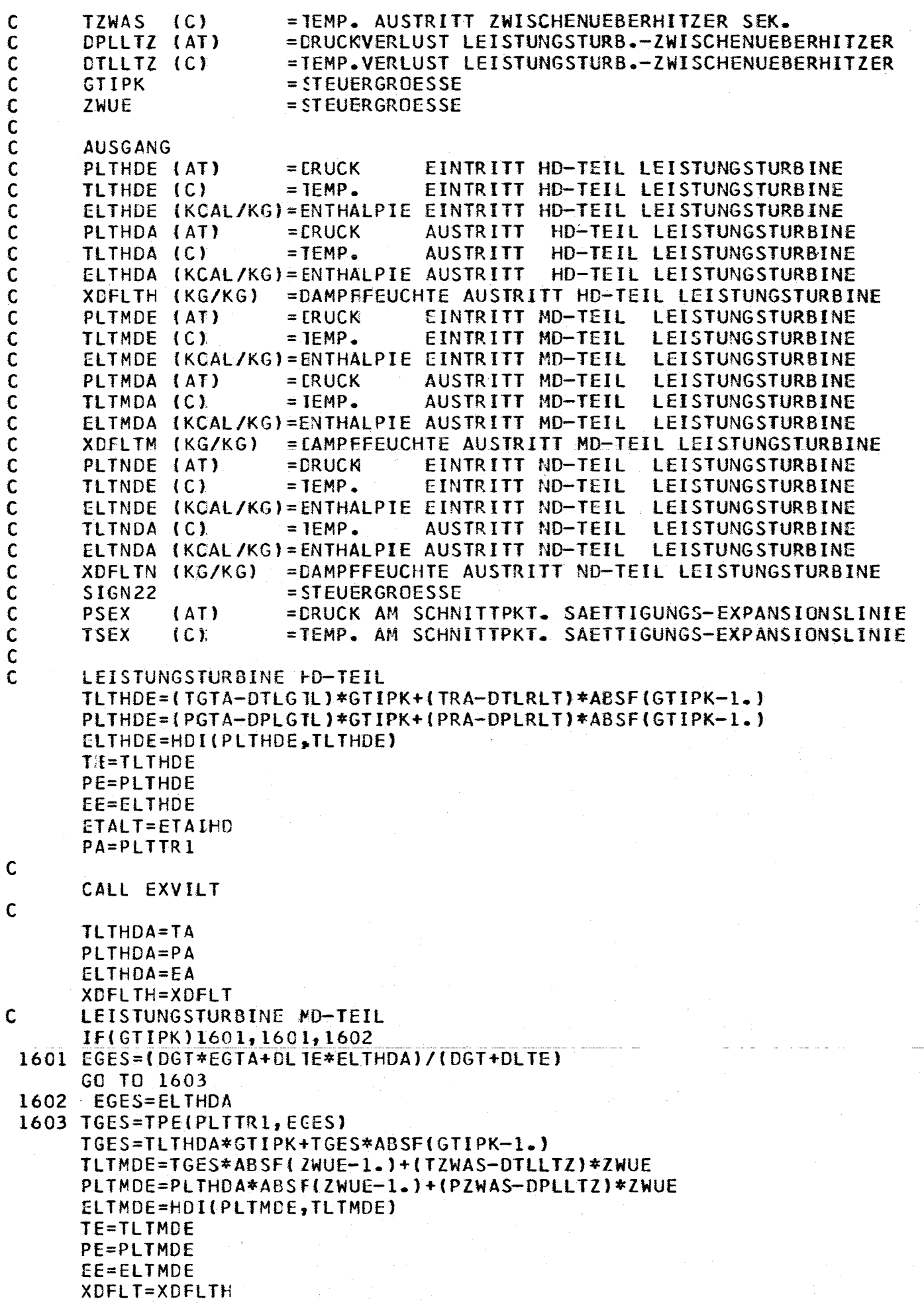

 $\mathsf{C}$ 

 $\hat{\mathcal{A}}$ 

ETALT=ETAIMD<br>PA=PLTTR2

CALL EXVILT

 $\mathbf{c}$ 

 $\mathbf c$ 

 $\mathbf c$ 

 $\mathbf c$ 

 $\hat{\mathbf{C}}$ 

 $\mathbf c$ 

 $\mathbf c$ 

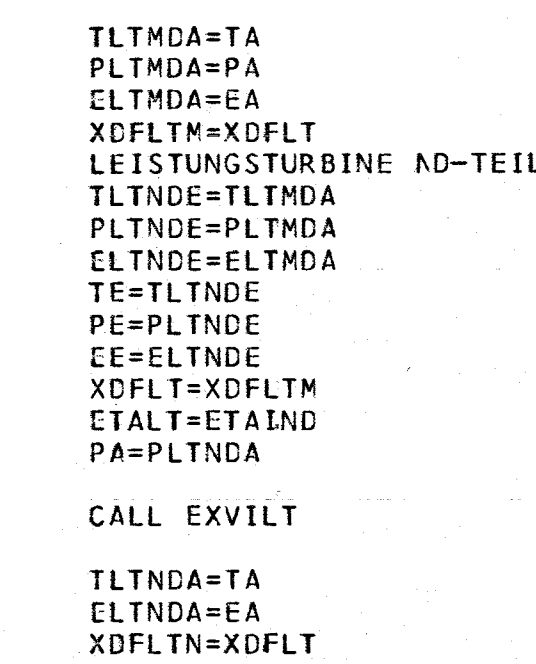

CALL SEX

RETURN

 $-180-$ 

\$SRC **CECK, LIST**  $\mathbf c$ EXPANSIONSVERLAUF IN DER LEISTUNGSTURBINE  $\mathbf{C}$ SUBROUTINE EXVILT COMMON PRE  $,$  TRE  $ERE$  $,$ PRA  $, TRA$  $,ERA$  $,$  DPR  $,DR$ **IETAPR , ETAN** , ETANO, QTHR ,QEL  $\bullet$  $,$  THGE  $, E HGE$ , PHGA , THGA , EHGA 2PHGE  $.$  DHG  $. QHG$ "ETAIHG. **3ETAMHG.**  $, EGTE$ , PGTAPS, TGTA 4PGTE  $• TGTE$  $PGTA$  $EGTA$ , DGT "ETAIGT. SETAMGT, XLIMIT, XF 6PLTHDE, TLTHDE, ELTIDE, PLTHDA, TLTHDA, ELTHDA, PLTMDE, TLTMDE, ELTMDE, 7PLTMDA, TLTMDA, ELTMDA, PLTNDE, TLTNDE, ELTNDE, PLTNDA, TLTNDA, ELTNDA, , DL TA 8PLTTR1, PLTTR2, DLTE , ETAIHD, ETAIMD, ETAIND, ETAMLT,  $, DLTM$  $,$ TE 90LT , XDFLTH, XDFLTM, XDFLTN, PE  $E$  $P_{A}$  $, T<sub>1</sub>$ yXDFLT , PLTANO, TLTANO, ELTANO, XDAO **, ETALT** COMMON EA  $\bullet$ **1PKEP , TKEP**  $,$ EKEP , PKAP , TKAP "EKAP , PKES , TKES , EKES  $\bullet$  $, QK$ ,QKWP **2PKAS**  $EKAS$  $,$  DKEP , DKES  $,$ T $KAS$  $\bullet$ "ETAIKP, ETAMKP. 3PKPE  $,$  TKPE  $E$ KPE  $PKPA$ , TKPA , EKPA  $.0<sub>K</sub>P$ 4CKP  $, 70$  $, E0$ **5P0** , DPVS  $, P1$  $, <sub>T1</sub>$  $P<sub>2</sub>$  $, T2$ , DTVS  $\bullet$ 6EPSIVS, QVKUMP, I  $,VF$  $, M$  $\bullet N$ Ä 7PSPWPE, TSPWPE, ESPWPE, PSPWPA, TSPWPA, ESPWPA, ETAISP, ETAMSP, PSPWP, 8QSPWP, DSPWP, , TVDE , EVDE 9PVDE , PSPWVD, TSPWVD, ESPWVD, PVDA , TVDA , EVDA , DPVGEO, DPRUCK, DTUE , DRVD , DSPWVD, DVDA COMMON DPVD  $,$  DTV.E  $\bullet$ 1PZWEP, TZWEP, EZWEP, PZWAP, TZWAP, EZWAP, PZWES, TZWES, EZWES, 2PZWAS, TZWAS, EZWAS, OPZWP, DTZWP, DPZWS, DTZWGR, DZWP , DZWS  $\bullet$ 3PSPWKE, PMAN  $\overline{\mathbf{z}}$ **4ETAGEN, QGEN** ,EIGEN, QEIGEN, , TSEX  $ESEX$  $,$ ssex 5PSEX 6GTIPK, ZWUE ,RHOC3 ,RHO10 ,RHO12 ,SIGN10,SIGN25,KONTR ,L  $,$  SIGN22, 77 8DPLVHG, DPLRZW, DTLRZW, DPLRLT, DTLRLT, DPLRGT, DTLRGT, DPLRVD, DTLRVD, 9DPLHGR, DTLHGR, DPL CTL, DTLGTL, DPLLTZ, DTLLTZ, DPLZWV, DTLZWV, DPLKKP COMMON DTLKKP, DPLKPV, DTLKPV, DWLVLT, DPLVLT, **LPVES**  $, 1VES$  $EVES$  $, PVAS$  $\sqrt{IVAS}$  $, PVEP$ ,EVAS , TVEP  $EVEP$  $\bullet$ , PLTAN, TLTAN, ELTAN, XLTAN, DAN **2EVAP**  $,$  DVES  $.$  DVAS DIMENSION PVES(10), TVES(10), EVES(10), PVAS(10), TVAS(10), EVAS(10), 1PVEP(10), TVEP(10), EVEP(10), PLTAN(10), TLTAN(10), ELTAN(10), DVES(10), 2DVAS(10), DAN(10), XLTAN(10), EVAP(10) EINGANG  $(AT)$ PE =EINTRITTSDRUCK LEISTUNGSTURB. HD/MD/ND-TEIL  $(C)$ **TE** =EINTRITTSTEMP. LEISTUNGSTURB. HD/MD/ND-TEIL EE (KCAL/KG)=EINTRITTSENTH. LEISTUNGSTURB. HD/MD/ND-TEIL XDFLT (KG/KG)  $=$  DAMPFFEUCHTE XLIMIT (KG/KG) =GRENZDAMPFFEUCHTE AUSTRITT ND-TEIL LEISTUNGSTURB. **ETALT** = INNERER WIRKUNGSGRAD LEISTUNGSTURB. HD/MD/ND-TEIL PA  $(AT)$ = AUSIRITISDRUCK LEISTUNGSTURB. HD/MD/ND-TEIL **PSEX**  $(AT)$ =DRUCK AM SCHNITTPKT. SAETTIGUNGS-EXPANSIONSLINIE **TSEX**  $(C)$ = TEMP. AM SCHNITTPKT. SAETTIGUNGS-EXPANSIONSLINIE **AUSGANG** PA  $(AT)$ = AUSTRITTSDRUCK LEISTUNGSTURB. HD/MD/ND-TEIL TA  $(C)$ = AUSTRITTSTEMP. LEISTUNGSTURB. HD/MD/ND-TEIL EA (KCAL/KG)= AUSTRITTSENTH. LEISTUNGSTURB. HD/MD/ND-TEIL **XDFLT**  $(KG/KG)$ =DAMPFFEUCHTE SIGN22 = STEUERGROESSE  $SIGN22=0$ TSATE=TS(PE)

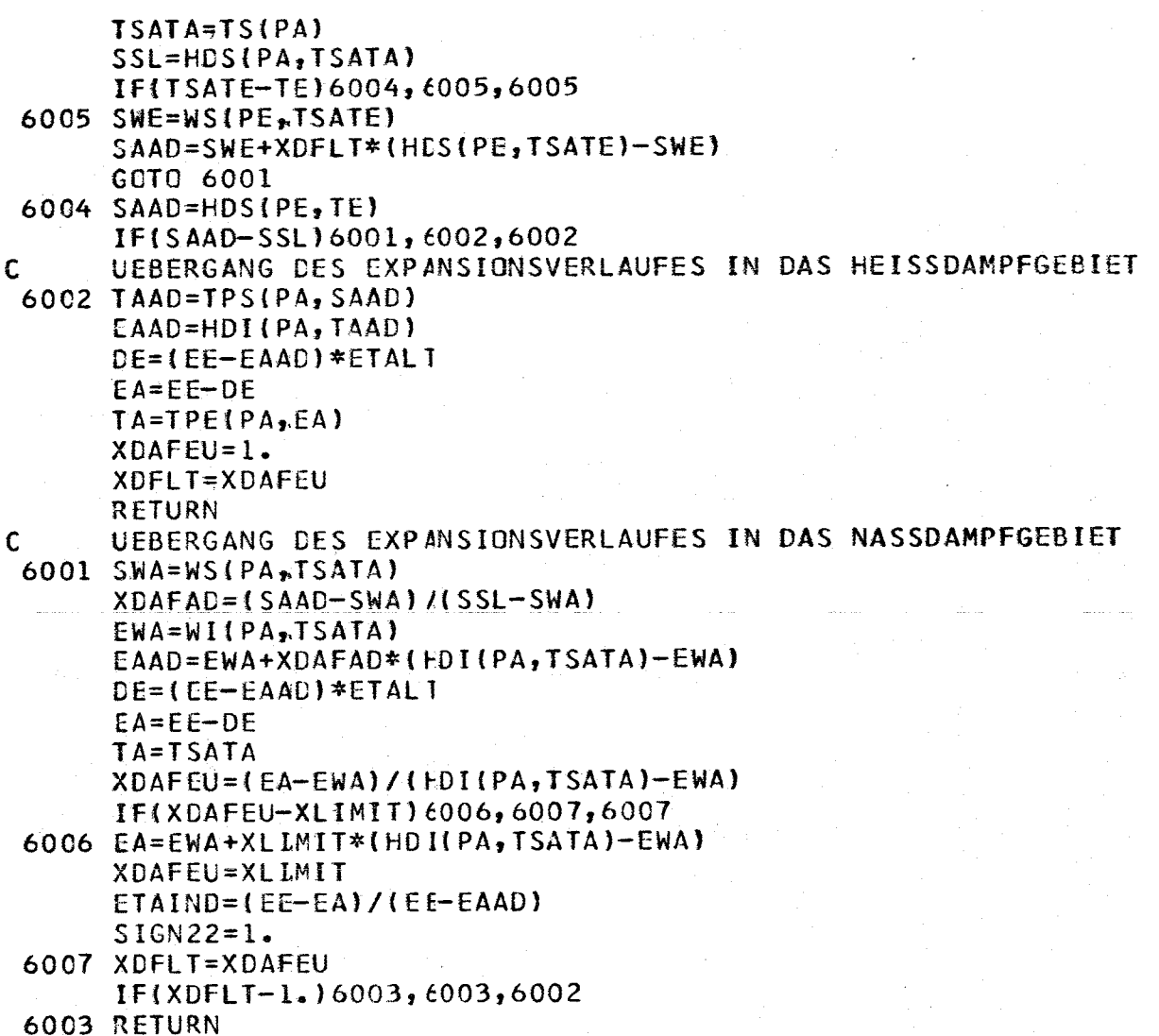

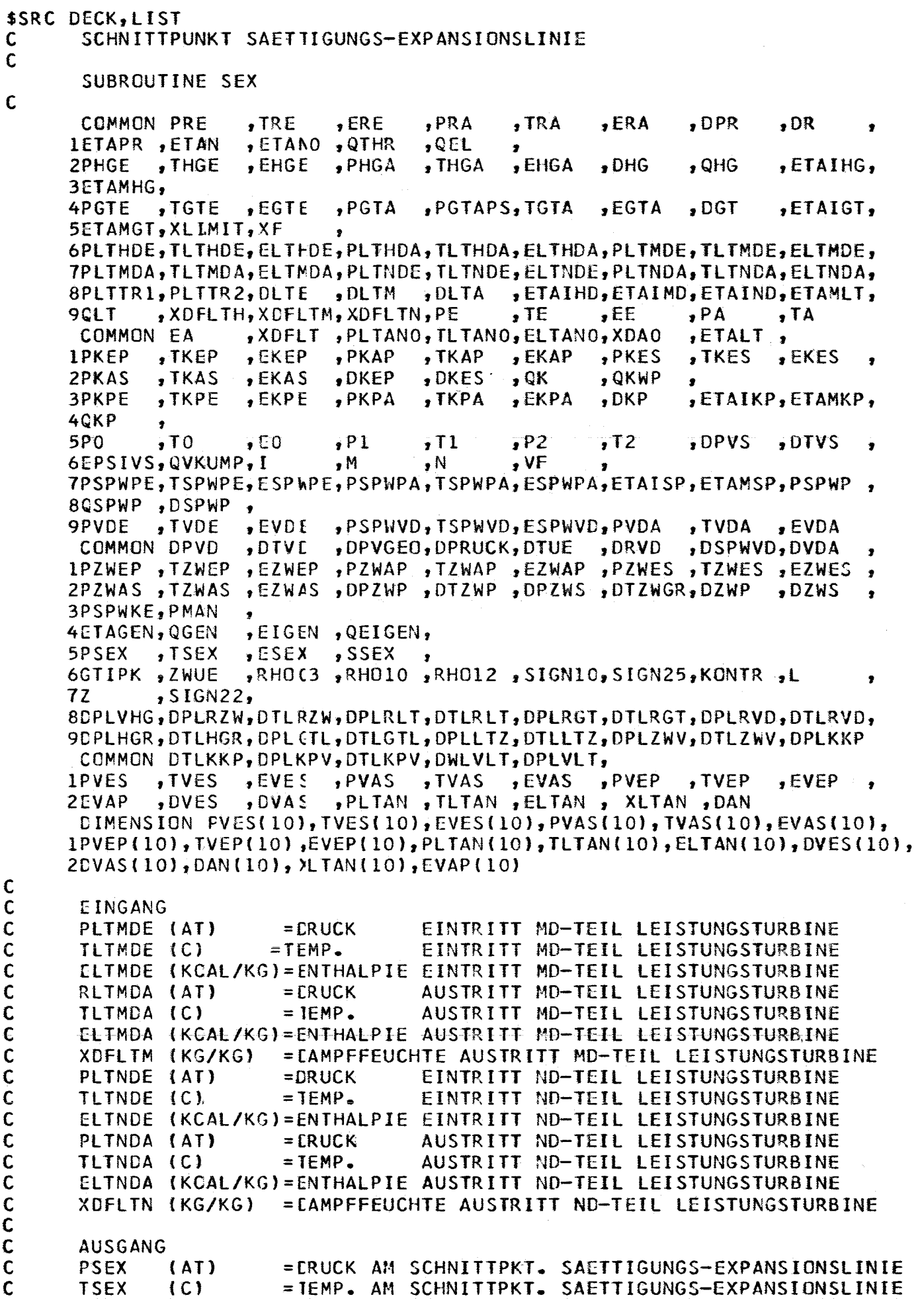

```
(KCAL/KG)=ENTH. AM SCHNITTPKT. SAETTIGUNGS-EXPANSIONSLINIE<br>(KCAL/KG)=ENTR. AM SCHNITTPKT. SAETTIGUNGS-EXPANSIONSLINIE
\mathbf cESEX
       SSEX
\mathbf c\mathsf{C}K = 0IF(XDFLTM-1.)1401,1402,1402
       SCHNITTPUNKT MD-TEIL
\mathsf{C}1401 S1X=HDS(PLTMDE, TL IMDE)
       E1X=ELTMDE
       SOX= WS(PLTMDA, TLJMDA)+XDFLTM*(HDS(PLTMDA, TLTMDA)-
      IWS(PLTMDA, TLTMDA))
       EOX=ELTMDA
       PCOX=PLTMDE
       PO1X = POOXa sa mga sa sa tao na
       TOOX=TLTMDE
       GO TO 1403
       SCHNITTPUNKT ND-TEIL
\mathbf C1402 S1X=HDS(PLTNDE, TL TNDE)
       E1X=ELTNDE
       SOX= WS(PLTNDA, TL INDA)+XDFLTN*(HDS(PLTNDA, TLTNDA)-
      IWS(PLTNDA,TLTNDA))
       EOX=ELTNDA
       POOX=PLTNDE
       POIX = POOXTOOX=ILTNDE
 1403 A=(S1X-S0X)/E1X-E0X)1406 T01X=TS(P01X)
       IF(ABSF(T00X/T01X-1.)-1.E-4)1404,1404,1405
 1405 E01X=HDI(P01X, T01X)
       S01X=S1X-A*(E1X-ECLX)CALL ITHD(E01X, SOIX, POOX, TOOX)
       PO1X = POOXK = K + 1IF(K-50)1406,1406,1407
 1407 WRITE OUTPUT TAPE 9,1408
 1408 FORMAT(1HL, 36HKEINE KONVERGENZ IM PROGRAMMTEIL SEX)
 1404 PSEX = PO1XTSEX=T01X
       ESEX=E01X
       SSEX = SO1XRETURN
```
\*OVL PART 2 SSRC DECK, LIST C TEILSTEUERPROGRAMM FUER DIE SUBROUTINEN<br>C KONDEN (22917) C KONDEN (22917)<br>C KOPUMP (22918) C KOPUMP (22918)<br>C REVOS (22919) C REVOS (22919)<br>C MEDUSA (22920) C MEDUSA (22920)<br>C EXPAN (22923) C EXPAN (22923)<br>C POWER (22925) C POWER (22925) SUBROUTINE PART 2 CALl KONOEN ,PSPWVO,TSPWVO,ESPWVD,PVOA ,TVOA ,EVOA ,OPVGEO,DPRUCK,DTUE ,DRVD ,DSPWVD,DVDA ,<br>,PZWAP ,TZWAP ,EZWAP ,PZWES ,TZWES ,EZWES ,<br>,OPZWP ,DTZWP ,DPZWS ,DTZWGR,DZWP ,DZWS , , , ,OTVS , ,OR ,ETAIHG, ,ETAIGT, ,OPR ,QHG ,OPVS ,ERA ,DHG ,TRA , ,EHGA ,PRA ,QEL , THGA ,TRE ,ERE ,fTANO ,QTHR , EHGE ,PHGA COMMON PRE 1ETAPR ,ETAN 2PHGE , THGE **3ETAMHG,<br>4PGTE ,TGTE** 4PGTE ,TGTE ,EGTE ,PGTA ,PGTAPS,TGTA ,EGTA ,OGT 5ETAMGT,XlLMIT,XF , 6PLTHOE,TlTHOE,ElT~OE,PlTHOA,TlTHOA,ElTHOA,PlTMOE,TlTMDE,ElTMDE, 1PlTMOA,TlTMOA,ELTMOA,PlTNDE,T~TNDE,ElTNOE,PlTNDA,TlTNDA,ElTNDA, 8PLTTR1,PLTTR2,DLTE ,DLTM ,DLTA ,ETAIHD,ETAIMD,ETAIND,ETAMLT,<br>9QLT ,XDFLTH,XDFLTM,XDFLTN,PE ,TE ,EE ,PA ,ATA 9GLT ,XDFLTH,XDFLTM,XDFLTN,PE ,TE ,EE ,PA ,TA<br>COMMON EA ,XDFLT ,PLTANO,TLTANO,ELTANO,XDAO ,ETALT , COMMON EA ,XDFlT ,PlTANO,TlTANO,ElTANO,XOAO ,ETAlT, 1PKEP ,TKEP ,EKEF ,PKAP ,TKAP ,EKAP ,PKES ,TKES ,EKES ,<br>2PKAS ,TKAS ,EKAS ,DKEP ,DKES ,QK ,QKWP , 2PKAS ,TKAS ,EKAS ,DKEP ,DKES ,QK ,QKWP ,<br>3PKPE ,TKPE ,EKPE ,PKPA ,TKPA ,EKPA ,DKP ,ETAIKP,ETAMKP, 4QKP , 5PO ,TO ~EO ,PI ,Tl ,P2 ,T2 5PO ,TO ,EO ,P1 ,T1 ,P2 ,T2 ,DPVS ,DTVS ,<br>6EPSIVS,QVKUMP,I ,M ,N ,VF ,<br>7PSPWPE,TSPWPE,ESPWPE,PSPWPA,TSPWPA,ESPWPA,ETAISP,ETAMSP,PSPWP , 8QSPWP ,OSPWP , 9PVCE ,TVOE ,EVOf COMMON DPVD , DTVC IPZWEP ,TZWEP ,ElWEP 2PZWAS , TZWAS , EZWAS , DPZWP , DTZWP , DPZWS , DTZWGR, DZWP 3PSPWKE,PMAN ,<br>4ETAGEN,QGEN ,EIGEN ,QEIGEN, 5PSEX ,TSEX ,ESEX ,SSEX ,<br>6GTIPK ,ZWUE ,RHOC3 ,RHOIO ,RHOI2 ,SIGNIO,SIGN25,KONTR ,L<br>7Z ,SIGN22, ,SIGN22, 8DPlVHG,DPLRZW,OTlRZW,OPLRlT,DTlRlT,DPlRGT,DTlRGT,OPlRVD,OTlRVO, 9CPLHGR,DTlHGR,OPlCTL,OTlGTL,OPllTZ,OTllTZ,OPlZWV,DTLZWV,DPlKKP COMMON DTLKKP,DPLKPV,DTLKPV,DWLVLT,DPLVLT,<br>1PVES ,TVES ,EVES ,PVAS ,TVAS ,EVAS ,PVEP IPVES ,TVES ,EVES ,PVAS ,TVAS ,EVAS ,PVEP ,TVEP ,EVEP t 2EVAP ,OVES ,OVAS ,PlTAN ,TLTAN ,EtTAN , XlTAN ,DAN DIMENSION PVES(10), TVES(10), EVES(10), PVAS(10), TVAS(10), EVAS(10), IPVEPCI01,TVEPl101 ,EVEPCI01,PlTANCIOl,TLlAN(10),ElTANIIO),OVES{101, 20VAS(101,DANlIO),XLTANII01,EVAPCIO) C c C IF(KONTRl1358,135E,1359 1359 PRINT 1322 1322 FORMAT(IHK, 12H KONDENSATOR/IHS) PRINT 1323,PKEP,TKEP,EKEP PRINT 1323,PKES,TKES,EKES PRINT 1323,PKAP,TKAP,EKAP PRINT 1323,PKAS,TKAS,EKAS 1323 FORMAT(3X,3{FIO.3,2X) C 1358 CALL KOPUMP

 $- 184 -$ 

C

```
IF(KCNTR)1360,1360,1361
 1361 PRINT 1325
 1325 FORMAT(1HK, 15H KONDENSATPUMPE/1HS)
      PRINT 1326, PKPE, TKPE, EKPE
      PRINT 1326, PKPA, TKPA, EKPA
 1326 FORMAT(3X,3(F10.3,2X))
\mathsf{C}1360 CALL REVOS
\mathsf{C}IF(SIGN10).1366,1370,1370
 1370 IF(KONTR)1362,1362,1363
 1363 PRINT 1327
 1327 FORMAT(1HK,36HREGENERATIVE SPEISEWASSERVORWAERMUNG/1HS)
      DO 1328 I = 1, N, 1PRINT 1329, PVES(I), TVES(I), EVES(I), DVES(I)
      PRINT 1329, PVEP(I), TVEP(I), EVEP(I), DAN(I)
      PRINT 1329, PVAS(I), TVAS(I), EVAS(I), DVAS(I)
 1328 PRINT 1330, PLTAN(I), TLTAN(I), ELTAN(I), XLTAN(I)
 1329 FORMAT(3X, 3(F10.3, 2X), F12.3)
 1330 FORMAT(3X,4(F10.3,2X)/1HS)
      PRINT 1331, SIGN10
 1331 FORMAT (3X_FF3.1/1HS)
C
      PRINT 1332
 1332 FORMAT(18H SPEISEWASSERPUMPE/1HS)
      PRINT 1333, PSPWPE, TSPWPE, ESPWPE
      PRINT 1333, PSPWPA, TSPWPA, ESPWPA
 1333 FORMAT(3X, 3(F10.3, 2X))
\mathbf c1362 CALL POWER
\mathsf{C}IF(KONTR)1366,1366,1367
 1367 PRINT 1338
 1338 FORMAT(1HK, 28HLEISTUNGEN UND WIRKUNGSGRADE/1HS)
      PRINT 1339, QLT, QHG, QGEN
      PRINT 1339, QK, QKWF, QKP
      PRINT 1339, QVKUMP, QSPWP, QEIGEN
      PRINT 1335, ETAPR, ETAN
      PRINT 1334, SIGN25
 1339 FORMAT(3X,3(F10.3,2X))
 1335 FORMAT(3X,2(F10.3,2X))
 1334 FORMAT(3X,F3.1/1HS)
 1366 RETURN
```
\$SRC DECK, LIST **KONDENSATOR** SUBROUTINE KONDEN COMMON PRE  $,$ TRE  $,$  ERE  $PRA$  $, TRA$ ,ERA , DPR  $,DR$  $\bullet$ **IETAPR, ETAN** , ETANO  $, QTHR$ ,QEL  $\bullet$ , EHGA  $,$ PHGA 2PHGE  $,$  THGE  $\bullet$  EHG E  $\cdot$  THGA  $.$  DHG  $,$  QHG  $ETAIHG$ 3ETAMHG,  $, TGTE$ , PGTA 4PGTE , EGTE , PGTAPS, TGTA , EGTA , DGT ,ETAIGT, 5ETAMGT, XLIMIT, XF 6PLTHDE, TLTHDE, ELTHDE, PLTHDA, TLTHDA, ELTHDA, PLTMDE, TLTMDE, ELTMDE, 7PLTMDA, TLTMDA, ELTMDA, PLTNDE, TLTNDE, ELTNDE, PLTNDA, TLTNDA, ELTNDA, 8PLTTR1, PLTTR2, DLTE  $,$  DL TM , DLTA , ETAIHD, ETAIMD, ETAIND, ETAMLT, **90LT** , XDFLTH, XDFLTM, XDFLTN, PE  $\cdot$ TE  $E$  $,TA$  $P_A$ COMMON EA ,XDFLT, PLTANO, TLTANO, ELTANO, XDAO , ETALT, , TKEP , EKEP , EKAP **IPKEP** , PKAP , TKAP , PKES , TKES  $,$ EKES  $,$  TKAS ,EKAS  $,$  DKEP , DKES 2PKAS  $\bullet$  QK , QKWP 3PKPE , TKPE , EKPE , PKPA , TKPA ,EKPA  $DKP$ , ETAIKP, ETAMKP, 40KP **5P0**  $, 70$  $, P1$  $P<sub>2</sub>$  $E<sub>0</sub>$  $,11$  $, T2$ , DPVS , DTVS 6EPSIVS, QVKUMP, I  $V$  $, M$  $\cdot$  N  $\bullet$ 7PSPWPE, TSPWPE, ESPWPE, PSPWPA, TSPWPA, ESPWPA, ETAISP, ETAMSP, PSPWP, 8QSPWP, DSPWP, , TVDE , PSPWVD, TSPWVD, ESPWVD, PVDA **9PVDE**  $EVDE$ , EVDA , TVDA , DTVE ,DSPWVD,DVDA COMMON DPVD ,DPVGEO,DPRUCK,DTUE ,DRVD ٠ ,EZWEP,PZWAP,TZWAP,EZWAP,PZWES,TZWES,EZWES, 1PZWEP , TZWEP  $\bullet$ 2PZWAS , TZWAS , EZWAS , DPZWP , DTZWP , DPZWS , DTZWGR, DZWP .DZWS 3PSPWKE, PMAN , EIGEN, QEIGEN, 4ETAGEN, QGEN ,ESEX , SSEX 5PSEX  $,$ TSEX 6GTIPK , ZWUE ,RHOC3 ,RHO10 ,RHO12 ,SIGN10,SIGN25,KONTR ,L 77  $,$ SIGN22, 8DPLVHG, DPLRZW, DTLRZW, DPLRLT, DTLRLT, DPLRGT, DTLRGT, DPLRVD, DTLRVD, 9DPLHGR, DTLHGR, DPLGTL, DTLGTL, DPLLTZ, DTLLTZ, DPLZWV, DTLZWV, DPLKKP COMMON DTLKKP, DPLKPV, DTLKPV, DWLVLT, DPLVLT,  $PVAS$ **IPVES**  $, EVES$  $, PVEP$  $, EVEP$  $,$  TVES , TVAS ,EVAS , TVEP PLTAN , TLTAN , ELTAN , XLTAN , DAN  $DVAS$ **2EVAP** , DVES DIMENSION PVES(10), TVES(10), EVES(10), PVAS(10), TVAS(10), EVAS(10),  $1$ PVEP(10), TVEP(10), EVEP(10), PLTAN(10), TLTAN(10), ELTAN(10), DVES(10), 2DVAS(10), DAN(10), XLTAN(10), EVAP(10) EINGANG = ERUCK AUSTRITT ND-TEIL LEISTUNGSTURBINE PLINDA (AT) = IEMP. AUSTRITT ND-TEIL LEISTUNGSTURBINE TLINDA (C) PKES  $(AT)$ =EINTRITTSDRUCK DES KUEHLWASSERS **TKES**  $(C)$ =EINTRITTSTEMP. DES KUEHLWASSERS AUSGANG.  $(AT)$ PKEP =EINTRITTSDRUCK DES DAMPFES **TKEP**  $\overline{C}$ =EINTRITTSTEMP. DES DAMPFES EKEP (KCAL/KG)=EINTRITTSENTH. DES DAMPFES PKAP  $(AT)$  $=$  AUSTRITTSDRUCK DES **KONDENSATS TKAP**  ${C}$ . = AUSTRITTSTEMP. DES KONDENSATS EKAP (KCAL/KG)=AUSTRITTSENTH. DES KONDENSATS **PKES**  $(AT)$ =EINTRITTSDRUCK DES KUEHLWASSERS **TKES** =EINTRITTSTEMP. DES KUEHLWASSERS  $(C)$ EKES (KCAL/KG)=EINTRITTSENTH. DES KUEHLWASSERS = AUSTRITTSDRUCK DES KUEHLWASSERS PKAS  $(AT)$ =AUSTRITTSTEMP. DES KUEHLWASSERS **TKAS**  $(C)$ EKAS (KCAL/KG)= AUSTRITTSENTTH. DES KUEHLWASSERS

 $\mathbf C$ 

 $\mathbf c$ 

Ċ

TKEP=TLTNDA PKEP=PLTNDA EKEP=ELTNDA PKAP=PS(TKEP) TKAP=TS(PKEP) EKAP=WI(PKAP, TKAP) EKES=WI(PKES, TKES) EKAS=EKES+(EKEP-EKAP) /50. PKAS=PKES TKAS=WTPE(PKAS, EKAS) **RETURN** 

J.

\$SRC DECK, LIST KONDENSATPUMPE SUBROUTINE KOPUMP , TRA  $PRA$  $,DR$  $,$ TRE ,ERA , DPR COMMON PRE  $, ERE$ , ETANO, QTHR  $, QEL$ **IETAPR**, ETAN  $\bullet$  $,$  THGE 2PHGE  $, E HGE$  $,$ PHGA  $,$  THGA  $EHGA$  $,$  DHG  $\bullet$  QHG  $,$  $ETAIHG$ 3ETAMHG, , EGTE , PGTA , DGT , PGTAPS, TGTA 4PGTE , TGTE  $EGTA$ , ETAIGT, SETAMGT, XLIMIT, XF 6PLTHDE, TLTHDE, ELT+DE, PLTHDA, TLTHDA, ELTHDA, PLTMDE, TLTMDE, ELTMDE, 7PLTMDA, TLTMDA, ELTMDA, PLTNDE, TLTNDE, ELTNDE, PLTNDA, TLTNDA, ELTNDA, , ETAIHD, ETAIMD, ETAIND, ETAMLT, 8PLTTR1, PLTTR2, DLTE , DLTA  $,$  DL TM  $P_{A}$  $E_{\rm E}$  $\sqrt{A}$ **9QLT** ,XDFLTH,XDFLTM,XDFLTN,PE  $, T$ E COMMON EA , XDFLT, PLTANO, TLTANO, ELTANO, XDAO ,ETALT  $\bullet$ , TKEP , PKAP , TKAP , EKAP , TKES ,EKES **IPKEP** "EKEP , PKES **,EKAS**  $,$  DKES  $, QK$ 2PKAS  $,$ T $KAS$  $,$  DKEP ,QKWP , EKPE , ETAIKP, ETAMKP, 3PKPE , TKPE  $,$ PKPA , TKPA  $EKPA$  $.$  $DKP$ 4QKP  $\mathbf{r}$  $, 70$  $, \mathsf{E0}$  $, P1$  $,72$  $, P2$ , DTVS 5P<sub>0</sub>  $,11$ , DPVS  $\bullet$  $, N$ 6EPSIVS, QVKUMP, I  $, M$  $,VF$  $\bullet$ 7PSPWPE, TSPWPE, ESPWPE, PSPWPA, TSPWPA, ESPWPA, ETAISP, ETAMSP, PSPWP, 8QSPWP, DSPWP, , PSPWVD, TSPWVD, ESPWVD, PVDA , TVDE , EVDE , TVDA , EVDA **9PVDE** , DSPWVD, DVDA COMMON DPVD , DTVD , DPVGEO, DPRUCK, DTUE , DRVD 1PZWEP, TZWEP, EZWEP, PZWAP, TZWAP, EZWAP, PZWES, TZWES, EZWES, 2PZWAS, TZWAS, EZWAS, DPZWP, DTZWP, DPZWS, DTZWGR, DZWP , DZWS 3PSPWKE, PMAN **4ETAGEN, QGEN** , EIGEN , QEIGEN,  $,$  SSEX 5PSEX  $,$ TSEX  $, ESEX$  $\bullet$ ,RHOC3 ,RHO10 ,RHO12 ,SIGN10,SIGN25,KONTR ,L 6GTIPK, ZWUE  $72$  $, SIGN22,$ 8DPLVHG, DPLRZW, DTL RZW, DPLRLT, DTLRLT, DPLRGT, DTLRGT, DPLRVD, DTLRVD, 9DPLHGR, DTLHGR, DPL GTL, DTLGTL, DPLLTZ, DTLLTZ, DPLZWV, DTLZWV, DPLKKP COMMON DTLKKP, DPLKPV, DTLKPV, DWLVLT, DPLVLT,  $PVEP$  $, TVAS$  $EVAS$ , EVEP **IPVES**  $, *TVES*$  $, EVES$  $, PVAS$ , TVEP , PLTAN, TLTAN, ELTAN, XLTAN, DAN 2EVAP , DVES  $, DVAS$ DIMENSION PVES(10), TVES(10), EVES(10), PVAS(10), TVAS(10), EVAS(10), 1PVEP(10), TVEP(10), EVEP(10), PLTAN(10), TLTAN(10), ELTAN(10), DVES(10), 2DVAS(10), DAN(10), XLTAN(10), EVAP(10) EINGANG PKAP  $(AT)$ = AUSTRITTSDRUCK KONDENSATOR **TKAP**  $(C)$ = AUSTRITTSTEMP. KONDENSATOR DPLKKP (AT) =DRUCKVERLUST KONDENSATOR-KONDENSATPUMPE **CTLKKP**  ${C}$ = TEMP.VERLUST KONDENSATOR-KONDENSATPUMPE **DPVS** = CRUCKVERLUST VORWAERMER SEK.  $(AT)$ **DPLKPV**  $(AT)$ =DRUCKVERLUST KONDENSATPUMPE-VORWAERMER = IEMP.VERLUST KONDENSATPUMPE-VORWAERMER DILKPV (C) ETAIKP = INNERER WIRKUNGSGRAD KONDENSATPUMPE ETAMKP  $=$   $PECH$ . WIRKUNGSGRAD KONDENSATPUMPE = ANZAHL DER VORWAERMER BIS ZUR SPEISEWASSERPUMPE N, PSPWKE (AT) =DRUCK EINTRITT SPEISEWASSERKESSEL **AUSGANG** PKPE  $(AT)$ = EINTRITTSDRUCK KONDENSATPUMPE =EINTRITTSTEMP. KONDENSATPUMPE **TKPE**  $(C)$ EKPE (KCAL/KG)=EINTRITTSENTH. KONDENSATPUMPE PKPA = AUSTRITTSDRUCK KONDENSATPUMPE  $(AT)$ **TKPA**  $(C)$ = AUSTRITTSTEMP. KONDENSATPUMPE EKPA IKCAL/KG)=AUSTRITTSENTH. KONDENSATPUMPE

C  $\mathsf{C}$  $\frac{c}{c}$  $\mathsf{C}$  $\mathbf c$  $\frac{c}{c}$  $\mathbf C$  $\mathbf C$  $\frac{c}{c}$  $\mathbf c$  $\mathbf C$  $\frac{c}{c}$  $\mathbf c$  $\mathsf{C}$  $\mathbf C$  $\mathbf C$  $\mathbf C$ 

C  $\mathsf{C}$   $\mathbf c$ 

PKPE=PKAP-DPLKKP TKPE=TKAP-DTLKKP EKPE=WI(PKPE, TKPE)  $CM = M$ PKPA=DPLKPV+CM\*DPVS+PSPWKE DEKP=860.\*WV(PKPE,TKPE)\*(PKPA-PKPE)/(102.\*3600.\*ETAIKP)\*1.E+4 EKPA=EKPE+DEKP TKPA=WTPE(PKPA, EKFA) IF(TKPE-TKPA)1021,1021,1020 1020 TKPA=TKPE

1021 RETURN

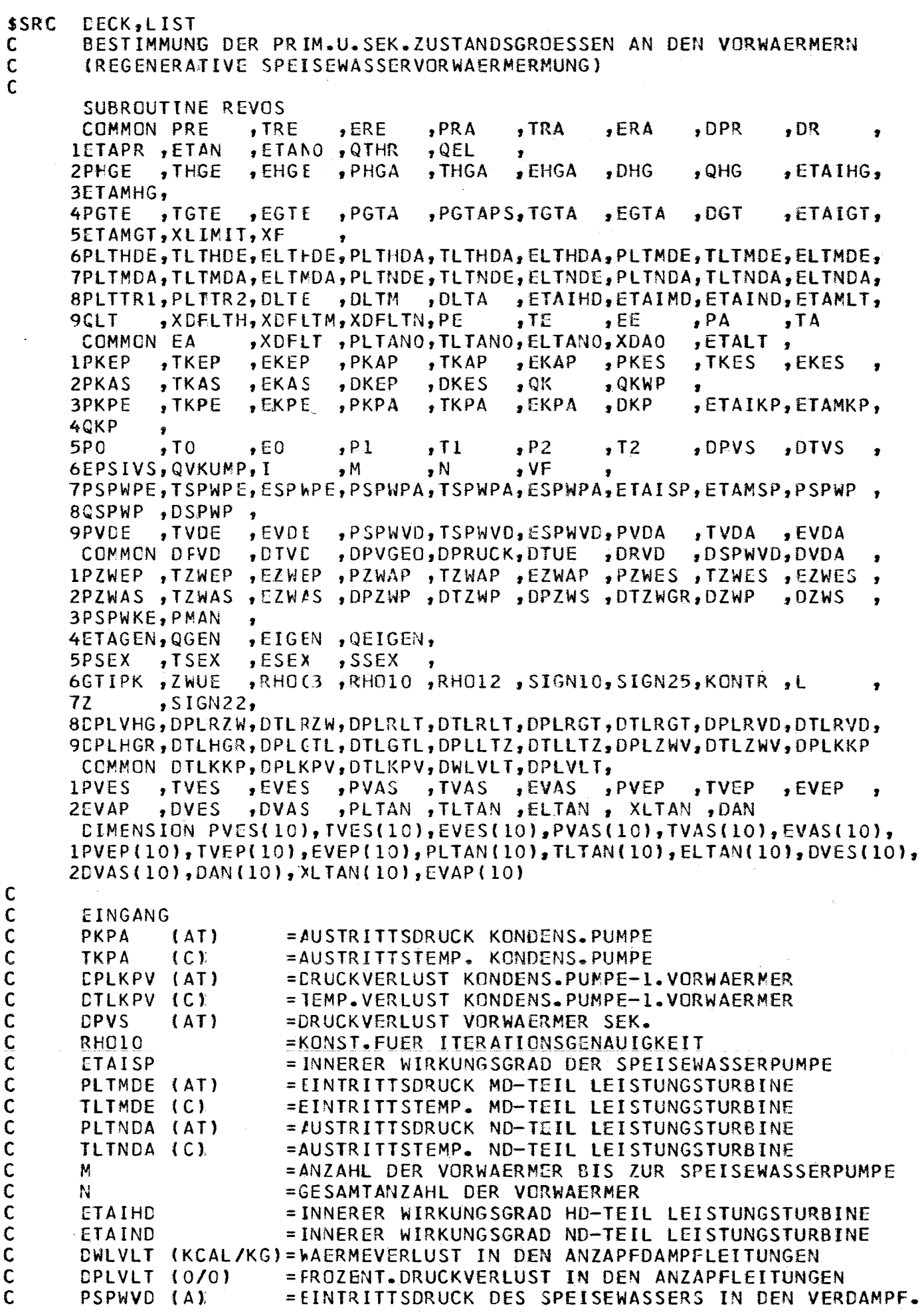

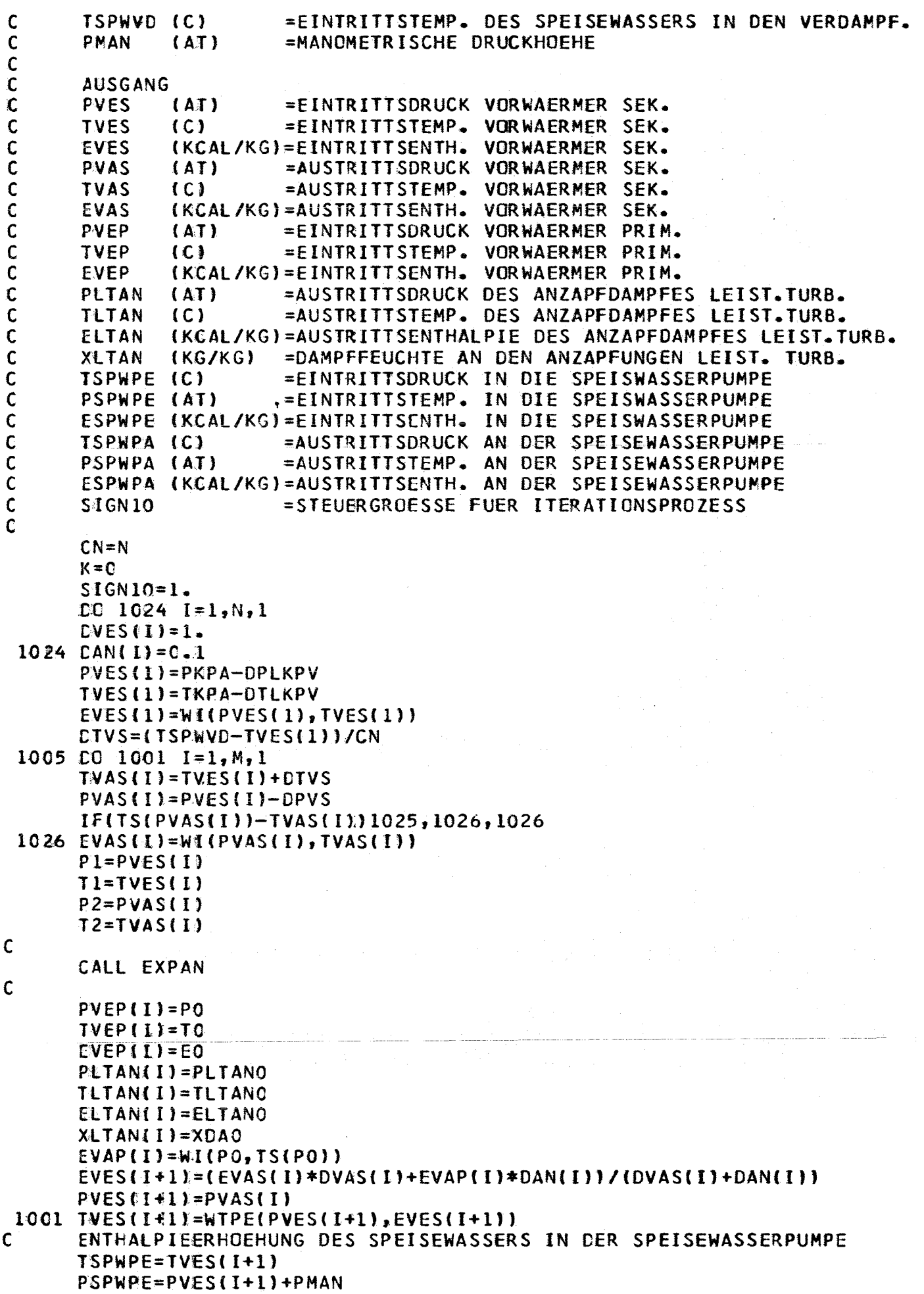

ESPWPE=EVES(I+1)  $CNM=N-M$ PSPWPA=PSPWVD+DPVS\*CNM CESPWP=860.\*WV(PSPWPE,TSPWPE)\*(PSPWPA-PSPWPE)/(102.\*3600.\*ETAISP)  $1*1. E+4$ ESPWPA=ESPWPE+DESPWP TSPWPA=WTPE(PSPWPA,ESPWPA) IF(TSPWPE-TSPWPA)1022,1022,1023 1023 TSPWPA=TSPWPE 1022 TVES(I+1)=TSPWPA  $PVESL1+11 = PSPMPA$ EVES(I+1)=ESPWPA  $M1=M+1$  $CO$  1002  $I = M1, N, 1$  $TVAS(1)=TVES(1)+DTVS$  $PVAS(1)=PVES(1)-DPVS$ IF(TS(PVAS(I))-TVAS(I))1025,1027,1027  $1027$  EVAS(I)=WI(PVAS(I), TVAS(I))  $PI=PVES(I)$  $TI=TVES(1)$  $P2 = PVAS(1)$  $T2 = TVAS(I)$  $\mathsf{C}$ CALL EXPAN  $\mathsf{C}$  $PVEPLI=PO$  $IWP(I)=TO$  $EVEPILI=EO$ PLTAN(I)=PLTANC TLTAN(I)=TLTANO  $ELTAN(L) = ELTANO$ XLTAN(I)=XDAO EVAP(I)=WL(PO,TS(PO))  $PVESII+11=PVASII$ EVES(I+1) =(EVAS(I)\*DVAS(I)+EVAP(I)\*DAN(I))/(DVAS(I)+DAN(I)) 1002 TVES(I+1) = WTPE(PVES(I+1), EVES(I+1))  $\mathsf{C}$ CALL MEDUSA  $\mathsf{C}$ IF(ABSF((TVES(I+1)-TSPWVD)/TSPWVD)-RHO10)1003,1003,1004 1004 DIVS=DTVS-(TVES(I+1)-TSPWVD)/CN  $K = K + 1$ IF(K-50)1005,1005,1006 1006 WRITE OUTPUT TAPE 9,1007 1007 FORMAT(1HL, 38HKEINE KONVERGENZ IM PROGRAMMTEIL REVOS)  $S1GN1C = C$ 1003 RETURN 1025 PRINT 1028, I, PVAS(I), I, TVAS(I) 1028 FORMAT(1HE,41HDEFINITIONSBEREICH VON WI UEBERSCHRITTEN , ... 16H PVES ,  $H_2H_7F8.3$ , 7H TVES ,  $H_1H_7F8.3$ )  $S$ -IGN10 =  $-1$ . **RETURN** 

\$SRC DECK, LIST BESTIMMUNG DER DISKRETEN DURCHSATZ-U. ANZAPF DAMPFMENGEN SUBROUTINE MEDUSA COMMON PRE  $,$ TRE  $, ERE$  $, PRA$ , TRA ,ERA  $,$  DPR  $,DR$ 1ETAPR, FTAN , ETANO , QTHR  $,$  QEL 2PHGE  $,$  THGE , PHGA , EHGA  $,$  DHG  $, E H G E$  $,$  THGA  $, QHG$ , ETAIHG, 3ETAMHG,  $, 16TE$  $EGTE$ 4PGTE  $PGTA$ , PGTAPS, TGTA  $, EGTA$  $.06T$ "ETAIGT, **5ETAMGT, XLIMIT, XF** 6PLTHDE, TLTHDE, ELTIDE, PLTHDA, TLTHDA, ELTHDA, PLTMDE, TLTMDE, ELTMDE, 7PLTMDA, TLTMDA, ELTMDA, PLTNDE, TLTNDE, ELTNDE, PLTNDA, TLTNDA, ELTNDA, , DLTA , ETAIHD, ETAIMD, ETAIND, ETAMLT, 8PLTTR1, PLTTR2, DLTE, DLTM  $,EE$ , XDFLTH, XDFLTM, XDFLTN, PE  $, TE$  $, PA$ **9CLT**  $, r_A$ COMMON EA , XDFLT, PLTANO, TLTANO, ELTANO, XDAO , ETALT ∴. 1PKEP  $PKES$  $EKES$  $,$ TKEP  $,$  EKEP  $P KAP$  $\sqrt{KAP}$  $, <sub>E</sub>$ KAP  $,$  TKES , TKAS 2PKAS  $, <sub>E</sub><sub>KAS</sub>$  $,$  DKEP  $,$  DKES  $,$  QK  $. QKWP$  $\bullet$ , TKPE  $, EKPA$ **JETAIKP, ETAMKP, 3PKPE**  $, EKPE$  $.$  $PKPA$  $,$  TKPA  $DKP$ 4CKP  $, P2$ 5P0  $, P1$  $, 10$  $, \text{E0}$  $, \mathsf{T}1$  $, 72$ , DPVS  $.$  DTVS  $, \overline{VF}$ 6EPSIVS, QVKUMP, I  $, N$  $\cdot^{\mathsf{M}}$  $\bullet$ 7PSPWPE, TSPWPE, ESPWPE, PSPWPA, TSPWPA, ESPWPA, ETAISP, ETAMSP, PSPWP, 8QSPWP, DSPWP, , TVDE **9PVDE** , PSPWVD, TSPWVD, ESPWVD, PVDA  $EVDA$  $EVD$ TVDA, , DPVGEO, DPRUCK, DTUE , DRVD , DSPWVD, DVDA COMMON DPVD , DTVE  $\bullet$ , EZWEP , PZWAP , TZWAP , EZWAP , PZWES , TZWES , EZWES , **IPZWEP**, TZWEP 2PZWAS, TZWAS, EZWAS, DPZWP, DTZWP, DPZWS, DTZWGR, DZWP , DZWS 3PSPWKE, PMAN  $\bullet$ , EIGEN , QEIGEN, 4ETAGEN, QGEN  $,$  TSEX  $, **ESEX**$ **SPSEX**  $,$  SSEX 6GTIPK , ZWUE ,RHO(3,RHO10,RHO12,SIGN10,SIGN25,KONTR,L  $,$  SIGN22, 7Z 8DPLVHG, DPLRZW, DTLRZW, DPLRLT, DTLRLT, DPLRGT, DTLRGT, DPLRVD, DTLRVD, 9DPLHGR, DTLHGR, DPLGTL, DTLGTL, DPLLTZ, DTLLTZ, DPLZWV, DTLZWV, DPLKKP COMMON DTLKKP, DPLKPV, DTLKPV, DWLVLT, DPLVLT, **1PVES**  $, IVES$  $EVES$  $, PVAS$  $, PVEP$  $, IVEP$  $, TVAS$  $,$  EVAS , EVEP , DVES , PLIAN, TLIAN, ELIAN, XLIAN, DAN 2EVAP , DVAS DIMENSION PVES(1C), TVES(10), EVES(10), PVAS(10), TVAS(10), EVAS(10), IPVEP(10), TVEP(10), EVEP(10), PLTAN(10), TLTAN(10), ELTAN(10), DVES(10), 2DVAS(10), DAN(10), XLTAN(10), EVAP(10) EINGANG =NENGENDURCHSATZ VERDAMPFER DSPWVD (KG/H) **VF** =PROZENTUALER VERLUSTFAKTOR DER VORWAERMER N =CESAMTANZAHL DER VORWAERMER М =INZAHL DER VORWAERMER BIS ZUR SPEISEWASSERPUMPE EVES (KCAL/KG)=EINTRITTSENTH. VORWAERMER SEK. (KCAL/KG)=AUSTRITTSENTH. VORWAERMER SEK. EVAS (KCAL/KG)=EINTRITTSENTH. VORWAERMER PRIM. EVEP DLTE =MENGENDURCHSATZ LEISTUNGSTURB.EINTRITT  $(KG/H)$ **AUSGANG DVES**  $(KG/H)$ = EURCHSATZMENGE AM EINTRITT DER VORWAERMER SEK. **DVAS**  $(KG/H)$ =DURCHSATZMENGE AM AUSTRITT DER VORWAERMER SEK. **DAN**  $(KG/H)$ = CURCHSATZMENGE AM EINTRITT DER VORWAERMER PRIM. =DURCHSATZMENGE SPEISEWASSERPUMPE **DSPWP**  $(KG/H)$ **DLTM**  $(KG/H)$ =NENGENDURCHSATZ LEISTUNGSTURB.MD-TEIL **DLTA**  $(KG/H)$ =NENGENDURCHSATZ LEISTUNGSTURB.AUSTRITT =NENGENDURCHSATZ KODENSAT KONDENSATOR PRIM. **CKEP**  $(KG/H)$ **DKES**  $(KG/H)$ =MENGENDURCHSATZ KUEHLWASSER KONDENSATOR SEK. DKP  $(KG/H)$ = PENGENDURCHSATZ KONDENSATUMWALZPUMPE

 $\mathbf c$ 

 $\mathbf C$ 

 $\mathsf{C}$ 

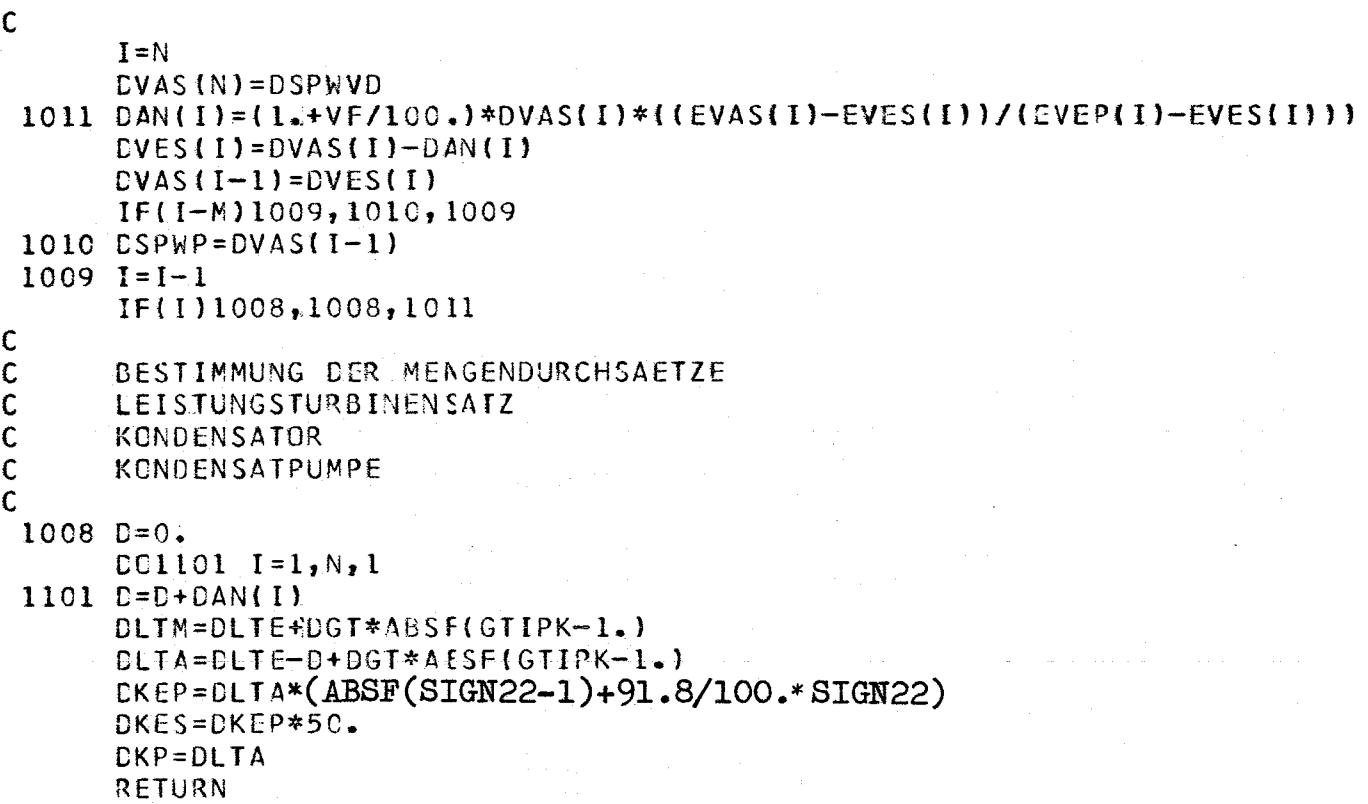

\$SRC BESTIMMUNG DER ANZAPFENTHALPIEN U.PRIM.EINTRITTSZUSTAENDE AN DEN VORWAERMERN SUBROUTINE EXPAN **COMMON PRE** , PRA  $,$ TRE  $, <sub>TRA</sub>$ ,ERA , DPR  $,DR$  $,$  ERE  $\bullet$ **, ETANO**  $,$  CTHR 1ETAPR, FTAN  $.05L$ 2PHGE , THGE  $,$  EHGE  $PHGA$ . THGA  $, E<sub>H</sub>GA$  $,$  DHG  $, QHG$ "ETAIHG, 3ETAMHG, , TGTE  $PGTA$ 4PGTF , EGTE , PGTAPS, TGTA  $-EGTA$  $, CGT$ "ETAIGT, **SETAMGT, XLIMIT, XF** 6PLTHDE, TLTHDE, ELTHDE, PLTHDA, TLTHDA, ELTHDA, PLTMDE, TLTMDE, ELTMDE, 7PLTMDA, TLTMDA, ELTMDA, PLTNDE, TLTNDE, ELTNDE, PLTNDA, TLTNDA, ELTNDA, , DLTA , ETAIHD, ETAIMD, ETAIND, ETAMLT, 8PLTTR1, PLTTR2, DLTE , DLTM **9CLT** , XDFLTH, XDFLTM, XDFLTN, PE  $, TE$  $E$  $, PA$  $, T_A$ CCMMON EA yXDFLT, PLTANO, TLTANO, ELTANO, XDAO , ETALT, "TKES 1PKEP , TKEP , PKAP , TKAP  $PKES$  $, EKEP$ **BEKAP**  $, EKES$ , DKEP , TKAS , EKAS ,DKES  $, QK$ , QKWP **2PKAS** , TKPE , PKPA **3PKPE** , EKPE , TKPA ,EKPA , DKP , ETAIKP, ETAMKP, 4CKP  $, 70$  $P<sub>2</sub>$  $, P1$  $, 11$  $, 12$  $5PQ$  $E<sub>0</sub>$ , DPVS  $.$  DTVS  $, N$  $, <sub>VF</sub>$  $, N$ 6EPSIVS, QVKUMP, I 7PSPWPE, TSPWPE, ESPWPE, PSPWPA, TSPWPA, ESPWPA, ETAISP, ETAMSP, PSPWP, 8QSPWP, DSPWP,  $, IVEE$ "EVDA **9PVDE** , EVDE , PSPWVD, TSPWVD, ESPWVD, PVDA TVDA , DTVD , DPVGEO, DPRUCK, DTUE COMMON DPVD ,DRVD ,DSPWVD,DVDA FEZWEP , PZWAP , TZWAP , EZWAP , PZWES , TZWES , EZWES 1PZWEP , TZWEP 2PZWAS,TZWAS,€ZWAS,DPZWP,DTZWP,DPZWS,DTZWGR,DZWP DZWS **3PSPWKE, PMAN**  $\bullet$ **4ETAGEN, QGEN** ,EIGEN , QEIGEN, 5PSEX  $,$  TSEX  $, <sub>E</sub>$  $,$  SSEX 6GTIPK, ZWUE ,RHOO3,RHO10,RHO12,SIGN10,SIGN25,KONTR,L  $, SIGN22,$ 72 8CPLVHG, DPLRZW, DTLRZW, DPLRLT, DTLRLT, DPLRGT, DTLRGT, DPLRVD, DTLRVD, 9CPLHGR, CTLHGR, DPLGTL, DTLGTL, DPLLTZ, DTLLTZ, DPLZWV, DTLZWV, DPLKKP COMMON DTLKKP, DPLKPV, DTLKPV, DWLVLT, DPLVLT, , TVAS  $PVEP$  $, FVAS$ **IPVES** , TVES  $EVES$ , TVEP ,EVAS  $EVEP$ **2EVAP**  $DVES$ **DVAS** , PLTAN, TLTAN, ELTAN, XLTAN, DAN CIMENSION PVES(10),TVES(10),EVES(10),PVAS(10),TVAS(10),EVAS(10), 1PVEP(10), TVEP(10), EVEP(10), PLTAN(10), TLTAN(10), ELTAN(10), DVES(10),  $2EVAS(10), DAN(10),XLTAN(10),EVAP(10)$ EINGANG PLTMDE (AT)  $=$  DRUCK EINTRITT MD-TEIL LEISTUNGSTURBINE TLTMDE (C)  $=$ TEMP. EINTRITT MD-TEIL LEISTUNGSTURBINE ELTMDE (KCAL/KG)=ENTHALPIE EINTRITT MD-TEIL LEISTUNGSTURBINE PLIMDA (AT) =AUSTRITTSDRUCK MD-TEIL LEISTUNGSTURBINE TLTMDA (C) =AUSTRITTSTEMP. MD-TEIL LEISTUNGSTURBINE ELTMOA (KCAL/KG)=ENTHALPIE AUSTRITT MO-TEIL LEISTUNGSTURBINE =DAMPFFEUCHTE AUSTRITT MD=TEIL LEISTUNGSTURBINE XBFLTM (KC/KG) PLTNDE (AT)  $=$  DRUCK EINTRITT ND-TEIL LEISTUNGSTURBINE EINTRITT ND-TEIL LEISTUNGSTURBINE TLTNDE (C)  $=$ TEMP. ELTNDE (KCAL/KG)=ENTH#LPIE EINTRITT ND-TEIL LEISTUNGSTURBINE PLINDA (AT) =AUSTRITTSDRUCK ND-TEIL LEISTUNGSTURBINE TLTNDA (C) =AUSTRITTSTEMP. ND-TEIL LEISTUNGSTURBINE ELTNDA (KCAL/KG)=ENTHALPIE AUSTRITT ND-TEIL LEISTUNGSTURBINE =DAMPFFEUCHTE AUSTRITT ND-TEIL LEISTUNGSTURBINE XDFLTN (KG/KG) **TSEX**  $(C)$ =TEMP. AM SCHNITTPKT. SAETTIGUNGS-EXPANSIONSLINIE M =ANZAHL DER VORWAERMER BIS ZUR SPEISEWASSERPUMPE =GESAMTANZAHL DER VORWAERMER N

=LAUFINDEX DES JEWEILIGEN VORWAERMERS

 $\mathbf C$ Ç C C  $\mathbf c$  $\frac{c}{c}$ C Ġ  $\mathsf c$  $\mathbf c$ 

 $\mathbf c$ 

 $\mathbf c$ 

 $\mathbf C$ 

 $\mathsf{C}$ 

 $\mathbf C$ 

C

 $\mathsf{C}$ 

 $\mathbf C$ 

 $\mathbf C$ 

I

C  $\mathsf{C}$ 

 $\overline{c}$ 

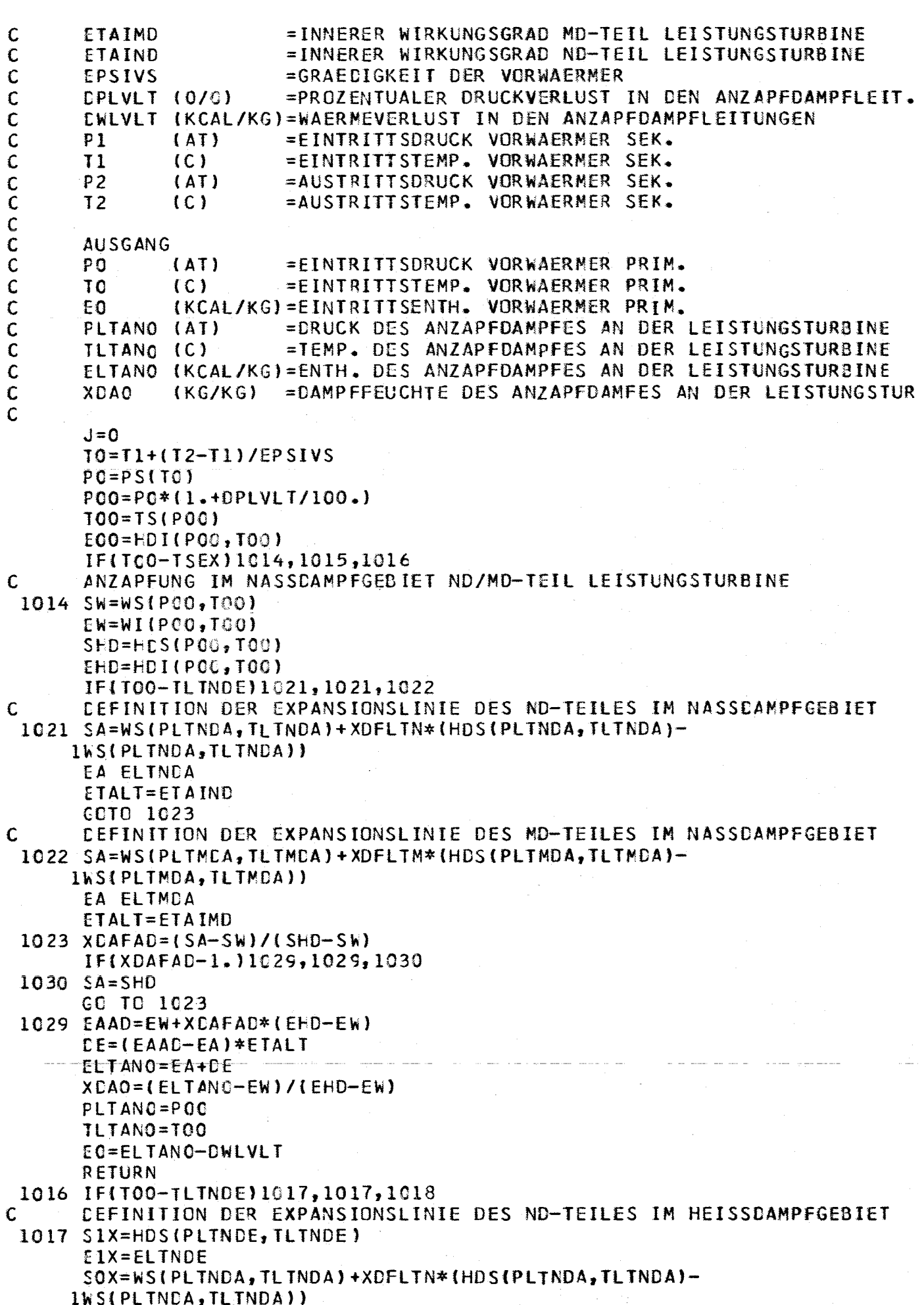

```
EOX=ELTNDA
      A = (S1X-S0X)/(E1X-E0X)60 TO 1019
      CEFINITION DER EXPANSIONSLINIE DES MD-TEILES IM HEISSDAMPFGEBIET
C
 1018 S1X=HDS(PLTMDE, TLTMDE)
      E1X=ELTMDE
      IF(XDFLTN-1.)1026,1027,1027
 1026 SOX= WS(PLTMDA, TLTMDA)+XDFLTM*(HDS(PLTMDA, TLTMDA)-
     INS(PLTMCA, TLTMDA))
      CC TO 1028
 1027 SOX=HDS(PLTMDA, TLTMDA)
 1028 EOX=ELTMDA
      A = (S1X - S0X) / (E1X - E0X)\mathbf CANZAPFUNG IM HEISSDAMPFGEBIET ND/MD-TEIL LEISTUNGSTURBINE
 1019 ECO=HDI(POC, TOC)
      SOC = S1X - A * (E1X - EOO)TOI = TPS(PCG, SOO)IF(ABSF(TOC/TO1-1.)-5.E-4)1015,1015,10201020 100=101
      J = J + 1-IF(J-30)1019,1019,10241024 WRITE OUTPUT TAPE 9, 1025, 1, POC, TOO, Z
 1025 FORMAT(IHL, 38HKEINE KCNVERGENZ IM PROGRAMMTEIL EXPAN,
     13H I = 12, 7H P00 = F8.3, 7H T00
                                        =, F8.3, 3H Z=, F6.2)
 1015 PLTAN0=POO
      TLTAN0=T00
      ELTANO=E00
      XDAO=1.
      PO=PLTANO*(1.-DPLVLT/100.)
      LO = EL T ANO - CWLVLITO=TPE(PO,EO)RETURN
```
 $\mathsf{C}$  $\mathbf c$ 

 $\mathbf c$ 

 $\overline{C}$ 

 $\mathbf c$ 

 $\overline{c}$ 

 $\mathbf c$ 

 $\frac{c}{c}$ 

 $\mathbf C$ 

 $\mathbf c$ 

 $\frac{c}{c}$ 

 $\mathbf C$ 

 $\mathbf c$ 

 $\mathbf C$ 

 $\mathbf C$ 

 $\mathbf C$ 

 $\mathbf c$ 

**TKPE** 

PKPA

 $(C)$ 

(AT)

\$SRC DECK, LIST

 $\mathbf c$ 

 $\mathbf c$ 

BESTIMMUNG DER DISKRETEN LEISTUNGEN SUBROUTINE POWER  $, ERE$  $PRA$  $ERA$  $.$  DPR  $.DR$ **COMMON PRE** , TRE , TRA ٠ ,QEL "ETANO "QTHR **IETAPR, ETAN**  $\bullet$ , THGE » PHGA , EHGE , THGA , EHGA **2PHGE**  $.$  DHG  $, QHG$ "ETAIHG. **3ETAMHG,** , EGTE , PGTA 4PGTE , TGTE , PGTAPS, TGTA **SEGTA**  $,$  DGT , ETAIGT, **5ETAMGT, XLIMIT, XF** 6PLTHDE, TLTHDE, ELTHDE, PLTHDA, TLTHDA, ELTHDA, PLTMDE, TLTMDE, ELTMDE, 7PLTMDA, TLTMDA, ELTMDA, PLTNDE, TLTNDE, ELTNDE, PLTNDA, TLTNDA, ELTNDA, , DLTA , ETAIHD, ETAIMD, ETAIND, ETAMLT, 8PLTTR1, PLTTR2, DLTE , DLTM .xDFLTH, XDFLTM, XDFLTN, PE  $E$  $P_{A}$  $, TA$  $\sqrt{15}$ , ETALT, COMMON EA ,XDFLT, PLTANO, TLTANO, ELTANO, XDAO , PKAP , TKEP , TKAP  $EKAP$ , PKES ,EKEP , TKES **EKES**  $,$  DK EP , TKAS  $,$  EKAS  $,$  DKES  $. QK$ , QKWP , TKPE "EKPE , PKPA "TKPA , EKPA  $.$  $DKP$ "ETAIKP, ETAMKP,  $, 70$  $E0$  $, P1$  $P<sub>2</sub>$  $, 11$  $,12$ DPVS , DTVS 6EPSIVS,QVKUMP,I  $, M$  $\bullet$  N  $\bullet$  VF  $\bullet$ 7PSPWPE, TSPWPE, ESPWPE, PSPWPA, TSPWPA, ESPWPA, ETAISP, ETAMSP, PSPWP, 8QSPWP, DSPWP  $\bullet$ , TVDE , EVDE , PSPWVD, TSPWVD, ESPWVD, PVDA , TVDA **EVDA** , DSPWVD, DVDA COMMON DPVD DIVD. , DPVGEO, DPRUCK, DTUE , DRVD  $\bullet$ IPZWEP , TZWEP , EZWEP , PZWAP , TZWAP , EZWAP , PZWES , TZWES , EZWES  $\bullet$ 2PZWAS,TZWAS,EZWAS,DPZWP,DTZWP,DPZWS,DTZWGR,DZWP , DZWS **3PSPWKE, PMAN 4ETAGEN, QGEN** ,EIGEN, QEIGEN,  $,$  SSEX  $, TSEX$ ,ESEX 6GTIPK, ZWUE ,RHOO3,RHO10,RHO12,SIGN10,SIGN25,KONTR,L  $$SIGN22$ 8DPLVHG, DPLRZW, DTLRZW, DPLRLT, DTLRLT, DPLRGT, DTLRGT, DPLRVD, DTLRVD, 9DPLHGR, DTLHGR, DPLGTL, DTLGTL, DPLLTZ, DTLLTZ, DPLZWV, DTLZWV, DPLKKP COMMON DTLKKP, DPLKPV, DTLKPV, DWLVLT, DPLVLT, , PVEP , PVAS , TVES  $EVES$ **TVAS** , EVAS  $, IVEP$  $\cdot$ EVEP , PLTAN, TLTAN, ELTAN, XLTAN, DAN , DVES .DVAS DIMENSION PVES(10), TVES(10), EVES(10), PVAS(10), TVAS(10), EVAS(10), lPVEP(10), TVEP(10), EVEP(10), PLTAN(10), TLTAN(10), ELTAN(10), DVES(10), 2DVAS(10), DAN(10), XLTAN(10), EVAP(10) EINGANG =THERM.REAKTORLEISTUNG (MW) ELTHDE (KCAL/KG)=EINTRITTSENTH. HD-TEIL LEISTUNGSTURBINE ELTHDA (KCAL/KG)=AUSTRITTSENTH. HD-TEIL LEISTUNGSTURBINE ELTMDE (KCAL/KG)=EINTRITTSENTH. MD-TEIL LEISTUNGSTURBINE ELTMDA (KCAL/KG)=AUSTRITTSENTH. MD-TEIL LEISTUNGSTURBINE ELTNDE (KCAL/KG)=EINTRITTSENTH. ND-TEIL LEISTUNGSTURBINE ELTNDA (KCAL/KG)=AUSTRITTSENTH. ND-TEIL LEISTUNGSTURBINE =KORREKTURFAKTOR FUER DEN ND-TEIL LEISTUNGSTURBINE  $(0/0)$ SIGN22 =STEUERGROESSE (KCAL/KG)=ENTH.DES ANZAPFDAMPFES AN DER LEISTUNGSTURBINE  $(KG/H)$ =DURCHSATZMENGE  $(KG/H)$ =MENGE DES ANZAPFDAMPFES ETAMLT =MECH.WIRKUNGSGRAD DER LEISTUNGSTURBINE  $(KG/H)$ =DURCHSATZMENGE KONDENSATOR PRIM. (KCAL/KG)=AUSTRITTSENTH. KONDENSATOR SEK. =DURCHSATZMENGE KONDENSATUMWAELZPUMPE  $(KG/H)$  $(AT)$ =EINTRITTSDRUCK KONDENSATUMWAELZPUMPE

=EINTRIITSTENTH KONDENSATUMWAELZPUMPE

=AUSTRITTSDRUCK KONDENSATUMWAELZPUMPE

 $\mathbf c$ =INN.WIRKUNGSGRAD KONDENSATUMWAELZPUMPE ETAIKP  $\mathbf c$ =MECH\_WIRKUNGSGRAD KONDENSATUMWAELZPUMPE **ETAMKP**  $\mathbf c$ ETAIVP =INNERER WIRKUNGSGRAD DER VORWAERMERPUMEN  $\mathbf c$  $=MECH$ **ETAMVP** WIRKUNGSGRAD DER VORWAERMERPUMEN  $\mathbf C$ **DSPWP**  $(KG/H)$ =DURCHSATZMENGE SPEISEWASSERPUMPE  $\mathbf c$ =MECH.WIRKUNGSGRAD SPEISEWASSERPUMPE **ETAMSP**  $\mathbf c$ ESPWPE (KCAL/KG)=EINTRITTSENTH. SPEISEWASSERPUMPE  $\mathbf C$ (KCAL/KG)=AUSTRITTSENTH. SPEISEWASSERPUMPE **ESPWPA**  $\mathbf c$ #WIRKUNGSGRAD DER LEISTUNGSTURB.ANLAGE **ETATUR**  $\mathbf C$ **ETAGEN** =WIRKUNGSGRAD DES GENERATORS  $\mathbf c$ =WIRKUNGSGRAD DES UMSPANNERS **ETAUMS**  $\mathbf C$ =EIGENBEDARF DER GESAMTANLAGE **EIGEN**  $(MW)$  $\mathbf c$ **RHO12** =KONST. FUER ITERATIONSGENAUIGKEIT  $\mathsf C$  $\mathbf C$ **AUSGANG**  $\mathbf c$ =LEISTUNGSABGABE DES LEISTUNGSTURB.SATZES **QLT**  $(MW)$  $\mathbf c$ QK =LEISTUNGSABGABE AN DAS KUEHLWASSER IM KONDENSATOR  $(MM)$  $\mathsf C$ =ANTRIEBSLEISTUNG DER KONDENSATPUMPE QKP  $(MW)$  $\mathbf c$ **QSPWP**  $(MM)$ =ANTRIEBSLEISTUNG DER SPEISEWASSERPUMPE  $\mathbf c$ **CEIGEN (MW)** =LEISTUNGSENTNAHME DURCH EIGENBEDARF  $\mathsf C$ QVKUMP (MW) =ANTRIEBSLEISTUNG DER VORWAERMERKONDENSATPUMPEN  $\mathbf C$ =ANTRIEBSLEISTUNG DER KUEHLWASSERPUMPE **QKWP**  $(MM)$  $\mathbf c$ QVKUMP  $(MN)$ =ANTRIEBSLEISTUNG DER VORWAERMERKONDENSATPUMPEN  $\mathbf c$ =ANTRIEBSLEISTUNG DER KUEHLWASSERPUMPE **CKWP** (MW)  $\mathsf{C}$ =GENERATORLEISTUNG QGEN  $(MN)$  $\mathbf C$ **ETAPR** =PROZESS-WIRKUNGSGRAD  $\mathbf c$ **ETAN** =NETTO -WIRKUNGSGRAD  $\mathsf{C}$ =STEUERGROESSE FUER ITERATIONSPROZESS SIGN25 XC=ABSF(SIGN22-1.)+(1.+XF/100.)\*SIGN22  $D = DLTE + DGT * ABSF(GTIPK-1.)$  $D1=0.$  $D2=0.$  $D3=0.$  $D4=0$ .  $DQ$  1201  $I = l_1 N_1 l$  $D4=D4+DANII$ IF(ELTAN(L)-ELTNDE)1205,1205,1206 1205 D3=D3+ELTAN(I)\*DAN(I) GO TO 1201 1206  $D1=D1+DAN(1)$ D2=D2+ELTWN(I)\*DAN(I) 1201 CONTINUE CLT=ETAMLT/(860.\*1.E+3)\*((ELTHDE-ELTHDA)\*DLTE 1+(ELTMDE-ELTMDA)\*D+ELTMDA\*D1-D2 2+% (ELTNDE-ELTNDA) \*D-ELTNDE\*D1-D3+ELTNDA\*D4) \*XC)  $QK = 1.7(860. * 1.5 + 3)*DKEP * (EKEP - EKAP)$ QKP=WV(PKPA,TKPA)\*(PKPA-PKPE)\*DKP/(10.2\*3600.\*ETAMKP\*ETAIKP) QSPWP=1./0860.\*1.E+3\*ETAMSP)\*(ESPWPA-ESPWPE)\*DSPWP  $ETAMVP=0.80$  $ETAIVP=0.80$ QVKUMP=0. DO 1204  $I=1, N, 1$ 1204 QVKUMP=QVKUMP+WV(PVEP(I), TS(PVEP(I)))\*(PVAS(I)-PVEP(I))/(10.2\* 13600.\*ETAMVP\*ETAIVP)\*DAN(I) QKWP=DKEP\*3.\*50.\*WV(PKES,TKES)/(10.2\*3600.\*ETAMKP\*ETAIKP) QEIGEN=QKWP+QKP+QVKUMP+QSPWP+EIGEN QGEN=QLT\*ETAGEN QELO=QGEN-QEIGEN ETAPR=QGEN/QTHR ETAN=QELO/QTHR

 $\mathbf c$ 

```
IF(ABSF((QELO-QEL)/QEL)-RHO12)1202,1202,1203<br>1202 SIGN25=1.
     RETURN
1203 SIGN25=0.
     RETURN
```
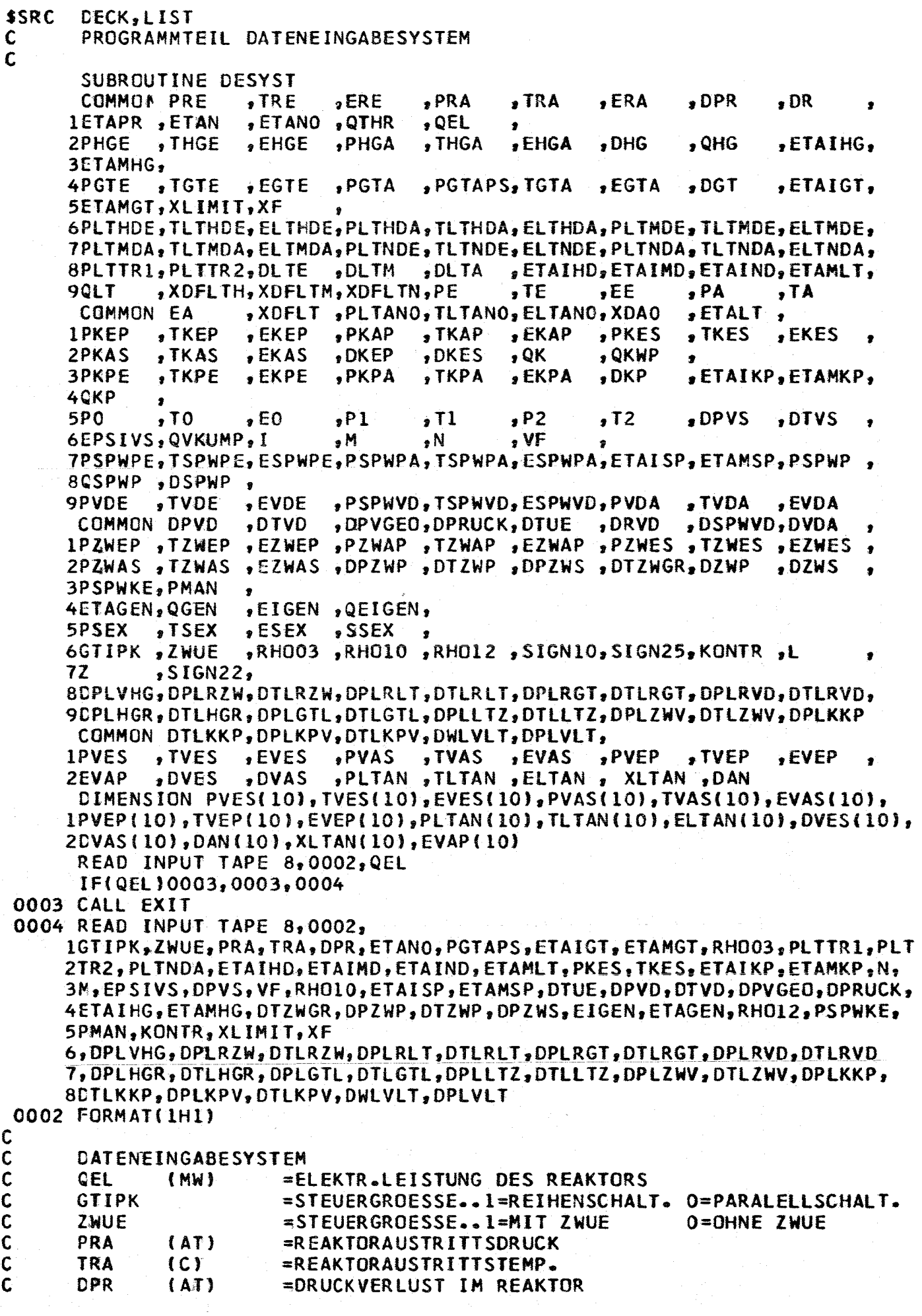

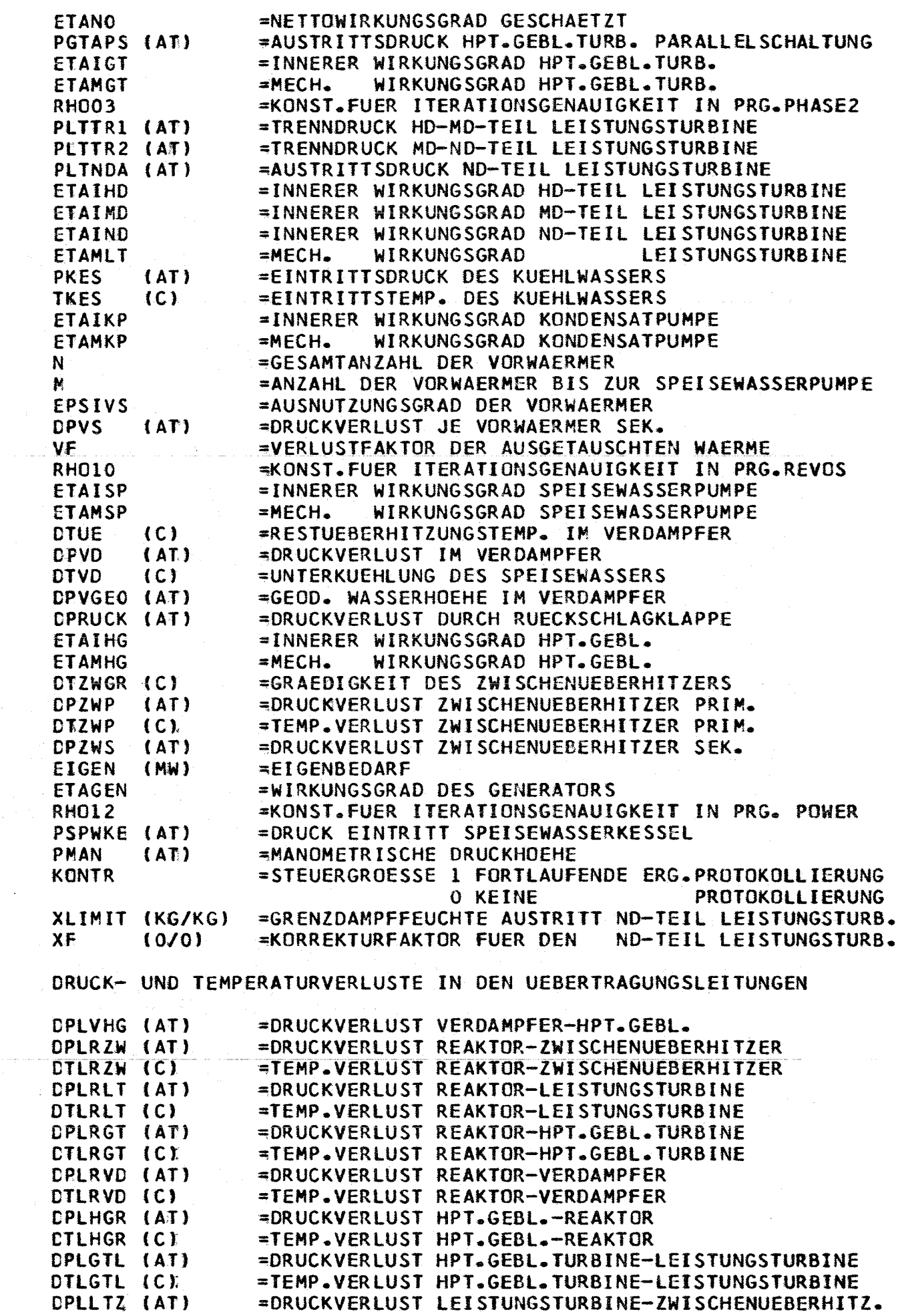

a condo condo condo condo condo condo condo condo condo condo condo condo condo condo condo condo condo condo c

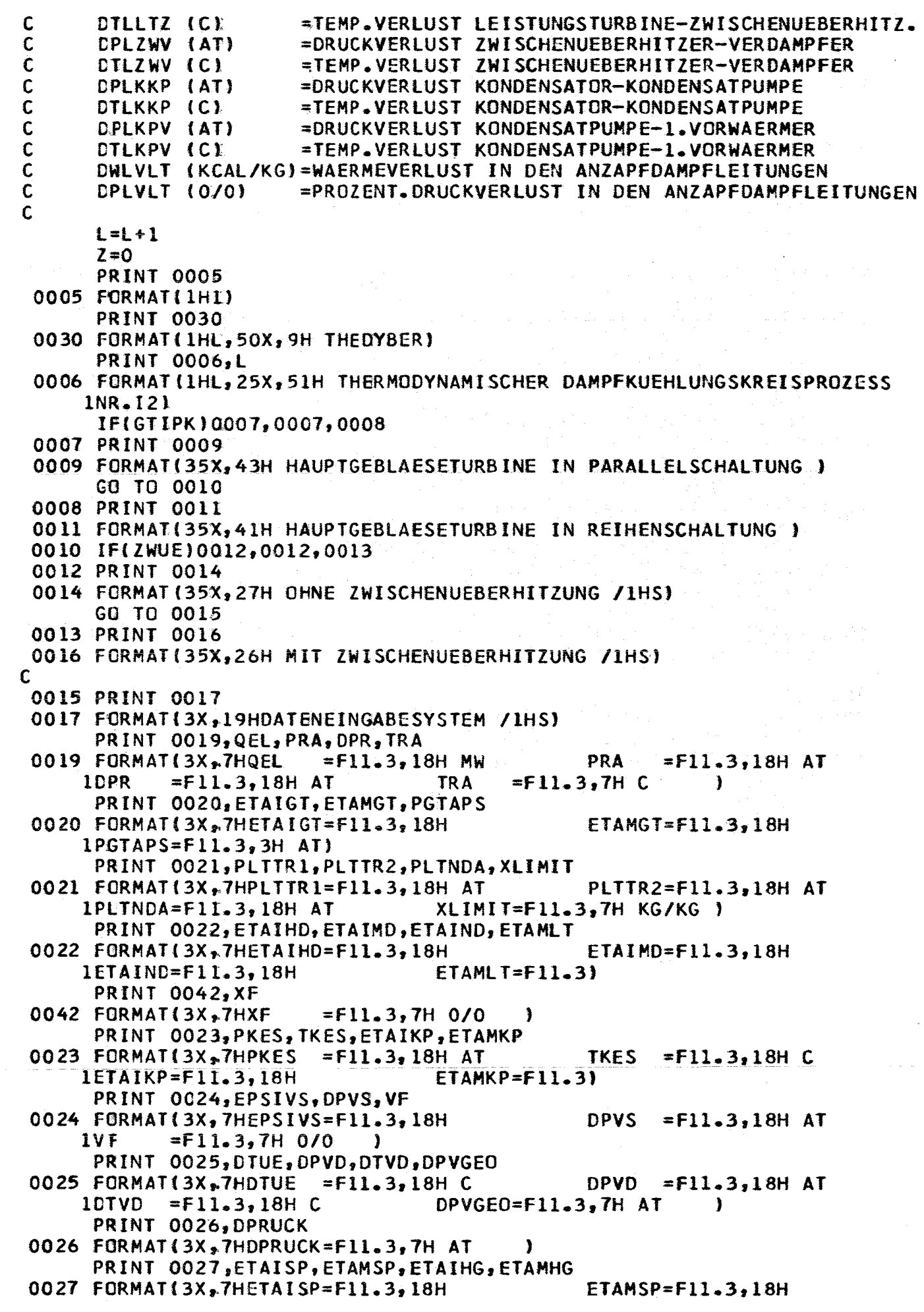

 $-203 -$ 

ETAMHG=F11.3) 1ETAIHG=F11.3,18H PRINT 0028, DTZWGR, DPZWP, DTZWP, DPZWS 0028 FORMAT(3X,7HDTZWGR=F11.3,18H C  $DPZWP = F11.3,18H AT$ DPZWS =F11.3,7H AT  $10$ TZWP =F11.3,18H C -1 PRINT 0029, N, M 0029 FORMAT(3X,7HANVOG =  $111,18H$  $ANVON = I10$ PRINT 0038, PSPWKE, PMAN, EIGEN, ETAGEN  $PMAN = F11.3,18H AT$ 0038 FORMAT(3X47HPSPWKE=F11.3,18H AT ETAGEN=F11.3/1HS)  $1EIGEN = F11.3, 18H MW$ **PRINT 0031**  $\mathbf c$ 0031 FORMAT(3X,44HDRUCK-UND TEMPERATURVERLUST IN DEN LEITUNGEN/1HS) PRINT 0032, DPLVHG, DPLRZW, DTLRZW, DPLRLT 0032 FORMAT (3X,7HOPLVHG=F1 1.3,18H AT DPLRZW=F11.3,18H AT DPLRLT=F11.3,7H AT 1DTLRZW=F11.3,18H C -1 PRINT 0033, DTLRLT, DPLRGT, DTLRGT, DPLRVD 0033 FORMAT(3X,7HDTLRLT=F11.3,18H C DPLRGT=F11.3,18H AT  $1DTLRGT = F11.3, 18H C$ DPLRVD=F11.3,7H AT -1 PRINT 0034, DTLRVD, DPLHGR, DTLHGR, DPLGTL DPLHGR=F11.3,18H AT 0034 FORMAT(3X.7HOTLRVD=F11.3.18H C  $DPLGTL = F11.3, 7H AT$  ) 1DTLHGR=F11.3,18H C PRINT 0035, DTLGTL, DPLLTZ, DTLLTZ, DPLZWV 0035 FORMAT(3X,7HDTLGTL=F11.3,18H C DPLLTZ=F11.3,18H AT DPLZWV=F11.3,7H AT 1DTLLTZ=F17.3,18H C J. PRINT 0036, DTLZWV.DPLKKP, DTLKKP, DPLKPV 0036 FORMAT(3X,7HDTLZWV=F11.3,18H C DPLKKP=F11.3.18H AT DPLKPV=F11.3,7H AT 10TLKKP=F11.3,18H C -1 PRINT 0037, DTLKPV, DWLVLT, DPLVLT DWLVLT=F11.3,18H KCAL/KG 0037 FORMAT(3X,7HOTLKPV=F11.3,18H C 1DPLVLT=F11.3.4H 0/0/1HT) C 0039 PRINT 0040 0040 FORMAT(3X,37HKONSTANTEN FUER ITERATIONSGENAUIGKEIT/1HS) PRINT 0041, RHO03, RHO10, RHO12 0041 FORMAT(3X,7HRHOO3 =F11.6,18H RH010 =F11.6,18H  $/1HT$  $IRHO12 = F11.6, 18H$ 

**RETURN**
#OVL DASYST \$SRC DECK, LIST C PROGRAMMTEIL DATENAUSGEBESYSTEM  $\mathbf c$ SUBROUTINE DASYST  $\mathbf c$ **COMMON PRE**  $,$ TRE  $, ERE$ , PRA  $\sqrt{IRA}$ ,ERA , DPR , DR **IETAPR, ETAN** "ETANO "QTHR ,QEL  $\bullet$ , PHGA , EHGA  $,$  DHG 2PHGE  $\sqrt{1 + \text{G}}$ E  $\bullet$  EHGE , THGA , QHG "ETAIHG, **3ETAMHG,** 4PGTE  $, \overline{1}$  GTE  $, EGTE$  $PGTA$ PGTAPS, IGTA  $EGTA$  $,$  DGT , ETAIGT, 5ETAMGT, XLIMIT, XF 6PLTFDE, TLTHDE, ELTFDE, PLTHDA, TLTHDA, ELTHDA, PLTMDE, TLTMDE, ELTMDE, 7PLTMDA, TLTMDA, ELTMDA, PLTNDE, TLTNDE, ELTNDE, PLTNDA, TLTNDA, ELTNDA, 8PLTTR1, PLTTR2, DLTE , DLTM DLTA , ETAIHD, ETAIMD, ETAIND, ETAMLT, 9QLT , XDFLTH, XDFLTM, XDFLTN, PE  $,$  TE  $,EE$  $, PA$  $,TA$ COMMON EA ,XDFLT, PLTANO, TLTANO, ELTANO, XDAO , ETALT, **IPKEP** , TKEP , TKAP , PKAP , EKAP , PKES , TKES  $E$ KEP  $, EKES$  $\bullet$ **2PKAS , TKAS**  $EKAS$  $,$  DKEP  $,$  DKES , QK  $. QKWP$ 3PKPE , TKPE  $E$ KPE , PKPA , TKPA "EKPA  $,$  DKP , ETAIKP, ETAMKP, 40KP  $\bullet$  $, 70$  $, P1$ **5PO**  $, 11$  $, P2$ , DPVS  $, E0$  $\sqrt{12}$  $,$  DTVS  $\bullet$  $\pmb{\cdot} N$  $, M$ 6EPSIVS, QVKUMP, I  $\sqrt{F}$ 7PSPWPE,TSPWPE,ESPWPE,PSPWPA,TSPWPA,ESPWPA,ETAISP,ETAMSP,PSPWP 8QSPWP, DSPWP  $\overline{\phantom{a}}$ , TVDE **9PVDE** , PSPWVD, TSPWVD, ESPWVD, PVDA , TVDA , EVDA  $\rightarrow$  EVD E , DSPWVD, DVDA COMMON DPVD , DPVGEO, DPRUCK, DTUE, DRVD , DTVD 1PZWEP, TZWEP PZWEP ,PZWAP ,TZWAP ,EZWAP ,PZWES ,TZWES ,EZWES  $\bullet$ 2PZWAS , TZWAS , EZWAS , DPZWP , DTZWP , DPZWS , DTZWGR, DZWP ,DZWS 3PSPWKE, PMAN **4ETAGEN, QGEN**  $\rightarrow$  EIGEN  $\rightarrow$  QEIGEN,  $,$  SSEX 5PSEX  $,$  TSEX  $ESEX$ 6GTIPK, ZWUE ,RHO(3,RHO10,RHO12,SIGN10,SIGN25,KONTR,L 72  $,$ SIGN22, 8DPLVHG, DPLRZW, DTLRZW, DPLRLT, DTLRLT, DPLRGT, DTLRGT, DPLRVD, DTLRVD, 9CPLHGR, DTLHGR, DPLGTL, DTLGTL, DPLLTZ, DTLLTZ, DPLZWV, DTLZWV, DPLKKP COMMON DTLKKP, DPLKPV, DTLKPV, DWLVLT, DPLVLT, , PVEP , TVEP , TVES  $EVES$ **1PVES** PVAS , TVAS **,EVAS**  $, EVEP$ , PLTAN, TLTAN, ELTAN, XLTAN, DAN 2EVAP , DVES  $, DVA5$ DIMENSION PVES(10), TVES(10), EVES(10), PVAS(10), TVAS(10), EVAS(10), IPVEP(10), TVEP(10), EVEP(10), PLTAN(10), TLTAN(10), ELTAN(10), DVES(10), 2DVAS(10), DAN(10), XLTAN(10), EVAP(10)  $\mathsf{C}$ **PRINT 0040** 0040 FORMAT(IH1) C **PRINT 0041** 0041 FORMAT(3X,19HDATENAUSGABESYSTEM /1HS) τ PRINT 0042 0042 FORMAT(3X,8H REAKTOR/1HS) PRINT 0043, PRE, TRE, ERE, DR 0043 FORMAT (3X, 7HPRE  $=$ F1 $C = 3,18H$  AT **TRE**  $=$ F10.3,18H C **1ERE**  $=$ F12.3,7H KG/H  $=$ F10.3,18H KCAL/KG **DRE** - 1 PRINT 0044, PRA, IRA, ERA, QTHR 0044 FORMAT(3X,7HPRA  $=$ F10.3,18H AT TRA  $=$ F10.3,18H C  $=$ F12.3,7H MW **1ERA**  $=$ F10.3,18H KCAL/KG QTHR /1HT)  $\mathsf{C}$ **PRINT 0045** 0045 FORMAT(3X,14H HAUFTGEBLAESE/1HS) PRINT 0046, PHGE, TIGE, EHGE, DHG

```
0046 FORMAT(3X,7HPHGE =F10.3,18H AT
                                                THGE = F10.3,18H C
     1EFGE =F10.3,18H KCAL/KG
                                   DHG
                                          =F12.3,7H KG/H
                                                          \blacksquarePRINT 0047, PHGA, T+GA, EHGA, QHG
                                                THGA =F10.3,18H C
 0047 FORMAT(3X,7HPHGA =F10.3,18H AT
                                          =F12.3,7H MW
     1EHGA = F10.3,18H KCAL/KGQHG
                                                           /1HT\mathbf CIF(GTIPK)0048,0048,0050
 0048 PRINT 0049
 0049 FORMAT(3X,42H HAUFTGEBLAESETURBINE IN PARALLELSCHALTUNG/IHS)
      GO TO 0052
\mathsf{C}0050 PRINT 0051
 0051 FORMAT(3X,40H HAUPTGEBLAESETURBINE IN REIHENSCHALTUNG/1HS)
 0052 PRINT 0053, PGTE, TCTE, EGTE, DGT
 0053 FORMAT (3X, 7HPGTE
                                                TGTE = F10.3,18H C= F10.3,18HAT=F10.3,18H KCAL/KG
                                          =F12.3,7H KG/H
     IEGTE
                                   DGT.
                                                          \rightarrowPRINT 0054, PGTA, TCTA, EGTA, QHG
                                                TGTA =F10.3,18H C
 0054 FORMAT (3X, 7HPGTA
                        = F10.3, 18H AT
     1EGTA = F10.3.18H KCAL/KGQGT
                                          =F12.3,7H MW
                                                           IHH\mathsf{C}PRINT 0055
 0055 FORMAT(3X, 22H LEI STUNGSTURBINENSATZ/IHS)
      PRINT 0056, PLTHDE, TLTHDE, ELTHDE, DLTE
 0056 FORMAT(3X,7HPLTHDE=F10.3,18H AT
                                                TLTHDE=F10.3,18H C
     1ELTHDE=F10.3,18HKCAL/KG
                                   DLTE = F12.3, 7H KG/H
                                                           -
      PRINT 0057, PLTHDA, TLTHDA, ELTHDA, XDFLTH, ETAIHD
 0057 FORMAT(3X,7HPLTHDA=F10.3,18H AT
                                                TLTHDA=F10.3,18H C
     1ELTHDA=F10.3,18H KCAL/KG
                                   XDFLTH=F12.3,18H KG/KG
                                                                ETATHD = F6.3/21H<sup>3</sup>
      PRINT 0058, PLIMDE, TLIMDE, ELTMDE, DLIM
 0058 FORMAT(3X,7HPLTMDE=F10.3,18H AT
                                                TLTMDE=F10.3,18H C
                                   DLTM = F12.3,5H KG/H1ELTMDE=F10.3,18H KCAL/KG
      PRINT 0059, PLTMDA, TLTMDA, ELTMDA, XDFLTM, ETAIMD
 0059 FORMAT(3X,7HPLTMDI=F10.3,18H AT
                                                TLTMDA=F10.3,18H C
     1ELTMDA=F10.3,18H KCAL/KG
                                   XDFLTM=F12.3,18H KG/KG
                                                                ETAIMD=F6.3/
     21H)
      PRINT 0060, PLTNDE, TLTNDE, ELTNDE, DLTA
 0060 FORMAT(3X,7HPLTNDE=F10.3,18H AT
                                                TLTNDE=F10.3,18H C
     1ELTNDE=F10.3,18H KCAL/KG
                                         =F12.3,7H KG/H
                                   DLTA
                                                          \rightarrowPRINT 0061, PLINDA, ILINDA, ELINDA, XDFLIN, ETAIND
 OO61 FORMAT(3X,7HPLTNDA=F10.3,18H AT
                                                TLTNDA=F10.3,18H C
     IELTNDA=F10.3,18H KCAL/KG
                                  XDFLTN=F12.3,18H KG/KG
                                                                 ETAIND = F6.3/21HSC
      PRINT 0062
 0062 FORMAT(3X,56H ZUSTANDSGROESSEN DER ANZAPFDAEMPFE DER LEISTUNGSTURB
     IINE/IHS)
      DO 0063 I = l_1 N_1 l0.063 PRINT 0.064; I, PLIAN(I), I, TLIAN(I), I, ELIAN(I), I, DAN(I), I, XLIAN(I)
 0064 FORMAT(3X,5HPLTAN,I1,1H=,F8.3,15H AT
                                                     TLTAN, 11, 1H=\n5F8.3, 15H CELTAN, I1, IH=, F8.3, I5H KCAL/KG DAN , I1, IH=, F11.3, I5H KG/H\mathbf{1}XLTAN, I1, IH=, F6.3, 6H KG/KG2
      PRINT 0040
C
      1F(ZWUE)0065,0065,0066
0066 PRINT 0067
0067 FORMAT (1HK, 3X, 20H ZWISCHENUEBERHITZER/1HS)
      PRINT 0068, PZWEP, IZWEP, EZWEP, DZWP
0068 FORMAT (3X, 7HPZWEP = F10.3, 18H AT
                                                TZWEP =F10.3,18H C
     1EZWEP =F10.3,18H KCAL/KG
                                   DZWP
                                          =F12.3,7H KG/H )PRINT 0069, PZWAP, IZWAP, EZWAP
```
 $-206 -$ 

 $-207 -$ 

0069 FORMAT (3X, 7HPZWAP = F10.3, 18H AT  $TZNAP = F10 - 3,18H C$ 1EZWAP =F10.3,8H KCAL/KG) PRINT 0070, PZWES, IZWES, EZWES, DZWS 0070 FORMAT(3X,7HPZWES =F10.3,18H AT TZWES =  $F10-3$ , 18H C  $1EZWES = F10.3,18H KCAL/KG$ **DZWS**  $=$ F12.3,7H KG/H  $)$ PRINT OO71, PZWAS, TZWAS, EZWAS  $0071$  FORMAT(3X,7HPZWAS =F10.3,18H AT  $TZNAS = F10-3,18H C$  $1EZWAS = F10.3.8H KCAL/KG$ C 0065 PRINT 0072 0072 FORMAT(1HL, 3X, 12H KONDENSATOR/1HS) PRINT 0073, PKEP, TKEP, EKEP, DKEP 0073 FORMAT(3X, 7HPKEP = F10.3, 18H AT  $TKEP = F10.3,18H C$  $1EKEP = F10.3,18H KCAL/KG$ **DKEP**  $=$ F12.3,7H KG/H  $\rightarrow$ PRINT 0074, PKAP, TKAP, EKAP 0074 FORMAT(3X,7HPKAP  $=$   $F10.3,18HAT$ **TKAP**  $= F10 - 3,18H C$  $=$ F10.3,8H KCAL/KG) **1EKAP** PRINT 0075, PKES, TKES, EKES, DKES 0075 FORMAT (3X, 7HPKES TKES =  $F10 - 3$ , 18H C  $=$   $F10.3.18HAT$ **IEKES**  $=$ F10.3,18H KCAL/KG DKES =  $F12.2, 7H$  KG/H  $\rightarrow$ PRINT 0076, PKAS, TKAS, EKAS, QK 0076 FORMAT(3X,7HPKAS = F10.3,18H AT TKAS =  $F10 - 3$ , 18H C  $1EKAS = F10.3,18H KCAL/KG$  $=$ F12.3,3H MW/1HT) QK.  $\mathbf c$ PRINT 0077 0077 FORMAT(3X.,15H KONCENSATPUMPE/1HS) PRINT 0078, PKPE, TKPE, EKPE, DKP TKPE =F10.3,18H C  $0078$  FORMAT(3X,7HPKPE =F10.3,18H AT  $1$ EKPE = F10.3,18H KCAL/KG DKP.  $=$ F12.3,7H KG/H  $)$ PRINT 0079, PKPA, TKPA, EKPA, QKP 0079 FORMAT(3X,7HPKPA = F10.3,18H AT  $TKPA = F10-3,18H C$ **IEKPA**  $=$ F10.3,18H KCAL/KG QKP.  $=$ F12.3,3H MW/1HT)  $\mathbf C$ PRINT 0080 0080 FORMAT(3X,37H REGENERATIVE SPEISEWASSERVORWAERMUNG/1HS)  $LO$  0081  $I=1, N, 1$  $IF(I-M)0082,0082,0084$ 0082 PRINT 0085, I 0085 FORMAT(2X, I1, 22H. NIEDERDRUCKVORWAERMER/IH) GO TO 0086 0084 PRINT 0087, I 0087 FORMAT(2X, I1, 20H. FOCHDRUCKVORWAERMER/1H) 0086 PRINT 0088, I, PVES(I), I, TVES(I), I, EVES(I), I, DVES(I) 0088 FORMAT(3X,5HPVES,11,1H=,F8.3,15H AT  $TVES, I1, 1H=$ ,  $F8.3, 15H$  C  $\mathbf{1}$ EVES , Il, IH=, F8.3, 15H KCAL/KG DVES, Il, IH=, F12.3, 5H KG/H) PRINT 0089, I, PVAS (I), I, TVAS(I), I, EVAS(I), I, DVAS(I) 0089 FORMAT(3X,5HPVAS,  $11,1H=$ , F8.3,15H AT  $TVAS$ ,  $I1,1H=$ ,  $F8-3$ ,  $15H$  C  $\mathbf{1}$ EVAS , Il,  $H =$ ,  $F8.3$ , 15H KCAL/KG DVAS , Il,  $H =$ ,  $F12.3$ ,  $5H$  KG/H) PRINT 0090, I, PVEP (I), I, TVEP (I), I, EVEP (I), I, DAN(I) 0090 FORMAT(3X,5HPVEP,  $II,1H=$ ,  $F8.3,15H$  AT  $TVEP$ ,  $I1,1H=$ ,  $F8.3,15H$  C EVEP  $\frac{1}{2}I1$ , IH=, F8.3, 15H KCAL/KG DVEP , I1, 1H=, F12.3, 5H KG/H/ 1  $21H$ )  $IF(I-M)0081,0091,0081$ 0091 PRINT 0092 0092 FORMAT(1HJ,3X,18H SPEISEWASSERPUMPE/1HS) PRINT 0093, PSPWPE, TSPWPE, ESPWPE, DSPWP 0093 FORMAT(3X, 7HPSPWPE=F10.3, 18H AT  $TSPNPE=F10.3,18H C$ 1ESPWPE=F10.3,18H KCAL/KG  $DSPWP = F12.3, 5H KG/H$ PRINT 0094, PSPWPA, ISPWPA, ESPWPA, QSPWP 0094 FORMAT(3X,7HPSPWPA=F10.3,18H AT  $TSPWPA = F10 - 3,18H C$ 1ESPWPA=F10.3,18H KCAL/KG  $QSPWP = F12-3, 3H MW/1HS$ 

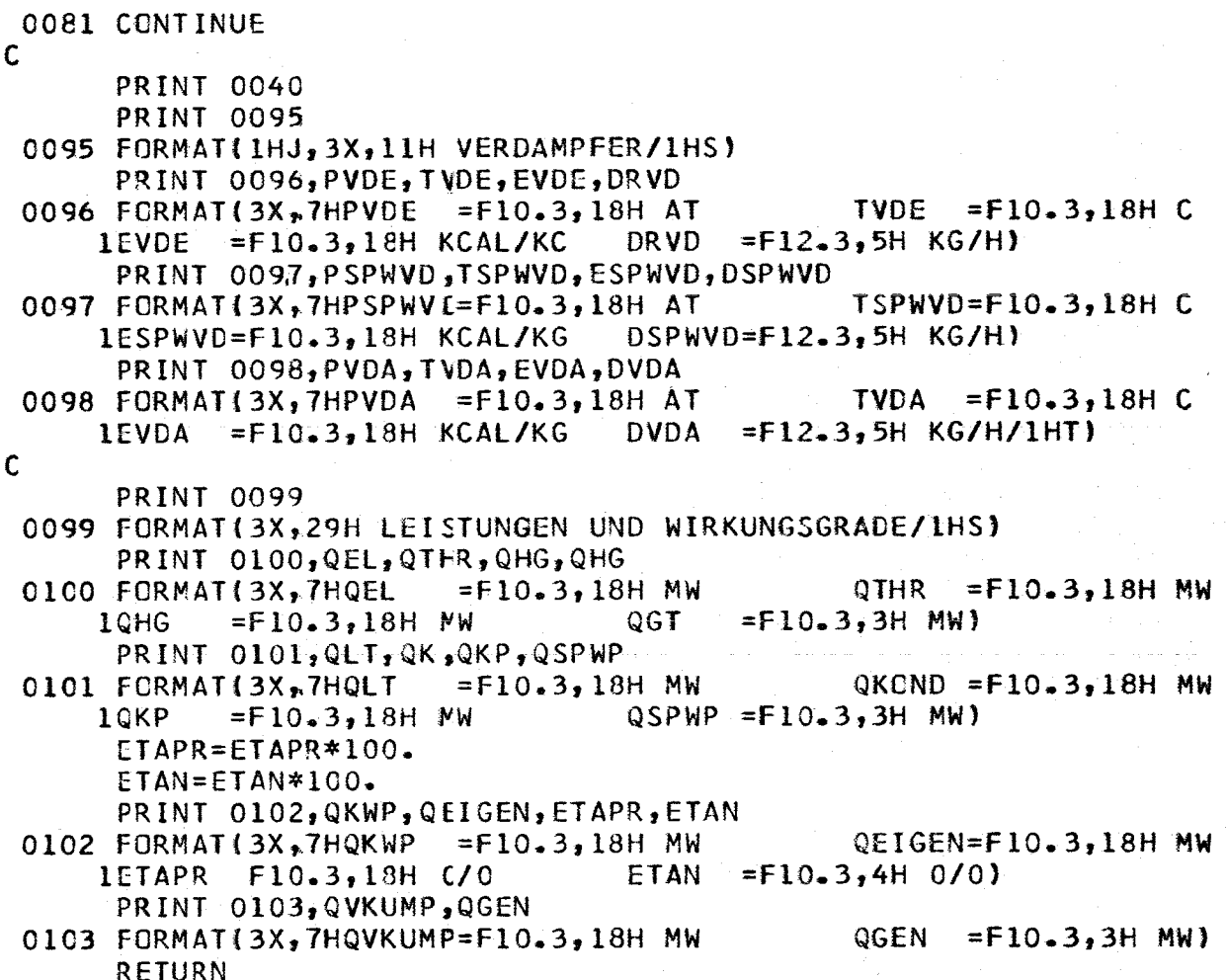

 $\mathcal{L}$ 

Ŋ

```
*CVL
       ROUTSEGMNT
$SRC DECK, LIST
\mathbf CHAUPTSTEUERPROGRAMM THERMODYNAMISCHE KREISPROZESSRECHNUNG
\mathbf c\mathsf{C}THEDYBER
\mathbf c, TRA
                                         PRACOMMON PRE
                        , TRE
                                , EREERA, DPR
                                                                            ,DR1ETAPR , ETAN
                       , ETANO, QTHR,QEL
                                                 \bullet2PHGE
               , THGE
                        E HGE,PHGA
                                         , THGA
                                                 , EHGA
                                                          , DHG
                                                                   , QHG, ETAIHG,
      3ETAMHG,
               , TGTE
                                , PGTA
                       , EGTE4PGTE
                                         , PGTAPS, TGTA
                                                          EGTA, DGT
                                                                           , ETAIGT,
      5ETAMGT, XLLMIT, XF
      6PLTHDE, TLTHDE, ELTIDE, PLTHDA, TLTHDA, ELTHDA, PLTMDE, TLTMDE, ELTMDE,
      7PLTMDA, TLTMDA, ELTMDA, PLTNDE, TLTNDE, ELTNDE, PLTNDA, TLTNDA, ELTNDA,
                               , DLTM
                                        , DLTA
      8PLTTR1, PLTTR2, DLTE
                                                 , ETAIHD, ETAIMD, ETAIND, ETAMLT,
                                                                   , PA9CLT
               , XDFLTH, XDFLTM, XDFLTN, PE
                                                 ,TE
                                                          ,EE, I ACOMMON EA
                       , XDFLT, PLTANO, TLTANO, ELTANO, XDAO
                                                                   , ETALT,
               , TKEP
                       , EKEP
                                , PKAP
                                         , TKAP
                                                 , EKAP
                                                          , PKES
                                                                   , TKES
      IPKEP
                                                                           , EKESż
               , <sub>T</sub><sub>KAS</sub>, DKEP
      2PKAS
                        ,EKAS
                                         , DKES
                                                 , QK
                                                          , QKWP3PKPE
               , TKPE
                        ,EKPE
                                , PKPA
                                         , TKPA
                                                 ,EKPA
                                                          , DKP
                                                                   , ETAIKP, ETAMKP,
      40KP
               \bullet,10, \epsilono
                                , P1, 11P<sub>2</sub>, 725P<sub>0</sub>
                                                                   , DPVS
                                                                           , DTVS
                                                                                    \bullet\bullet M
                                         _{\rm J} N
                                                 , <sup>VF</sup>6EPSIVS, QVKUMP, I
      7PSPWPE, TSPWPE, ESPWPE, PSPWPA, TSPWPA, ESPWPA, ETAISP, ETAMSP, PSPWP,
      8QSPWP , DSPWP
                       \bullet9PVDE
               \sqrt{IVDE}EVD, PSPWVD, TSPWVD, ESPWVD, PVDA
                                                                  , TVDA
                                                                           , EVDA
       COMMON DPVD
                       , DIVE
                                , DPVGEO, DPRUCK, DTUE
                                                                  , DSPWVD, DVDA
                                                         , DRVD
                       , EZWEP , PZWAP , TZWAP , EZWAP , PZWES , TZWES , EZWES
      1PZWEP, TZWEP
                                                                                    \bullet2PZWAS , TZWAS , EZWAS , DPZWP , DTZWP , DPZWS , DTZWGR, DZWP
                                                                           , DZWS
                                                                                    \bullet3PSPWKE, PMAN
      4ETAGEN, QGEN
                       , EIGEN, QEIGEN,
      5PSEX
               , TSEX
                       ESEX,ssex
                                         \mathbf{r}6GTIPK, ZWUE
                       ,RHO(3 ,RHO10 ,RHO12 ,SIGN10,SIGN25,KONTR ,L
      72
               , SIGN22,8DPLVHG, DPLRZW, DTLRZW, DPLRLT, DTLRLT, DPLRGT, DTLRGT, DPLRVD, DTLRVD,
      9DPLHGR, DTLHGR, DPLGTL, DTLGTL, DPLLTZ, DTLLTZ, DPLZWV, DTLZWV, DPLKKP
       COMMON DTLKKP, DPLKPV, DTLKPV, DWLVLT, DPLVLT,
                                                          PVEP1PVES
               , TVES
                       EVE, PVAS
                                        , TVAS, EVAS
                                                                           , EVEP
                                                                  , TVEP
      2EVAP
                       , DVAS
               , <i>DVES</i>PLTAN, TLTAN, ELTAN, XLTAN, DAN,
       DIMENSION PVES(10), TVES(10), EVES(10), PVAS(10), TVAS(10), EVAS(10),
      1PVEP(10), TVEP(10), EVEP(10), PLTAN(10), TLTAN(10), ELTAN(10), DVES(10),
      2DVAS(10), DAN(10), YLTAN(10), EVAP(10)
\mathsf{C}1301 L=0\mathsf{C}0001 CALL DESYST
C
 1341 CALL PART 1
C
       CALL PART 2
\mathbf cIF(SIGN10)0001,1366,1366
 1366 IF(SIGN25)1340,1340,1369
 1340 ETANC=ETAN
       Z = Z + 1.
       IF(Z-10.11341, 1341, 13681368 KONTR=1
       IF(Z-15.)1341, 1341, 1369C
 1369 CALL DASYST
\mathsf{C}
```
 $*END$ 

```
$SRC
      DECK, LIST
      BESTIMMUNG DER WASSERTEMP. ALS FKT. VON P,E
      FUNCTION WTPE(P, E)
      C1 = 0.98K=09 I1 = TS(P)T2 = C1 * T1E1=WI(P, T1)N = 01 N=N+1IF(N-80)2\frac{2}{3}2,5
    2 E2=W1IP, T2)IF(E2-E1)6,4,66 T3=T2
      IF(ABSF(E/E2-1, -1, E-5)4, 4, 33 T2=T2+(E-E2)*(T2-11)/(E2-E1)
      E1 = E2T1 = T3GO TO 1
    5 IF(K-1)8,7,7
    8 K=1C1 = 0.99GO TO 9
    4 WTPE=T2
      RETURN
    7 WRITE OUTPUT TAPE 9, 10, P, E
   10 FORMAT(1HK,34H KEINE KONVERGENZ IM PROGRAMM WTPE,
     13H P=E10.4,3H E=E10.4)
      WTPE=T2
      RETURN
```
 $\mathcal{L}$